# Петрозаводский государственный университет Институт математики и информационных технологий

Направление подготовки бакалавриата 09.03.04 Программная инженерия

# Отчет по дисциплине «Верификация программного обеспечения»

# Система для построения траектории мобильного объекта на полигоне

Выполнил: студент группы 22407

Д.А.Костин

 $\overline{nodnucb}$ 

Руководитель: К.А.Кулаков

 $\overline{nodnucb}$ 

Итоговая оценка

оценка

Петрозаводск — 2023

# Содержание

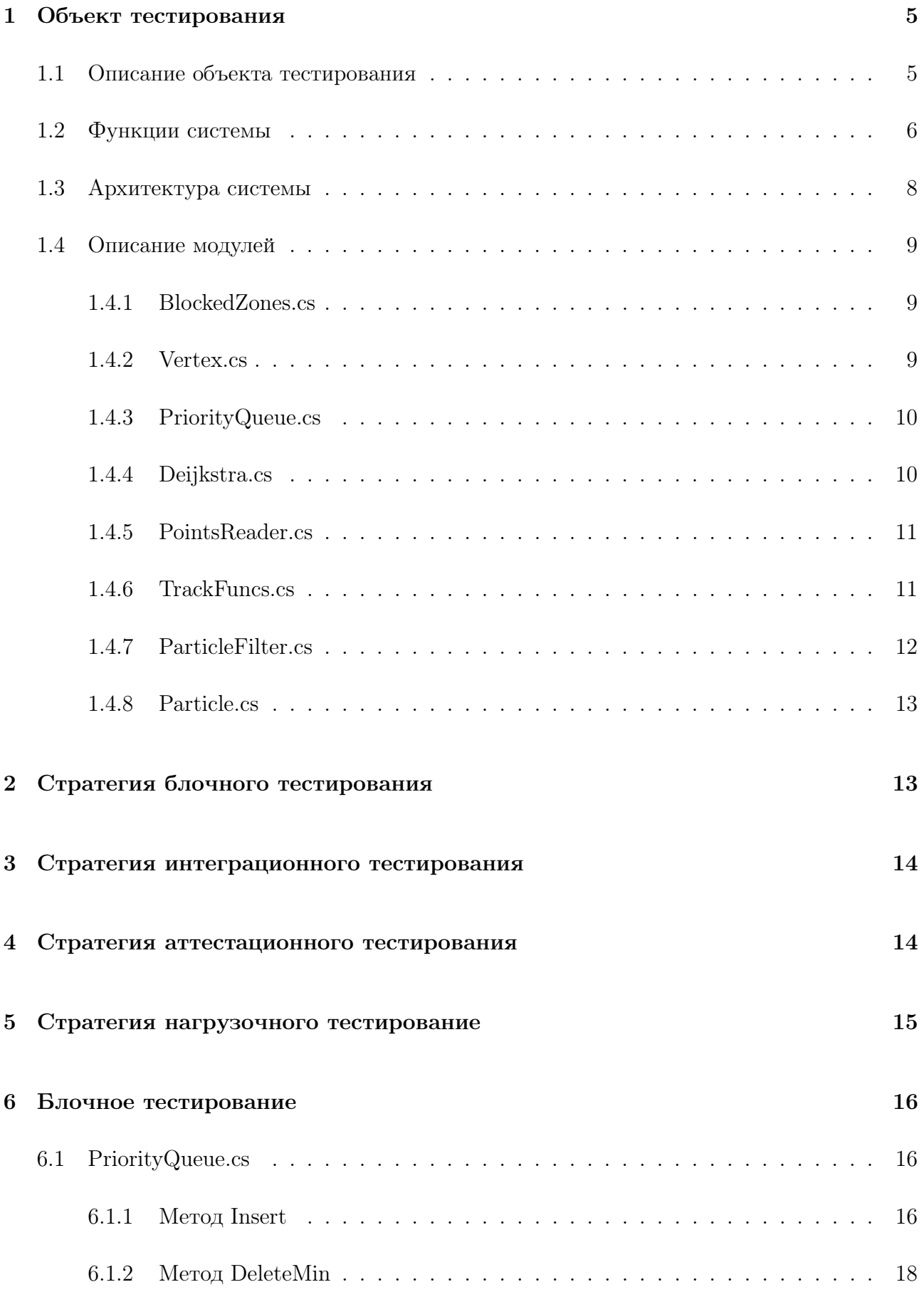

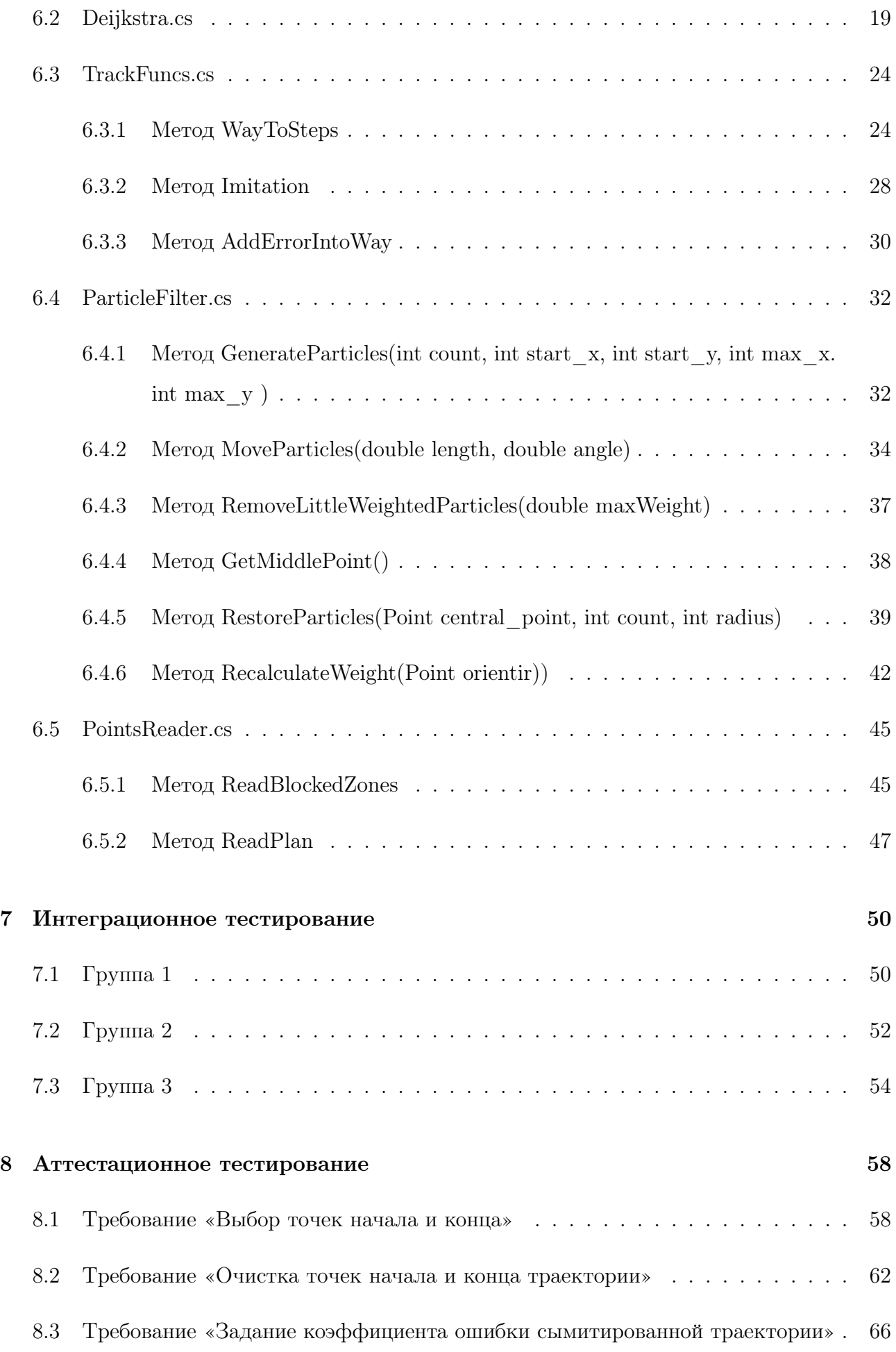

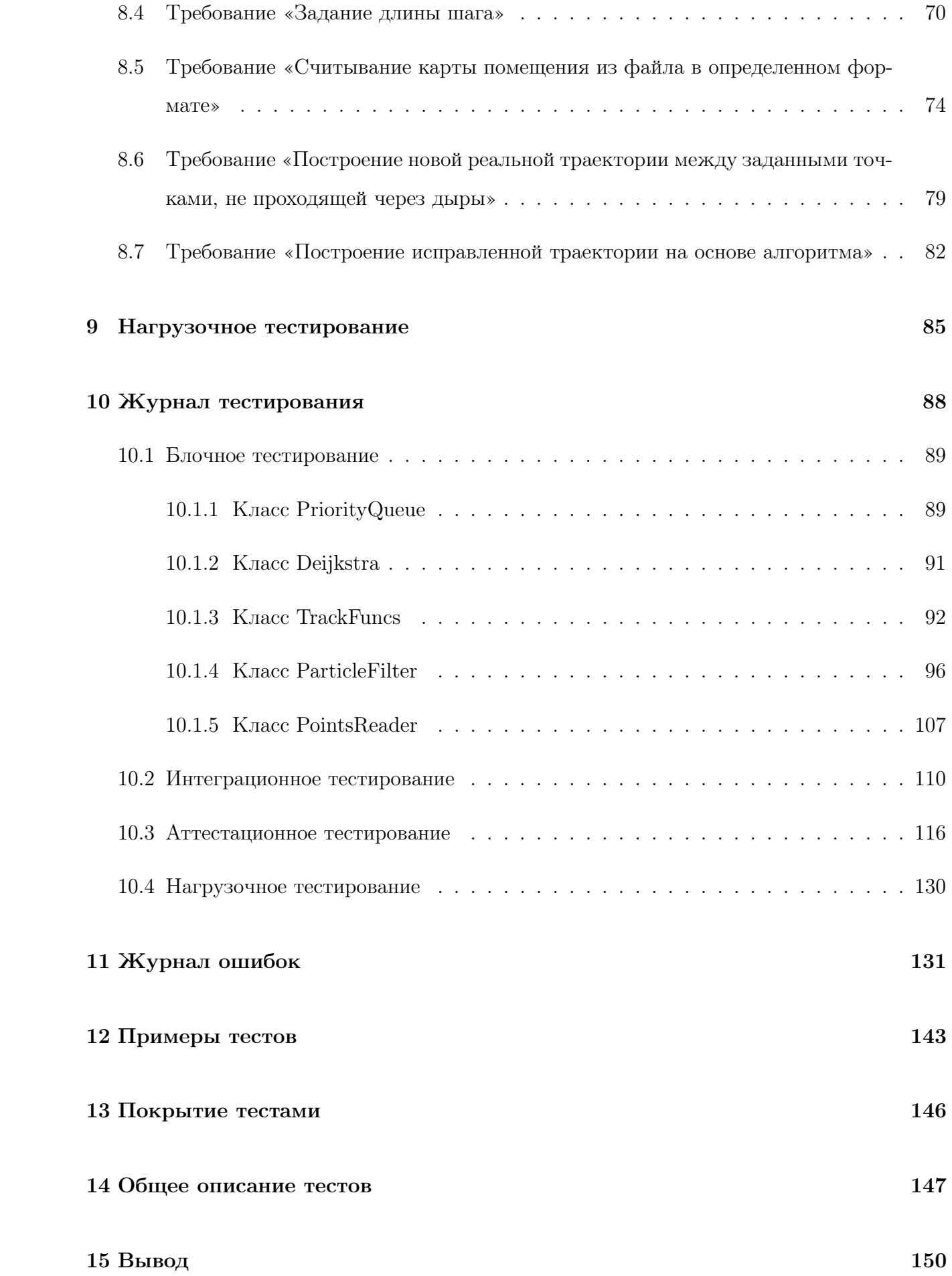

# <span id="page-4-0"></span>1 Объект тестирования

#### <span id="page-4-1"></span>1.1 Описание объекта тестирования

Объектом тестирования является система, разработанная на языке программирования  $C#$  в рамках курсовой работы за 2 и 3 курсы обучения.

В системе:

- Внедрён алгоритм, который по карте местности и показаниям данных о траектории, полученной из векторов перемещения инерциального датчика, исправляет данную траекторию (чтобы она была как можно соответственней реальной).
- Для получения данных о траектории, внедрен алгоритм генерации синтетичиских данных о траектории – а именно траекторию, составленную из точек  $(x, y)$  с заданным началом (рисунок 2), и строила визуализацию работы алгоритма.

Задачей, решаемой системой визуализации, является по карте местности в плоскости (последовательность точек, составляющих границы препятствий), стартовой и конечной точкам:

- 1. Сгенерировать (сымитировать) траекторию мобильного объекта (будь то человека, или робота) между стартовой и конечной точками – последовательность координат (x, y) вычисленных из показаний инерциального измерительного датчика.
- 2. Построить траекторию, которая бы учитывала карту местности и строилась на основании разрабатываемого в системе алгоритма исправления траектории.

Алгоритм, который генерирует исправленную траекторию:

- На вход получает последовательность точек  $(x,y)$ , карту местности множество точек ограничивающих область снаружи, назовём планом, и множество множеств точек, задающих многоугольники внутри плана – назовём дырами.
- На выходе алгоритм выдаёт траекторию, которая находится внутри множества точек плана, но вне дыр (множество сложного полигона), строящуюся на основе переданной траектории.

Исходные начальные данные сложного полигона и траектории, идущие вместе с системой, находятся по ссылке:

• https://github.com/DanilaKostin/CourseProject/sample\_polygon.txt

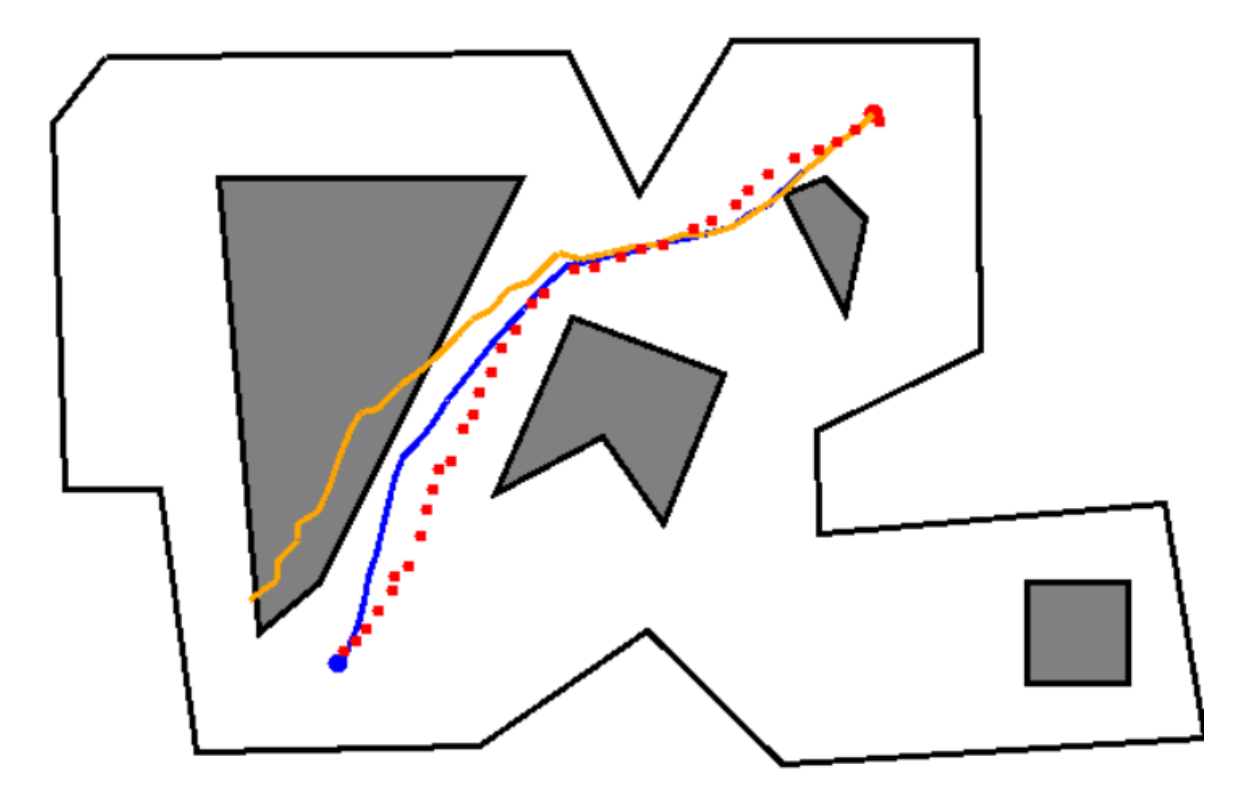

Рис. 1 – Исходные данные, синим – реальная траектория, оранжевым – зафиксированная, красными точками – исправленная

#### <span id="page-5-0"></span>1.2 Функции системы

Система предоставляет следующие функции:

- 1. Выбор точек начала и конца траектории;
- 2. Очистка точек начала и конца траектории;
- 3. Задание коэффициента ошибки сымитированной траектории максимальное отклонение в градусах каждого звена траектории от реальной;
- 4. Задание длины шага максимальная длина вектора перемещения;
- 5. Построение новой реальной траектории между заданными точками, не проходящей через дыры;
- 6. Построение исправленной траектории на основе алгоритма;
- 7. Считывание карты помещения из файла в определенном формате;

### <span id="page-7-0"></span>1.3 Архитектура системы

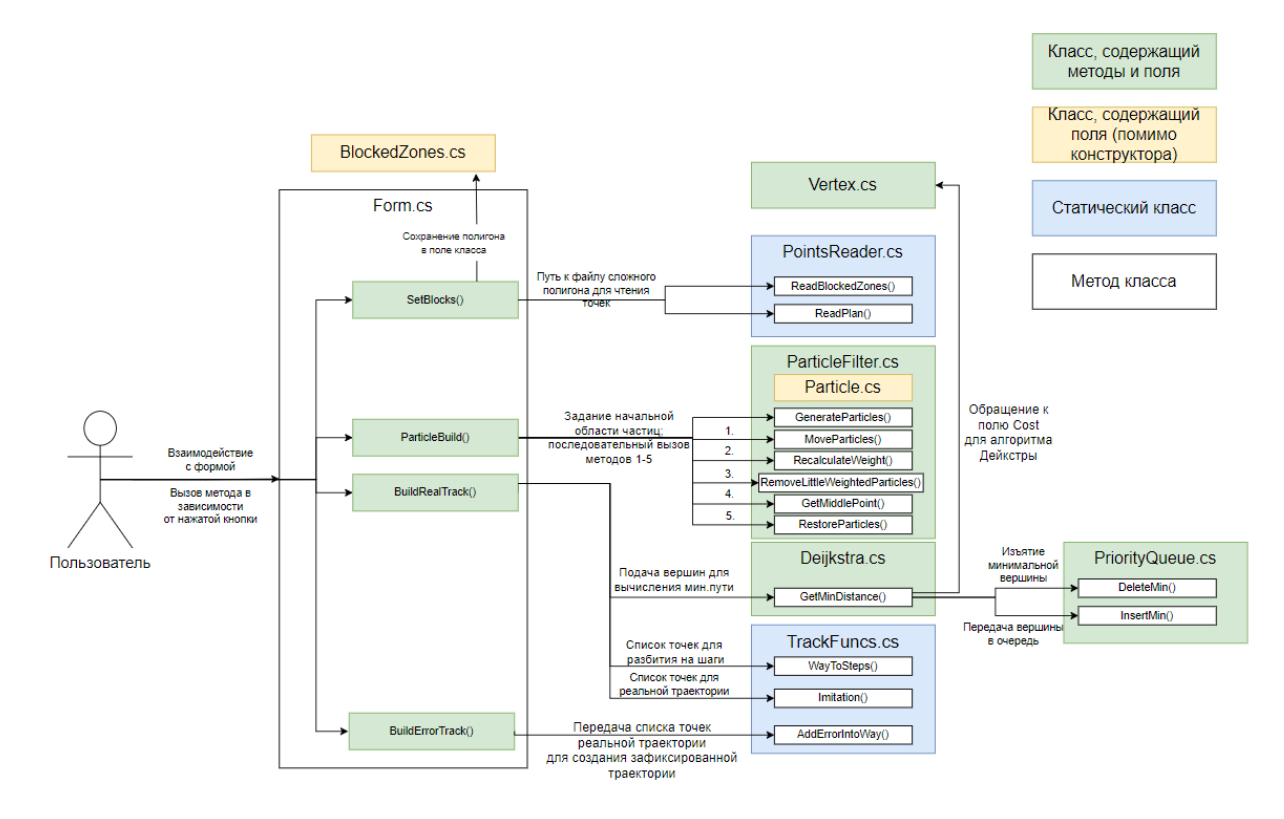

Рис. 2 – Архитектура системы

На схеме рисунка 2:

- $\bullet$  1 вызов метода MoveParticles для перемещения частиц в направлении зафиксированной траектории;
- $\bullet$  2 вызов метода RecalculateWeight для пересчёта весов в зависимости от расстояние до точки траектории;
- $\bullet$  3 вызов метода RemoveLittleWeightedParticles для удаления частиц с малым весом;
- $4$  вызов метода GetMiddlePoint для вычисления центральной точки очередная точка реальной траектории;
- $\bullet$  5 вызов метода RestoreParticles для восстановления числа частиц.

#### <span id="page-8-0"></span>1.4 Описание модулей

#### <span id="page-8-1"></span>1.4.1 BlockedZones.cs

Класс, используемый для хранения данных о карте местности. Он хранит в себе следующие поля:

- public List  $\leq$ List  $\leq$ Vertex  $\geq$  start Points стартовые границы дыр
- public List < List < Vertex > Points расширенные границы дыр
- public List < Vertex > start Plan стартовые границы плана
- public List <Vertex > Plan отдалённые границы плана
- public Vertex startVert стартовая вершина пути
- public List<Vertex> endVert промежуточные точки пути

Метод:

• public BlockedZones(List<Vertex>Plan, List<List<Vertex» Points) – конструктор, устанавливающий соответствующие поля класса.

#### <span id="page-8-2"></span>1.4.2 Vertex.cs

Класс, представляющий собой какую-либо вершину на полигоне.

Поля:

- public Vertex ParentVertex предыдущая вершина в пути, необходимо для восстановления пути до конечной вершины.
- public bool Visited флаг посещения вершины алгоритмом Дейкстры.
- public double  $Cost$  цена вершины (в алгоритме Дейкстры).
- $\bullet$  public Point Point точка, соответствующая координатам вершины.
- public Dictionary <Vertex, double> Connections словарь ключ–вершина, значение расстояние до неё.

Методы:

- public Vertex(Point p) конструктор класса, задающий поле Point равным переданному аргументу, инициализирует словарь Dictionary, Cost становиться максимальному числу с точкой.
- public void AddConnection(Vertex t) добавляет переданную в аргументе вершину в словарь Connections с ключём – расстояние между вершинами, также и для переданной вершины.
- public double FindDistance(Point p1, Point p2) находит расстояние между двумя переданными точками Point.

#### <span id="page-9-0"></span>1.4.3 PriorityQueue.cs

Класс, реализующий такую структуру данных, как очередь с приоритетом (для алгоритма Дейкстры).

Поля:

• readonly List<Tuple<Vertex, double> PriorityQueue – предсталяет собой кортеж ключзначение, реализующий хранение очереди.

#### Методы:

- public void Insert(Tuple<Vertex, double> v) метод, производящий вставку кортежа (вершина, стоимость) в соответствующее место очереди с приоритетом.
- public Vertex DeleteMin() метод, извлекающий первый элемент в очереди и перестраивающий очередь.

#### <span id="page-9-1"></span>1.4.4 Deijkstra.cs

Класс, реализующий алгоритм Дейкстры на графе видимости.

Метод:

• public List < Point > GetMinDistance (Vertex start, Vertex end) – метод, возвращающий список точек, составляющих минимальную путь между переданными 2-мя вершинами, в порядке от первой переданной к второй, либо одну точку, если переданные вершины совпадают.

#### <span id="page-10-0"></span>1.4.5 PointsReader.cs

Статический класс, предназначенный для чтения точек сложного полигона.

Методы:

- static public List < List < Vertex» ReadBlockedZones(string FilePath) метод, читающий переданный в аргументе файл, и возвращающий список списков вершин дыр в формате  $[int, int], ..., [int, int].$
- static public List <Vertex > ReadPlan(string FilePath) метод, читающий переданный в аргументе файл в формате [int, int], ..., [int, int], и возвращающий список вершин плана.

#### <span id="page-10-1"></span>1.4.6 TrackFuncs.cs

Статический класс, хранящий методы для генерирования траектории, которая могла бы быть зафиксирована инерциальным датчиком.

Методы:

- public List  $\text{Point} >$  WayToSteps(List  $\text{Point} >$  way, int L) метод, получающий на вход список точек пути и разбивающий отрезки, составленные последовательными парами этих точек, на части с заданной длиной шага L, и возвращающий этот список точек.
- public List  $\leq$  Point  $>$  Imitation(List  $\leq$  Point  $>$  p, int d) метод, получающий на вход последовательность точек и искривляющий траекторию, изменяя угол между отрезками траектории на случайное число от 0 до d градусов, делая её волнообразной (нелинейной), и возвращает данную последовательность, при этом начальная и конечная точки совпадают с соответствующими точками исходной последовательности.
- public List  $\text{Point} > \text{AddErrorInt}$  May (List  $\text{Point} >$  way, int e) метод, получающий на вход последовательность точек, последовательно изменяет углы между отрезками на

некоторый угол – коэффициент ошибки от 0 до e градусов, таким образом возвращает траекторию с смещением – то есть конечная точка не совпадает с конечной точкой исходного списка.

#### <span id="page-11-0"></span>1.4.7 ParticleFilter.cs

Класс, реализующий алгоритм фильтра частиц.

Поля:

- private BlockedZones BlockedZones поле, хранящее класс сложного полигона.
- public List < Particle > particle поле, хранящее список частиц.

Методы:

- public ParticleFilter(BlockedZones b) конструктор класса, запоминающий параметр в поле.
- public void GenerateParticles(int count, int max  $x$ , int max  $y$ ) метод, генерирующий максимум count частиц с координатами от 0, до max  $x$  по X и до max  $y$  по Y и весом в  $1$ /count.
- public void MoveParticles(double length, double angle) совершает движение всех частиц на расстояние length с начальным поворотом, прибавляемым к ориентации, на угол angle.
- public void RecalculateWeight(Point orientir) метод, пересчитывающий веса всех частиц относительно переданной точки, если расстояние до частицы превышает 40, то вес равняется 0 – т.к. частица слишком далека от ориентира.
- public void RemoveLittleWeightedParticles(double maxWeight) метод, удаляющий все частицы с весом, меньшим maxWeigth, при этом вес – принадлежит отрезку от 0 до 1.
- public Point GetMiddlePoint $()$  возвращает среднюю точку среди всех частиц.
- public void RestoreParticles(Point central point, int count, int radius) метод, восстанавливающий число частиц до количества count вокруг точки central\_point в радиусе radius.

#### <span id="page-12-0"></span>1.4.8 Particle.cs

Класс, реализующий частицу для фильтра частиц, характеризующуюся весом, координатами и ориентацией.

Поля:

- public Point Point;
- public double Orientation;
- public double Weight;

Методы:

• public Particle (Point point, double orientation, double weight) – конструктор, инициализирующий поля.

# <span id="page-12-1"></span>2 Стратегия блочного тестирования

Блочное тестирование – то есть тестирование отдельных методов классов отдельно друг от друга, при тестировании описанной системы будет производится при помощи Unit Testing Framework (встроенная в Visual Studio система тестирования), которая достаточно удобна для тестирования проектов на языке  $C\#$ .

Блочному тестированию подвергнем все методы модулей, участвующие в работе алгоритмов генерации траектории и её исправления:

- PriorityQueue.cs
- Deijkstra.cs
- ParticleFilter.cs
- TrackFuncs.cs
- PointsReader.cs

Не будем нестировать следующие классы:

• Particle.cs, BlockedZones – т.к. он содержит лишь поля и конструктор без вычислений.

Блочные тесты разобьём на следующие классы:

- Позитивный тест, получающий на вход обычные данные, на которых результат работы очевиден и прост.
- Негативный тест, получающий на вход данные, которые вызывают особую обработку программой и возврат ошибки/исключения.
- Граничный тест, получающий на вход граничные данные, которые находятся на границе данных для нормальной работы.

# <span id="page-13-0"></span>3 Стратегия интеграционного тестирования

При интеграционном тестировании будет проверяется взаимодействие частей системы между собой. Тестирование системы также будет производится при помощи Unit Testing Framework.

Для проверки интеграционного тестирования, будем последовательно вызывать модули и методы, составляющие единый этап в работе алгоритма.

На схеме интеграции на рисунке 5:

- Первая группа методов стоят реальную траекторию.
- Вторая группа стоит зафиксированную.
- Третья группа строит исправленную.

# <span id="page-13-1"></span>4 Стратегия аттестационного тестирования

В ходе аттестационное тестирования будет протестирована работоспособность системы и её возможность осуществлять заявленный функционал в пункте 1.2.

Проверка будет производится человеком, выполняющим действия по заранее заданным инструкциям, который после выполнения действия будет сверяется с заранее заданными

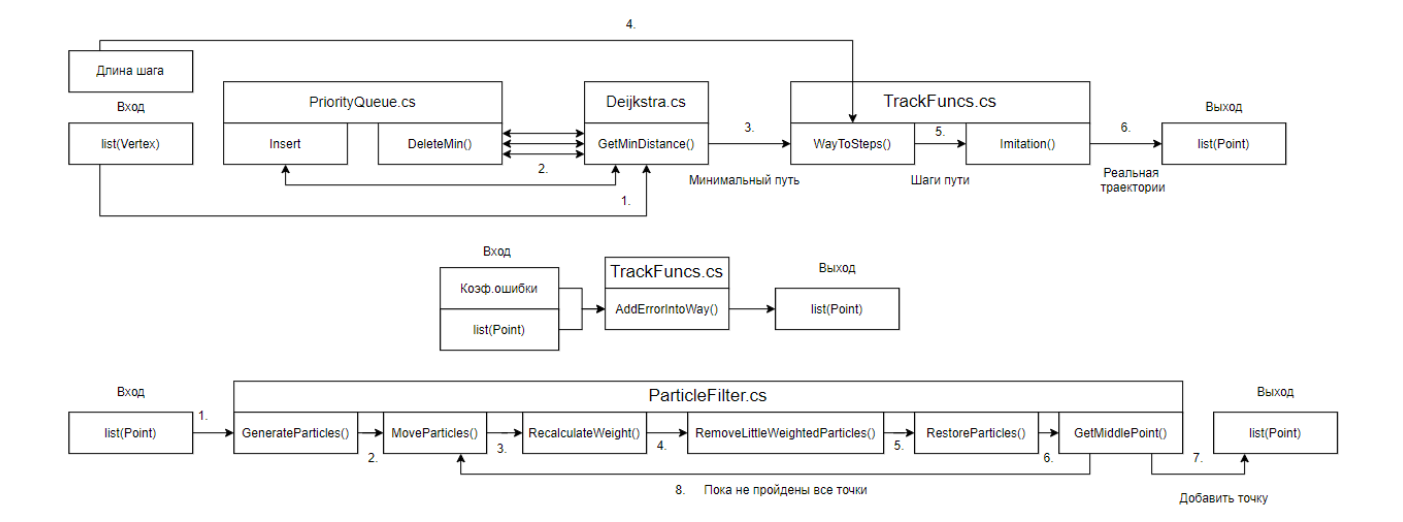

Рис. 3 – Схема интеграции

результатами. Тест считается пройденным, если ожидаемый результат совпадает с фактическим результатом. В противном случае тест считается не пройденным.

### <span id="page-14-0"></span>5 Стратегия нагрузочного тестирование

В ходе нагрузочного тестирования будет проверяться способность основных компонент алгоритмов выдавать результат работы за конечный период времени без ошибок переполнения памяти.

Тестирование будет производиться путём замера времени построения исправленной траектории на заранее выбранных координатах начала и конца реальной траектории на сложном полигоне из пункта 1.1.

Критерий прохождения зависит от средней оценки времени работы: для 100 входных точек время работы алгоритма должно занимать не более 700 миллисекунд.

При числе точек в количестве, равном n, скорость построение исправленной траектории не должна превышать  $500 + n^{1.1}$  миллисекунд, где n – число вершин.

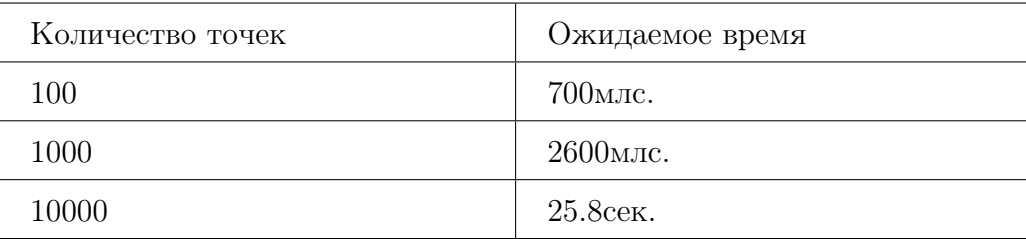

# <span id="page-15-0"></span>6 Блочное тестирование

# <span id="page-15-1"></span>6.1 PriorityQueue.cs

# <span id="page-15-2"></span>6.1.1 Метод Insert

### Тест Б1, позитивный

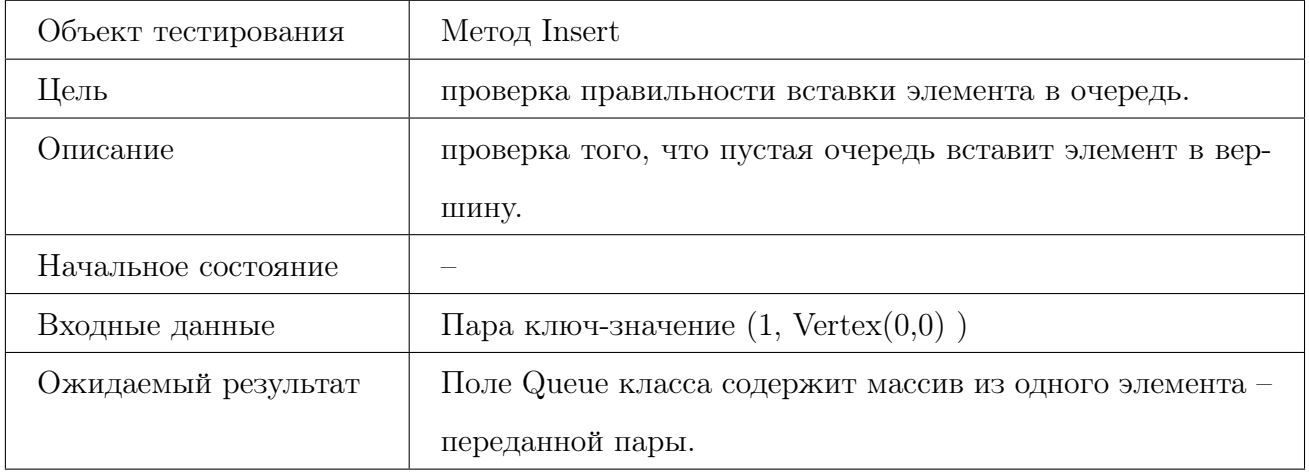

### Тест Б2, позитивный

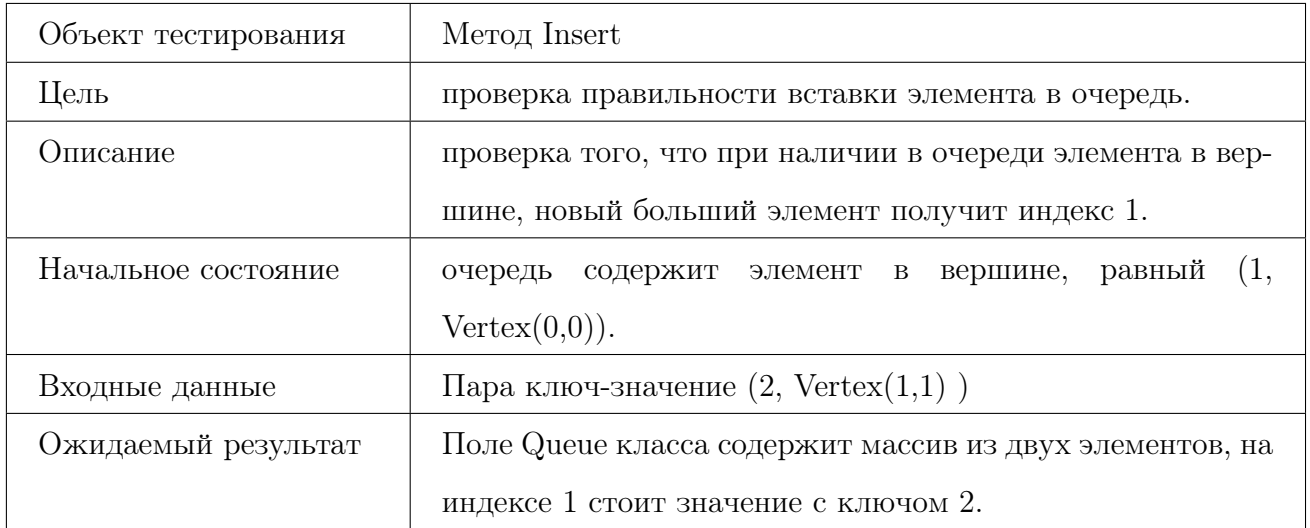

### Тест Б3, позитивный

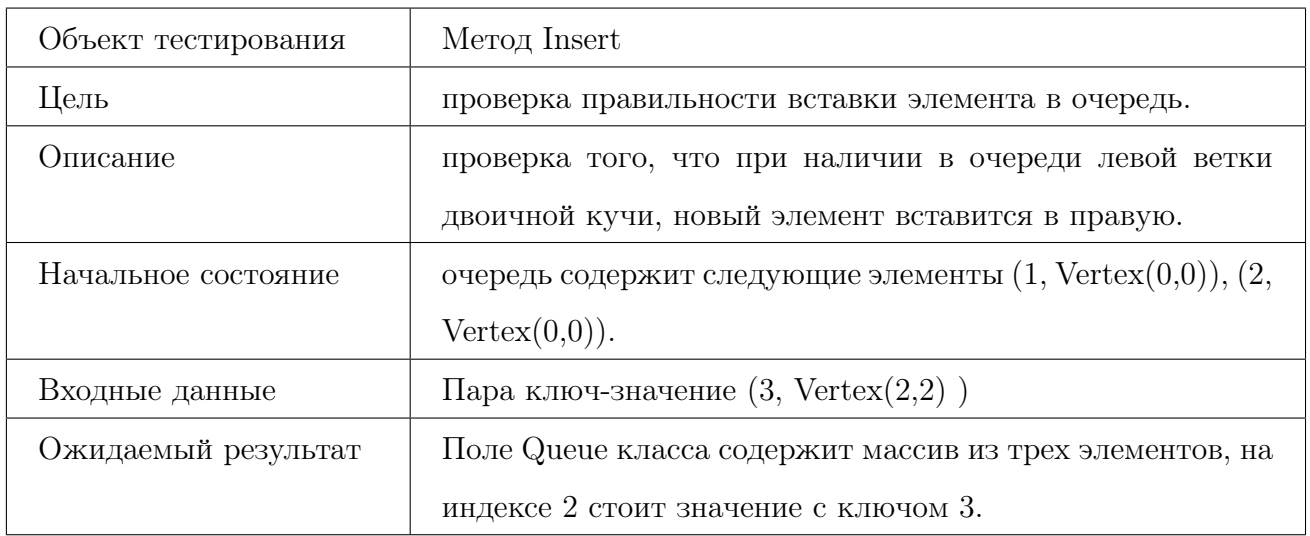

### Тест Б4, позитивный

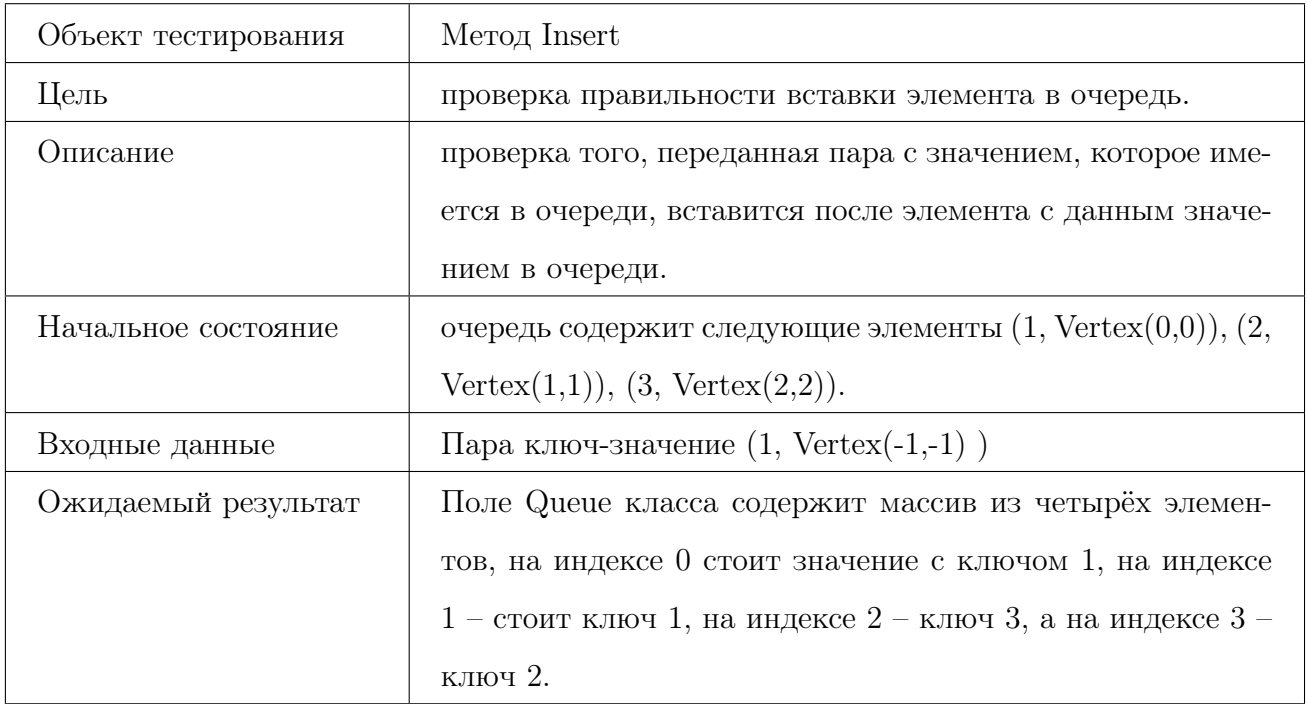

# <span id="page-17-0"></span>6.1.2 Метод DeleteMin

### Тест Б5, позитивный

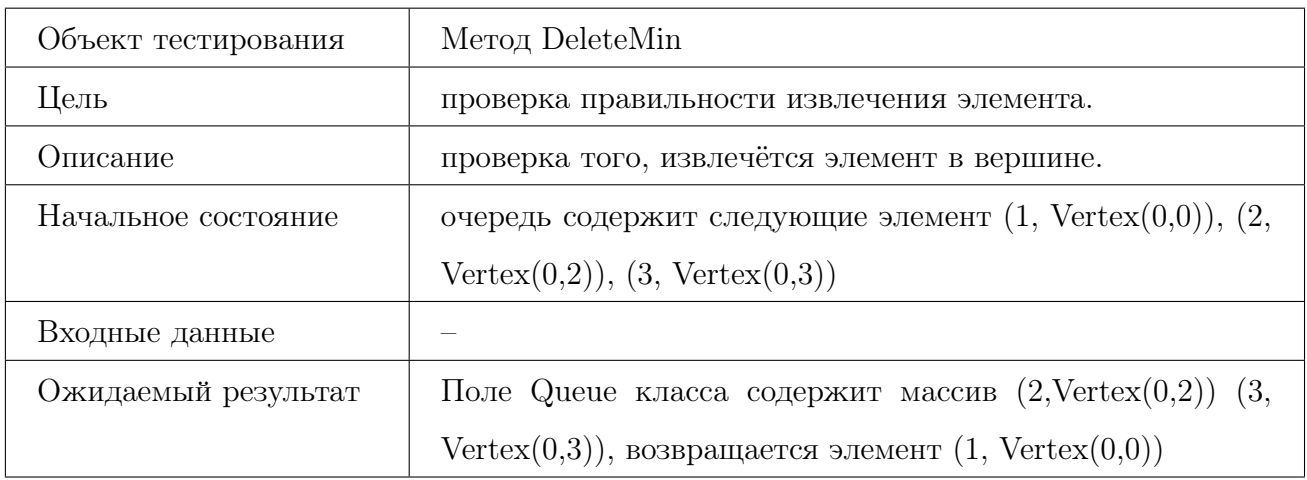

# Тест Б6, граничный

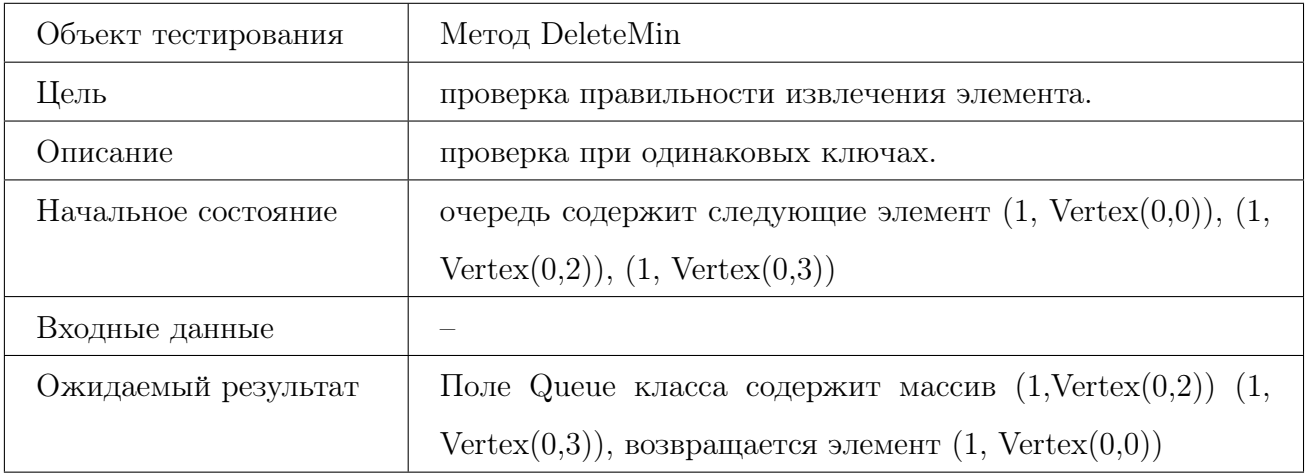

### Тест Б7, негативный

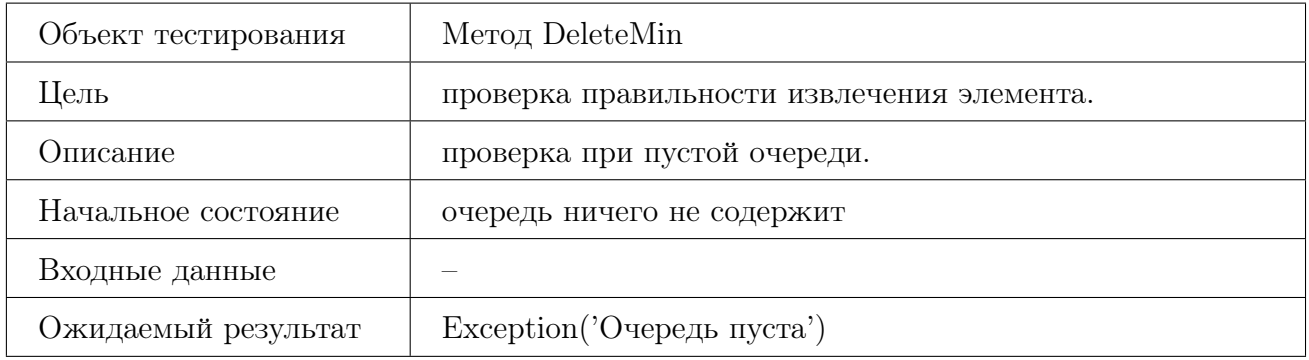

# <span id="page-18-0"></span>6.2 Deijkstra.cs

### Тест Б8, позитивный

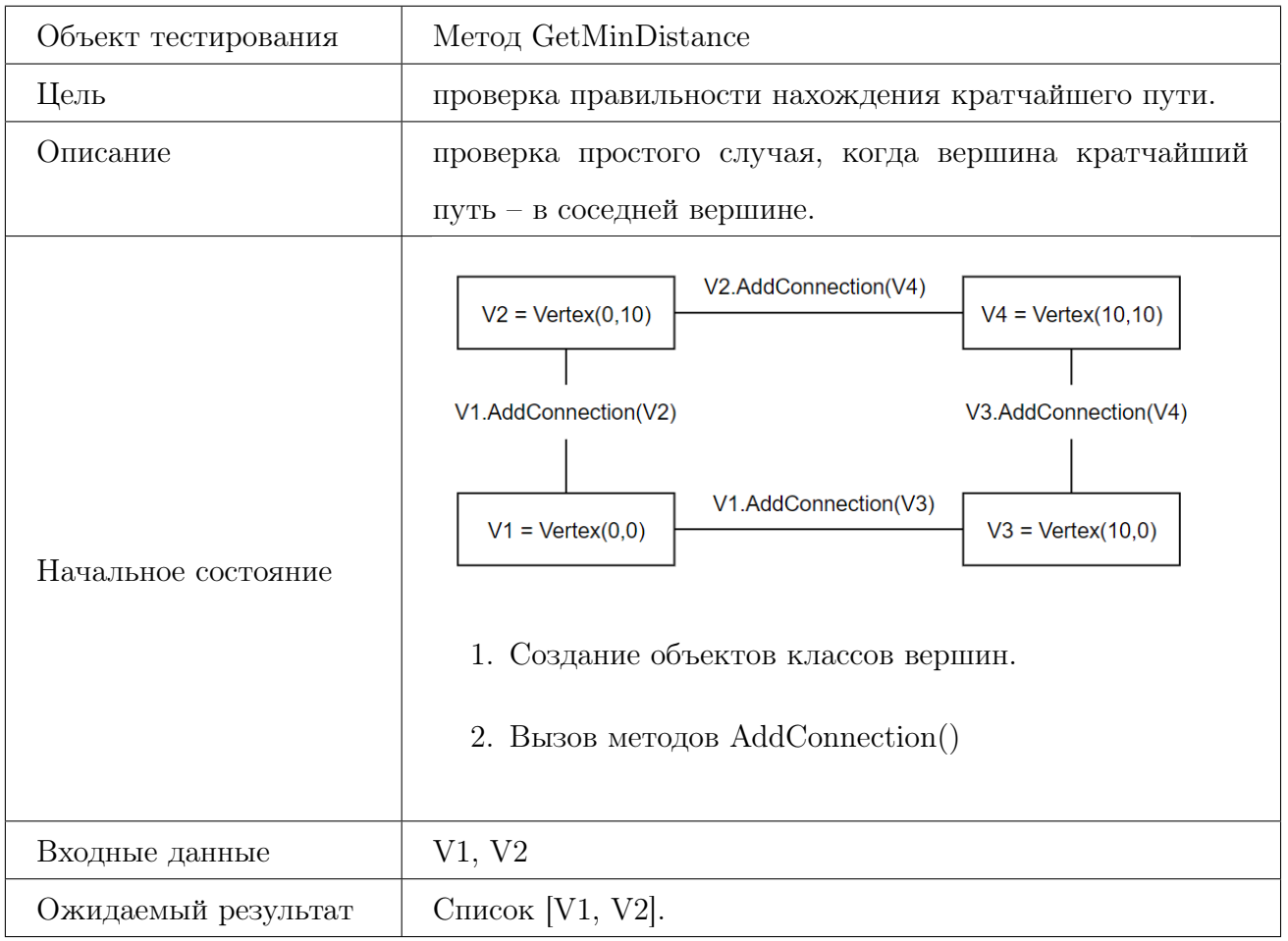

# Тест Б9, позитивный

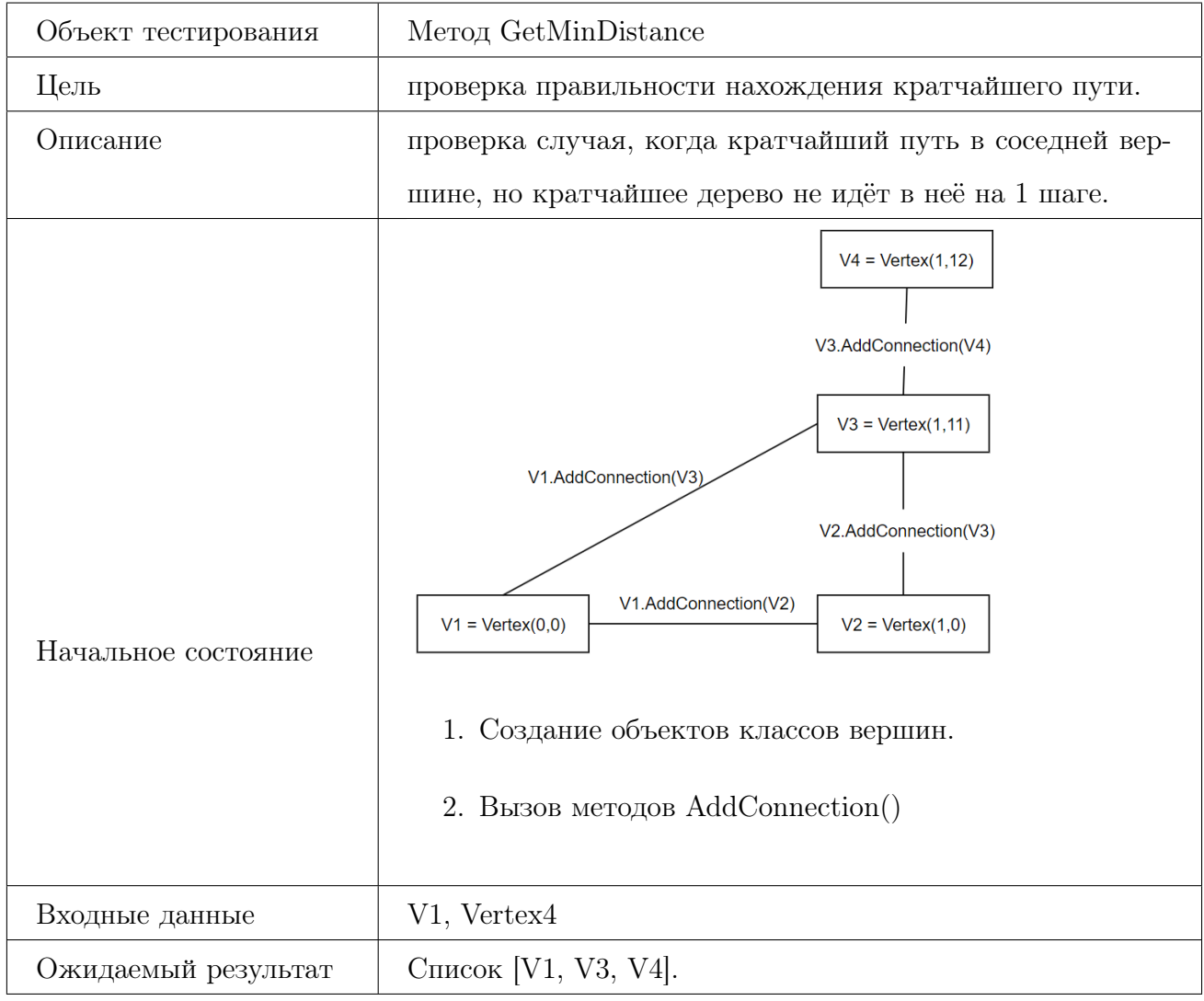

#### Тест Б10, негативный

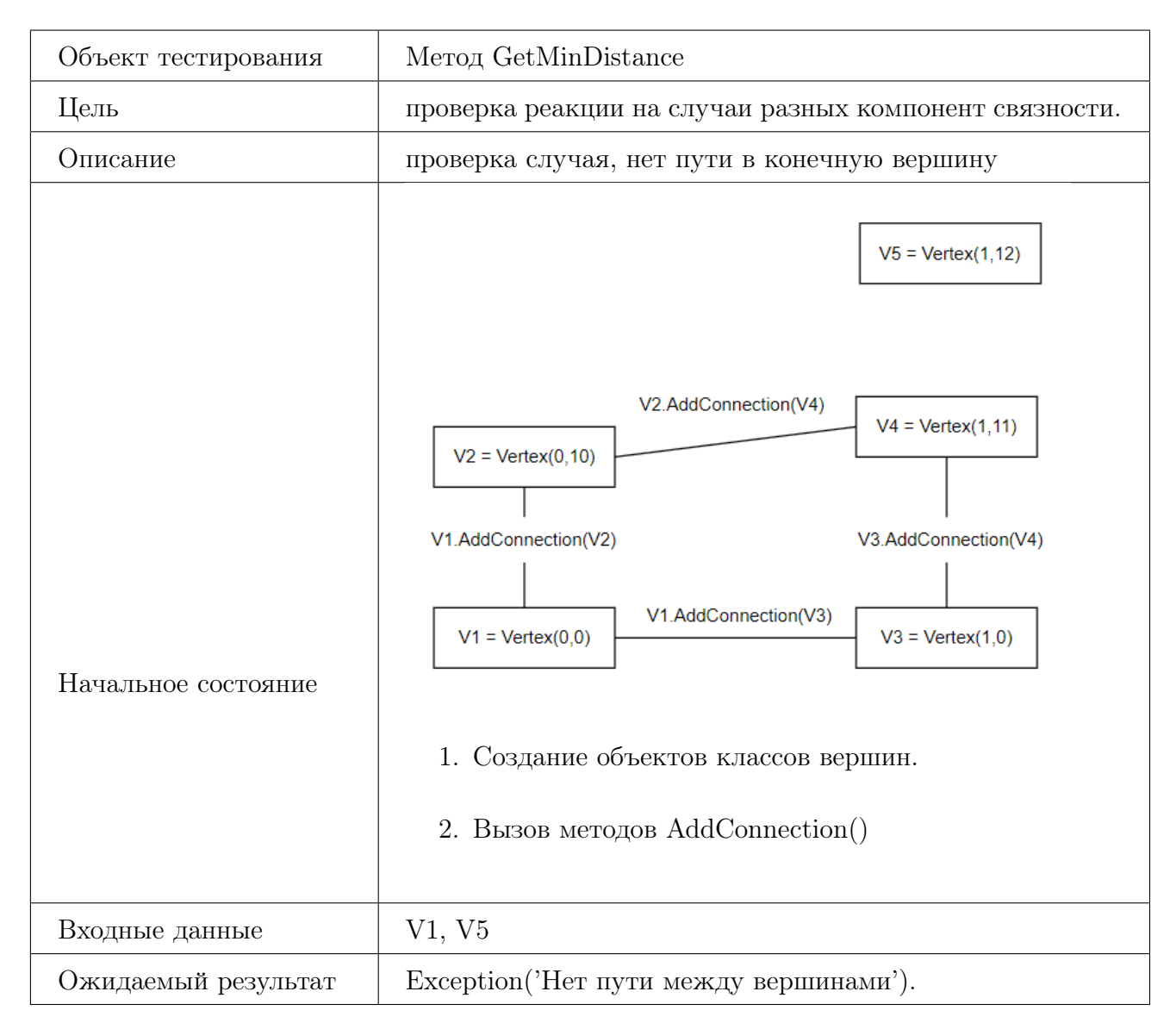

# Тест Б11, граничный

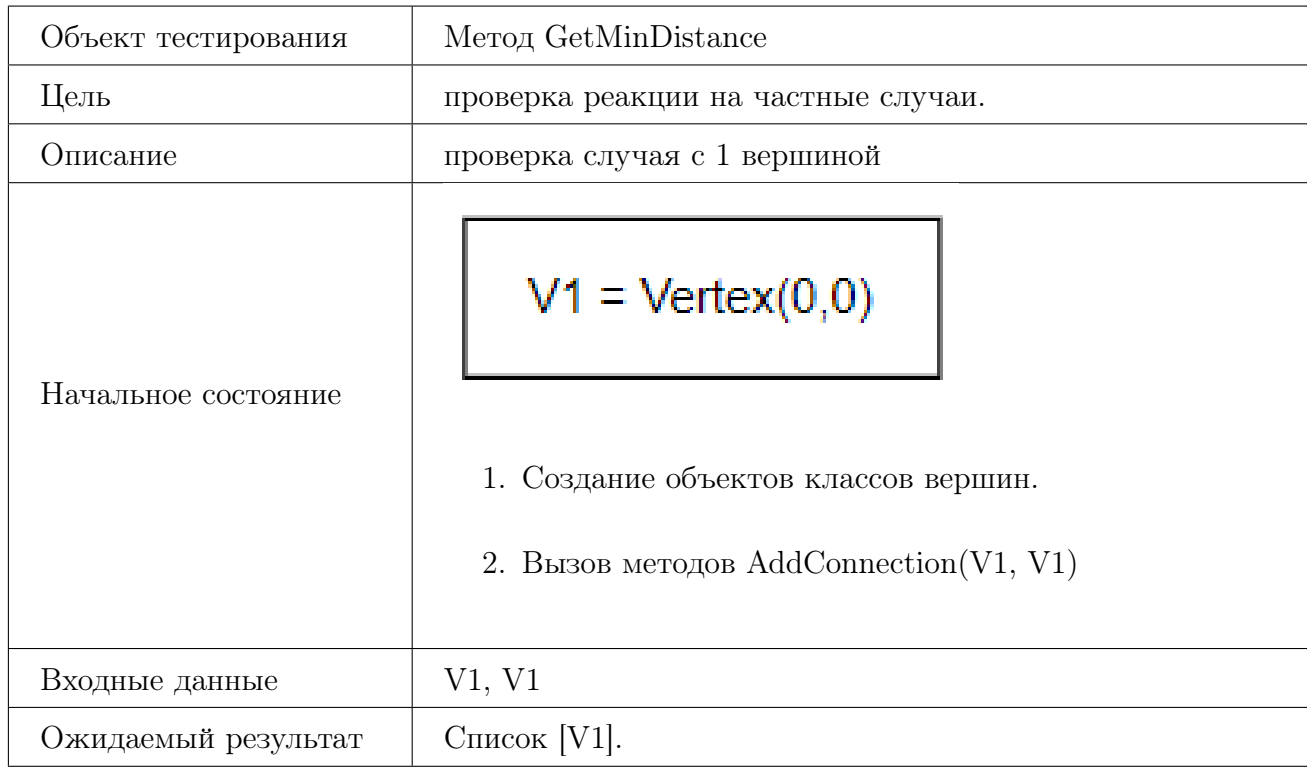

# Тест Б12, позитивный

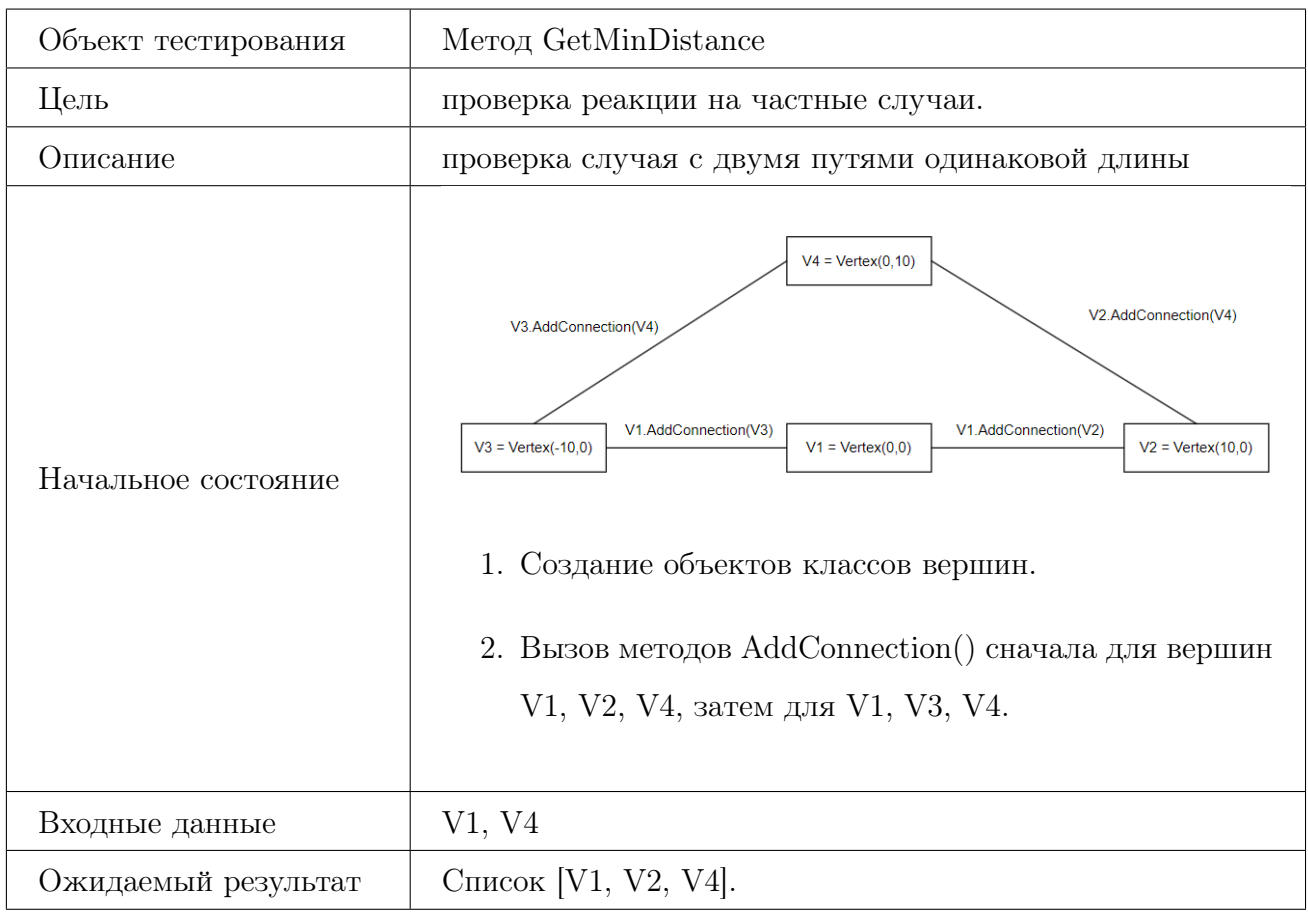

# <span id="page-23-0"></span>6.3 TrackFuncs.cs

### <span id="page-23-1"></span>6.3.1 Метод WayToSteps

# Тест Б13, позитивный

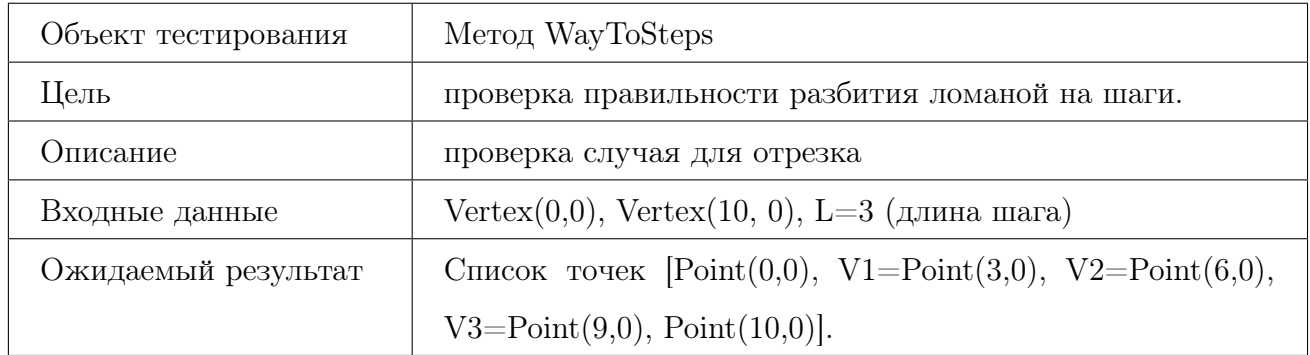

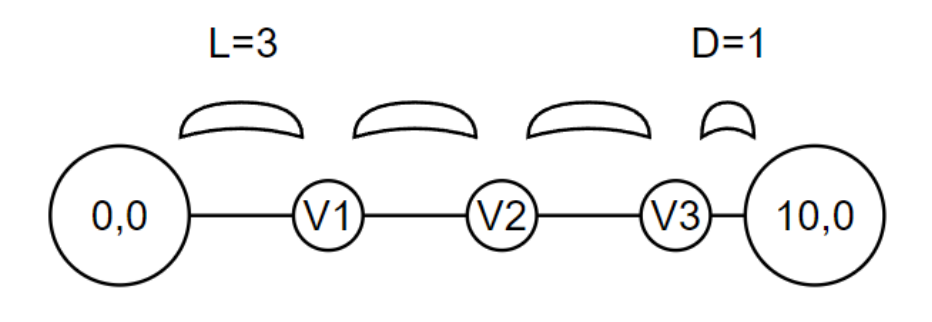

# Тест Б14, позитивный

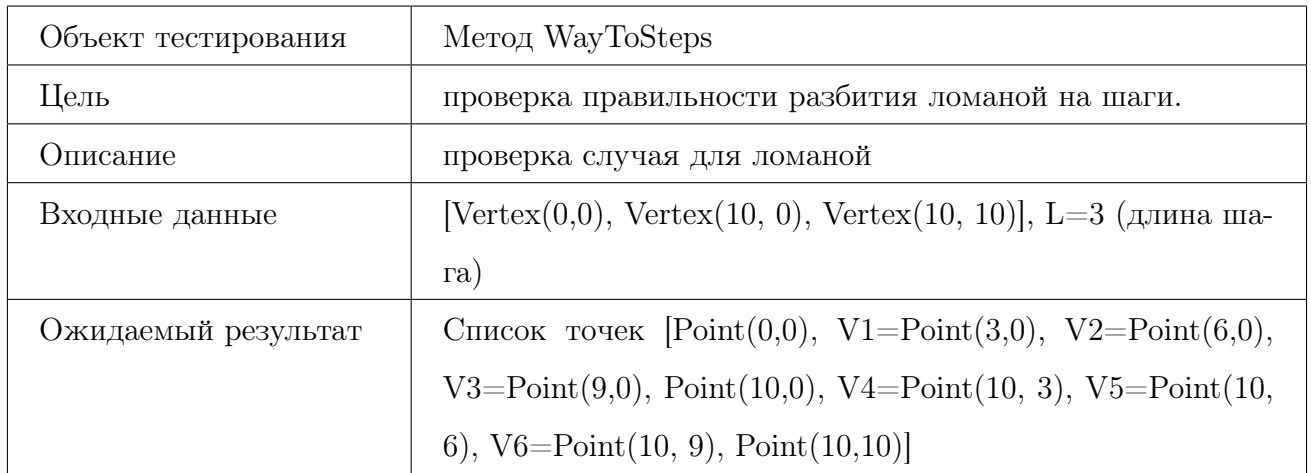

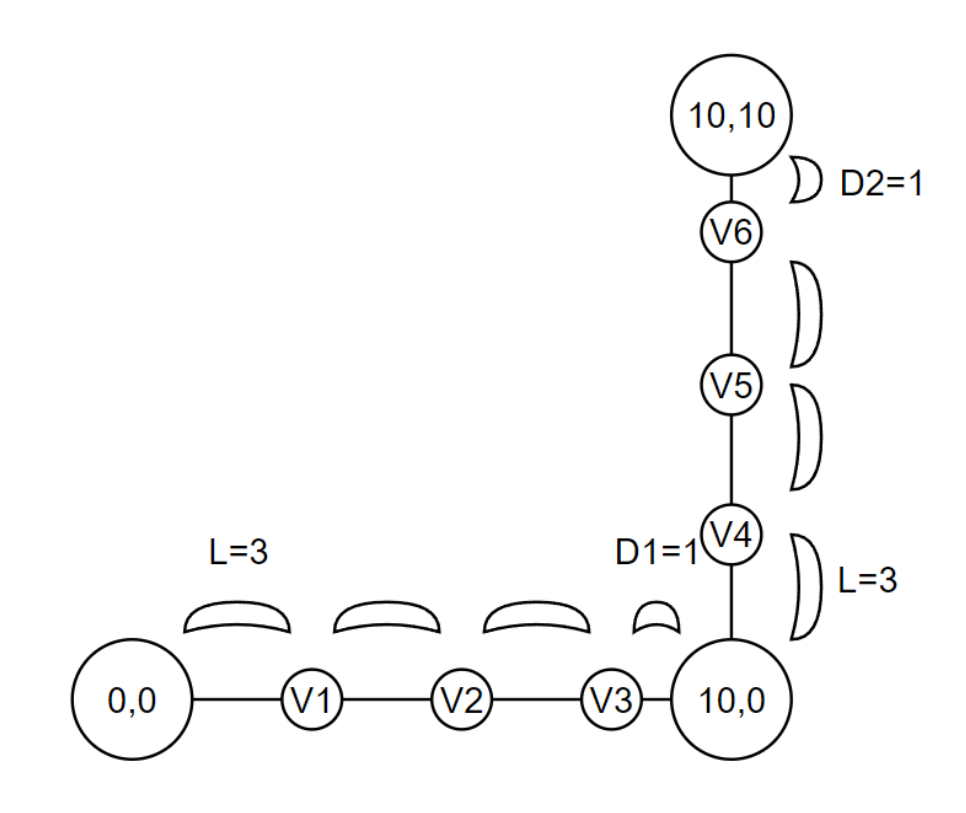

# Тест Б15, позитивный

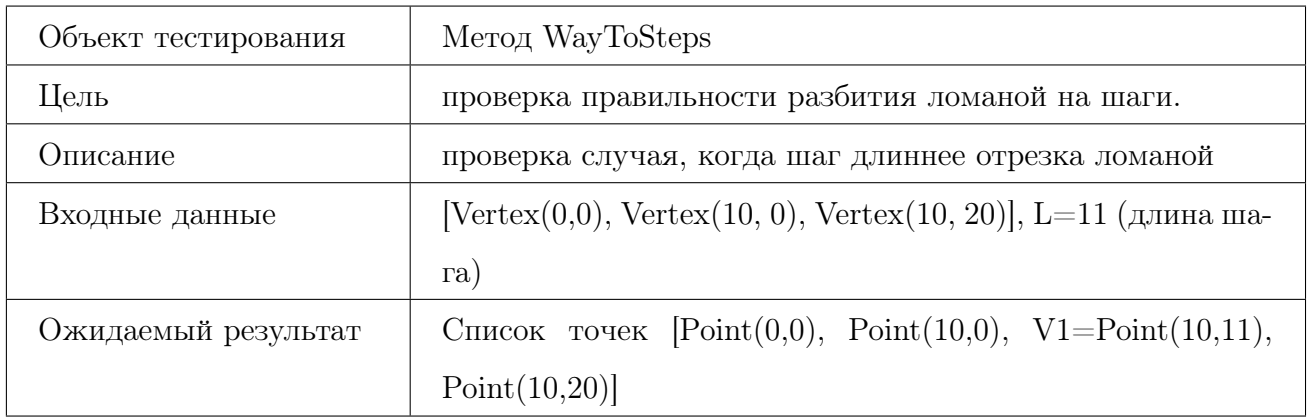

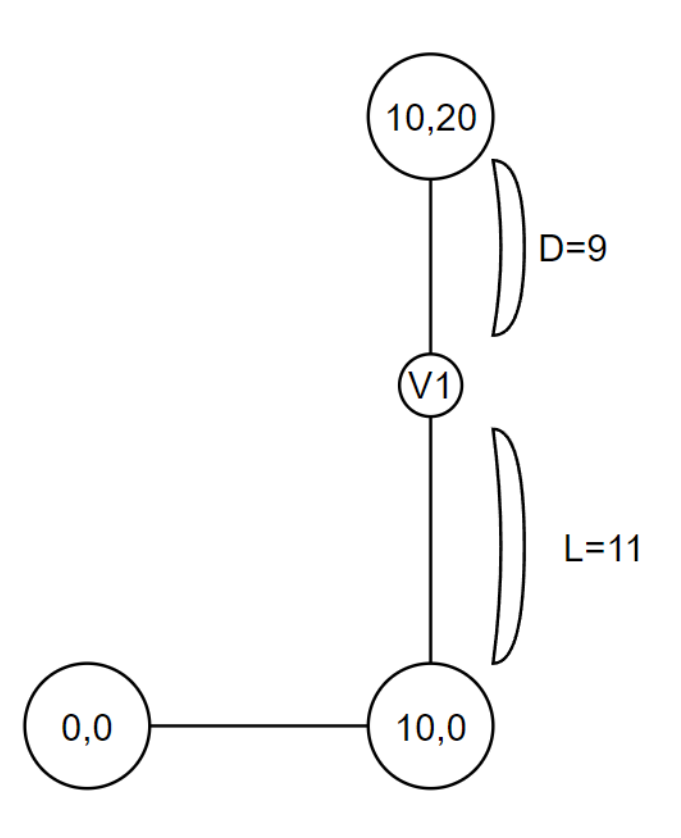

# Тест Б16, негативный

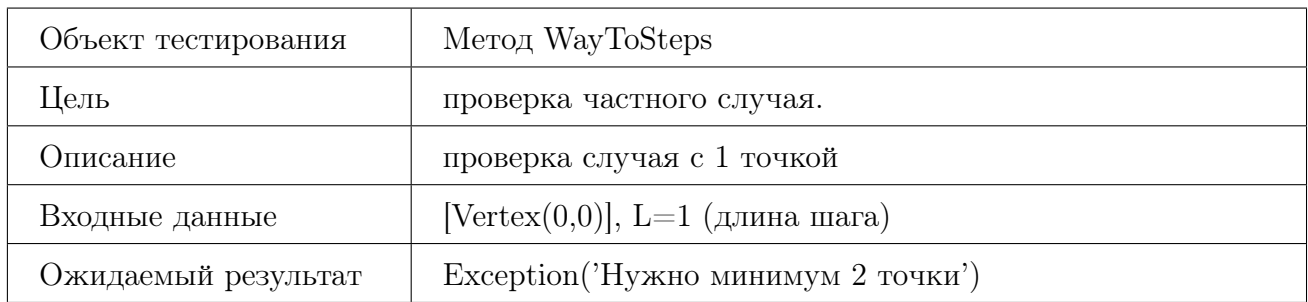

# Тест Б17, граничный

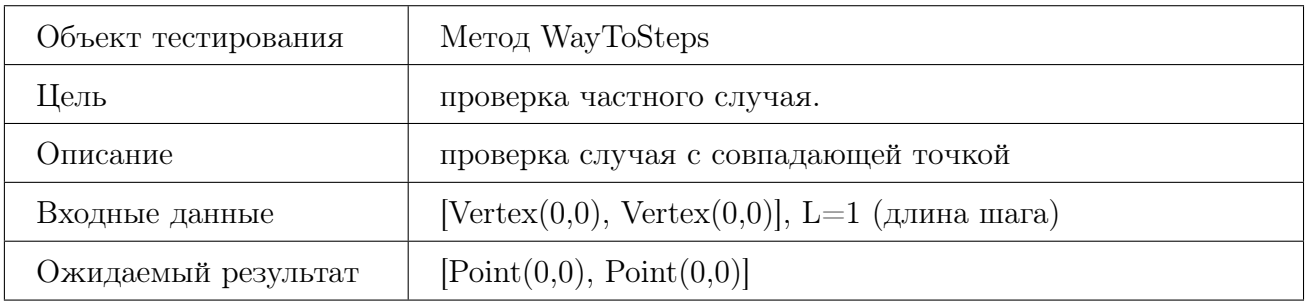

# <span id="page-27-0"></span>6.3.2 Метод Imitation

### Тест Б18, позитивный

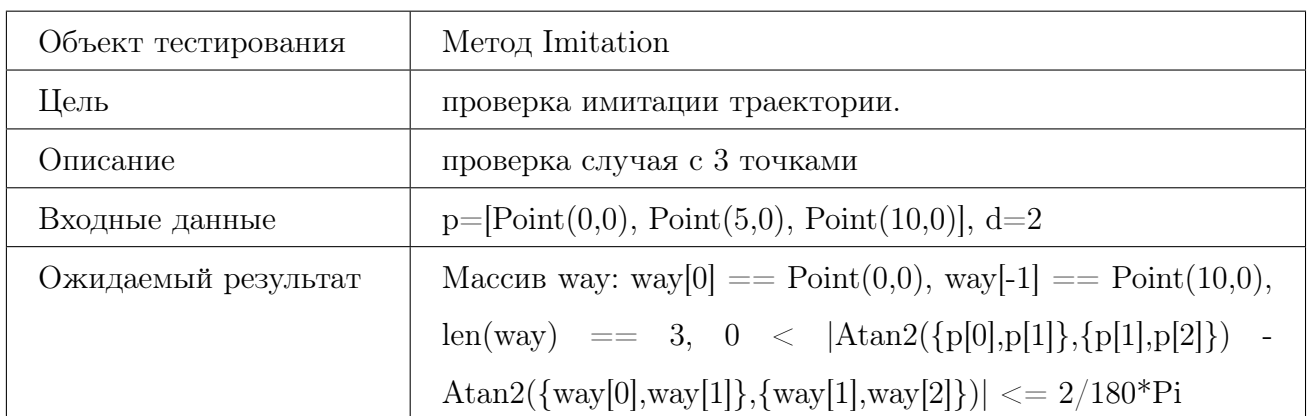

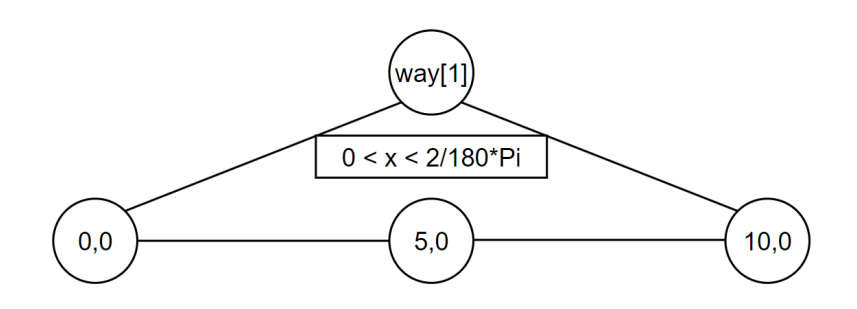

### Тест Б19, позитивный

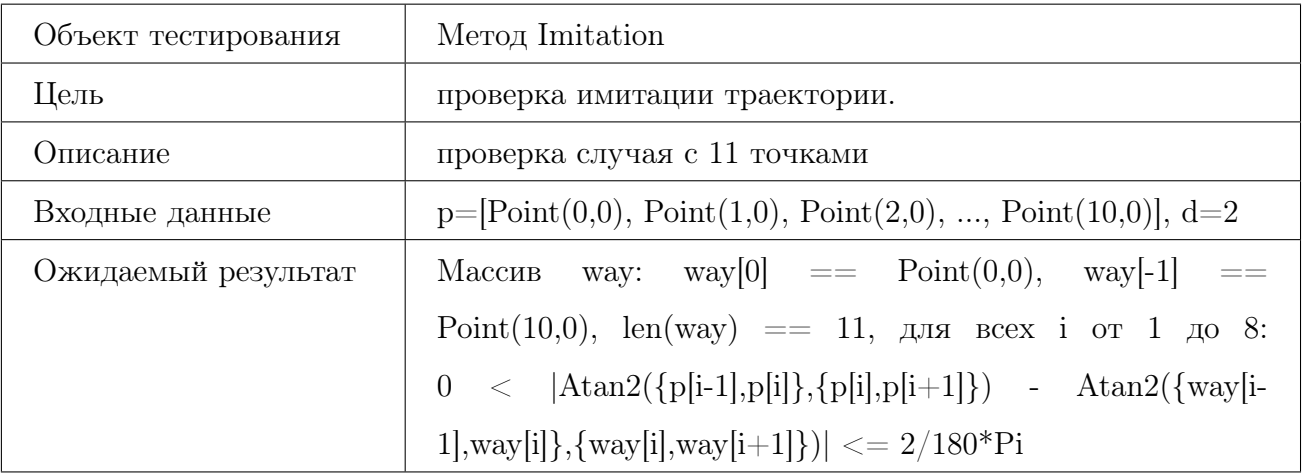

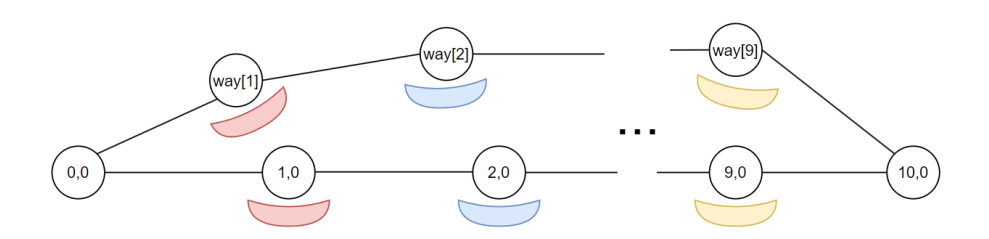

### Тест Б20, негативный

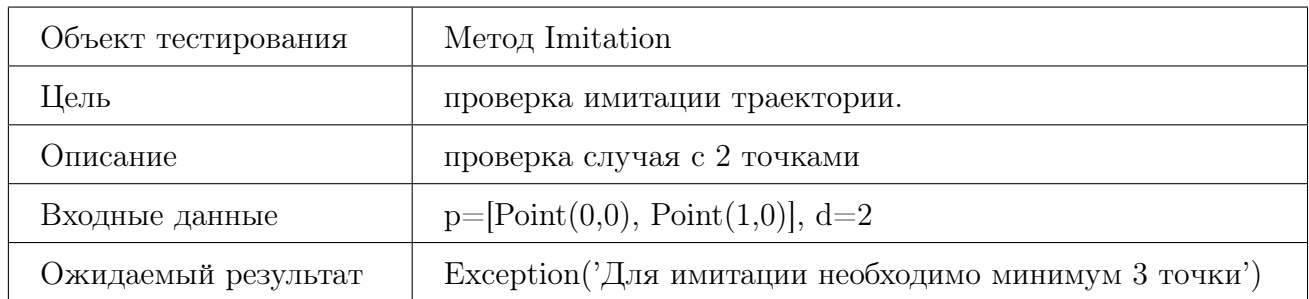

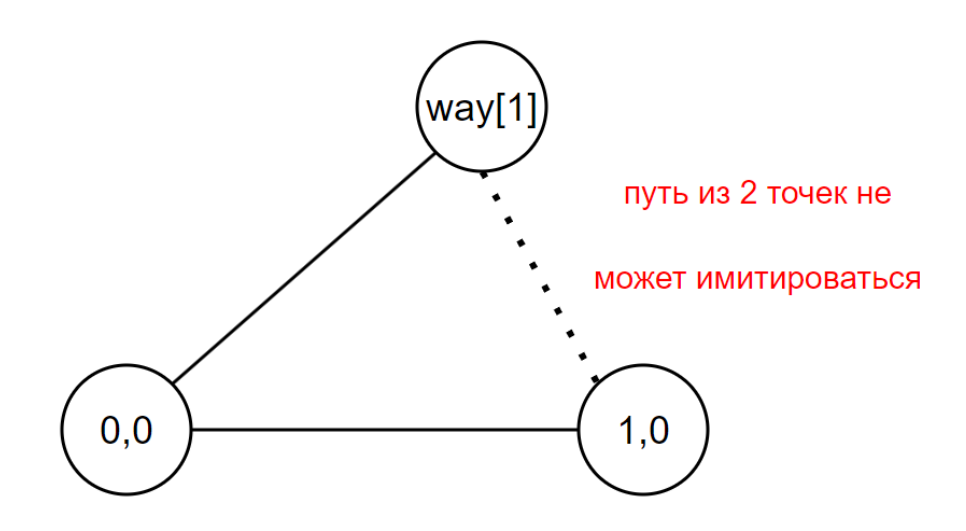

#### Тест Б21, негативный

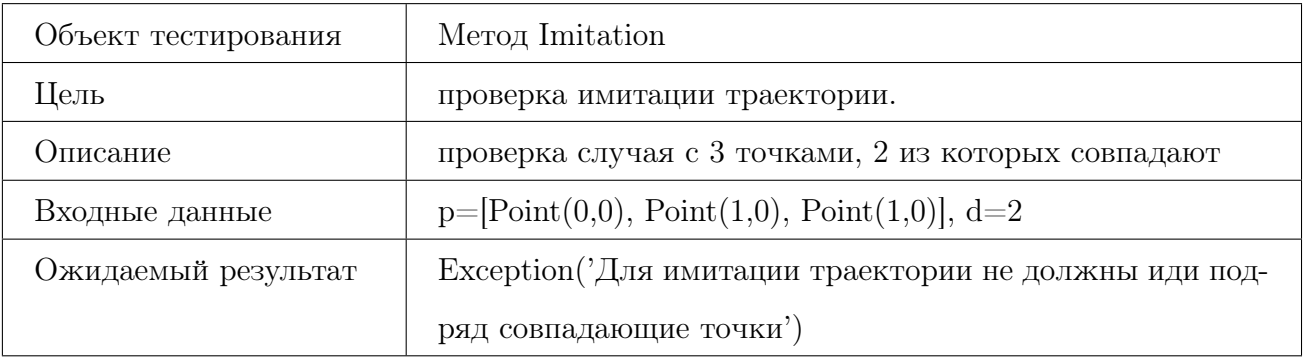

# Тест Б22, негативный

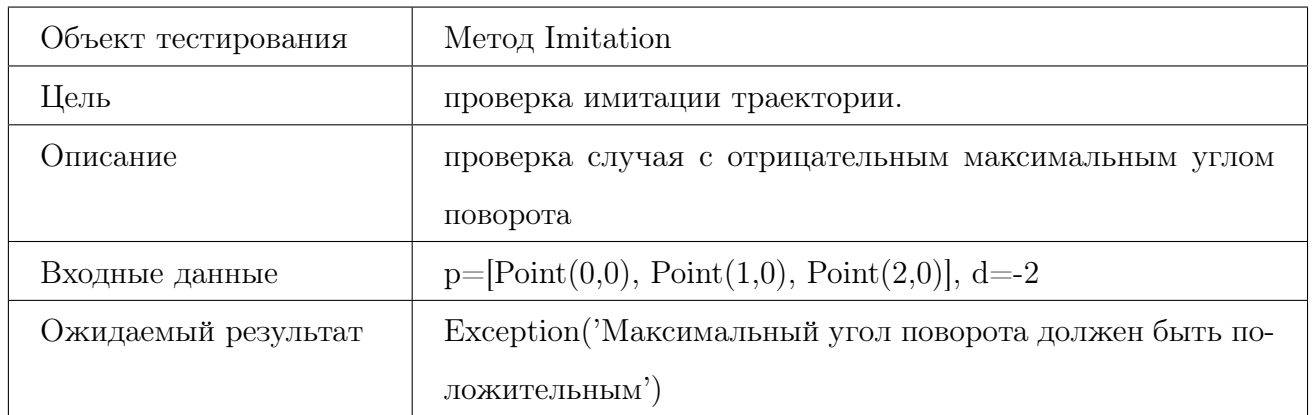

# <span id="page-29-0"></span>6.3.3 Метод AddErrorIntoWay

#### Тест Б23, позитивный

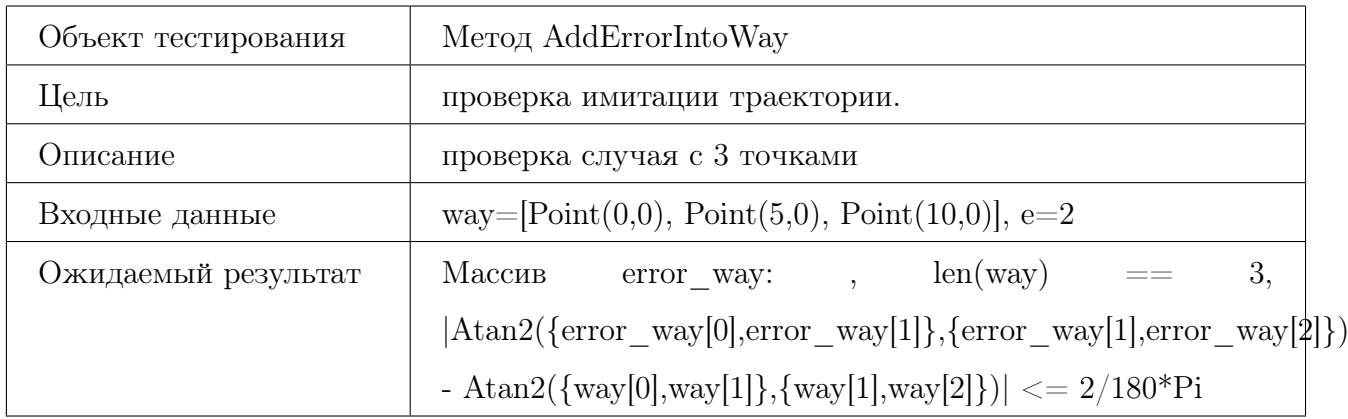

# Тест Б24, негативный

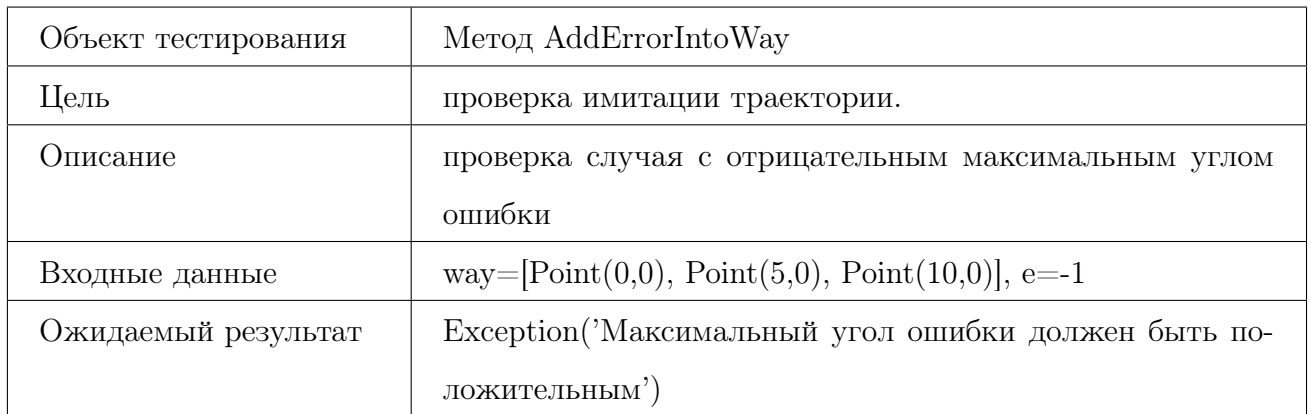

### Тест Б25, граничный

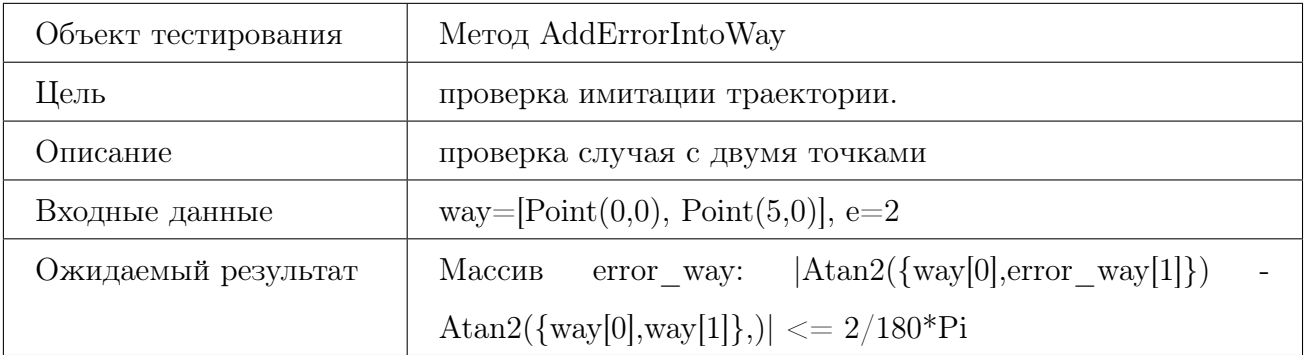

# <span id="page-31-0"></span>6.4 ParticleFilter.cs

# <span id="page-31-1"></span>6.4.1 Метод GenerateParticles(int count, int start\_x, int start\_y, int max\_x. int  $max_y$ )

### Тест Б26, позитивный

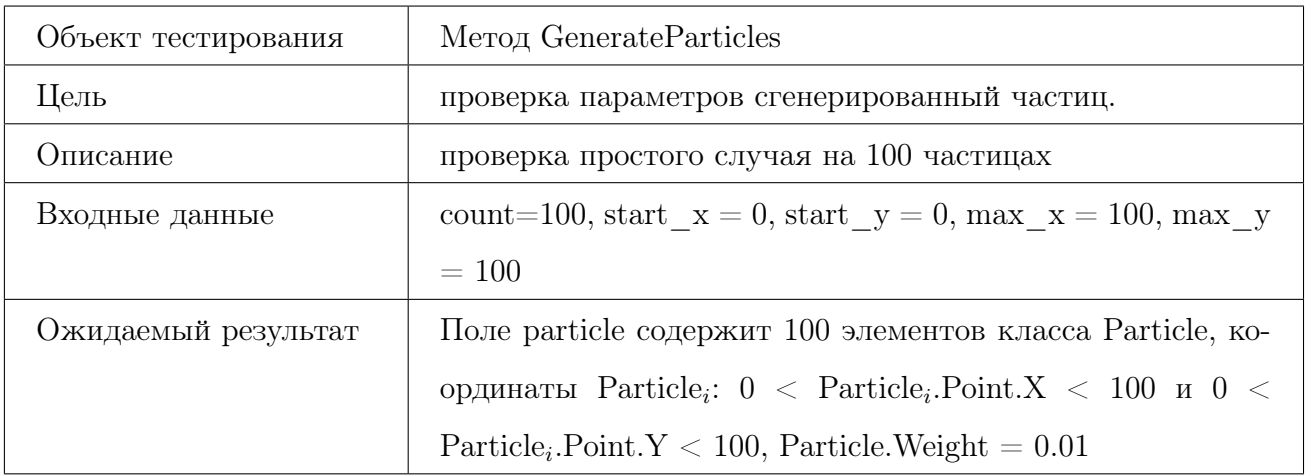

# Тест Б27, позитивный

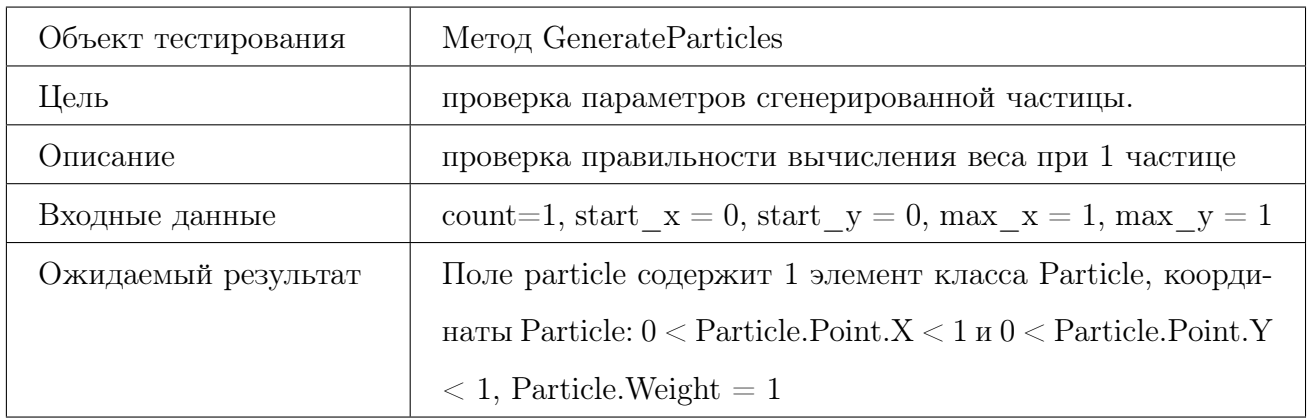

### Тест Б28, негативный

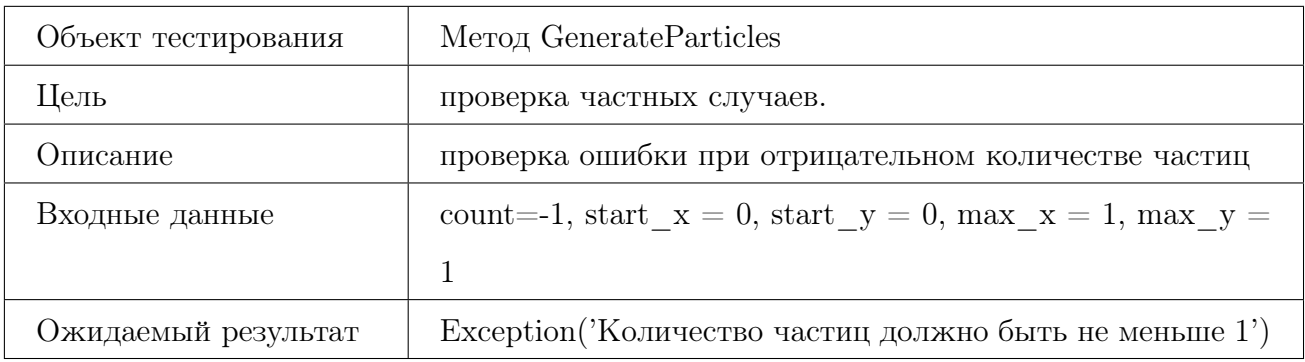

# Тест Б29, граничный

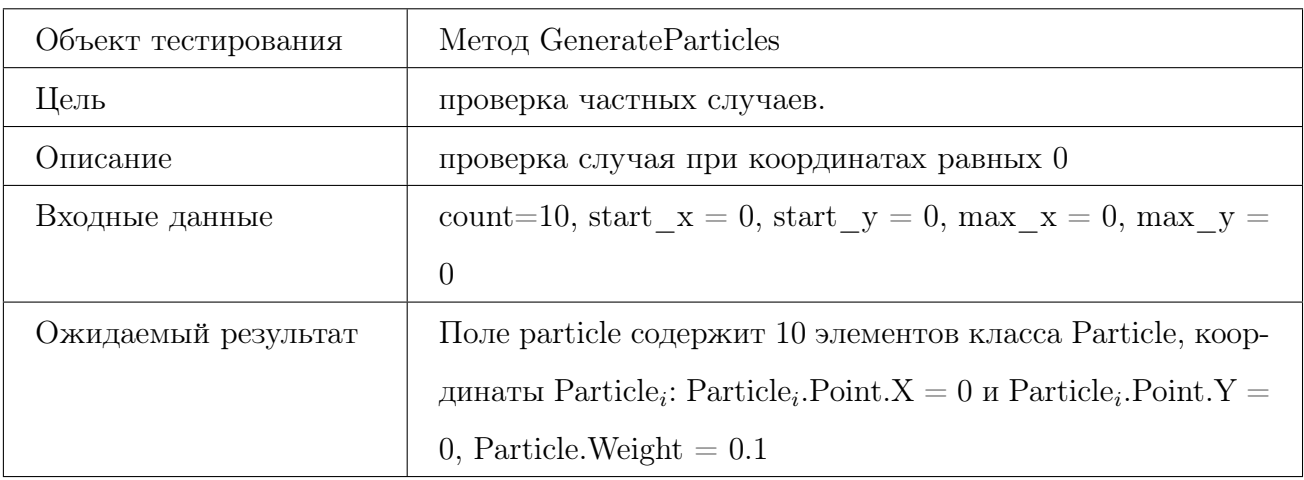

### Тест Б30, позитивный

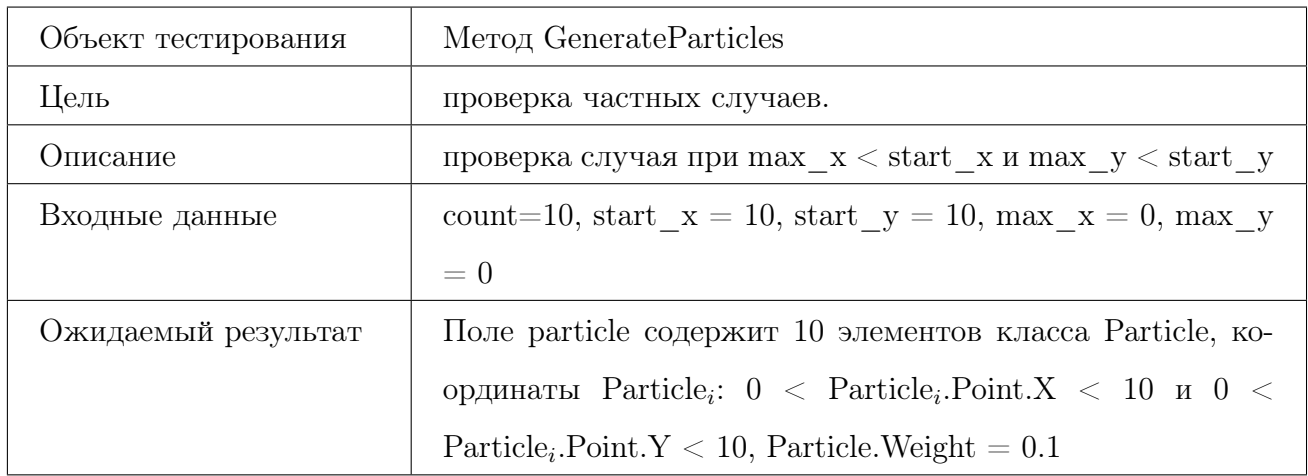

# <span id="page-33-0"></span>6.4.2 Метод MoveParticles(double length, double angle)

### Тест Б31, позитивный

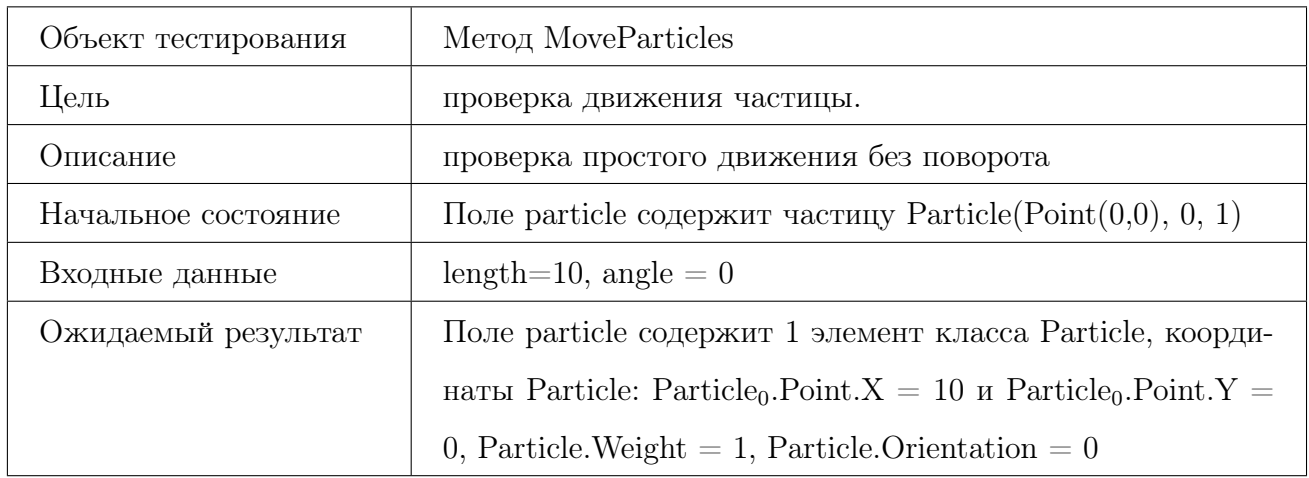

# Тест Б32, позитивный

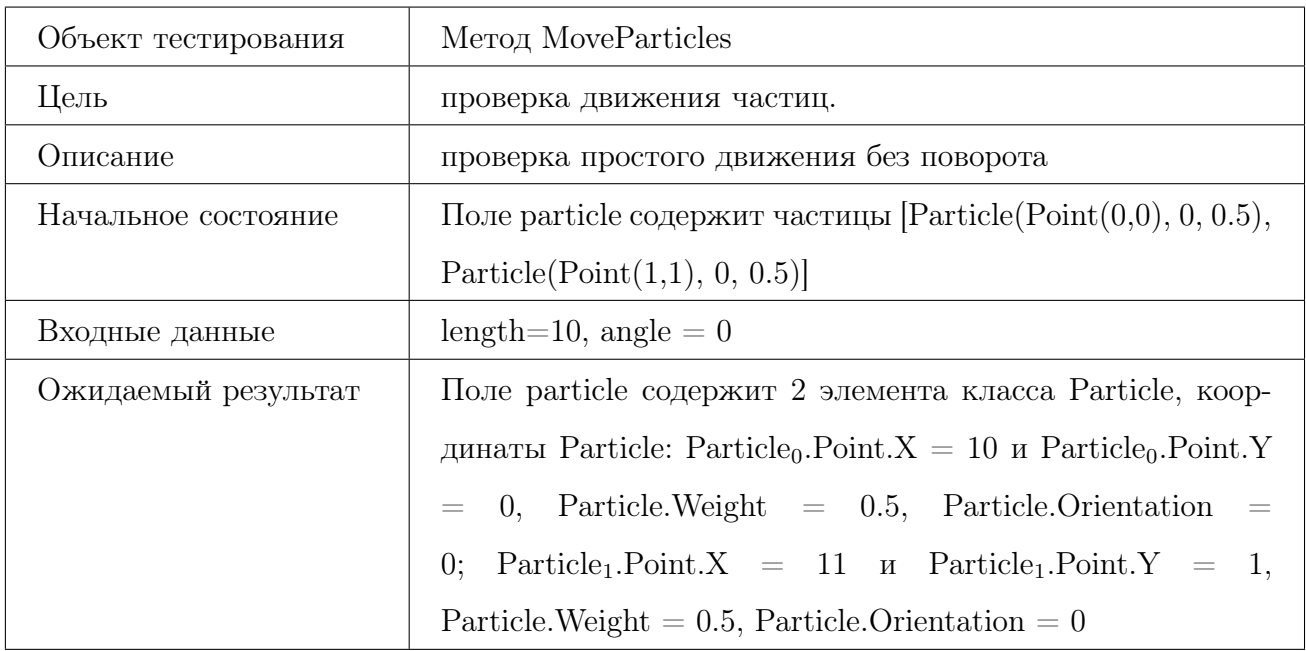

### Тест Б33, позитивный

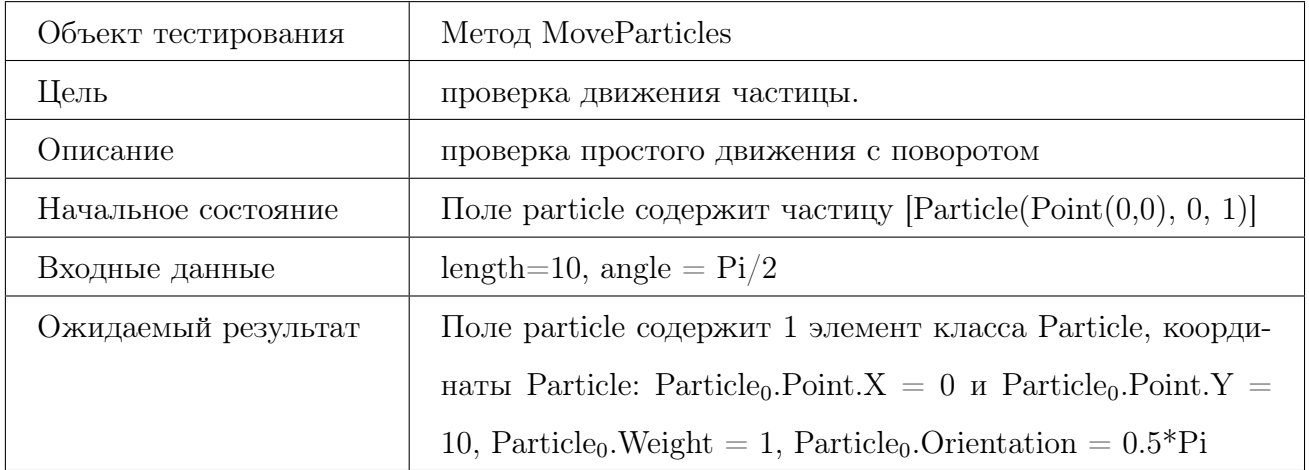

### Тест Б34, позитивный

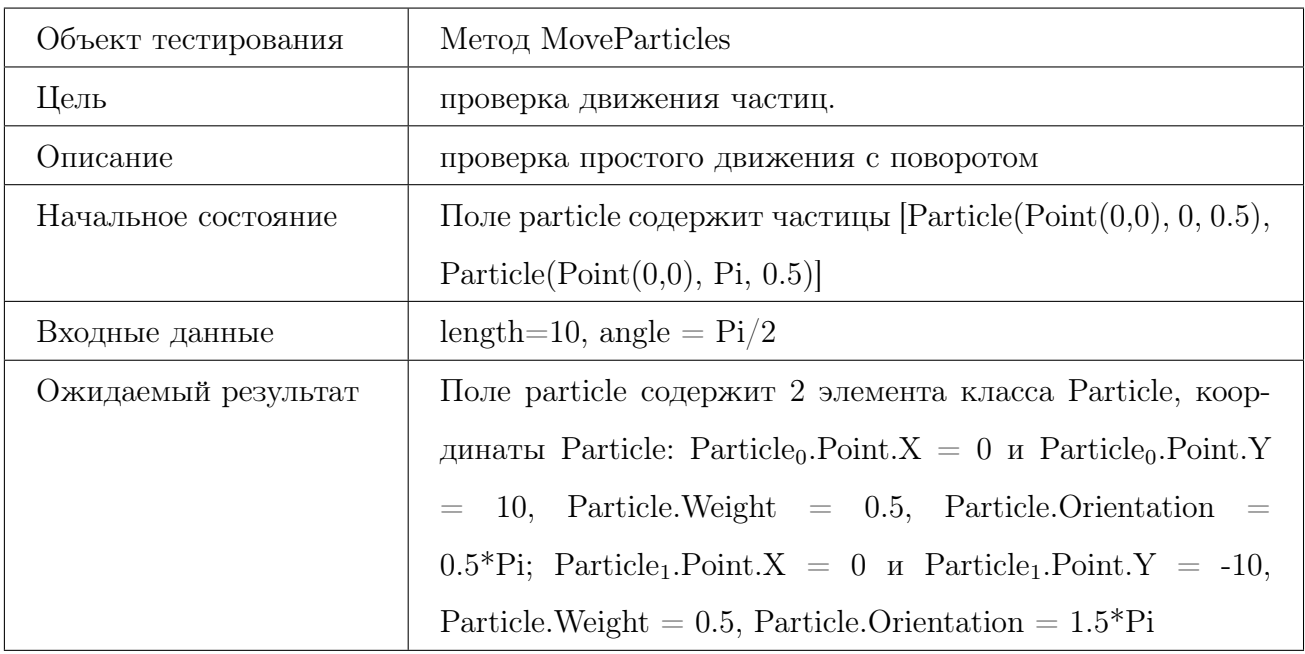

### Тест Б35, позитивный

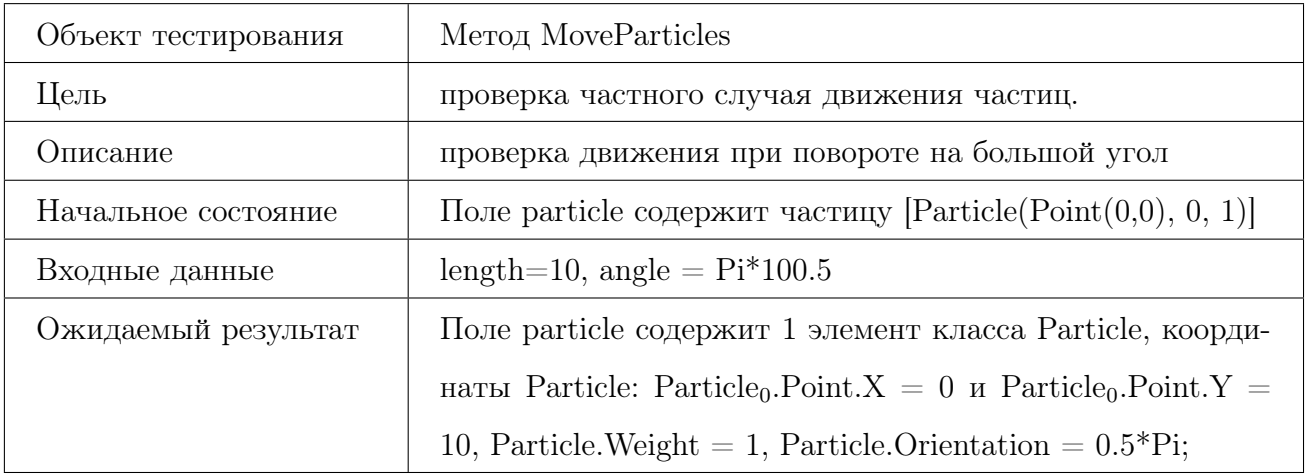

# Тест Б36, негативный

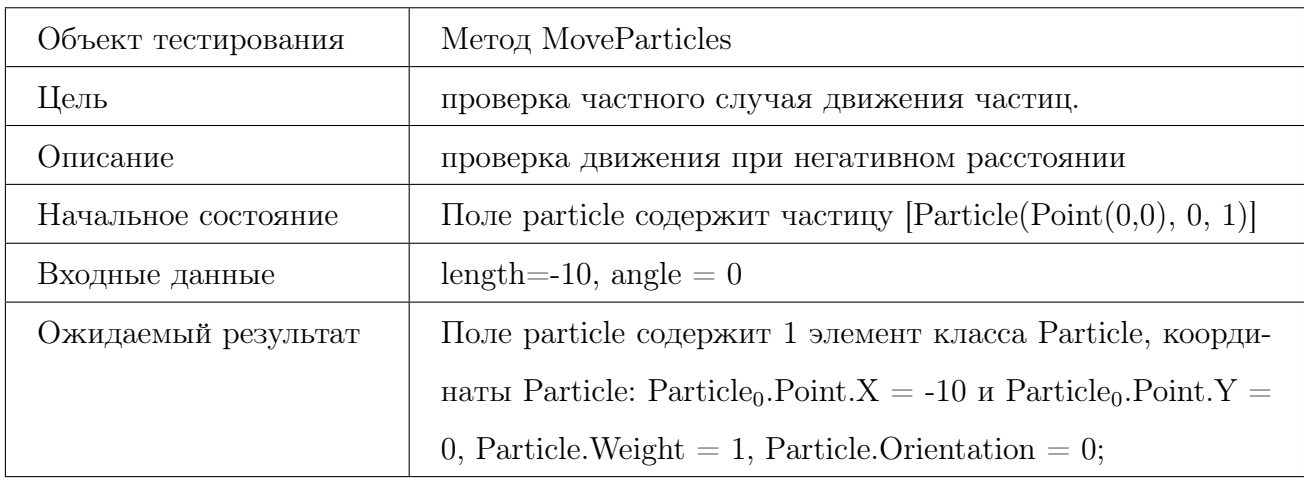
## 6.4.3 Метод RemoveLittleWeightedParticles(double maxWeight)

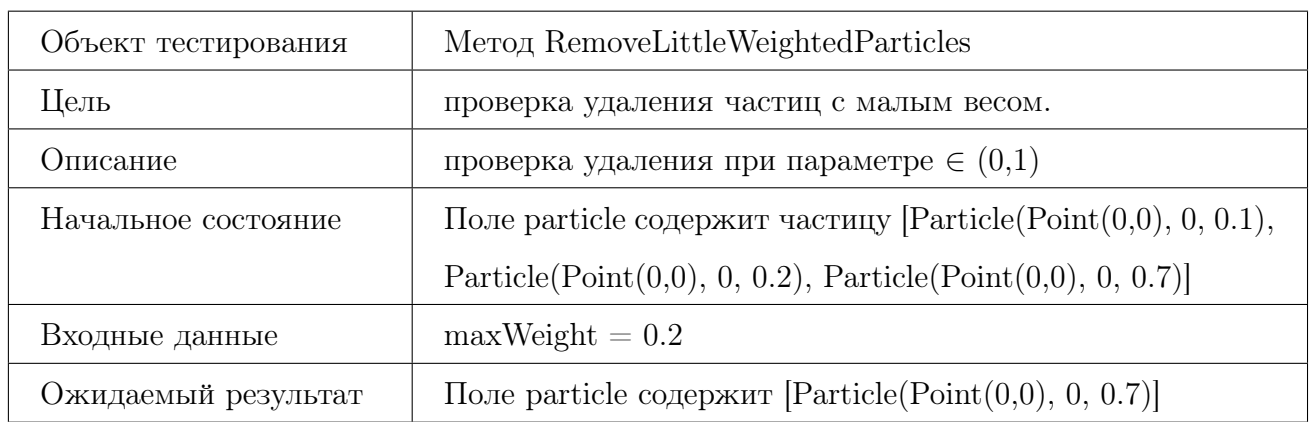

#### Тест Б37, позитивный

#### Тест Б38, позитивный

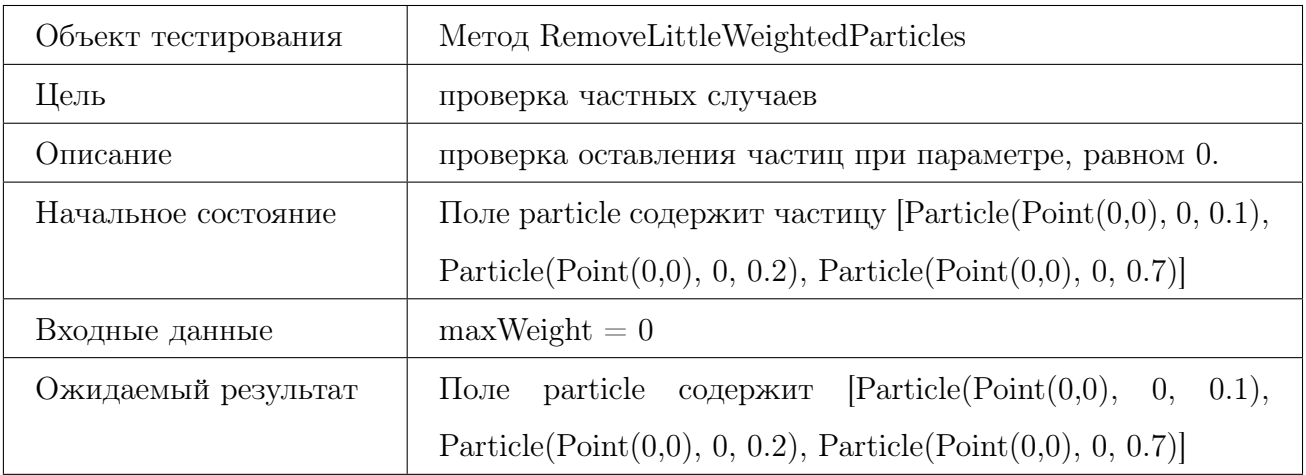

#### Тест Б39, негативный

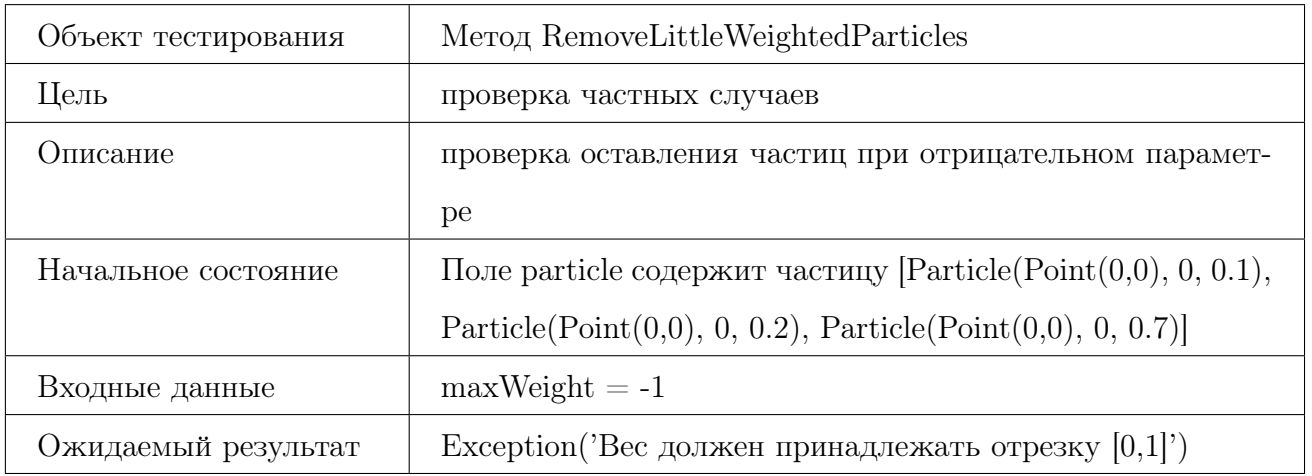

#### Тест Б40, граничный

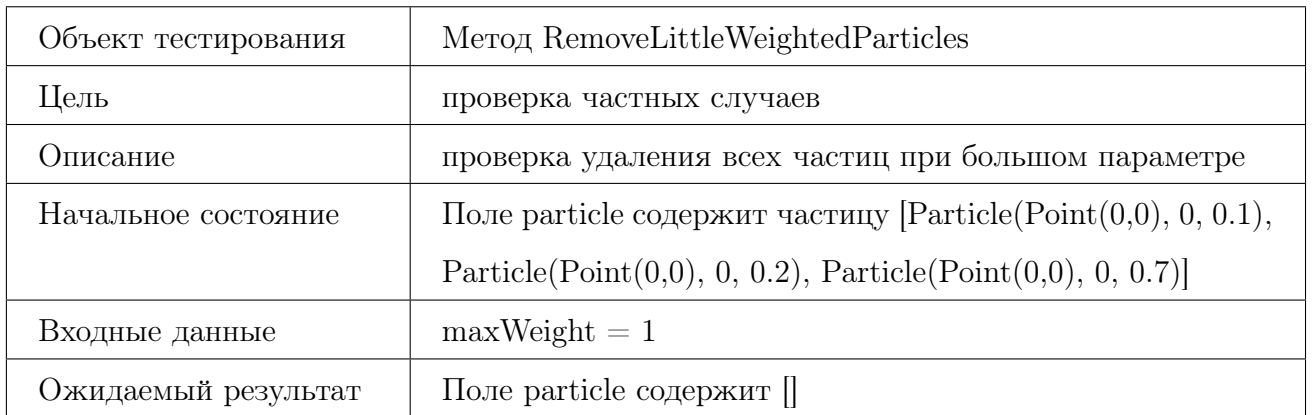

## 6.4.4 Метод GetMiddlePoint()

#### Тест Б41, позитивный

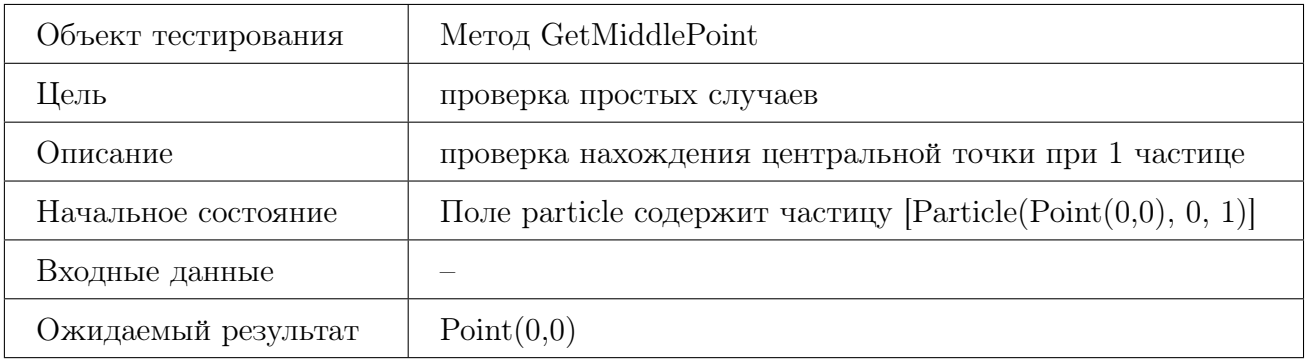

## Тест Б42, позитивный

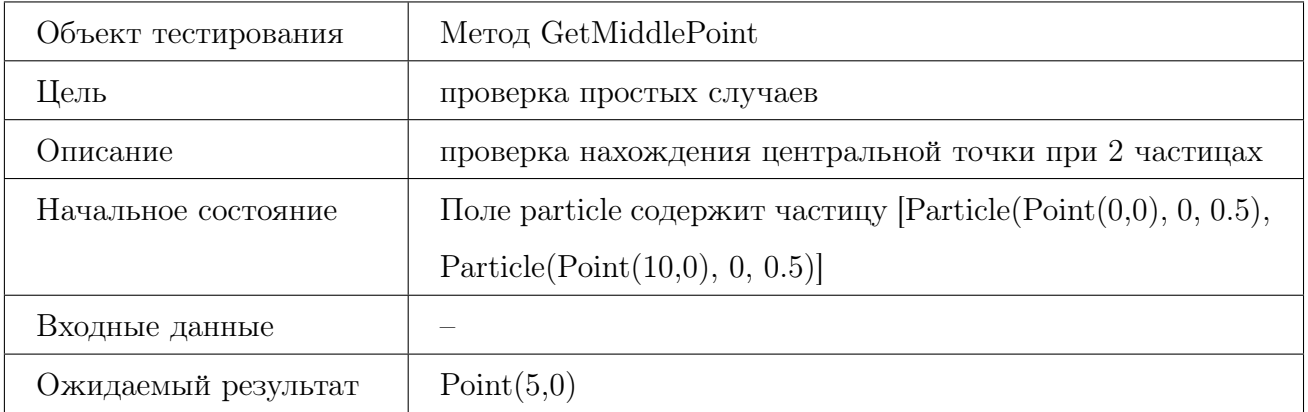

#### Тест Б43, позитивный

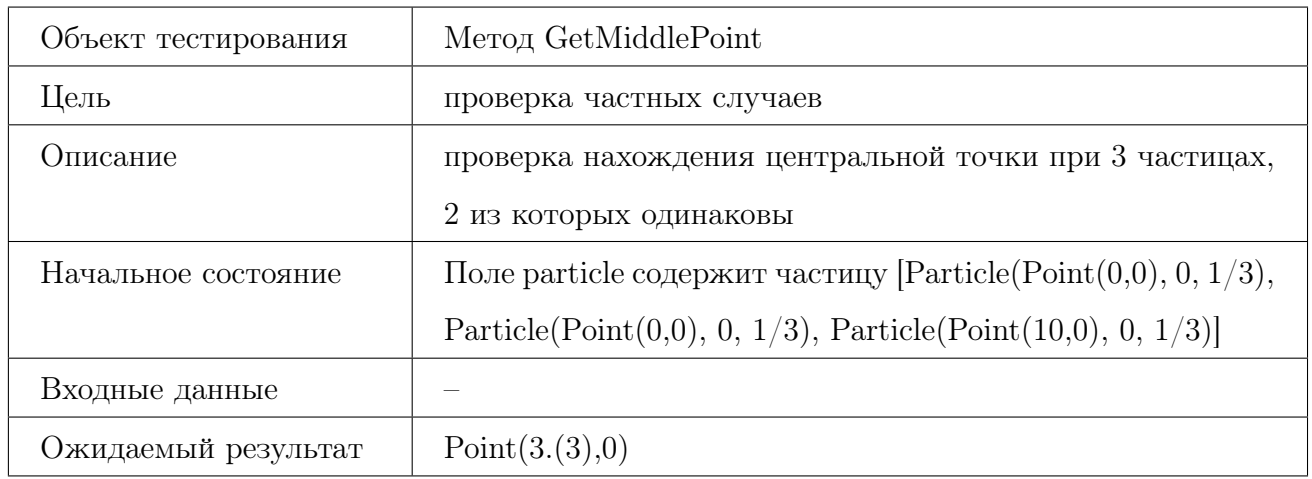

#### Тест Б44, негативный

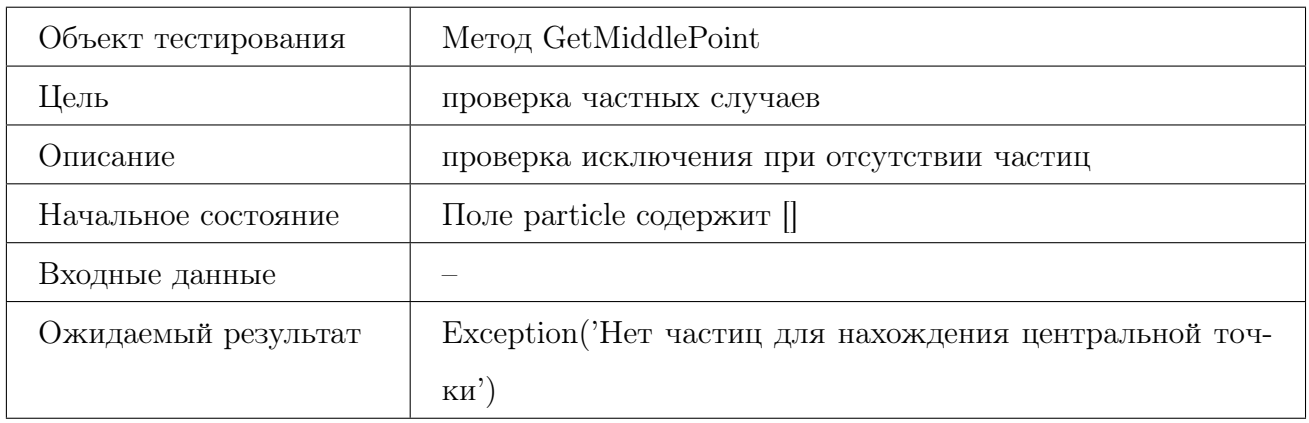

## 6.4.5 Метод RestoreParticles(Point central\_point, int count, int radius)

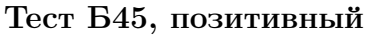

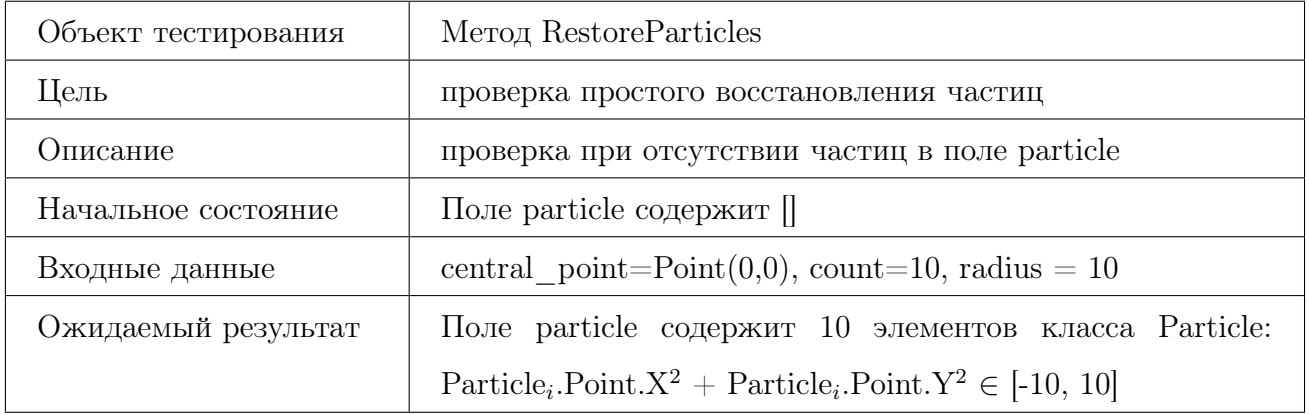

## Тест Б46, позитивный

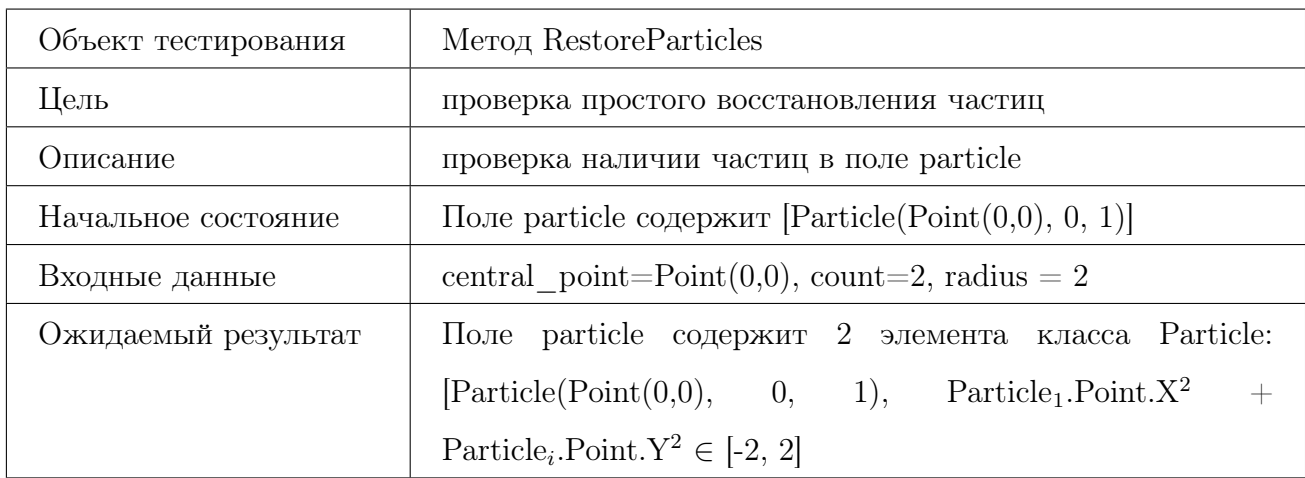

#### Тест Б47, позитивный

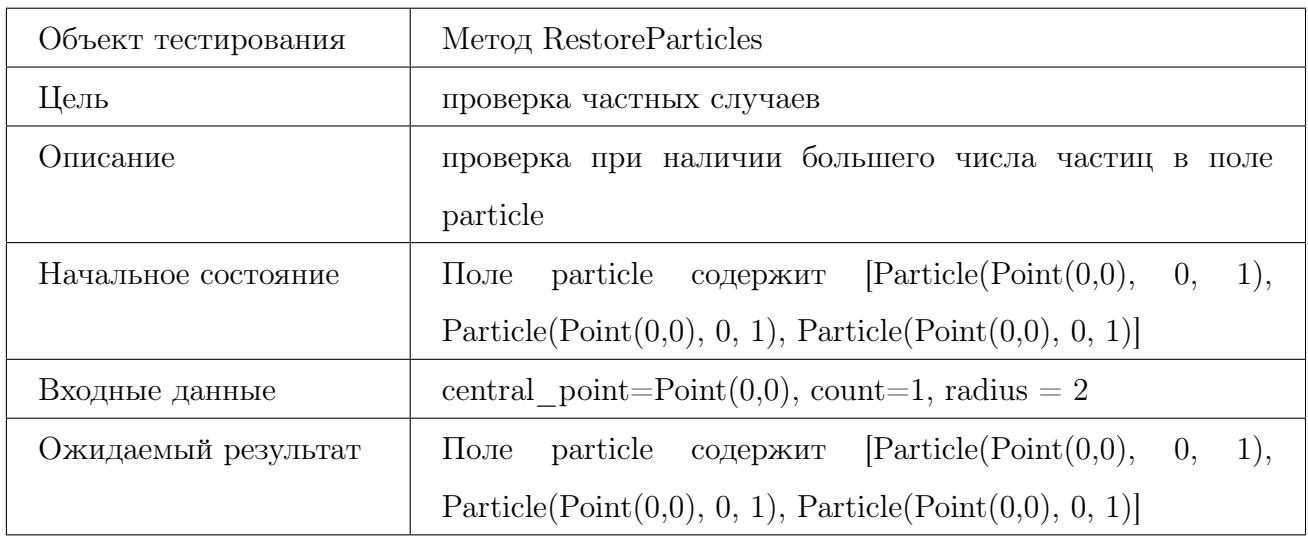

## Тест Б48, негативный

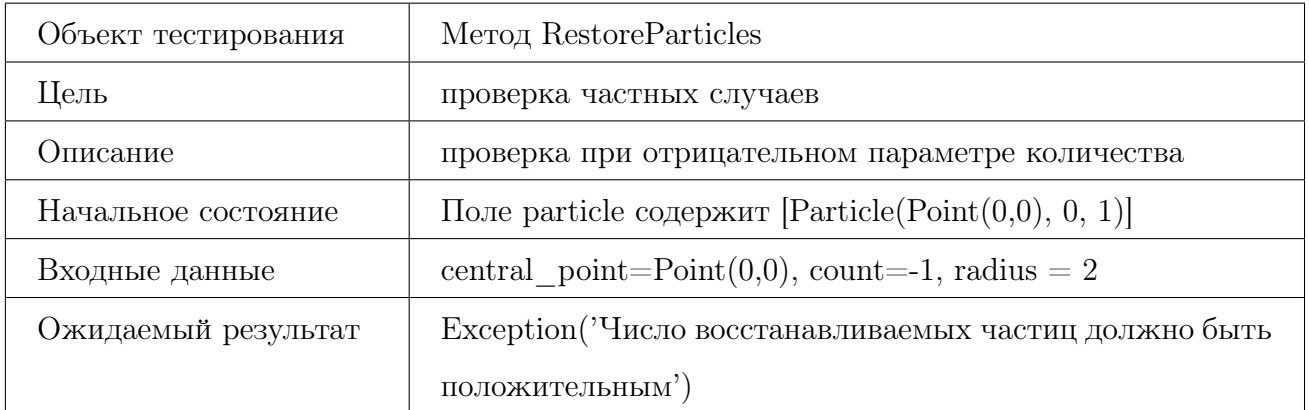

## Тест Б49, негативный

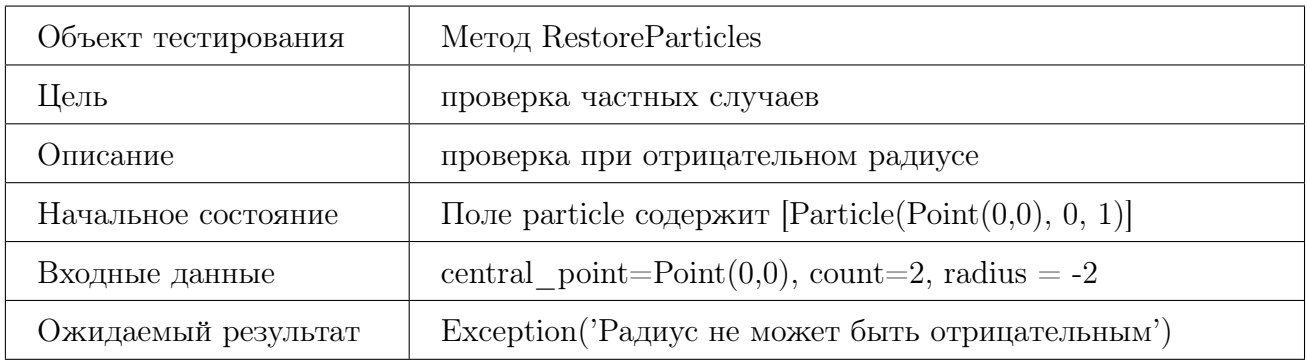

## 6.4.6 Метод RecalculateWeight(Point orientir))

#### Тест Б50, позитивный

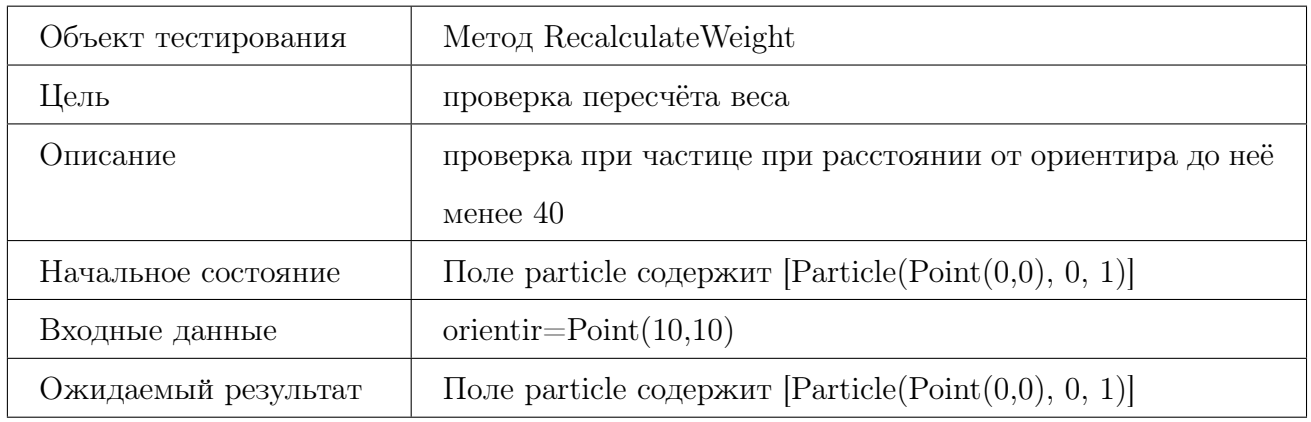

#### Тест Б51, позитивный

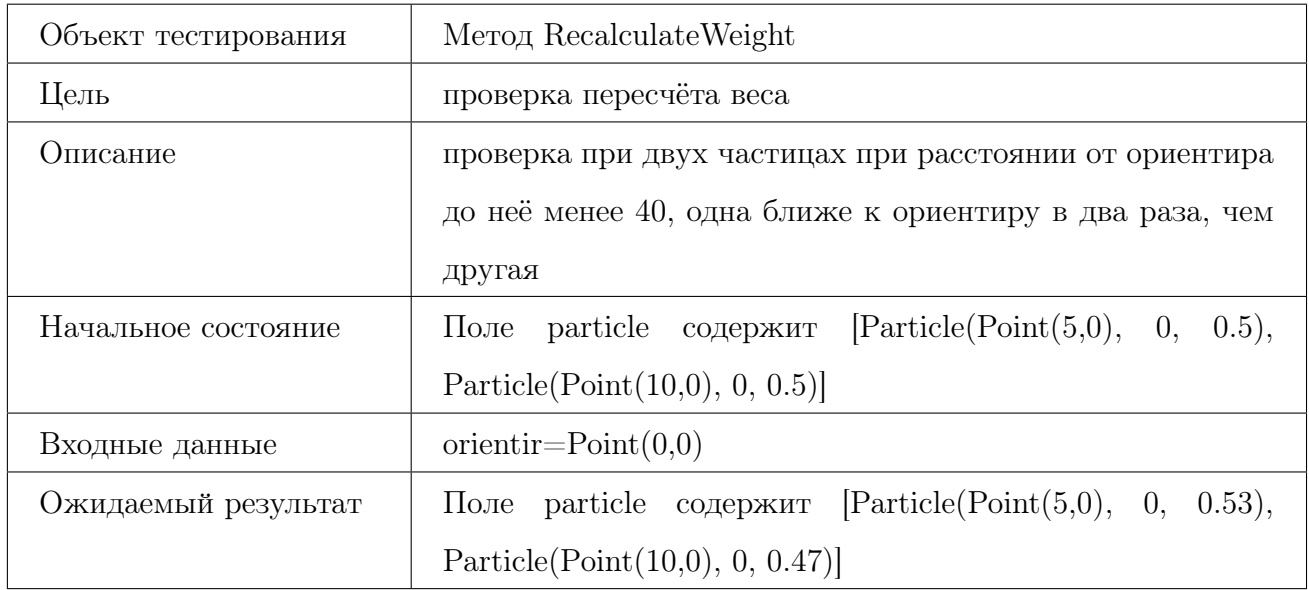

## Тест Б52, граничный

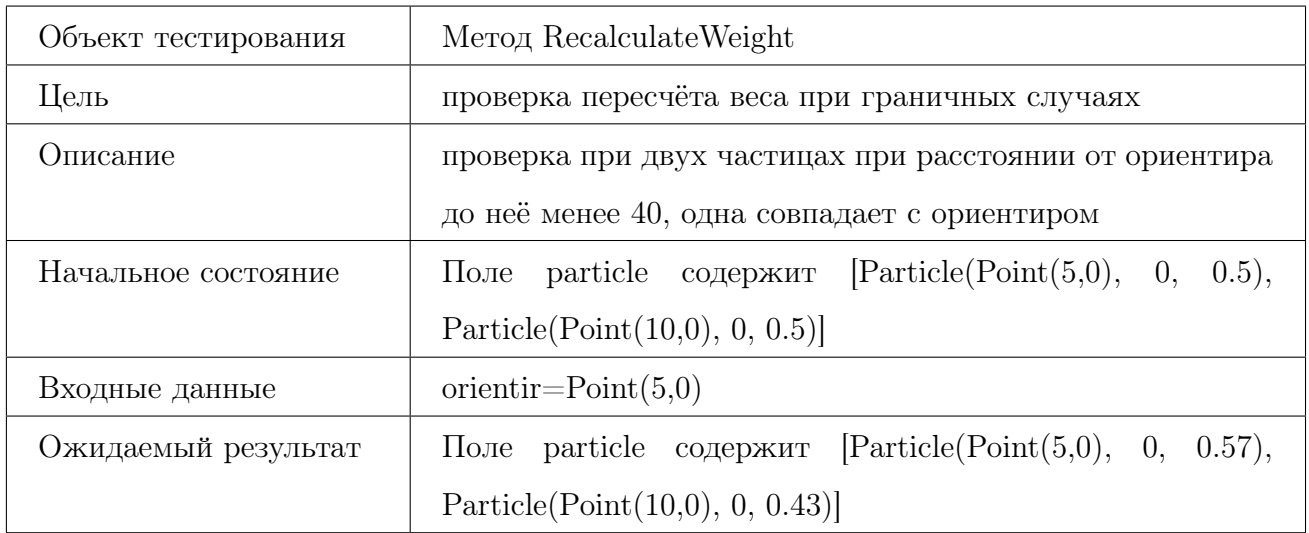

#### Тест Б53, граничный

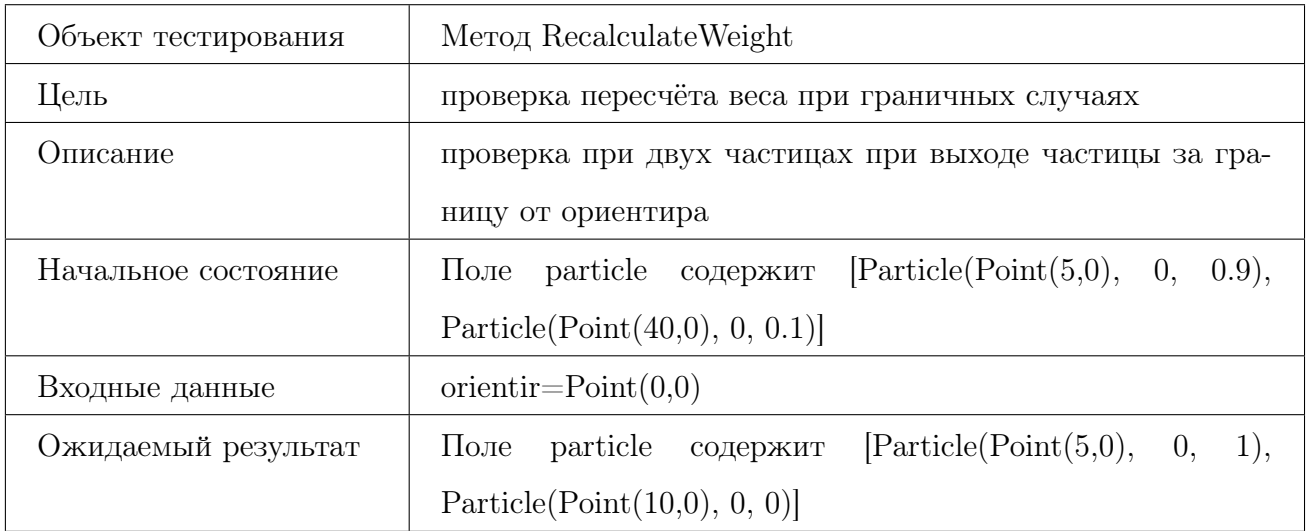

## Тест Б54, граничный

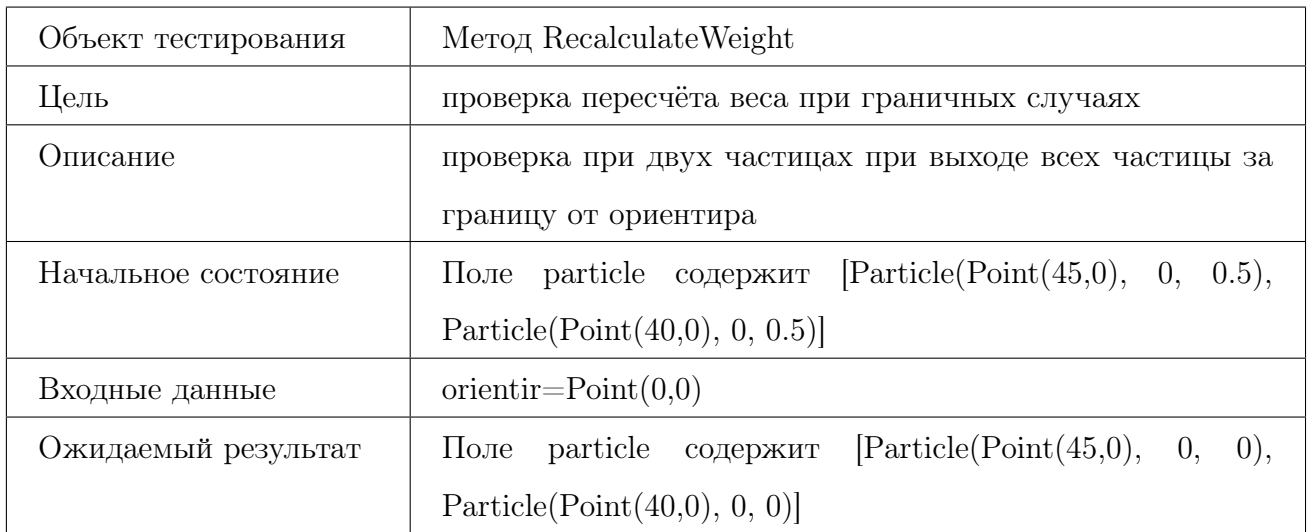

#### Тест Б55, негативный

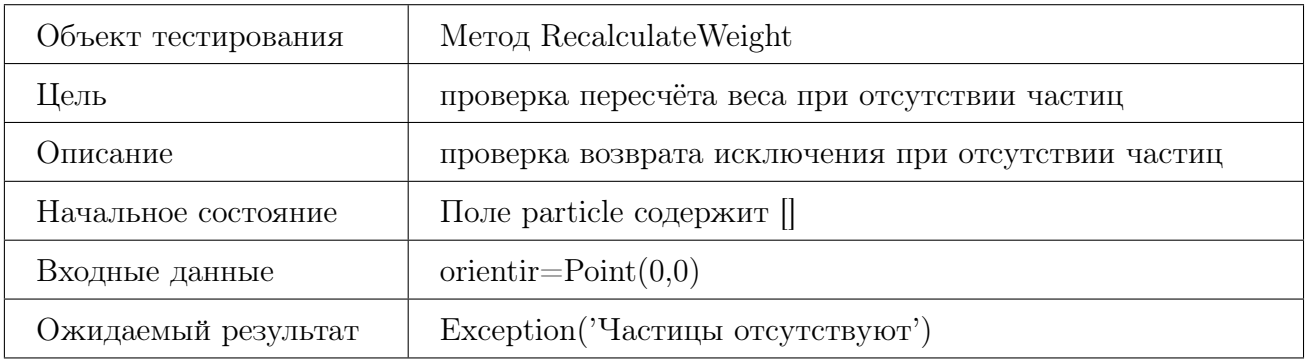

## 6.5 PointsReader.cs

#### 6.5.1 Метод ReadBlockedZones

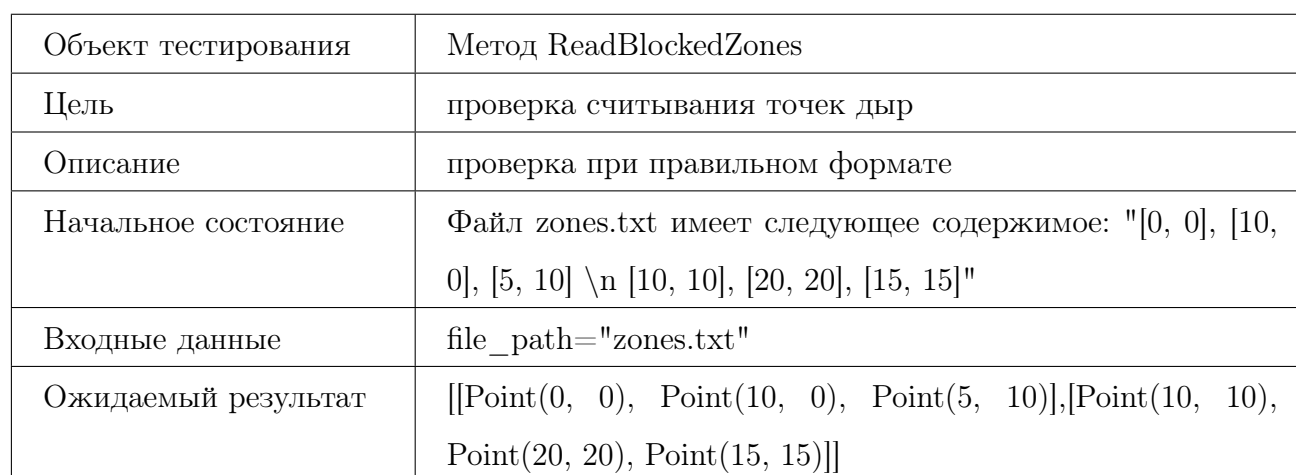

## Тест Б56, позитивный

#### Тест Б57, негативный

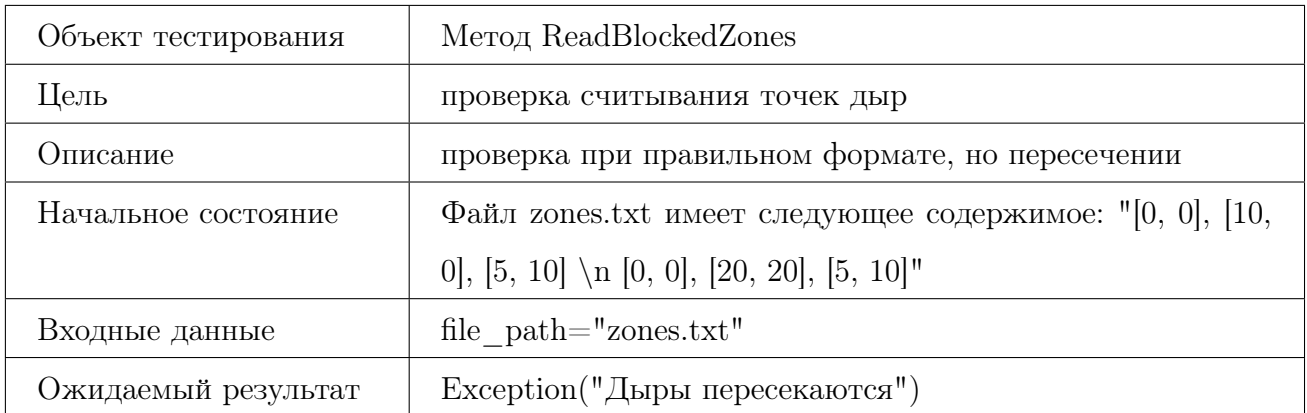

#### Тест Б58, негативный

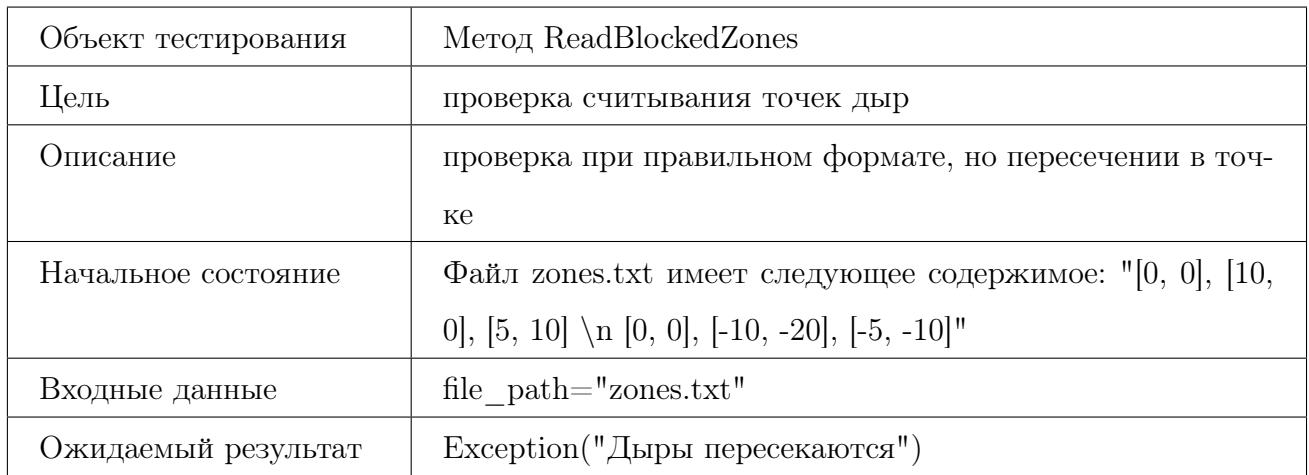

#### Тест Б59, негативный

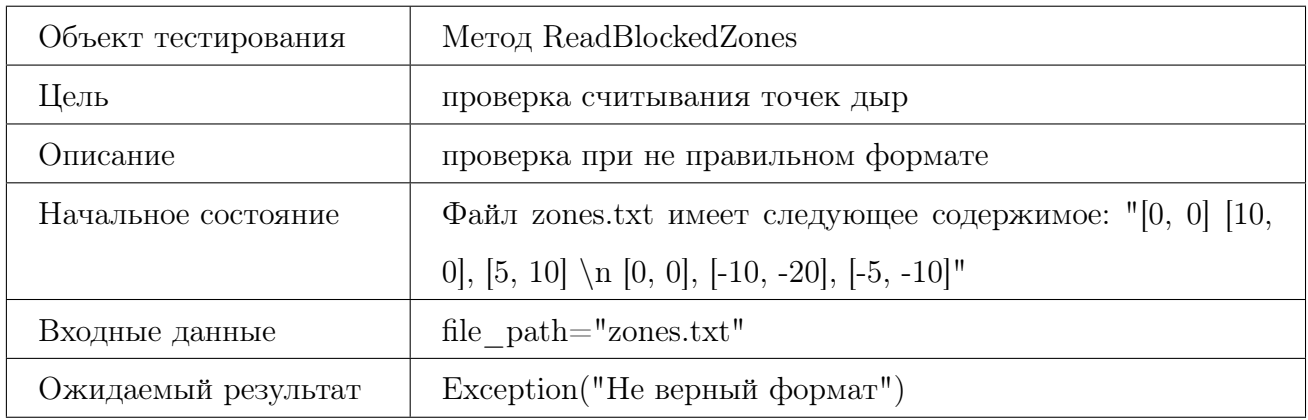

#### Тест Б60, негативный

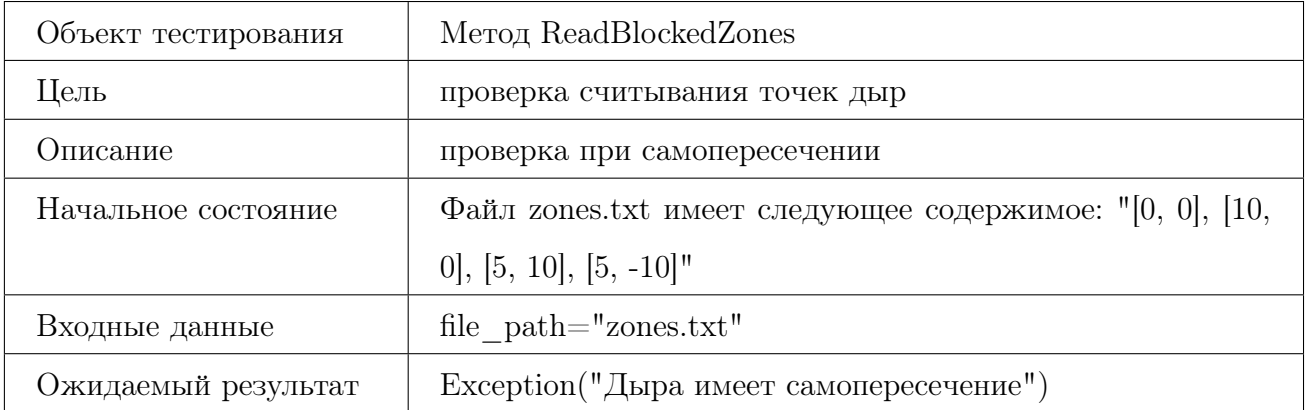

#### Тест Б61, негативный

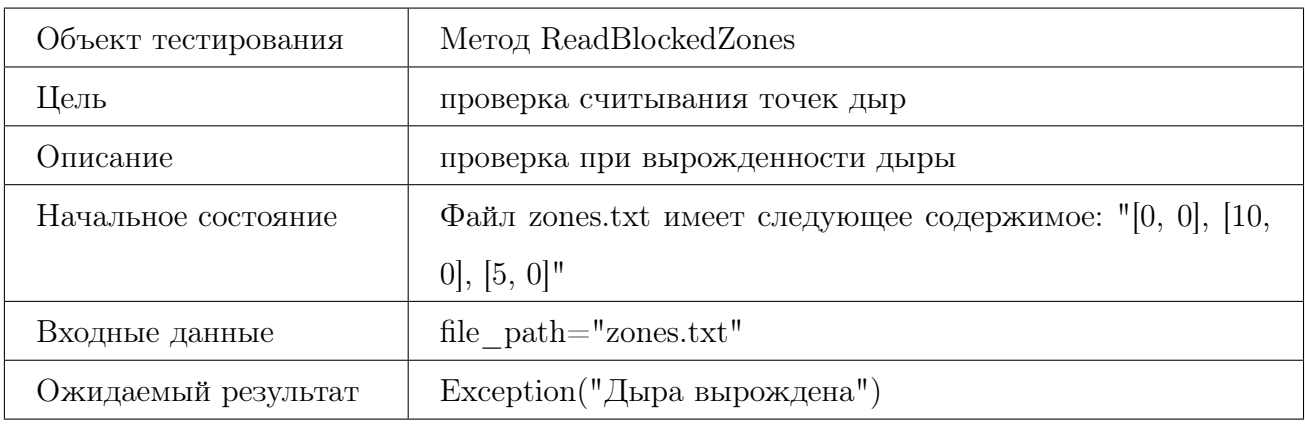

#### Тест Б62, негативный

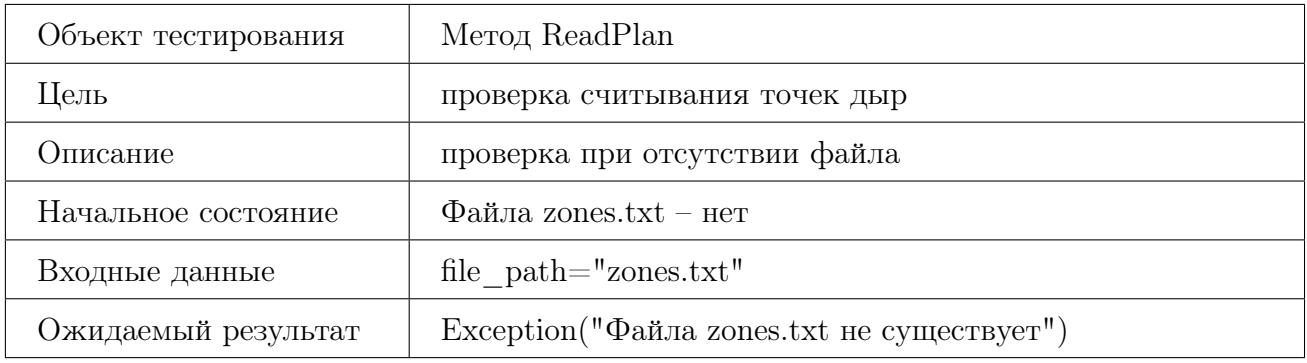

## 6.5.2 Метод ReadPlan

#### Тест Б63, позитивный

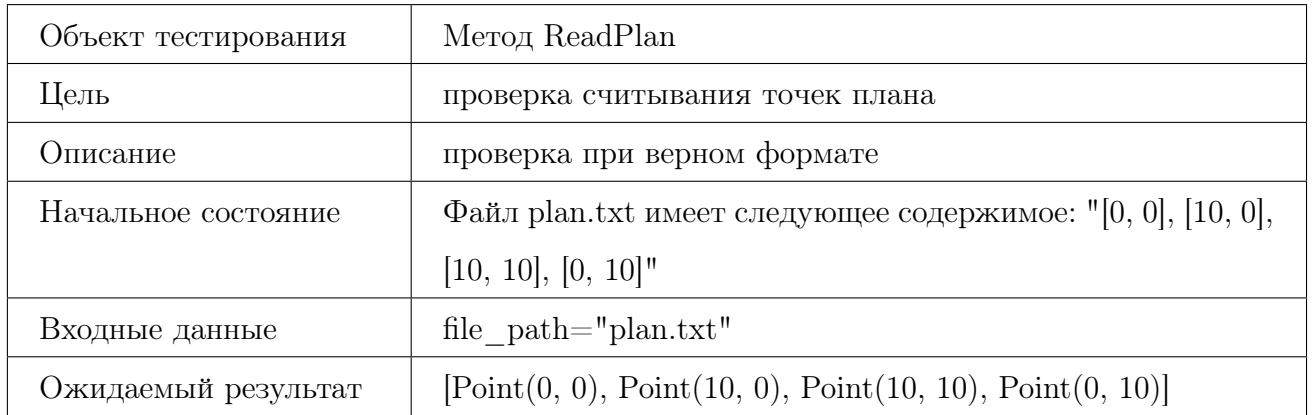

## Тест Б64, негативный

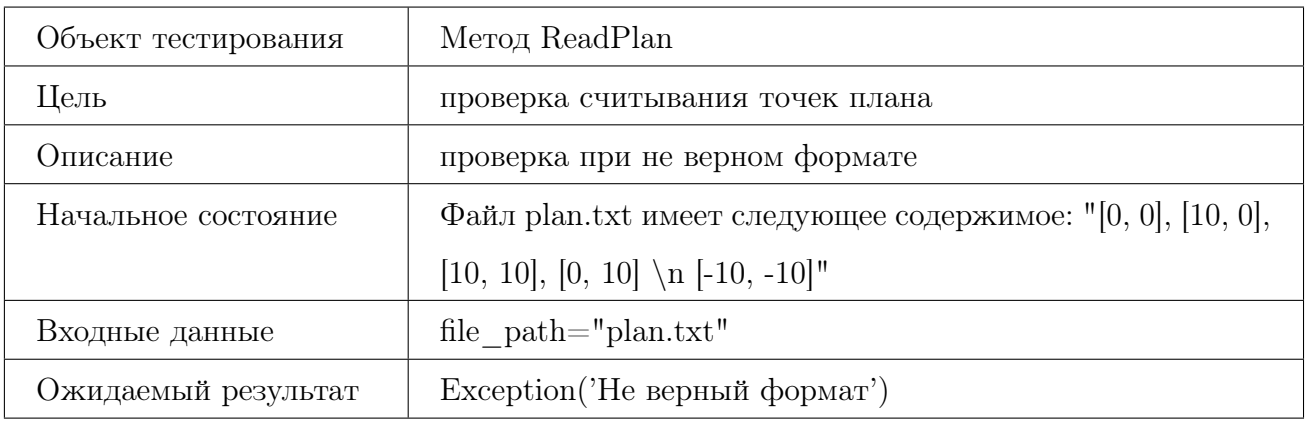

#### Тест Б65, негативный

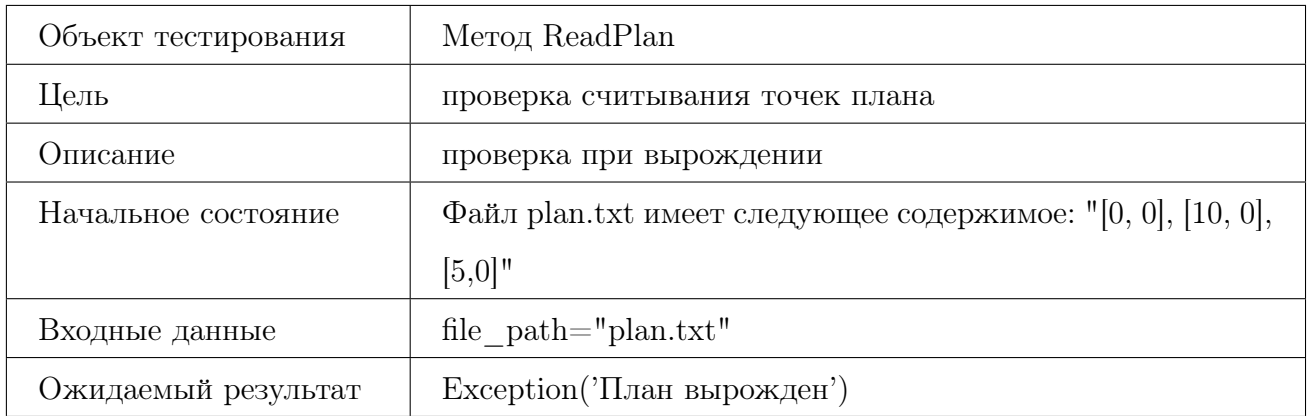

## Тест Б66, негативный

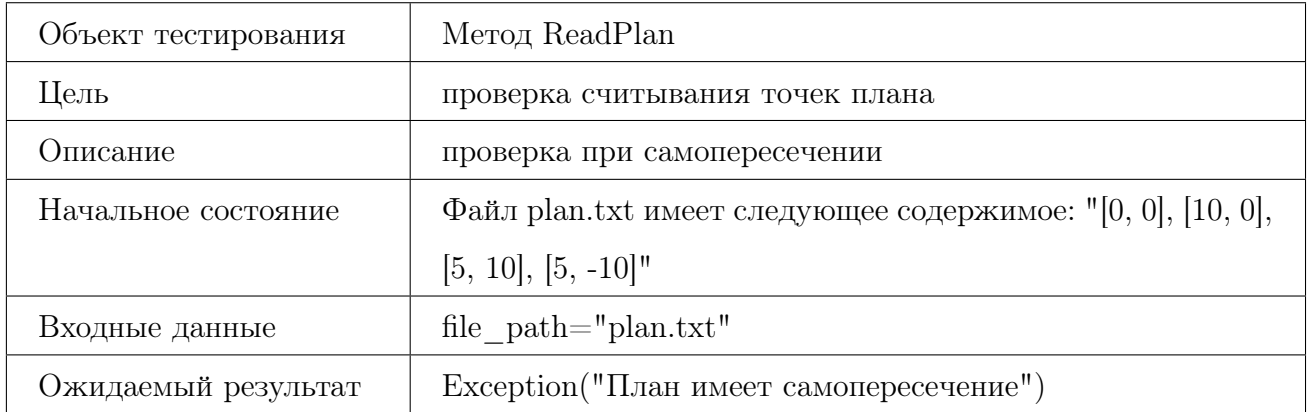

## Тест Б67, негативный

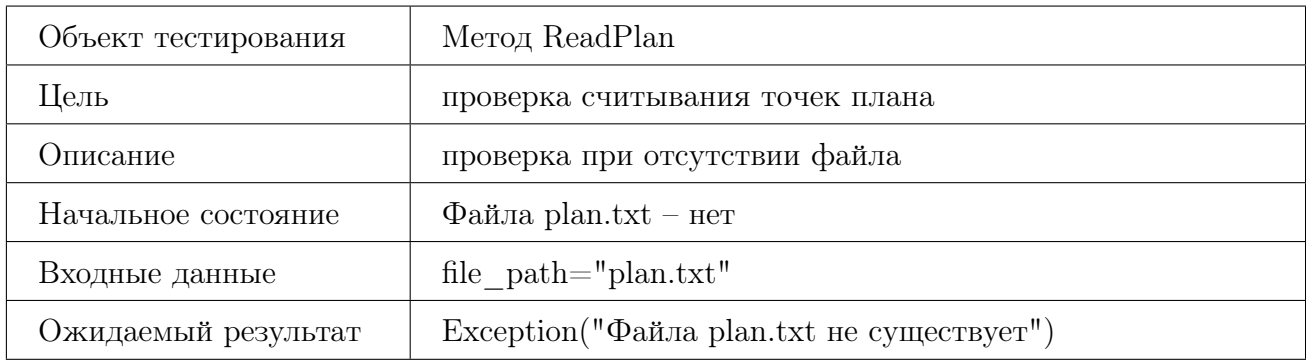

## 7 Интеграционное тестирование

## 7.1 Группа 1

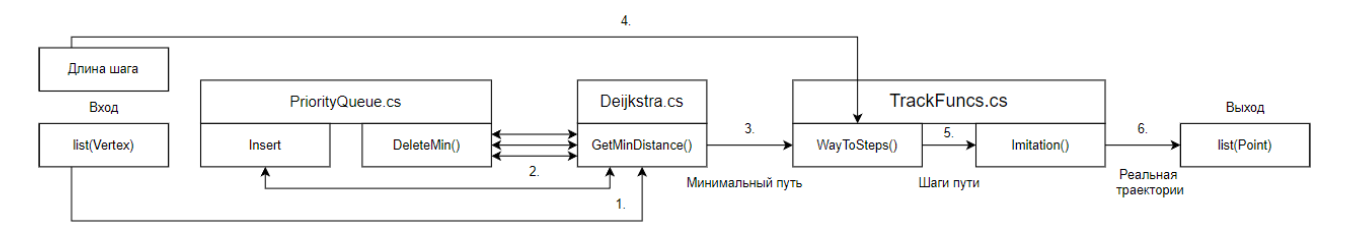

Рис. 4 – Схема интеграции 1 группа

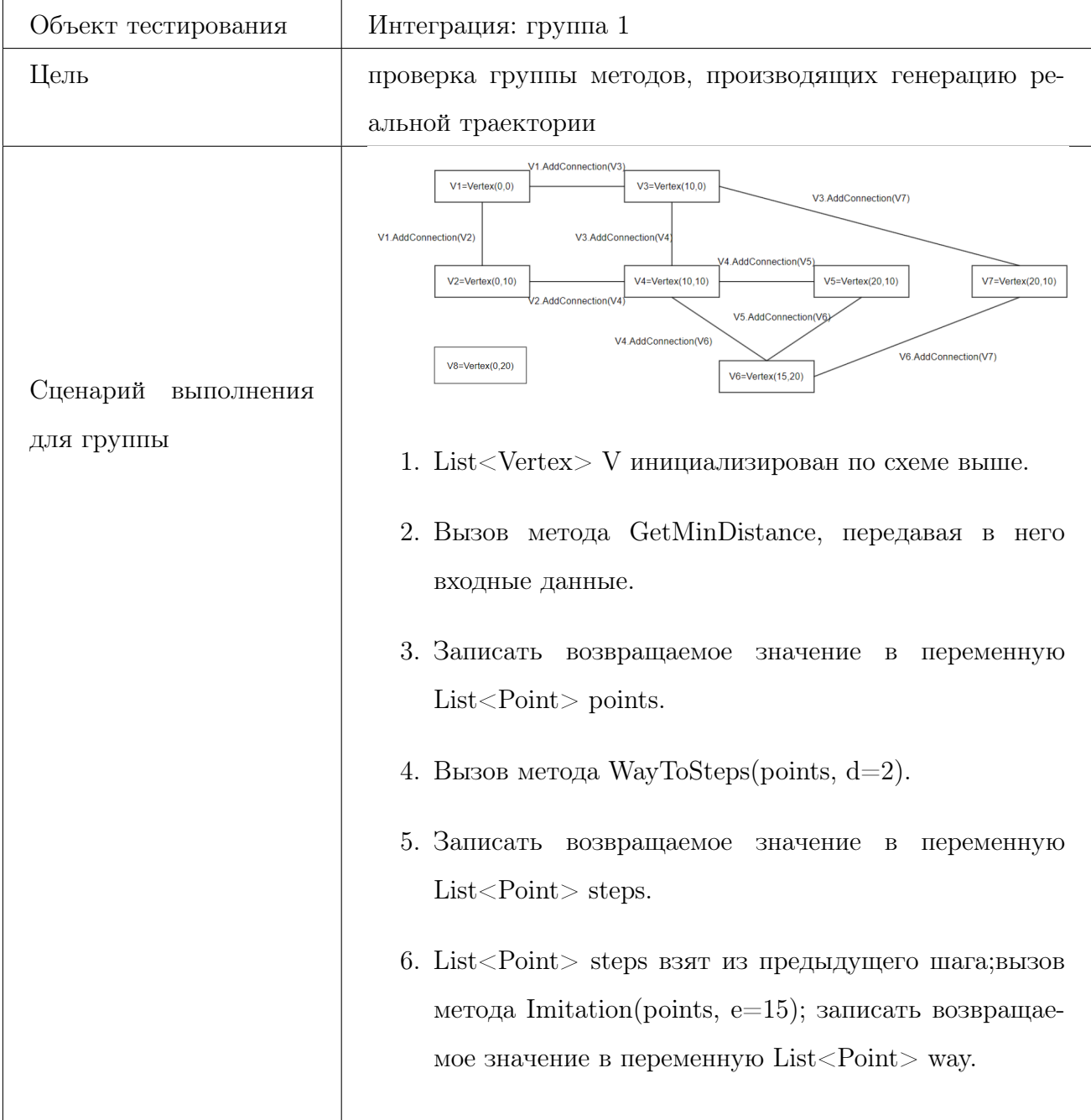

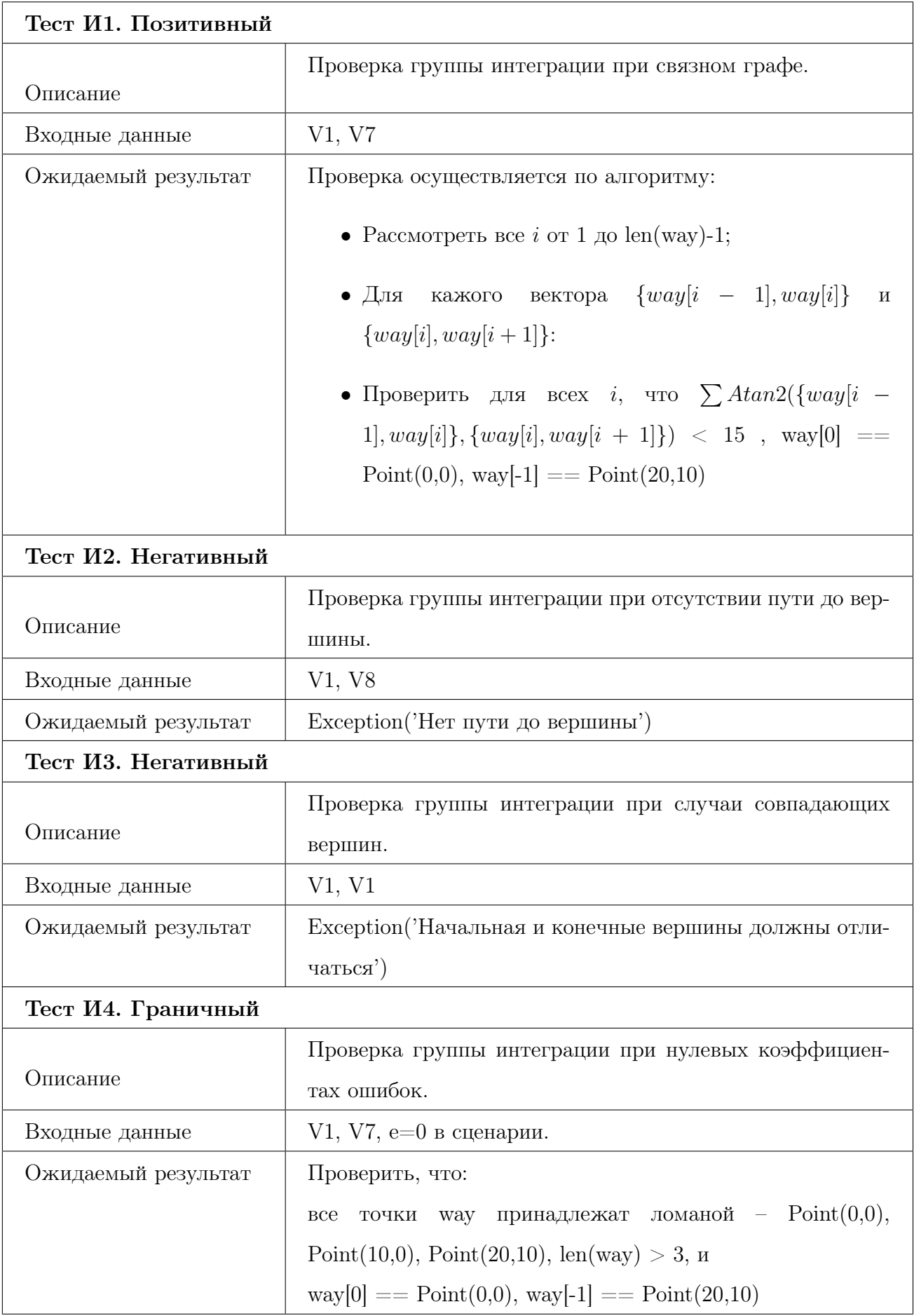

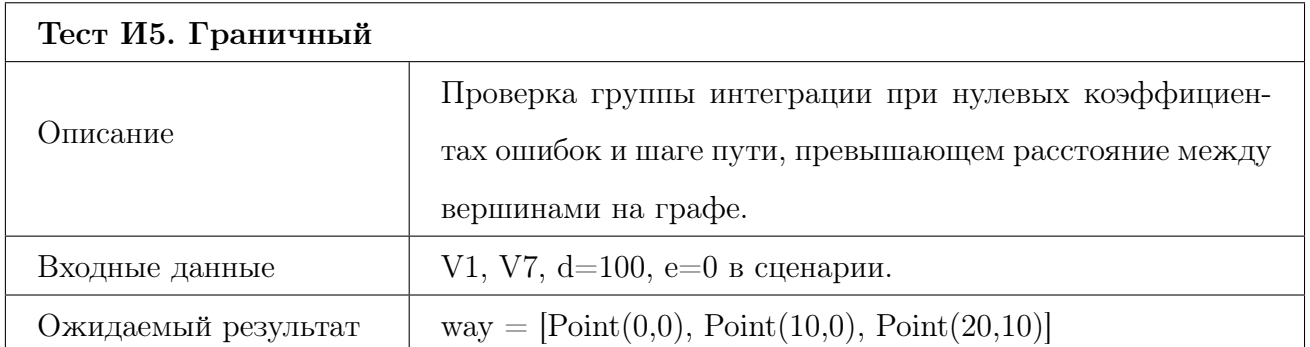

## 7.2 Группа 2

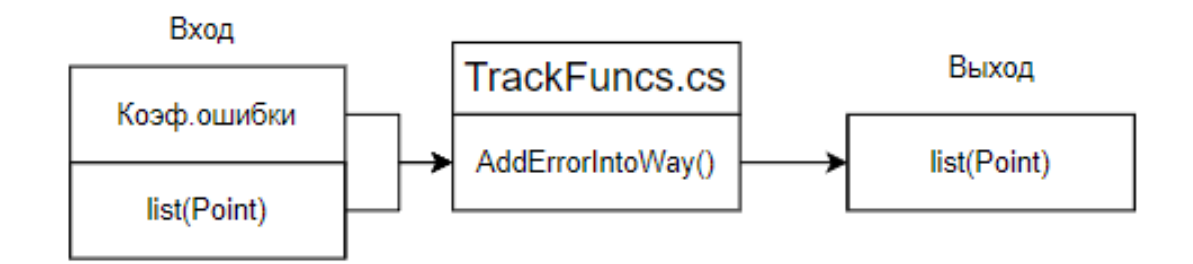

Рис. 5 – Схема интеграции 2 группа

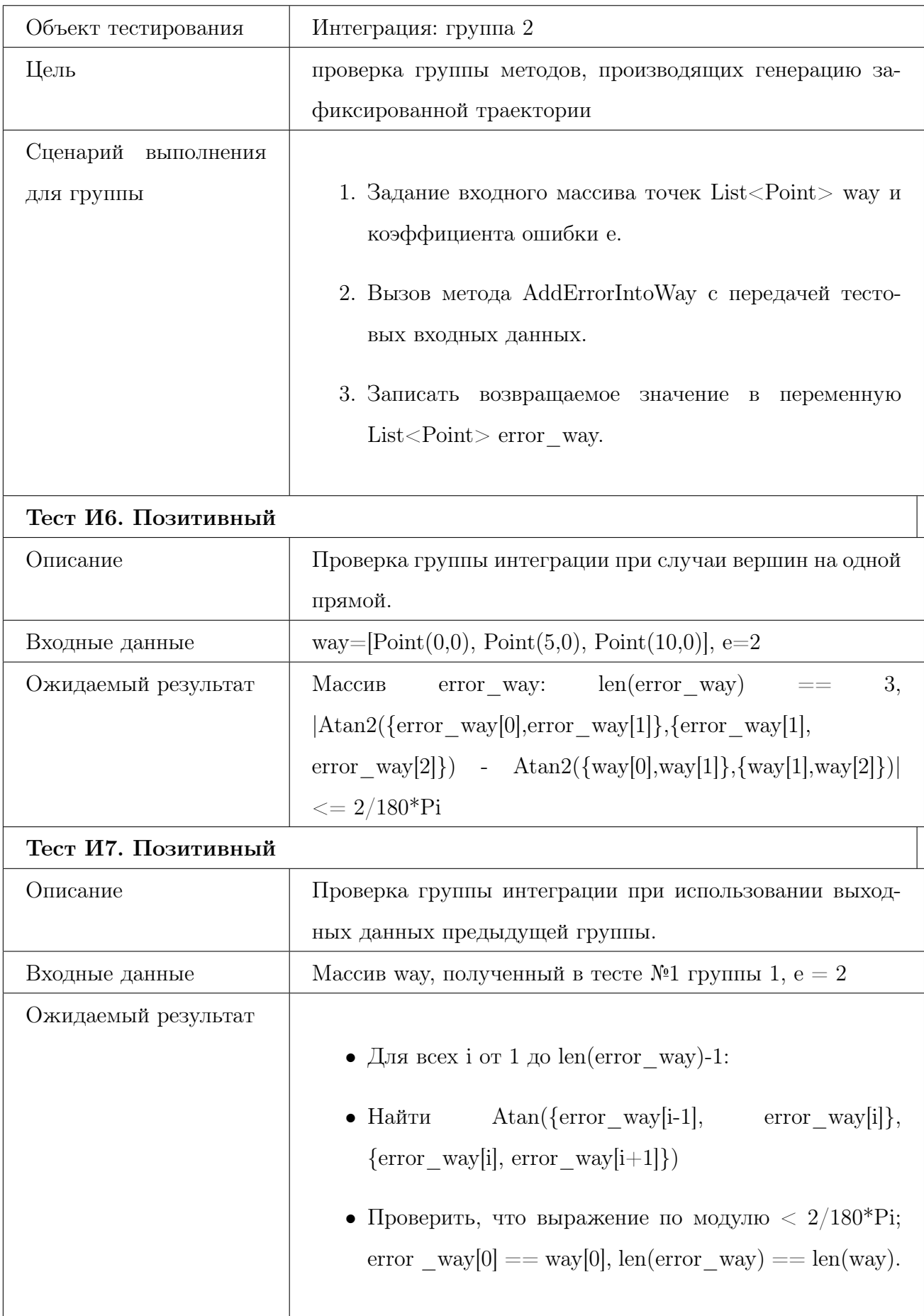

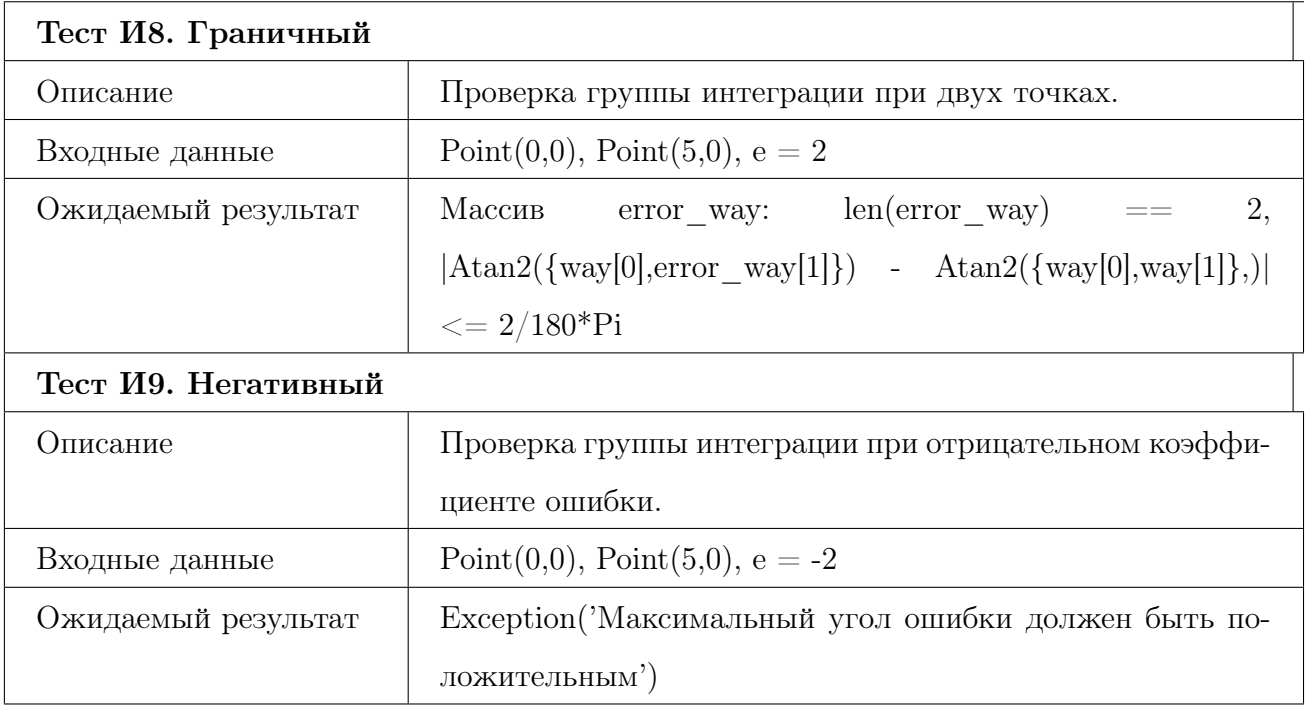

## 7.3 Группа 3

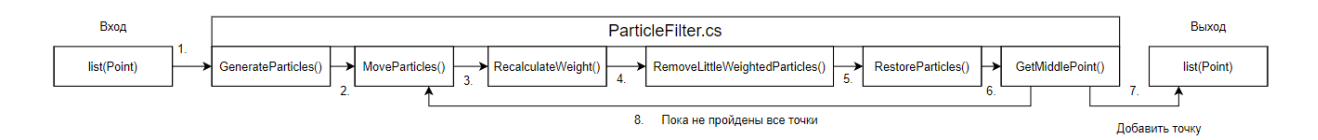

Рис. 6 – Схема интеграции 3 группа

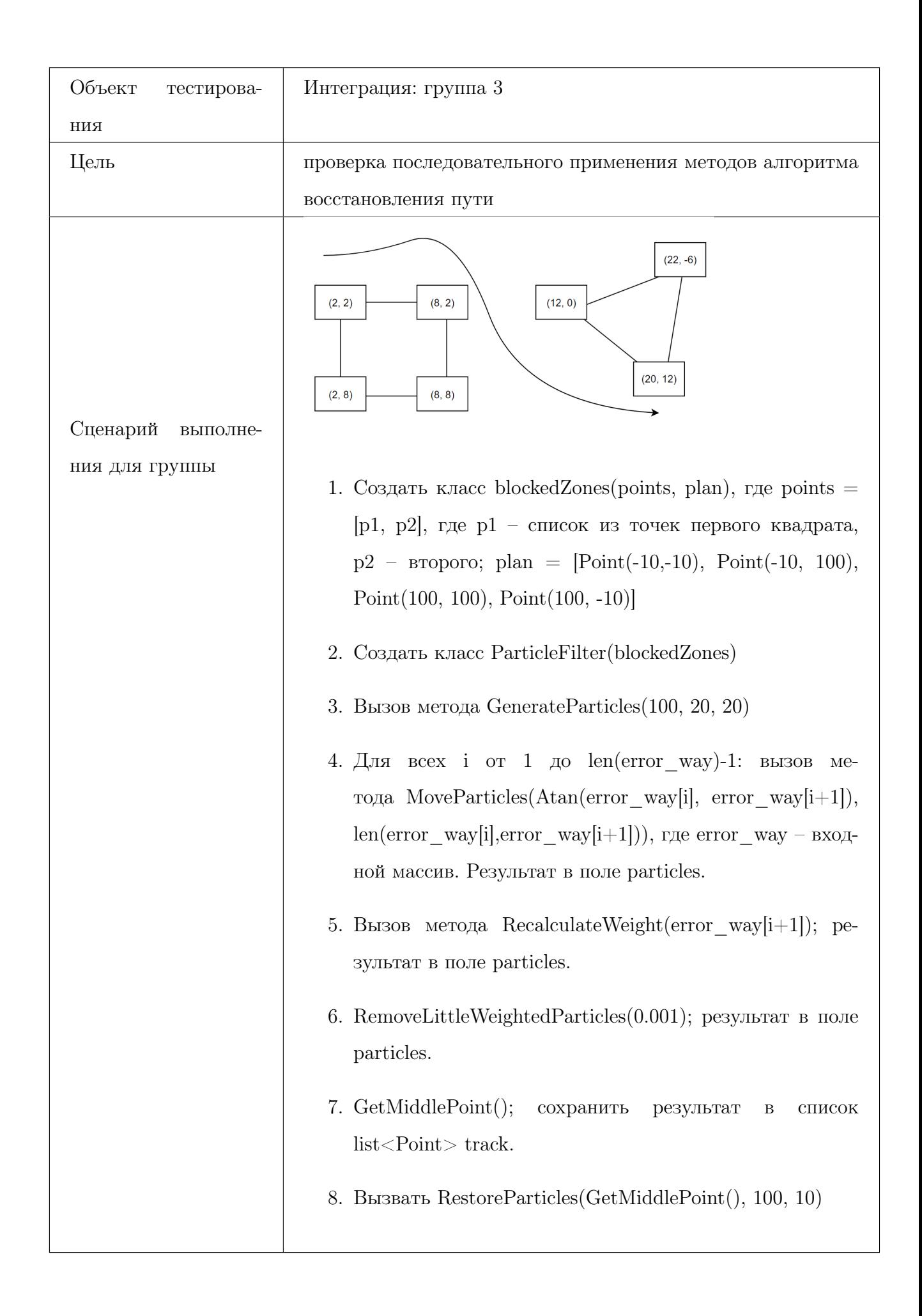

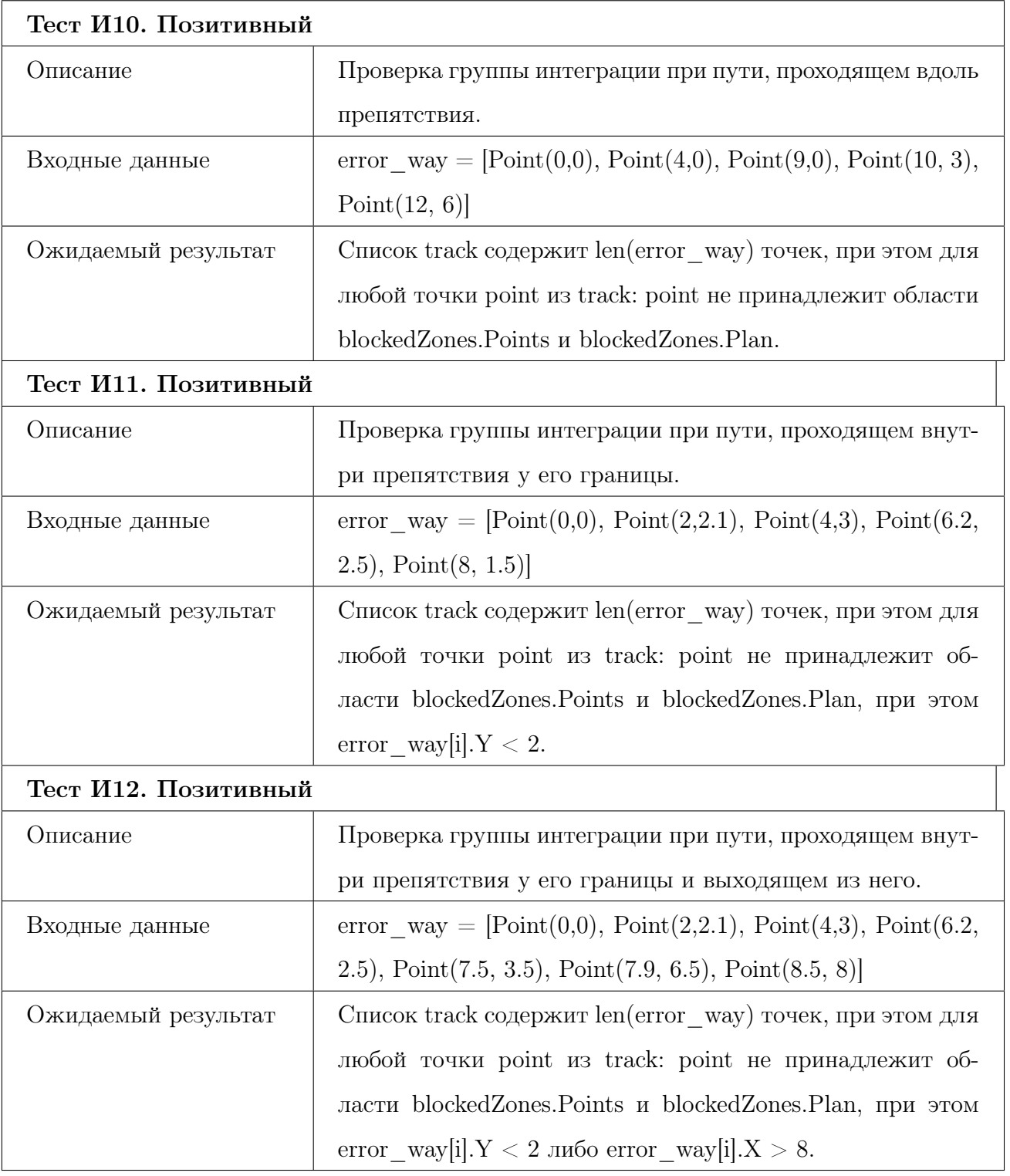

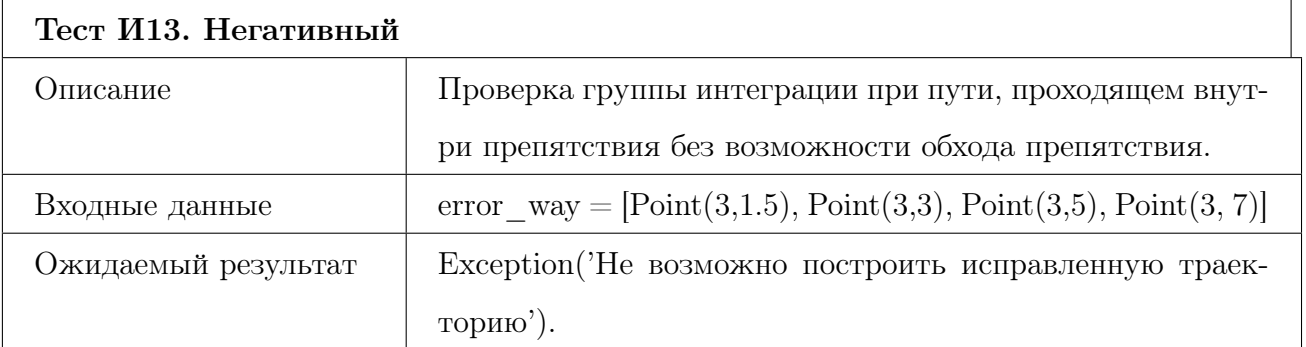

## 8 Аттестационное тестирование

## 8.1 Требование «Выбор точек начала и конца»

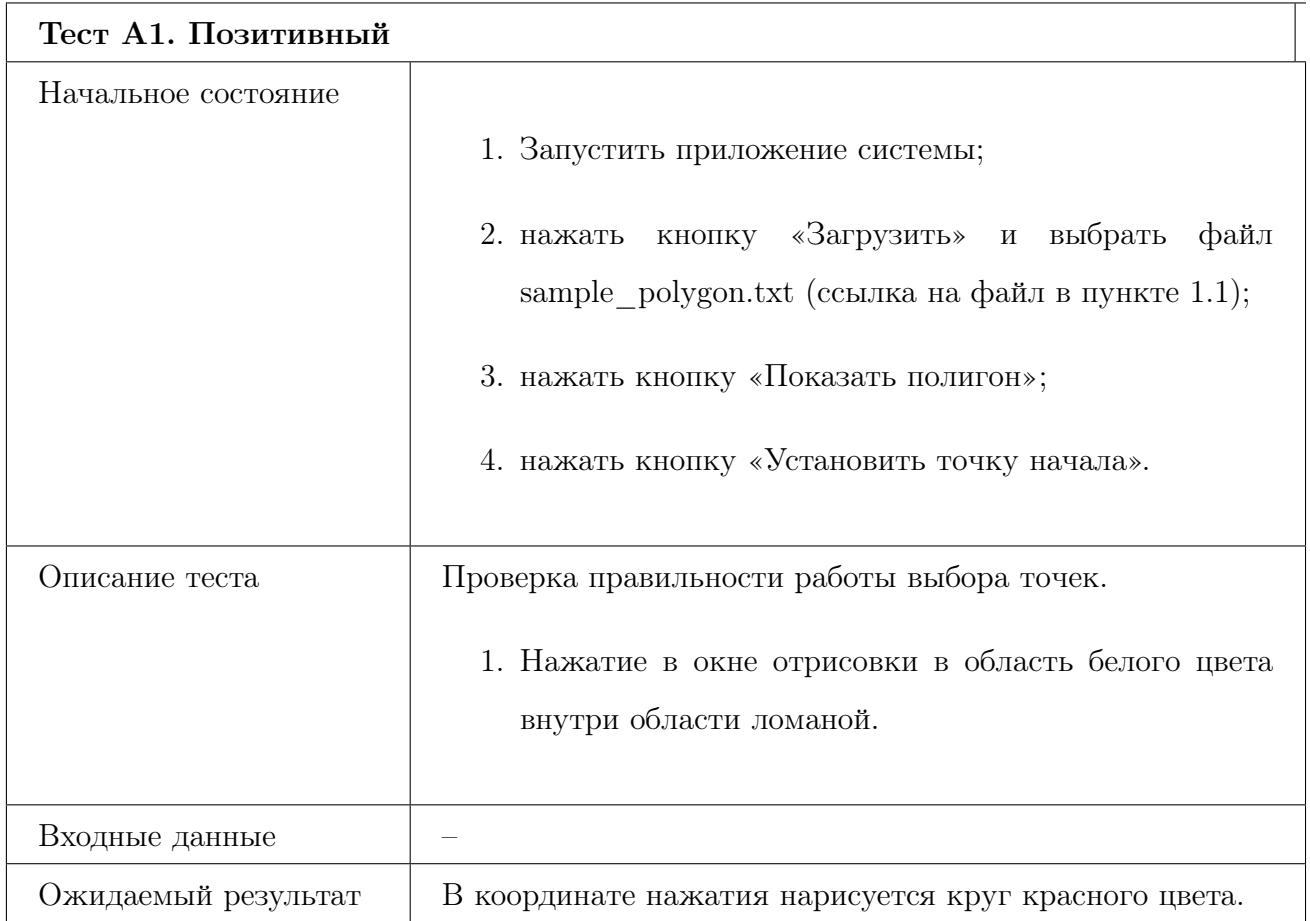

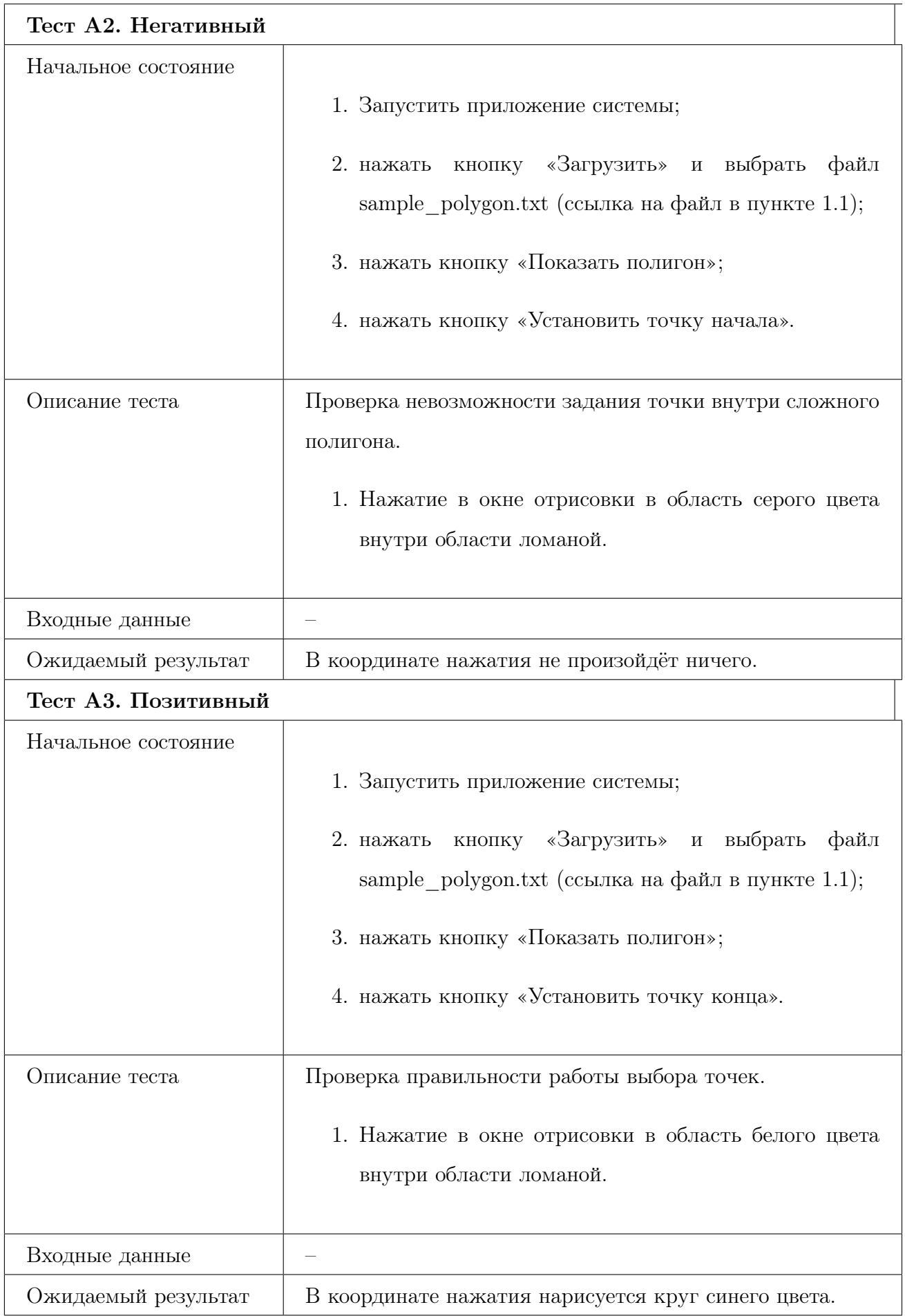

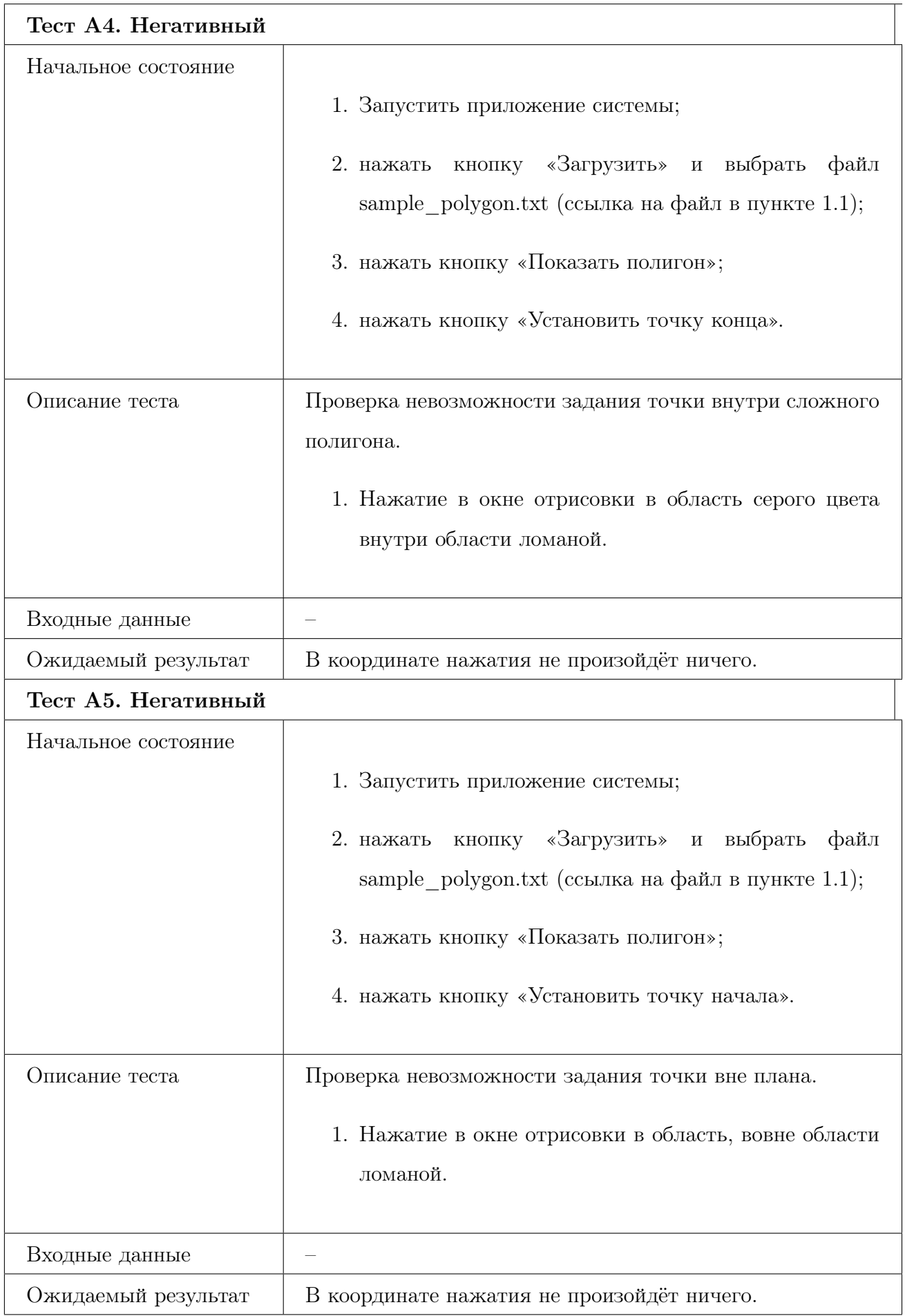

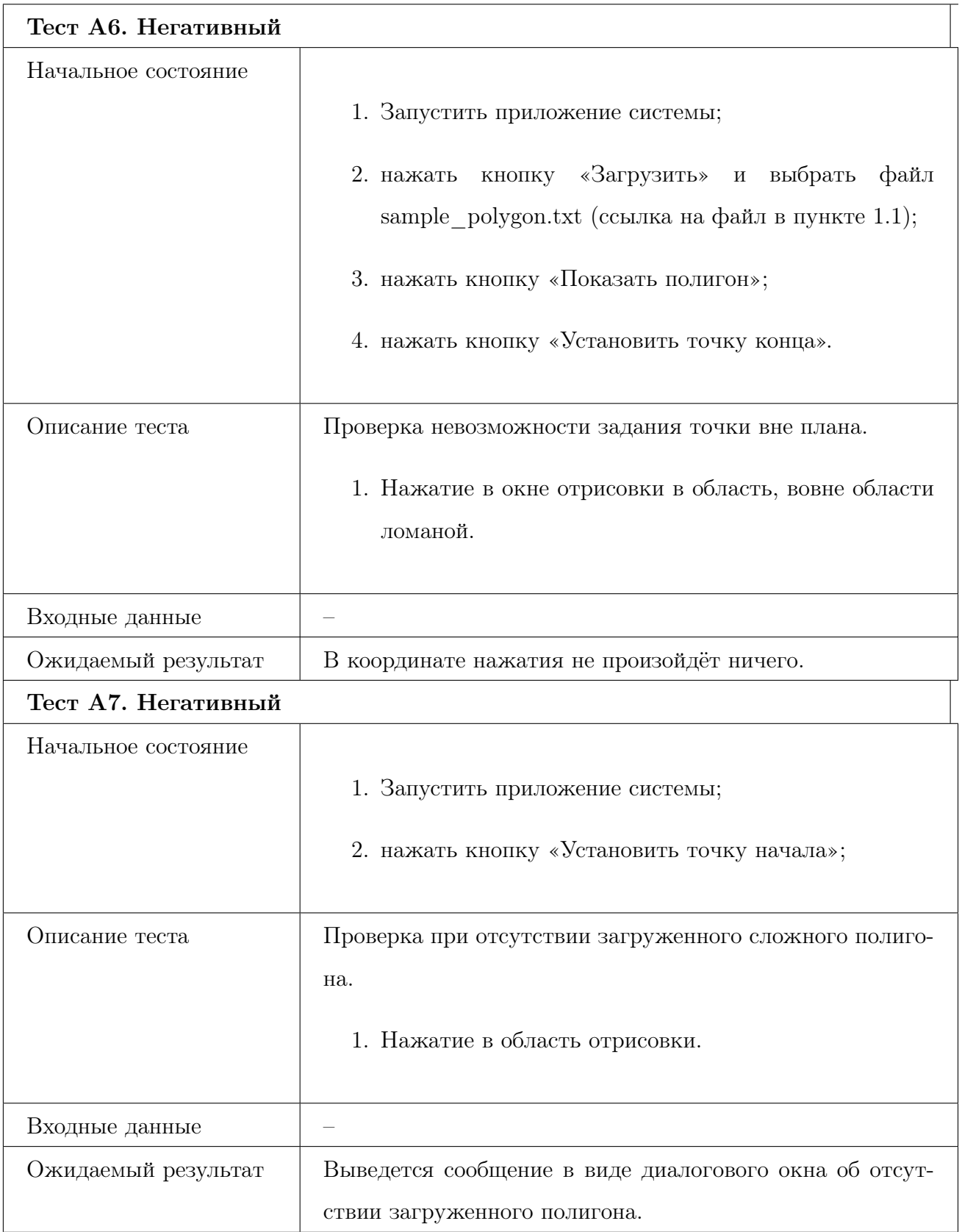

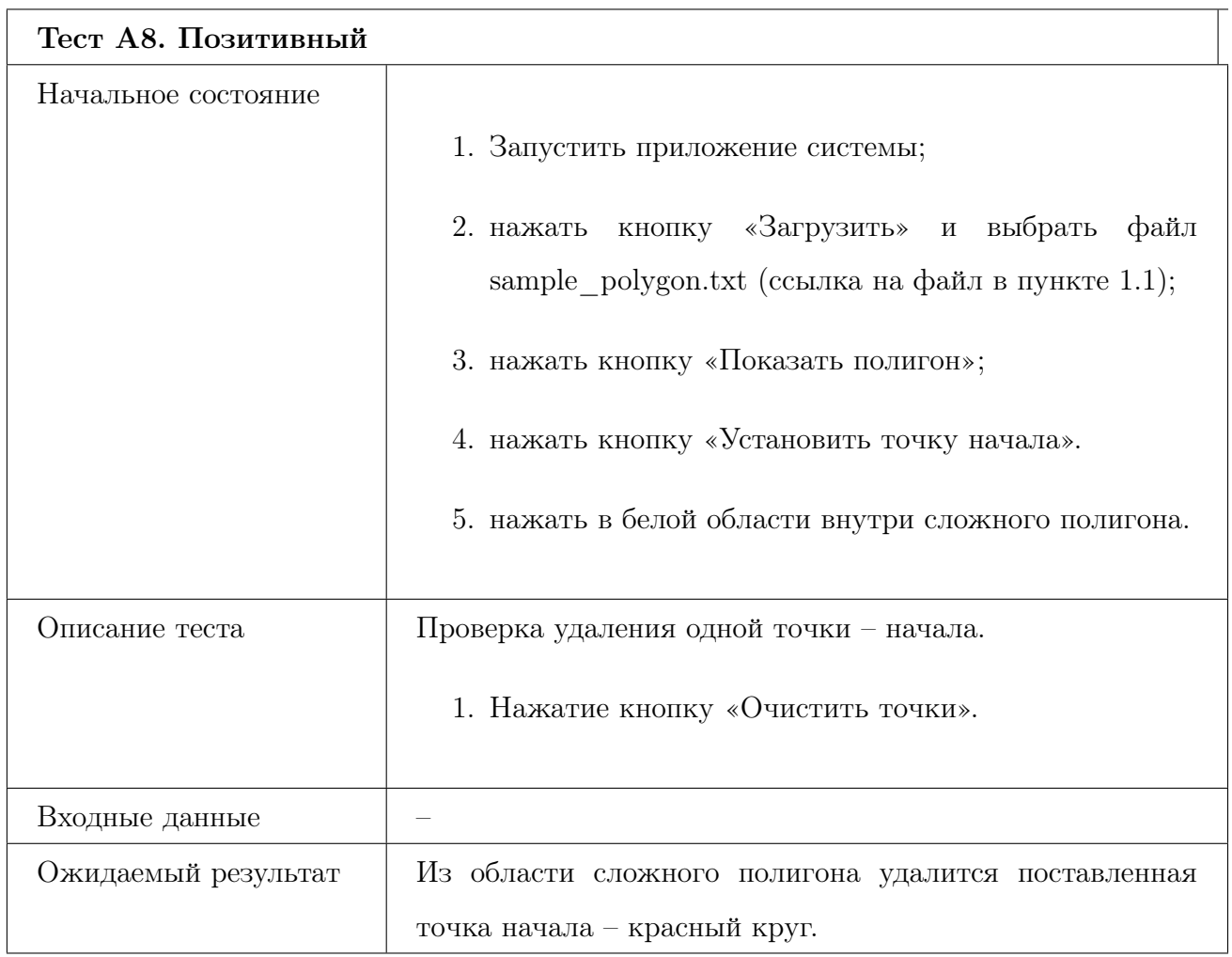

## 8.2 Требование «Очистка точек начала и конца траектории»

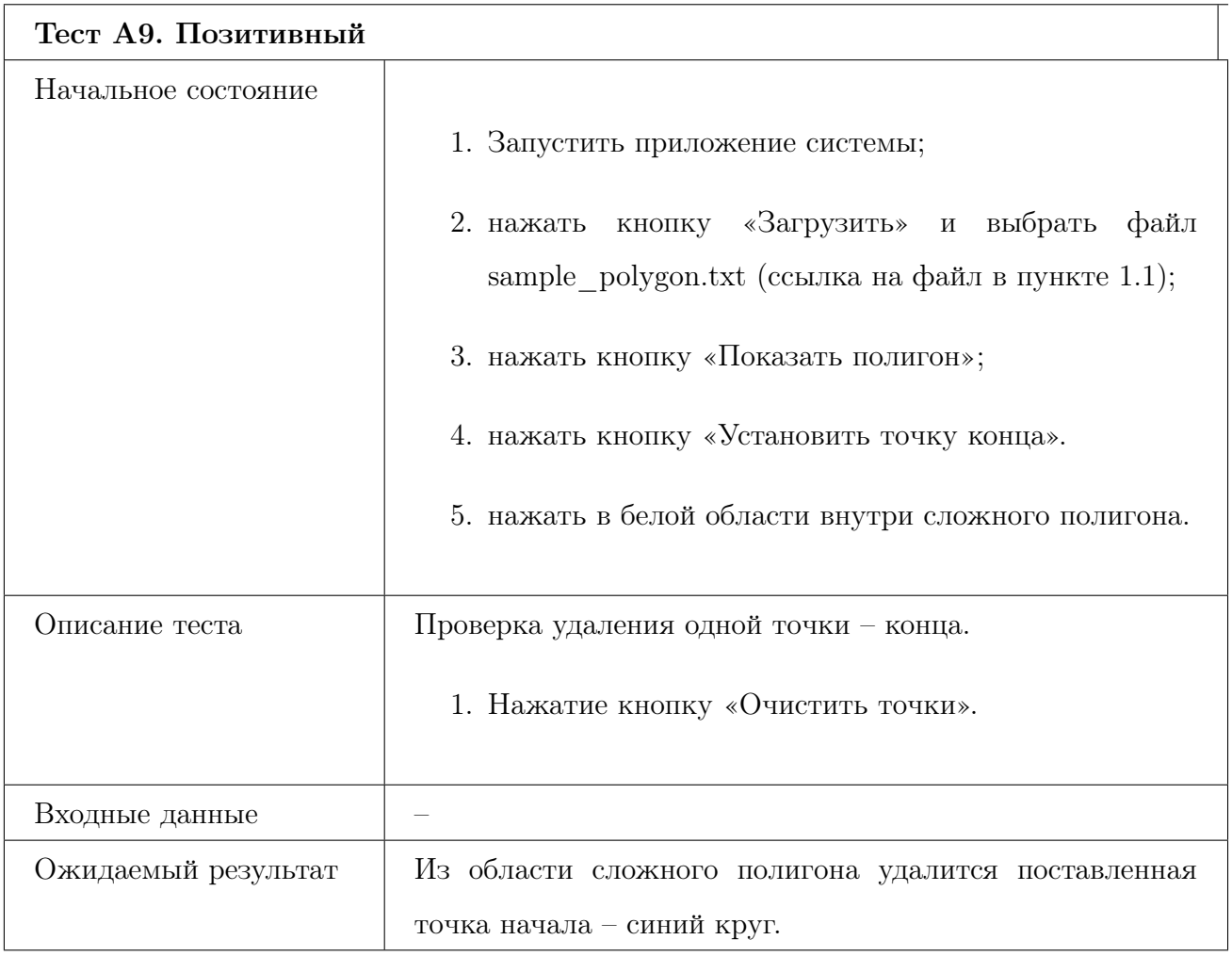

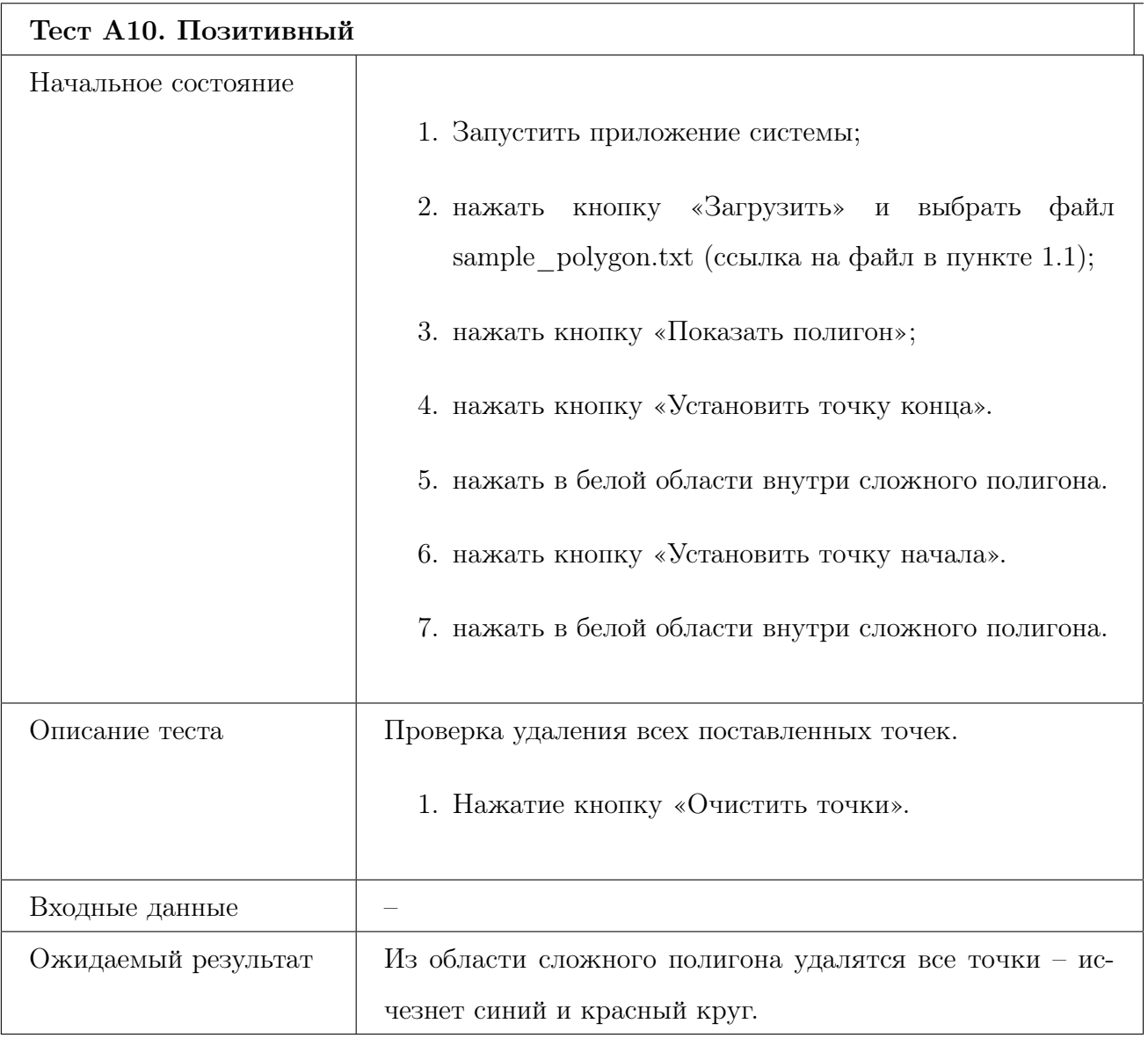

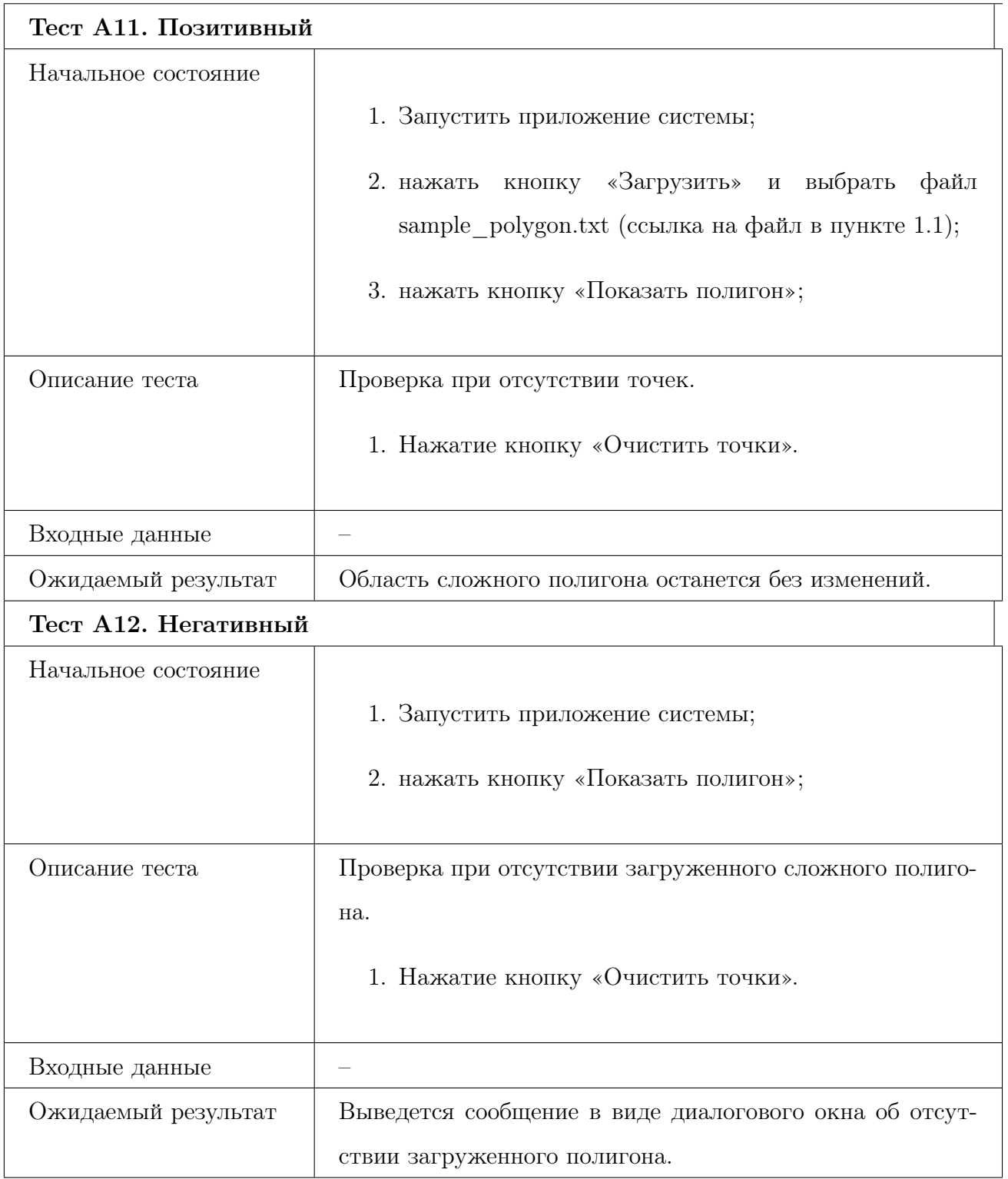

# 8.3 Требование «Задание коэффициента ошибки сымитированной траектории»

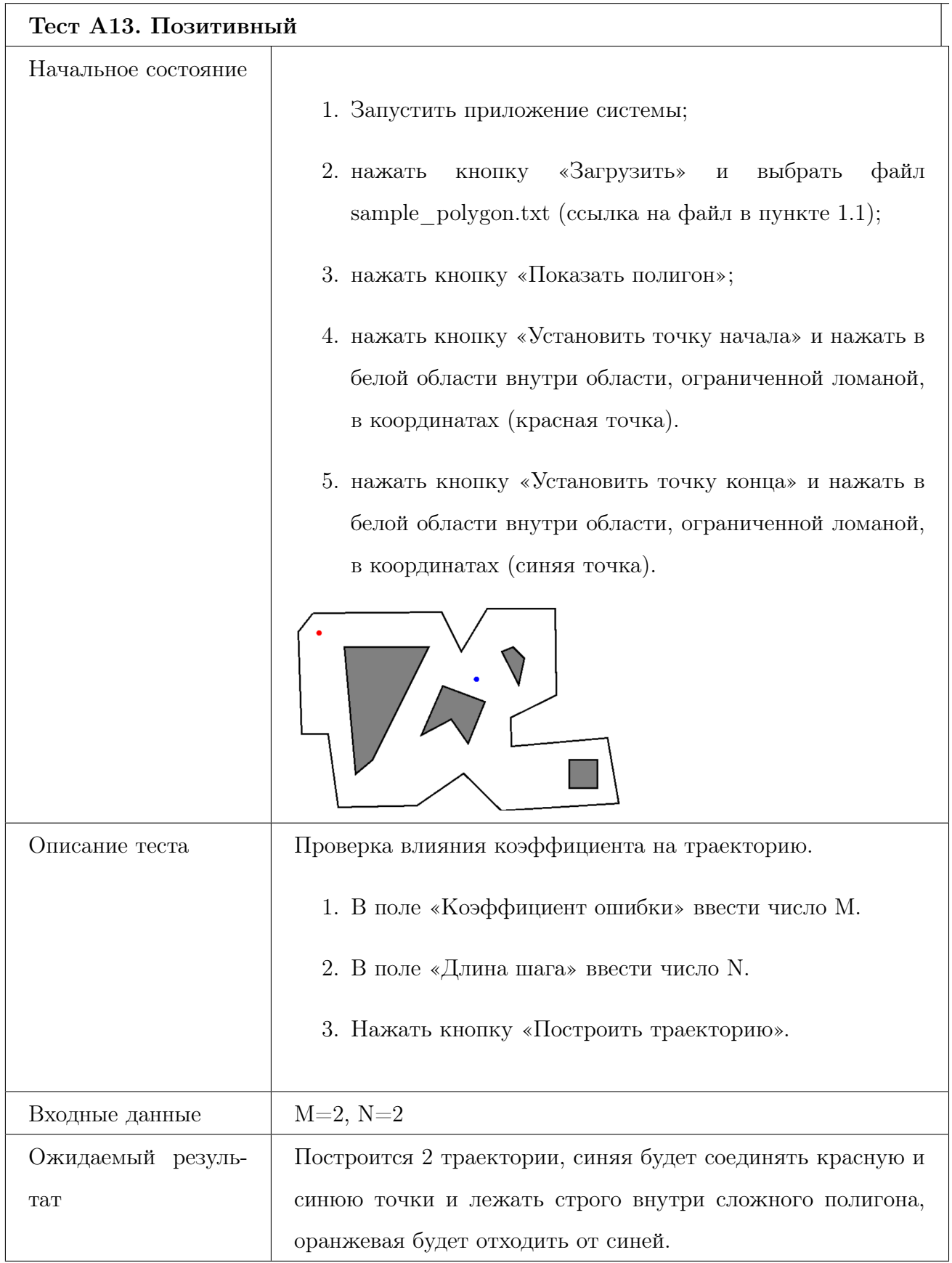

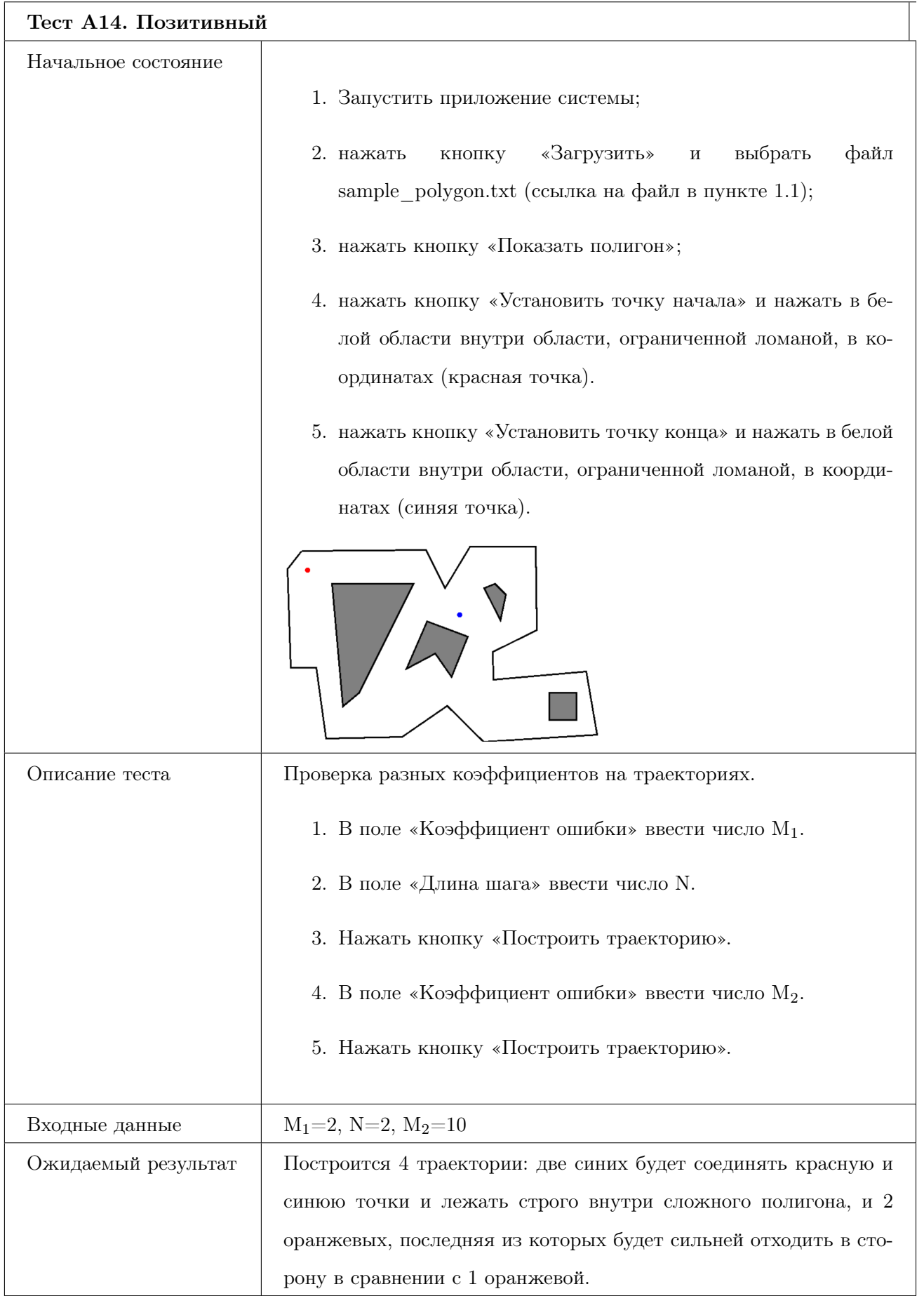

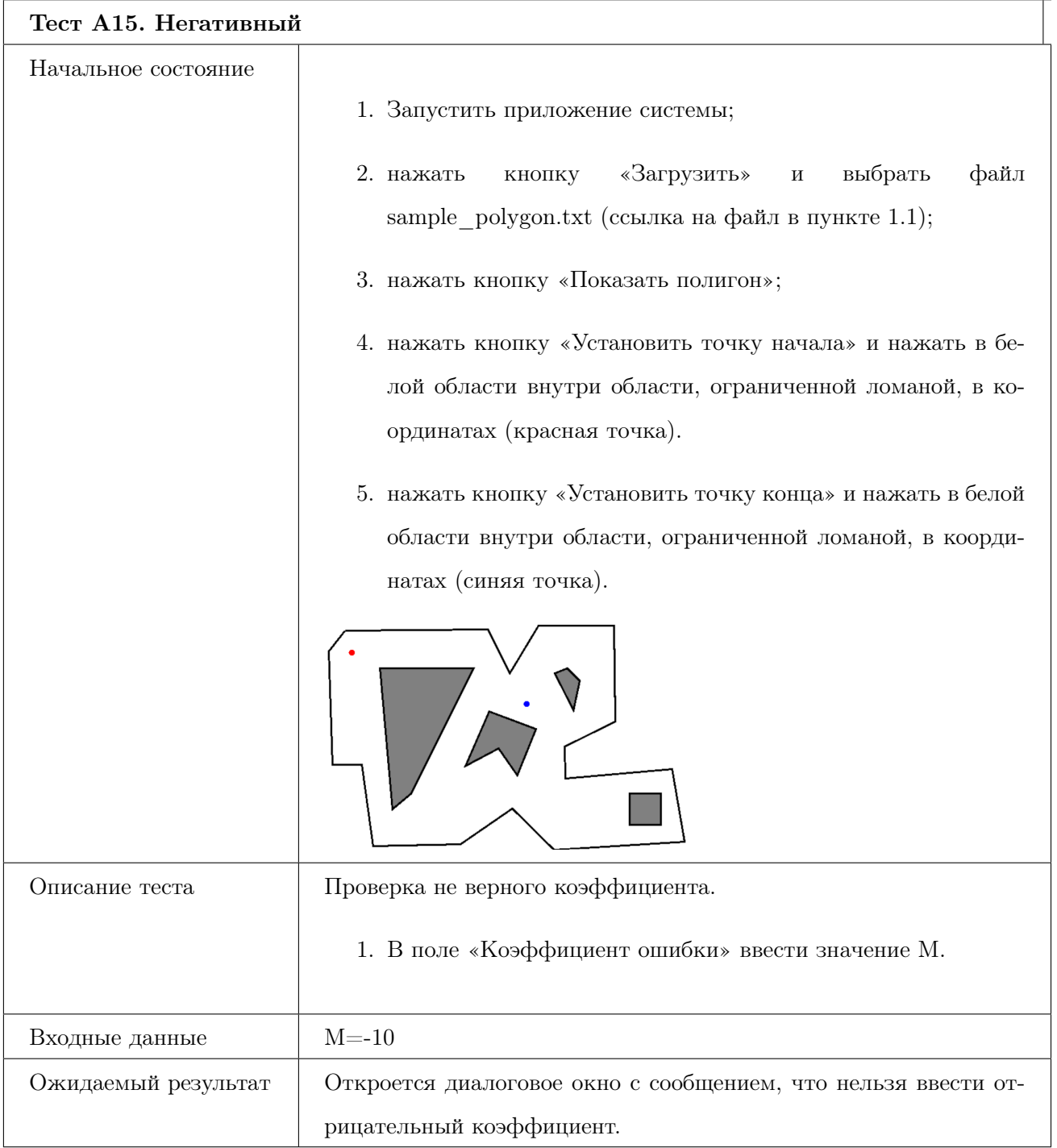

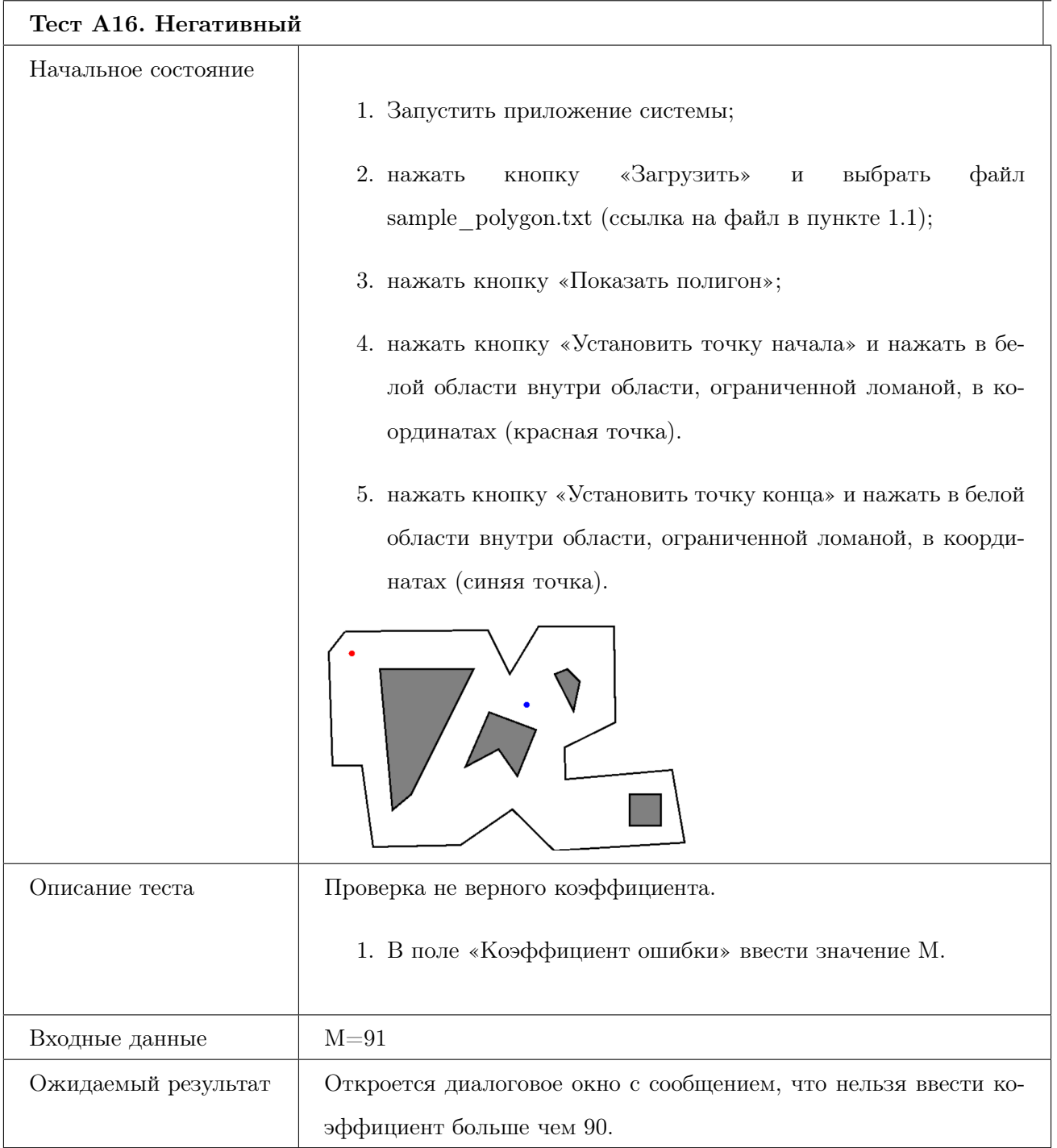

## 8.4 Требование «Задание длины шага»

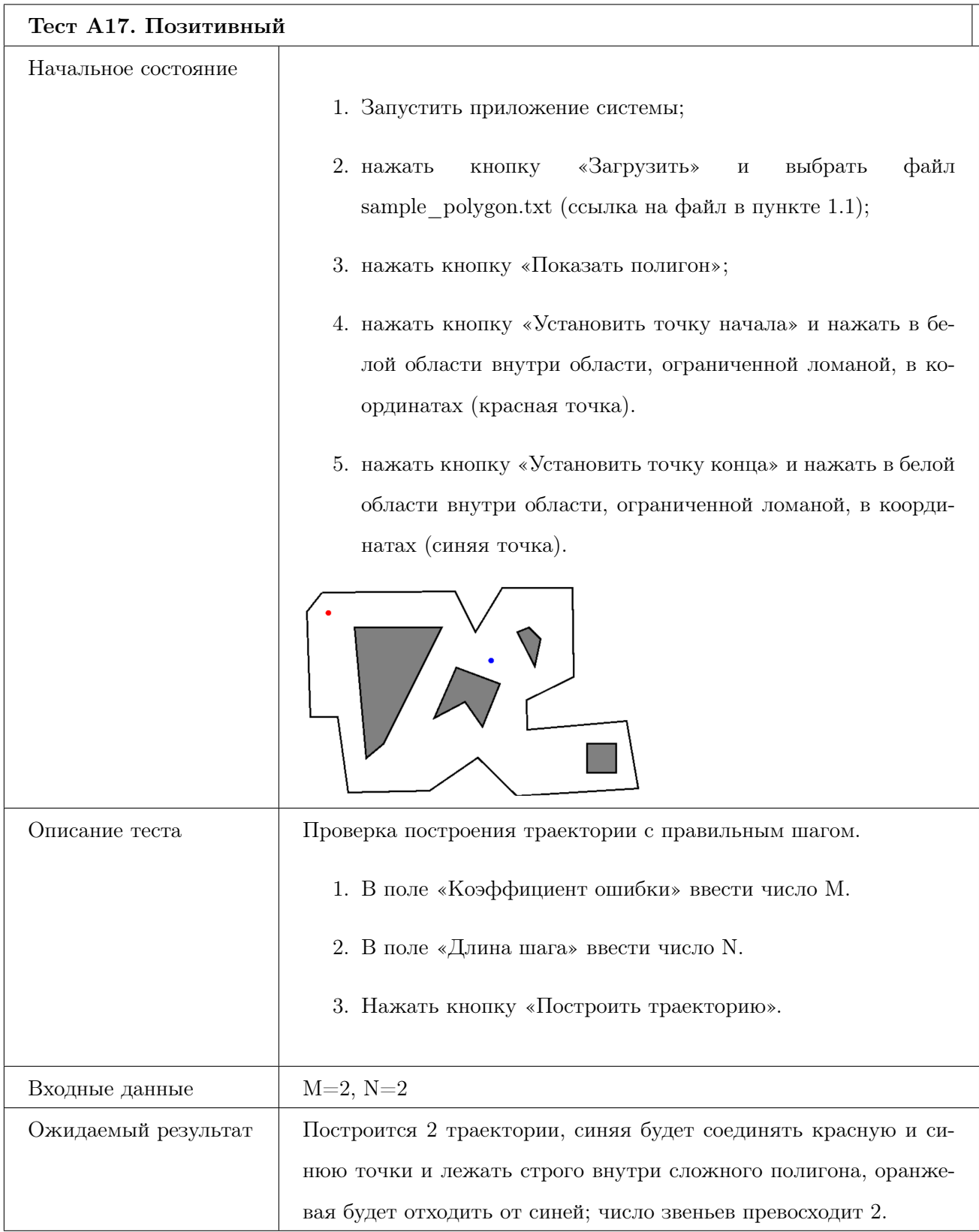

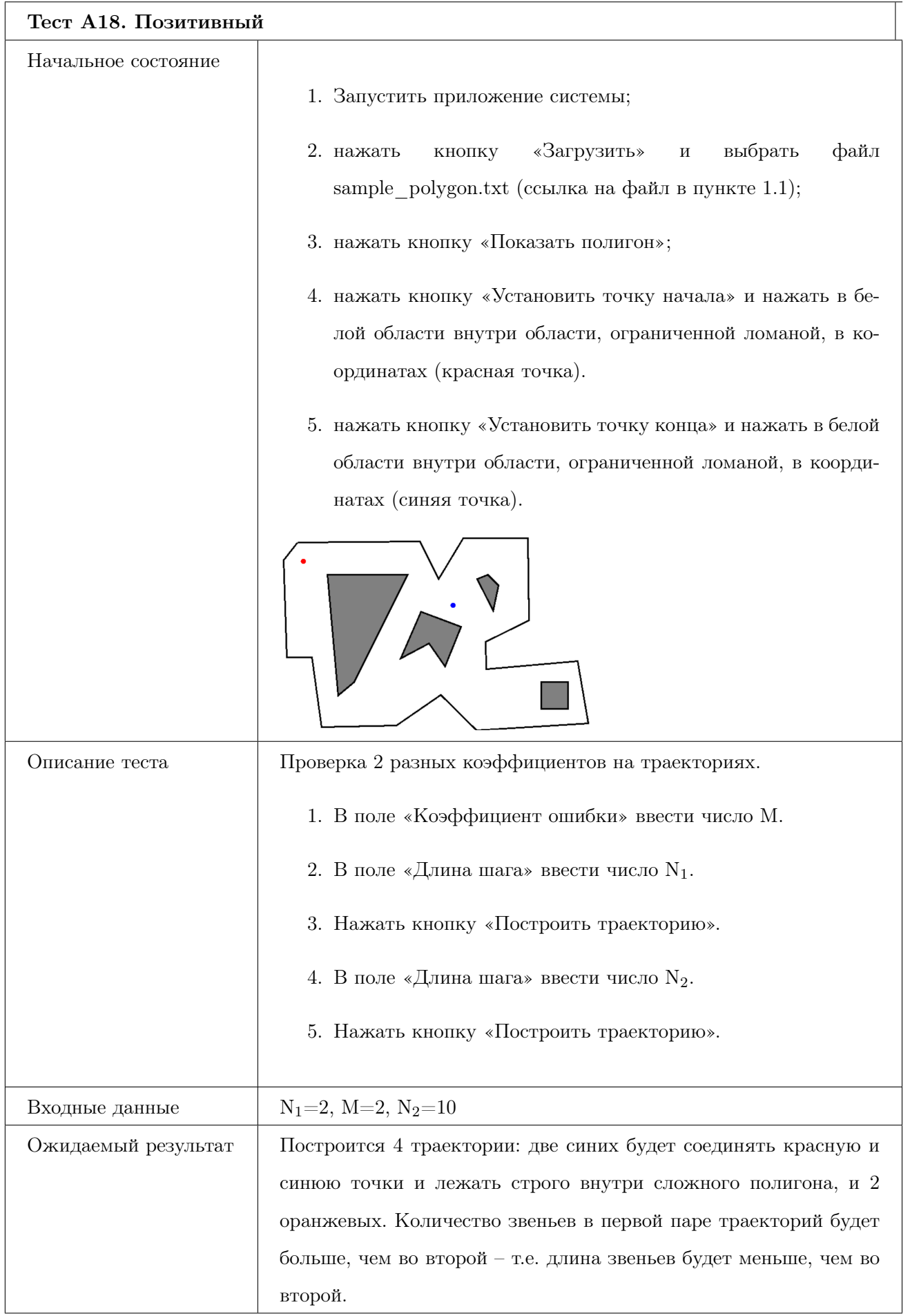

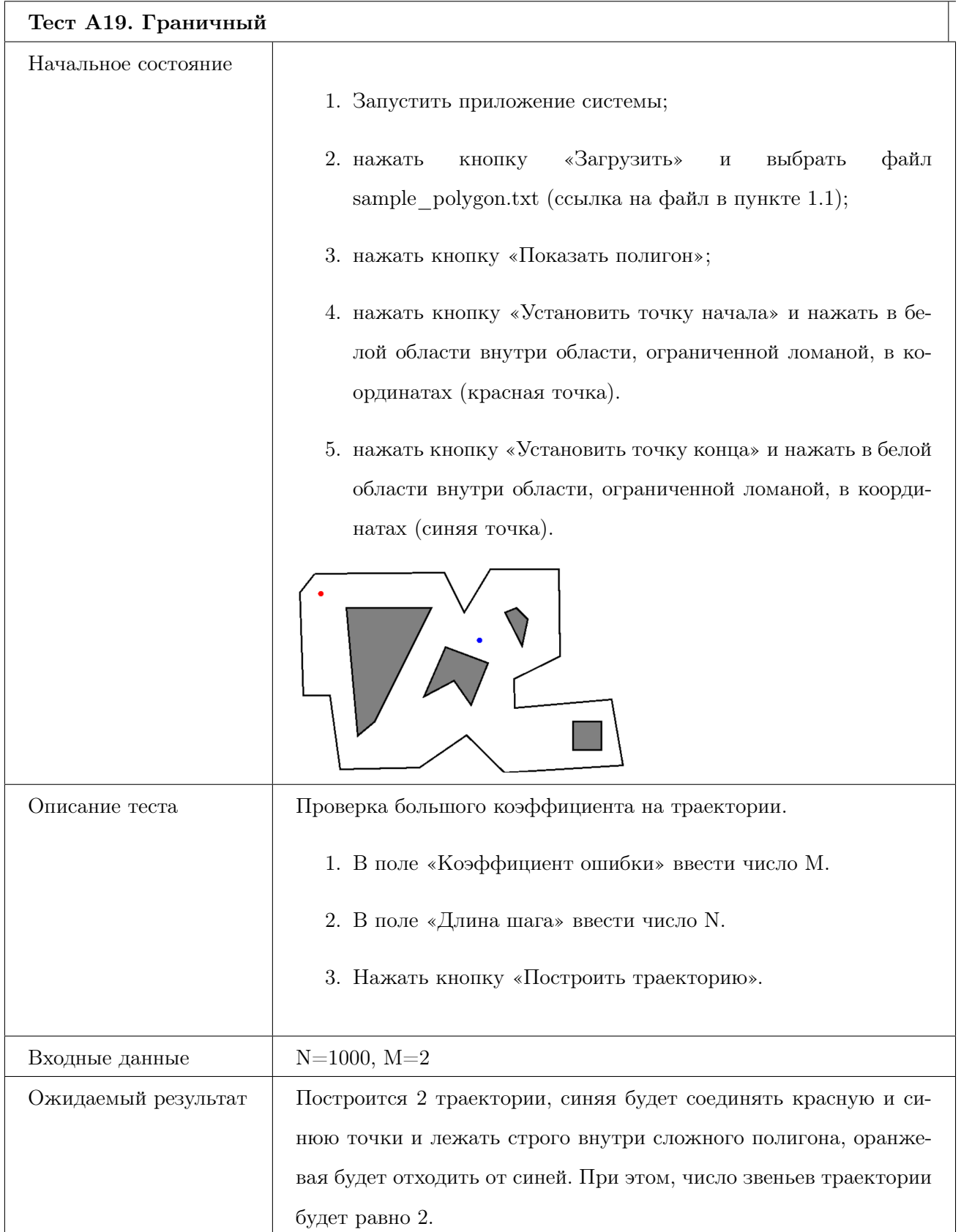
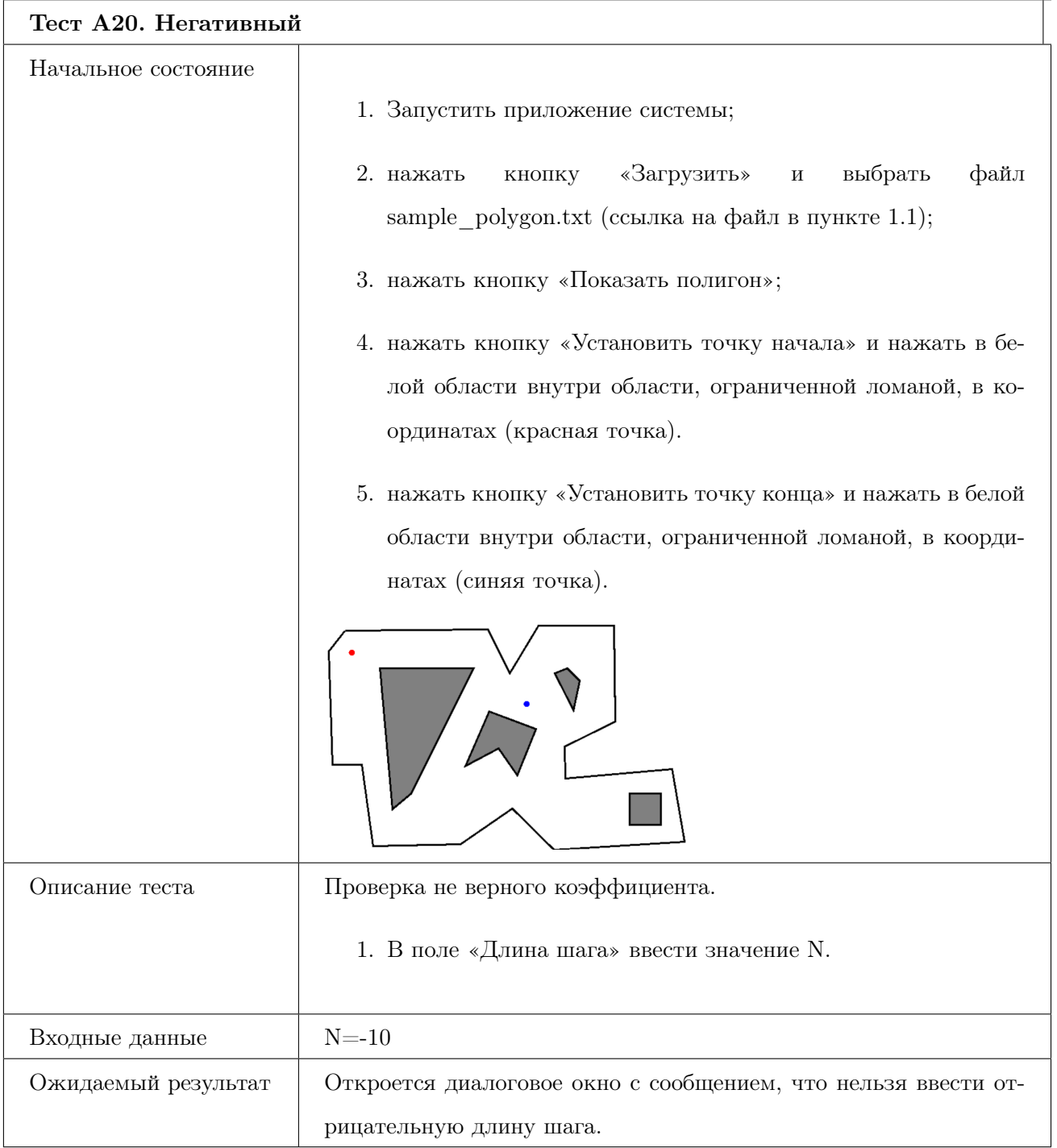

# 8.5 Требование «Считывание карты помещения из файла в определенном формате»

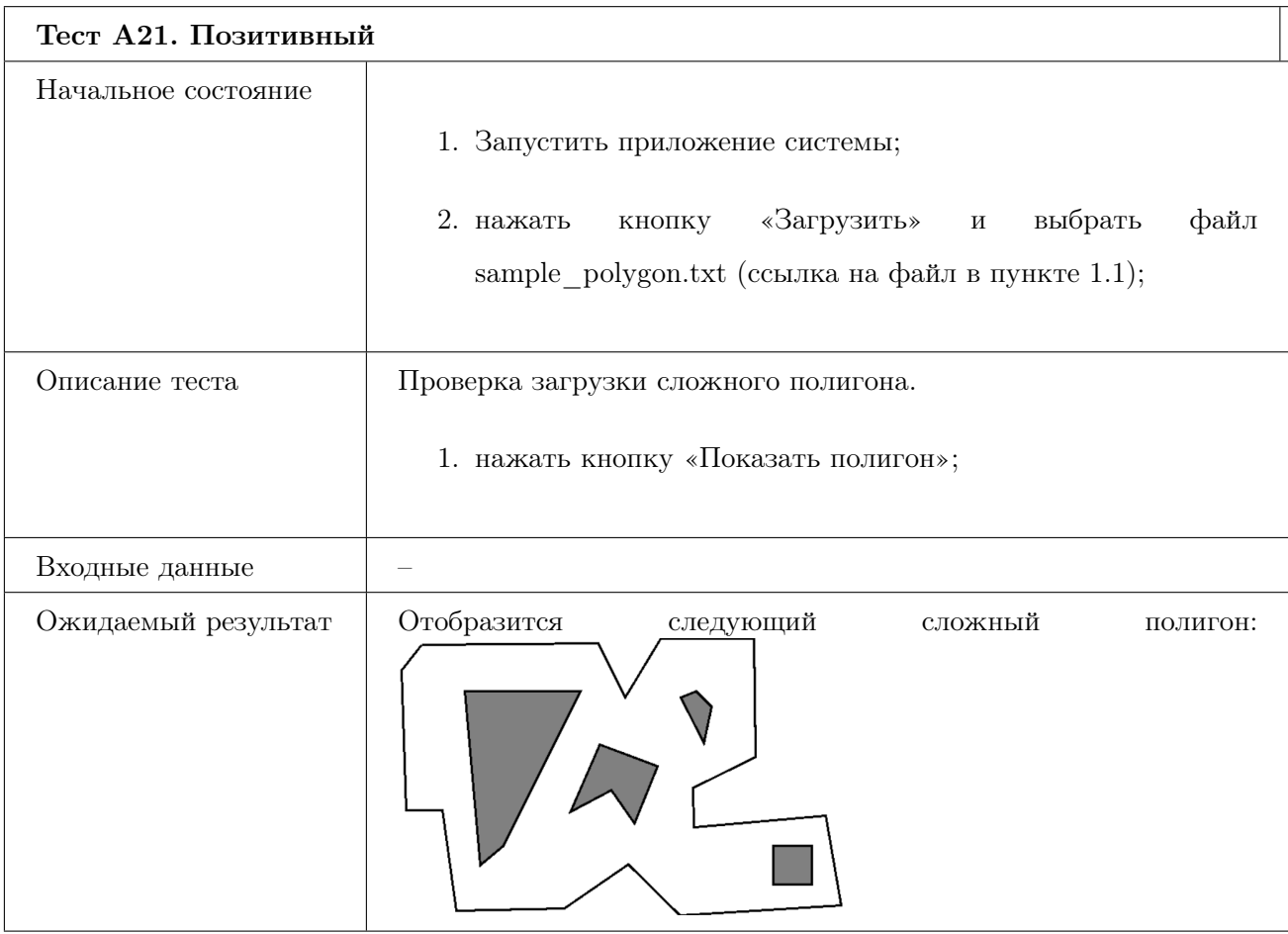

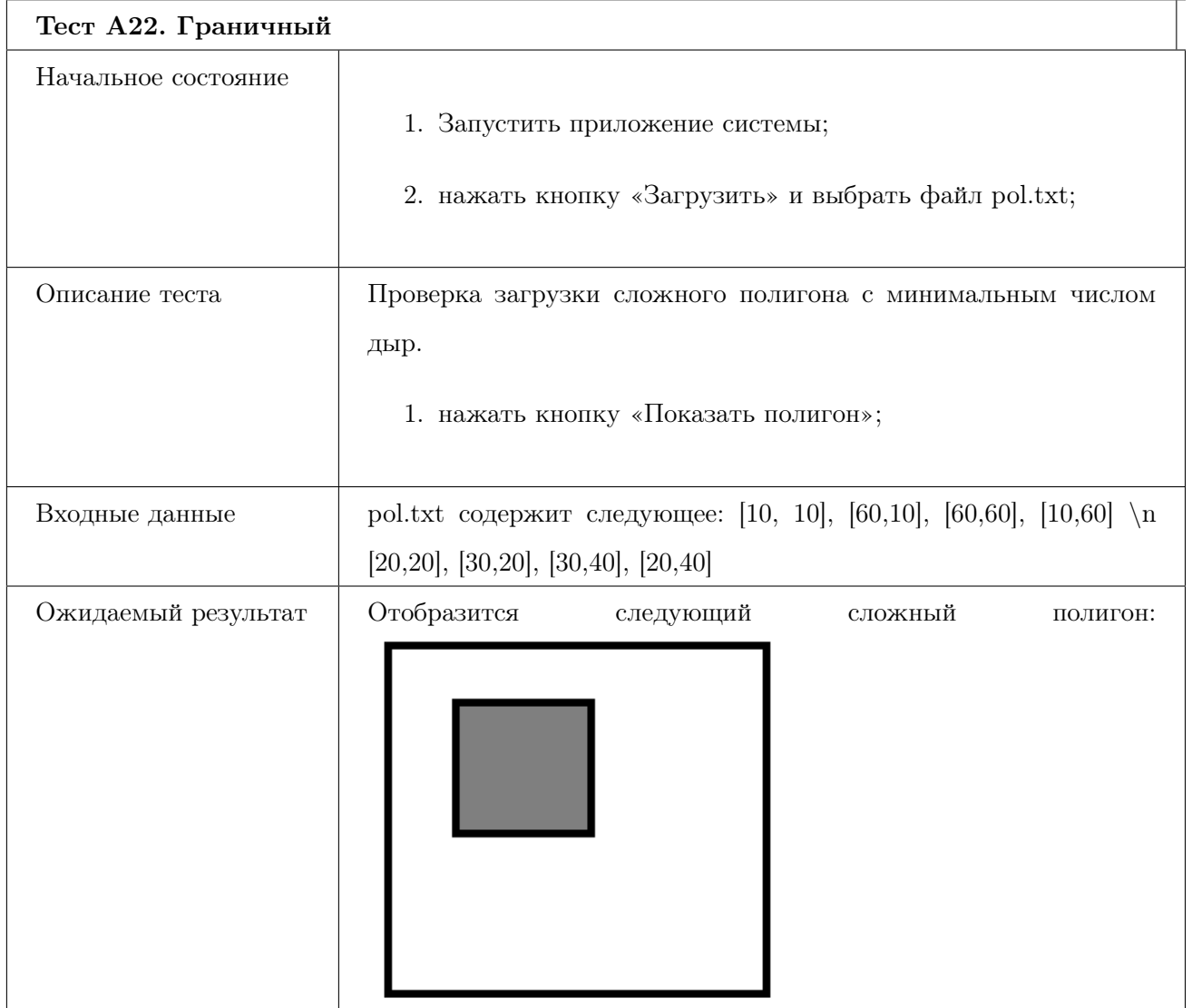

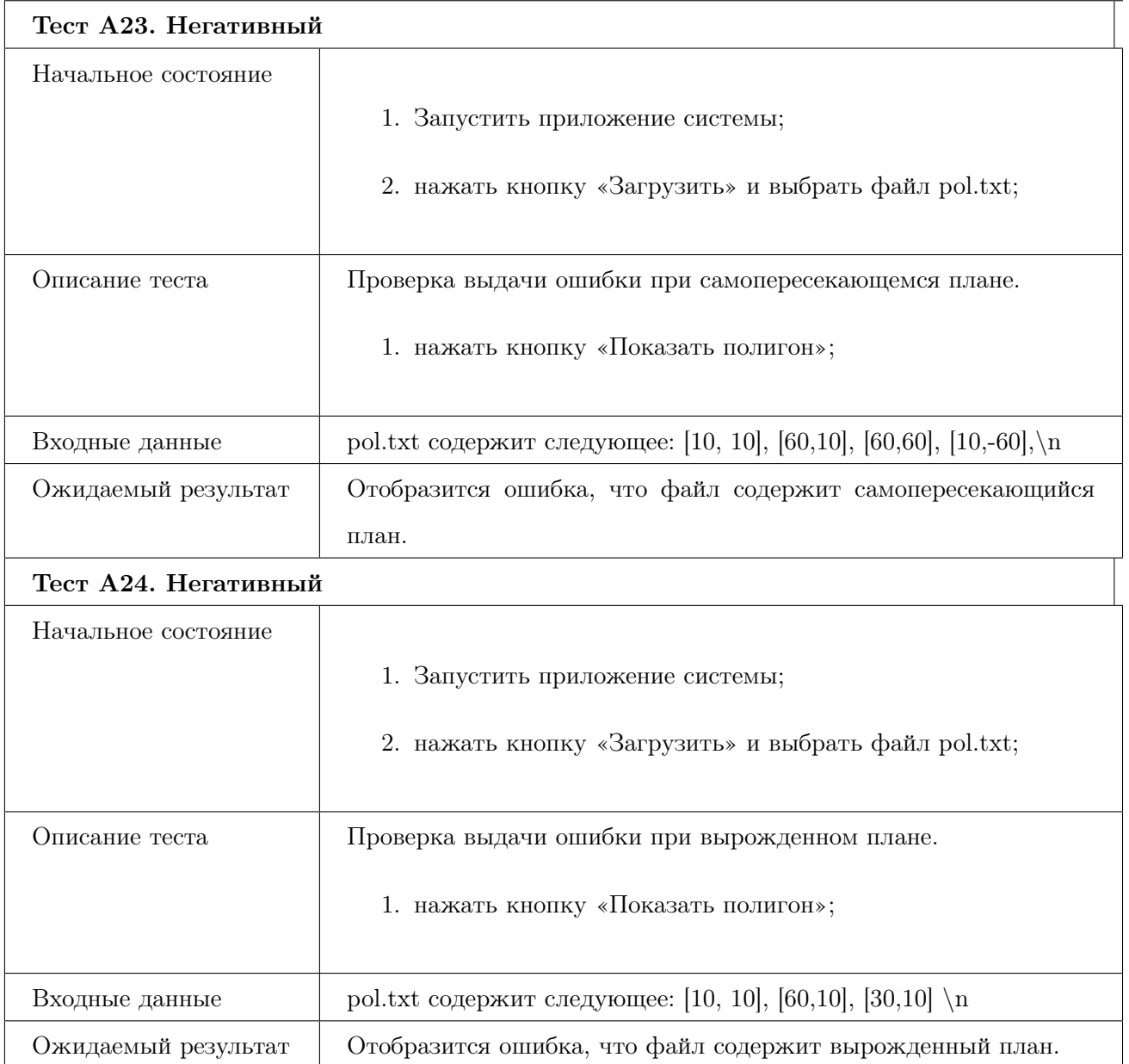

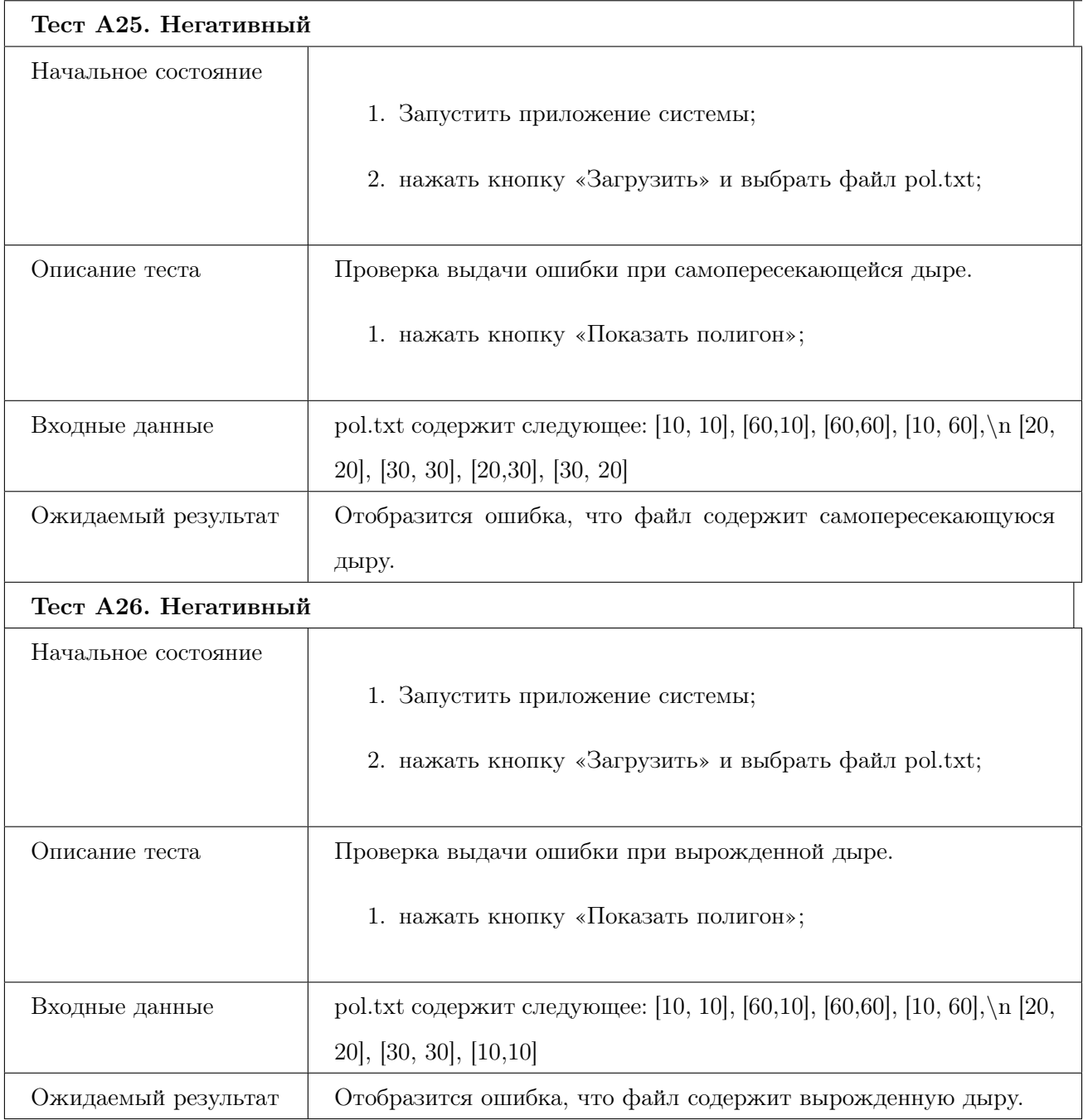

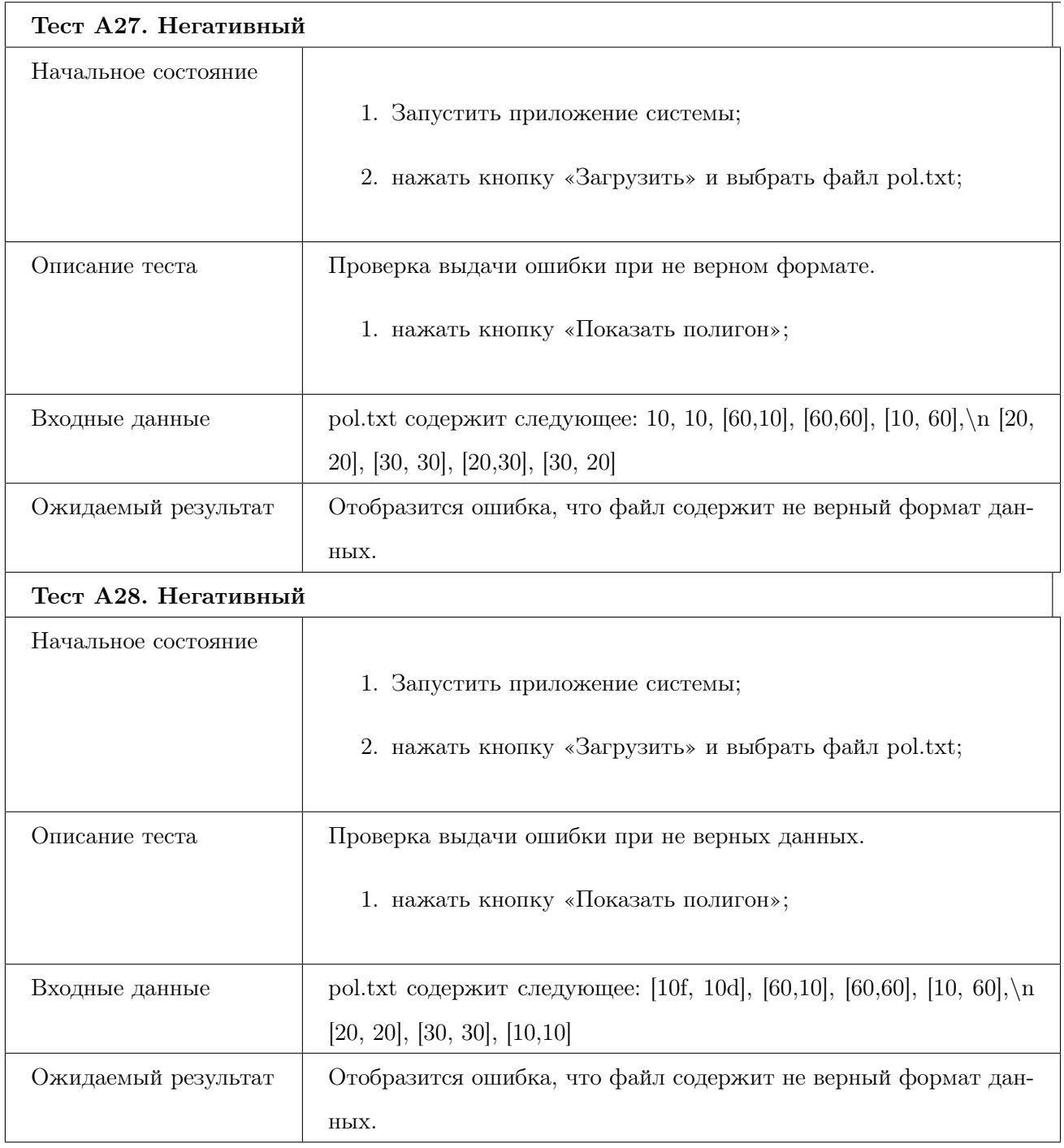

## 8.6 Требование «Построение новой реальной траектории между заданными точками, не проходящей через дыры»

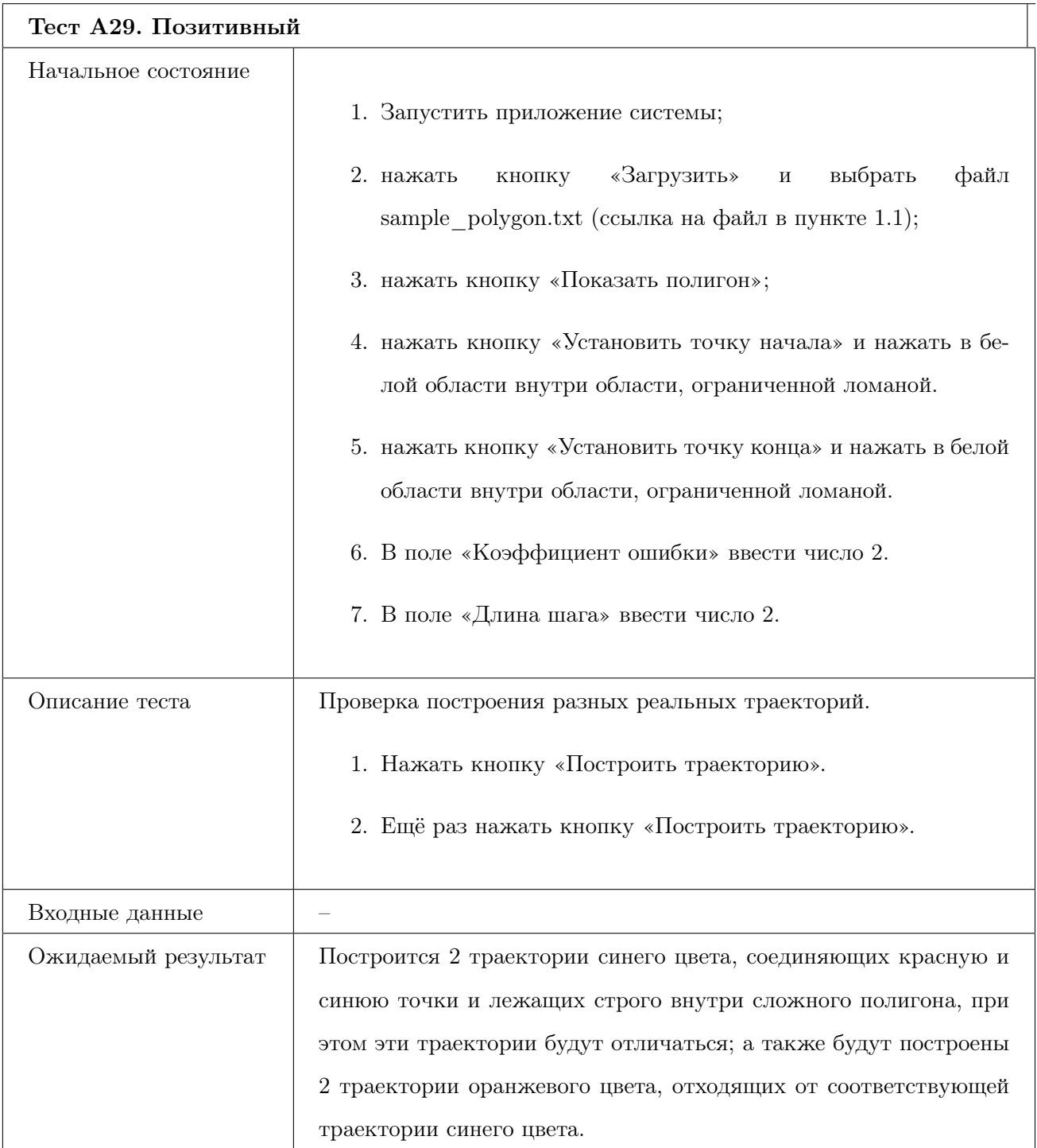

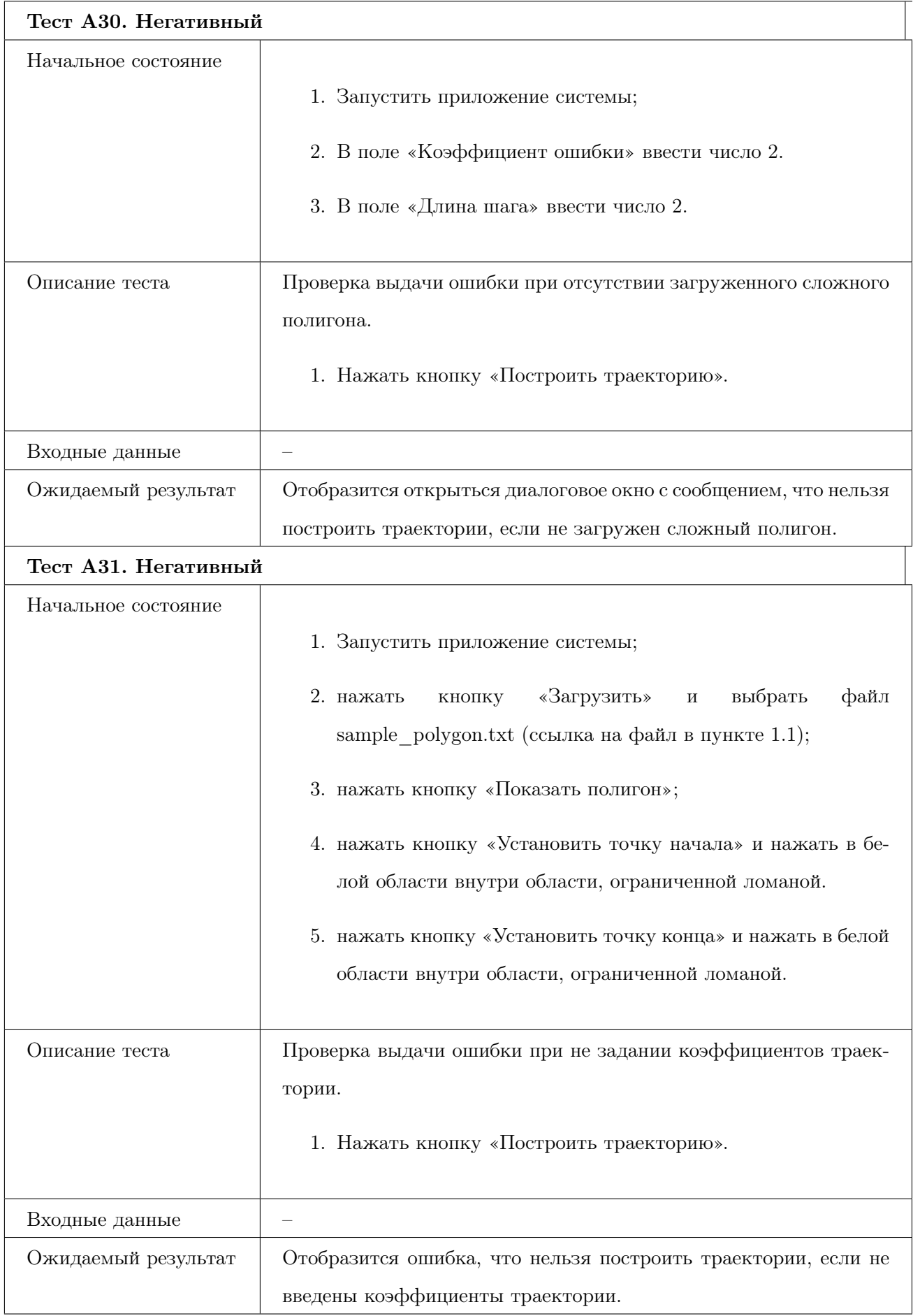

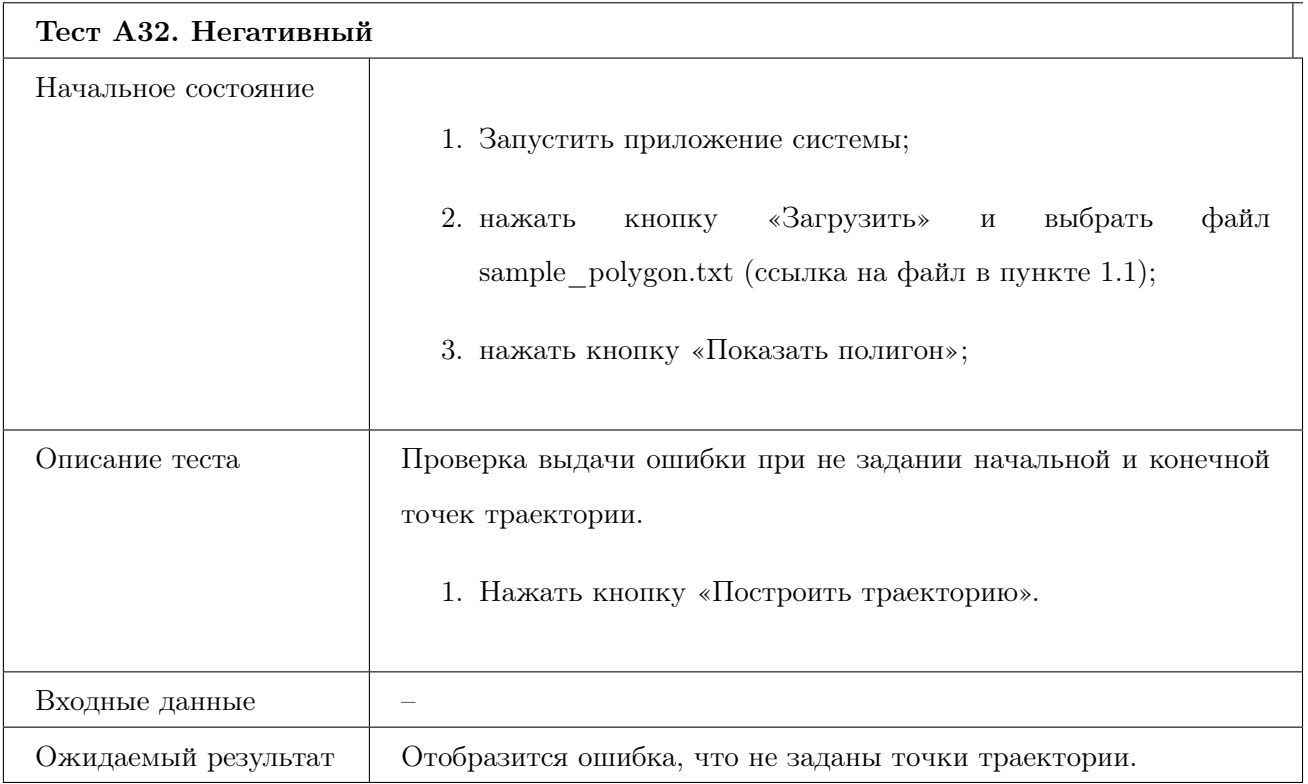

## 8.7 Требование «Построение исправленной траектории на основе алгоритма»

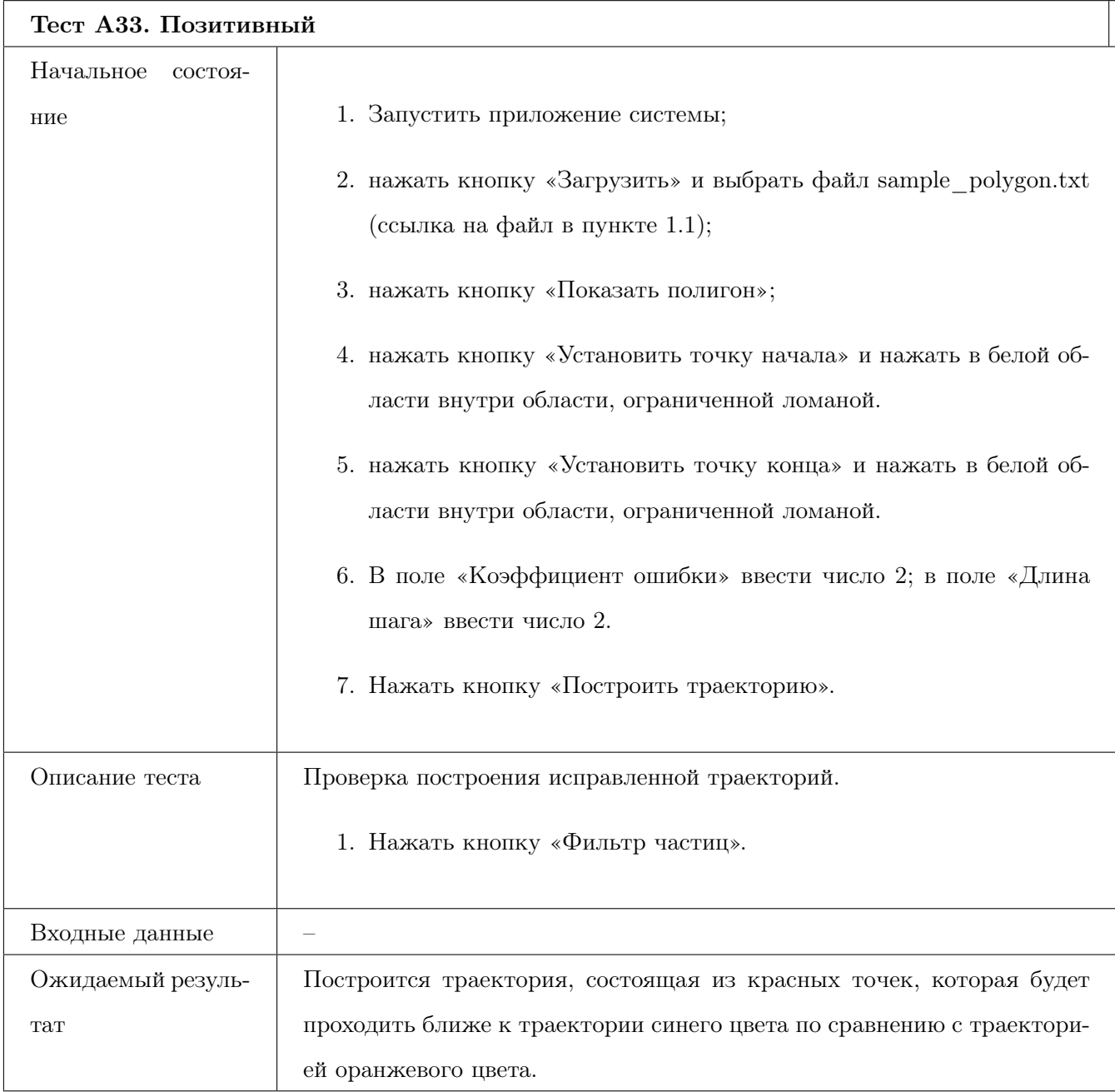

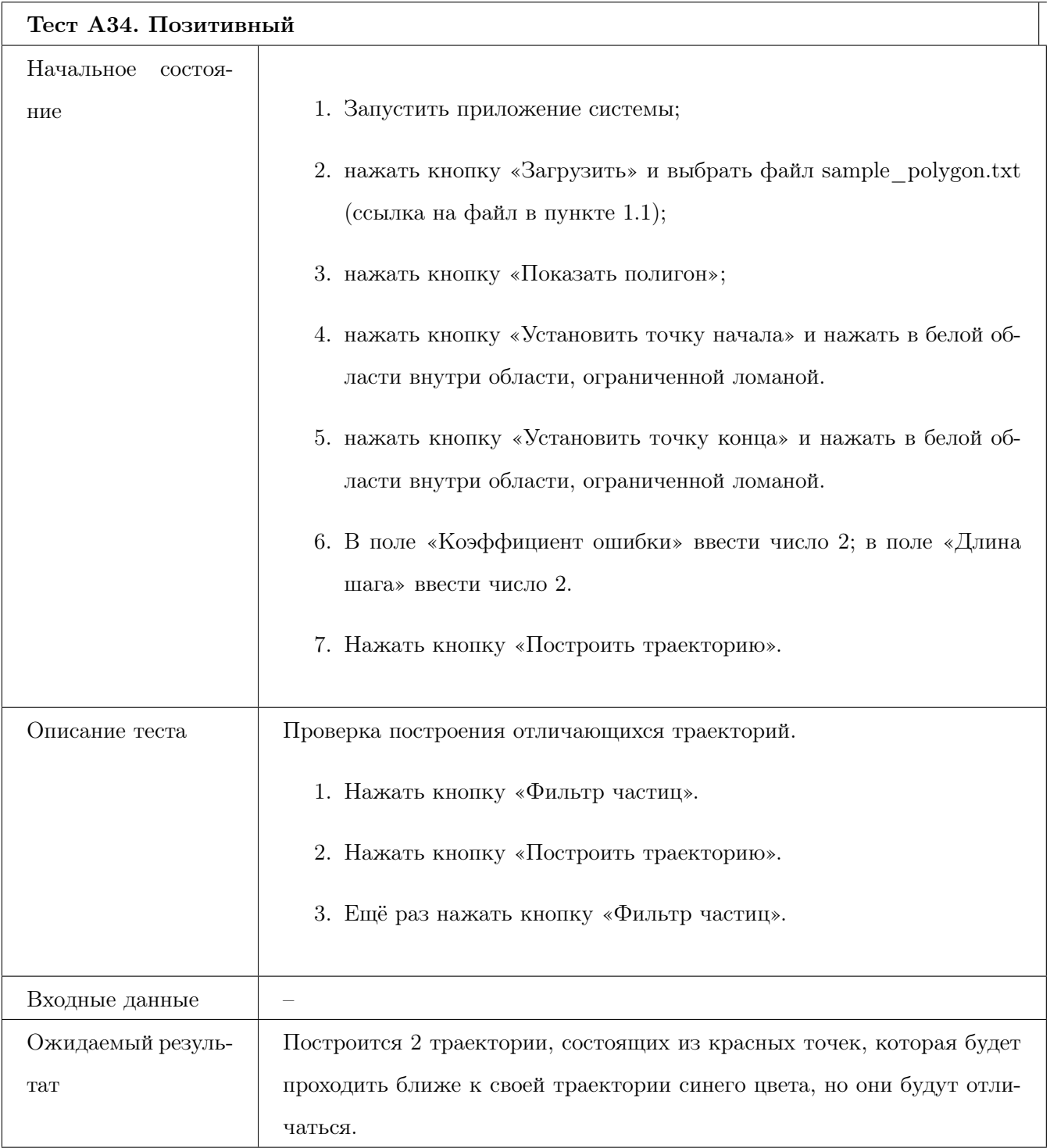

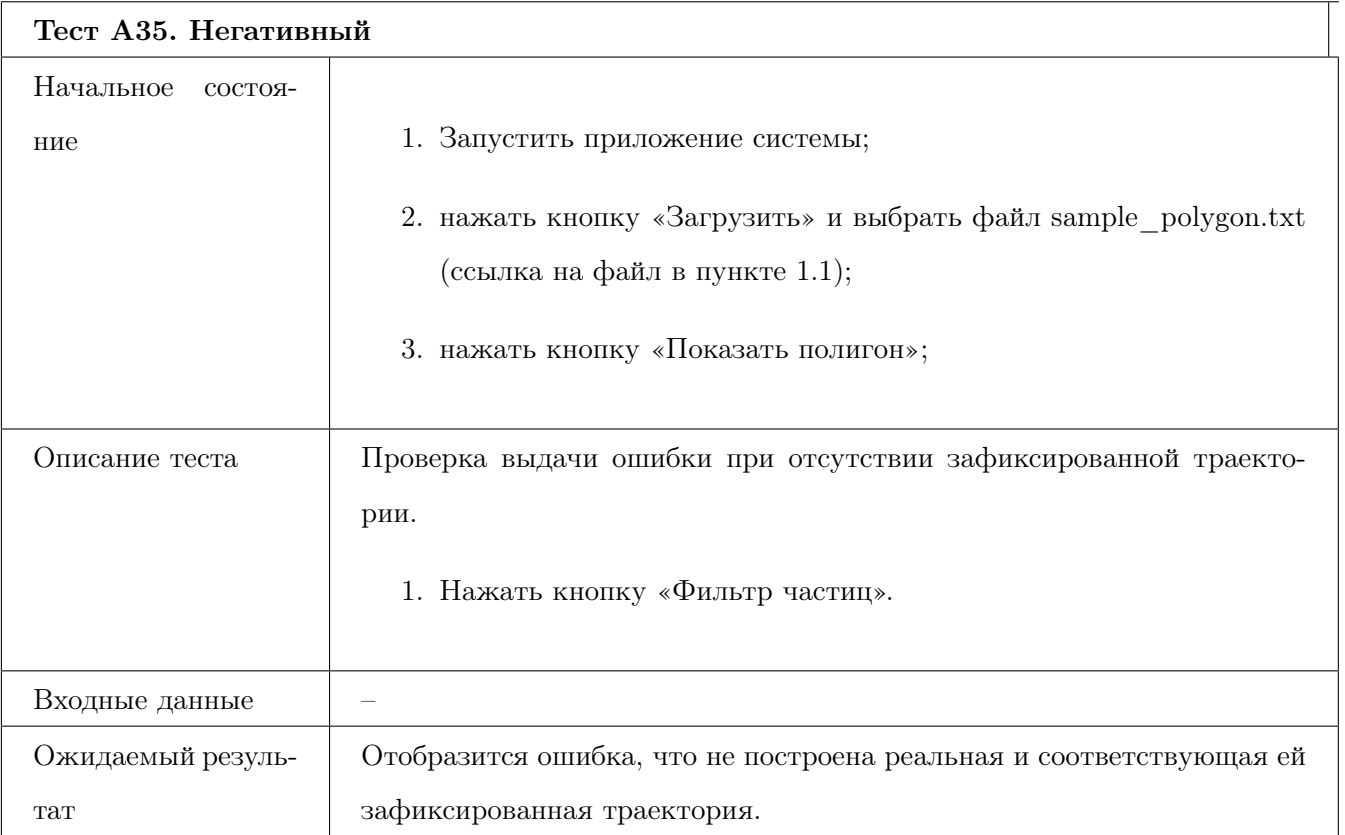

## 9 Нагрузочное тестирование

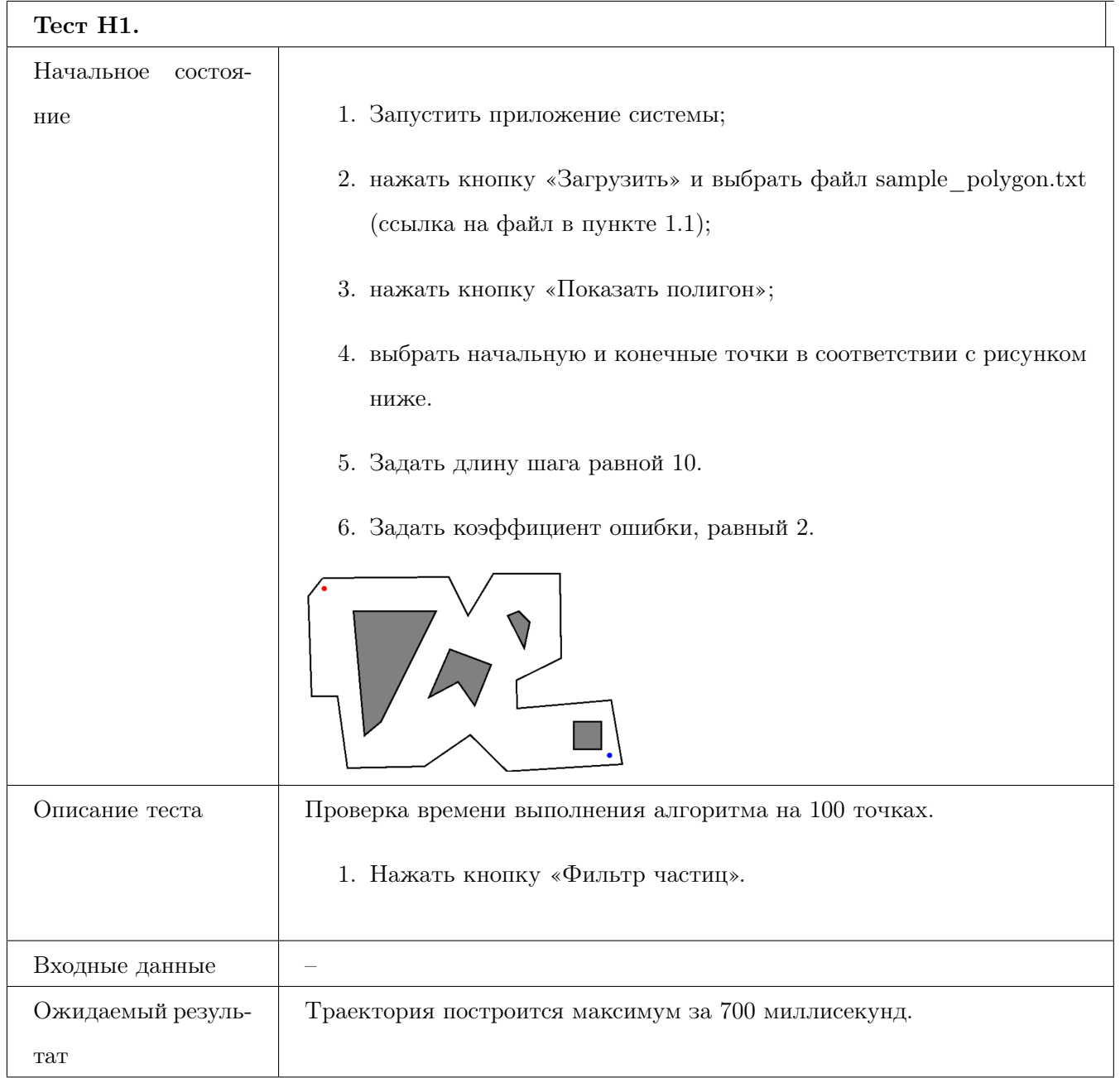

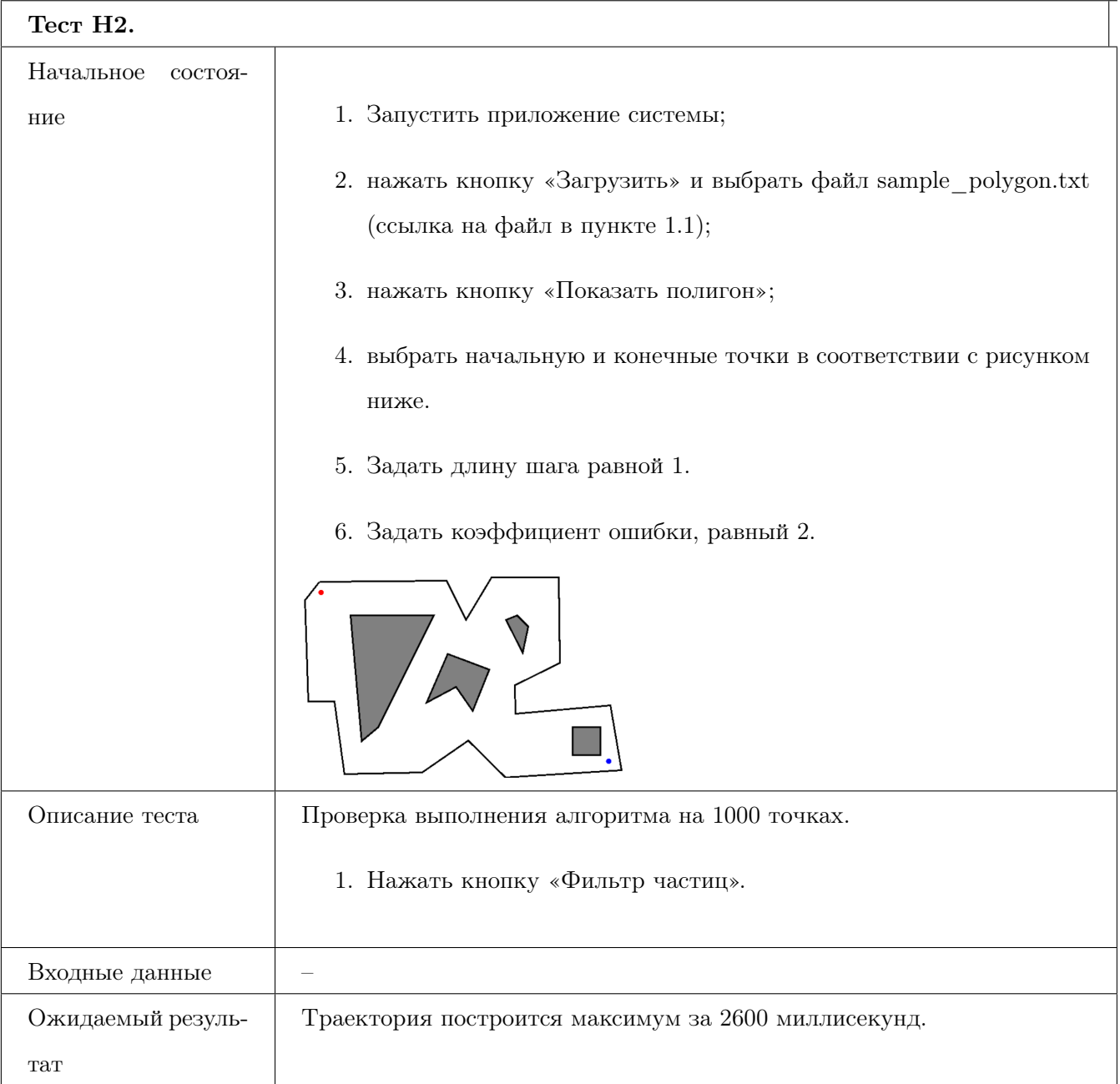

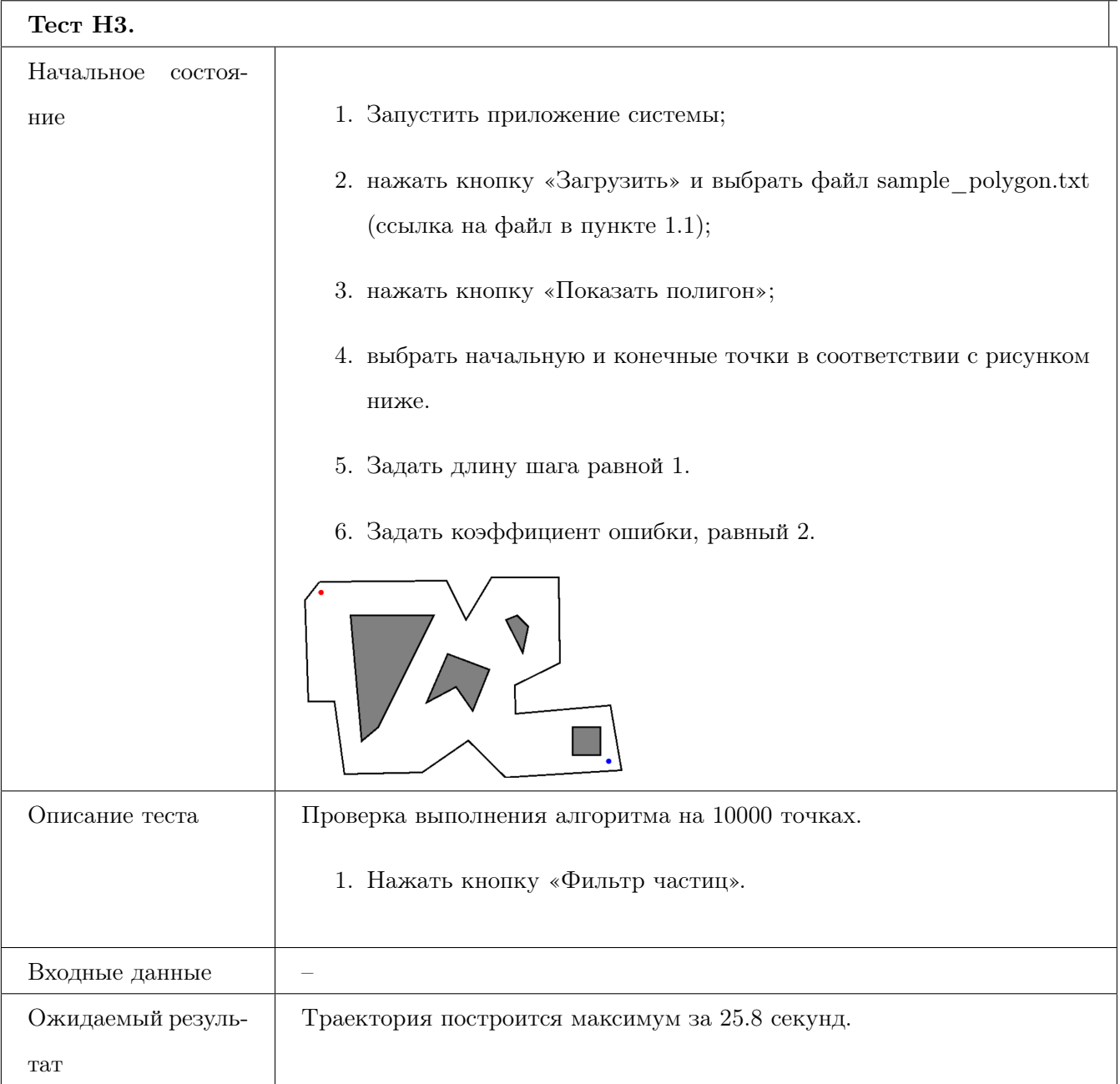

### 10 Журнал тестирования

Журнал тестирования содержит таблицу, информирующую о ходе произведения тестов, описанных в главах «Блочное тестирование», «Нагрузочное тестирование», «Аттестационное тестирование» и «Интеграционное тестирование».

Выделенный красным цветом текст в столбце «Итог» – ссылка на ошибку в «Журнале ошибки». Также в столбце «№» в «Журнале ошибок» имеется ссылка на само содержание теста из «Плана тестирования». (Обратите внимание, обратно из «Плана тестирования нет ссылки).

### 10.1 Блочное тестирование

### 10.1.1 Класс PriorityQueue

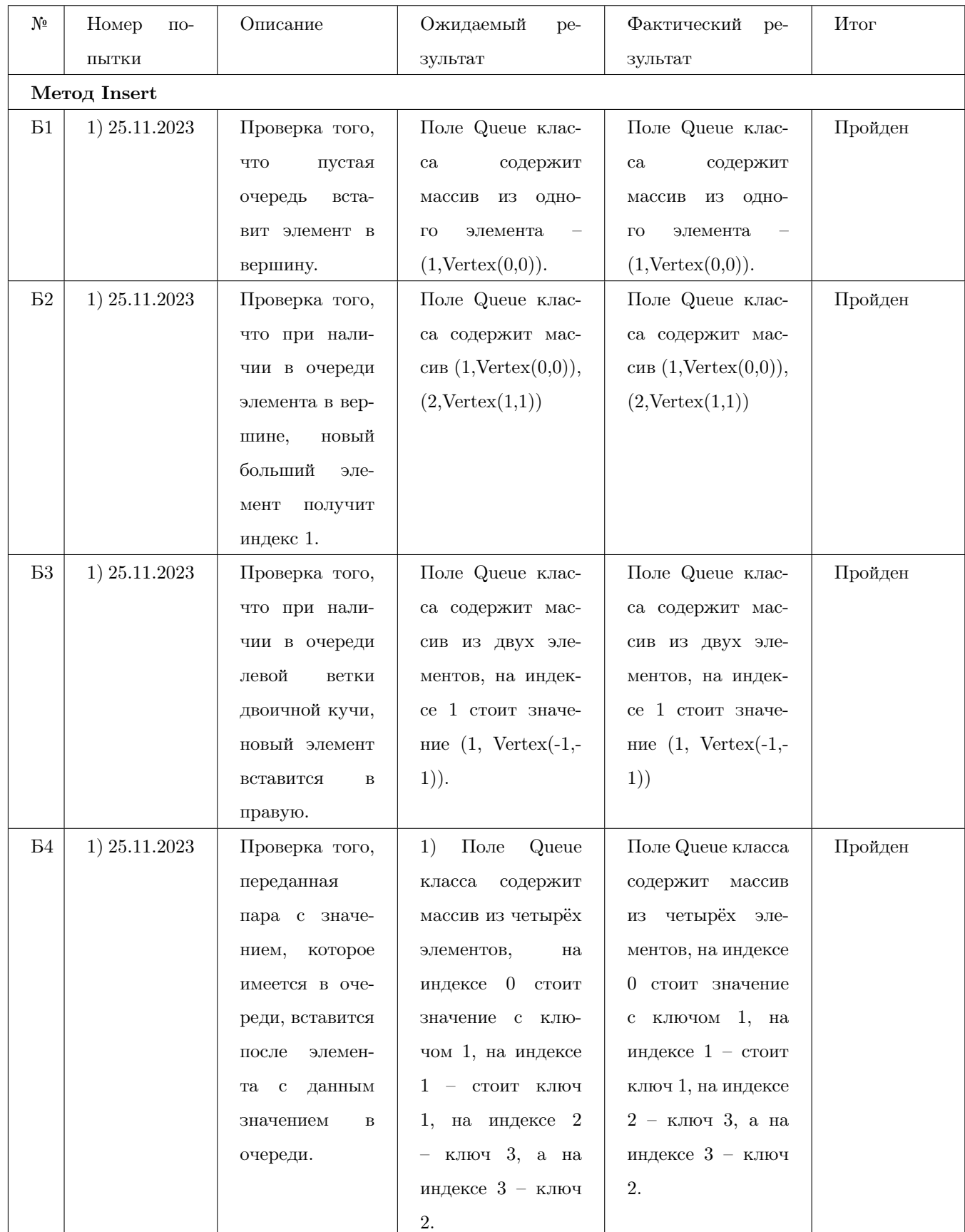

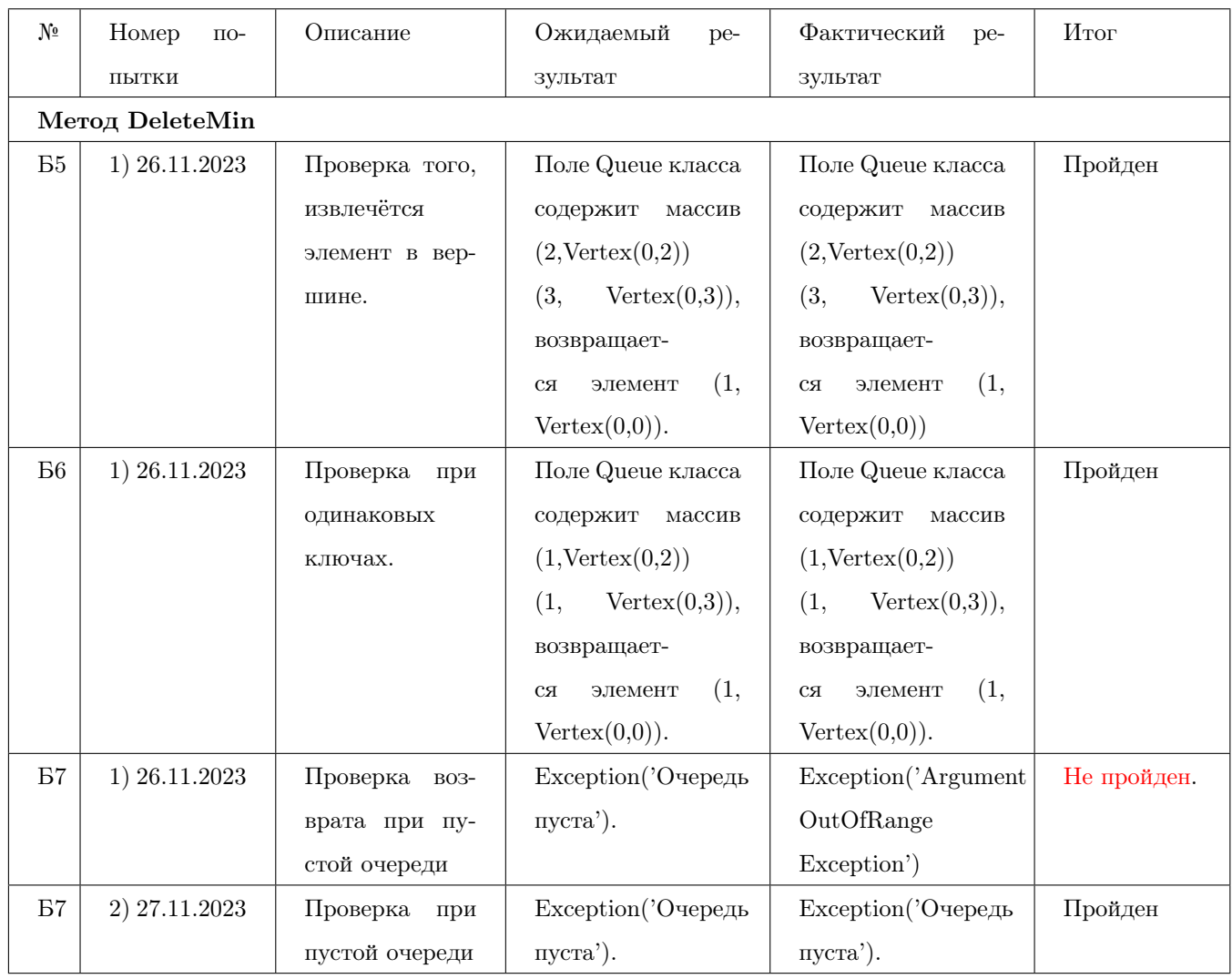

### 10.1.2 Класс Deijkstra

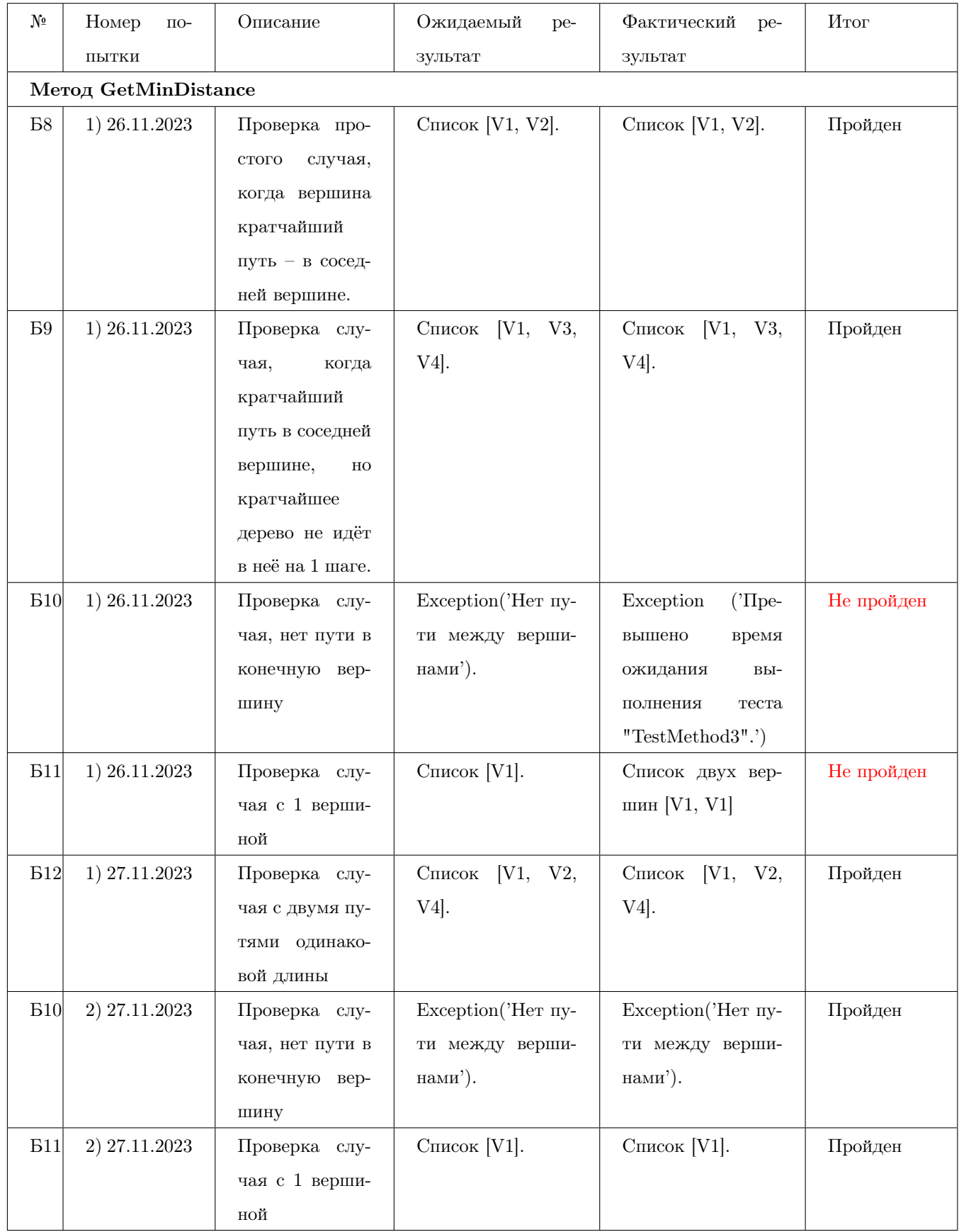

#### 10.1.3 Класс TrackFuncs

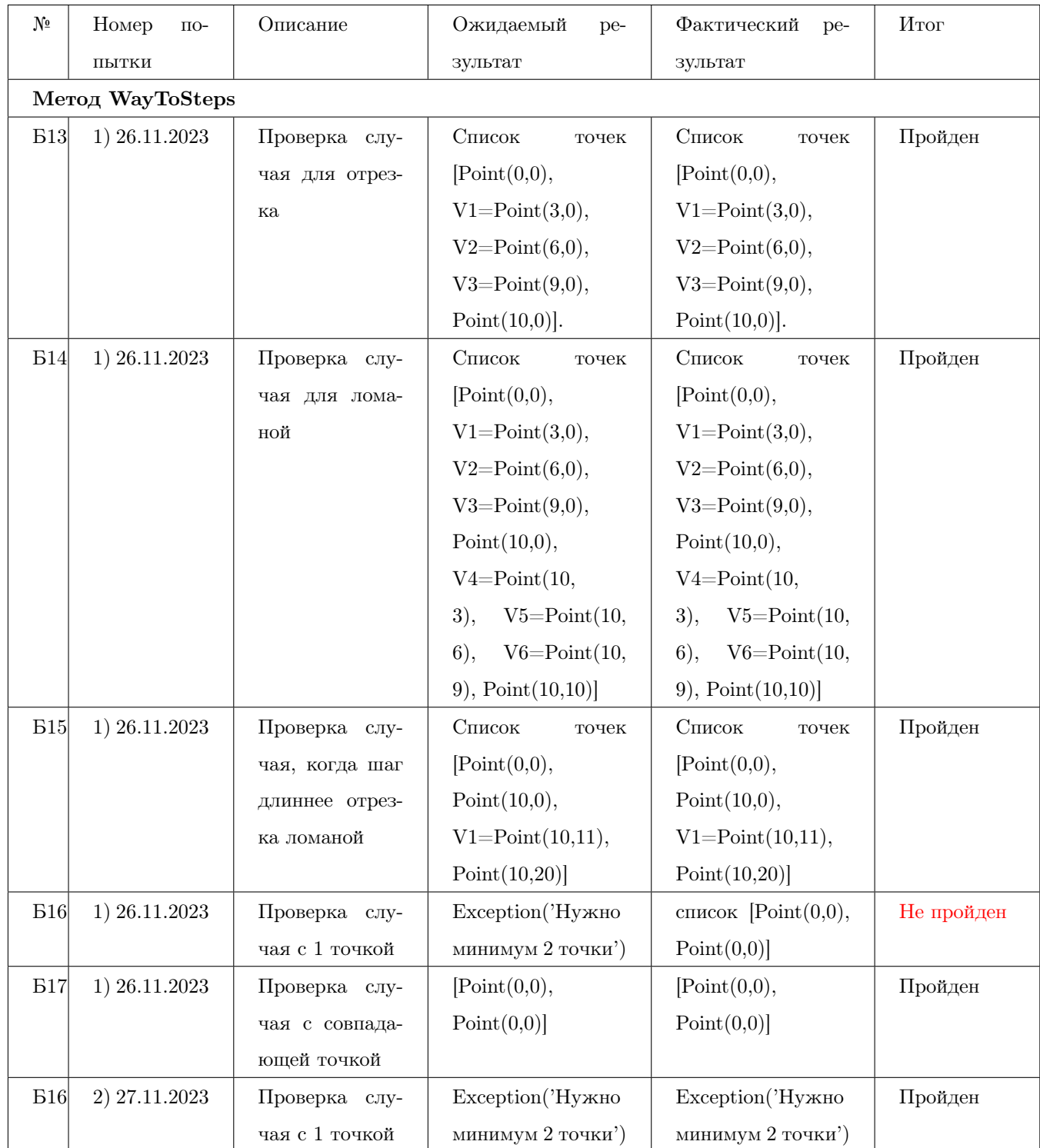

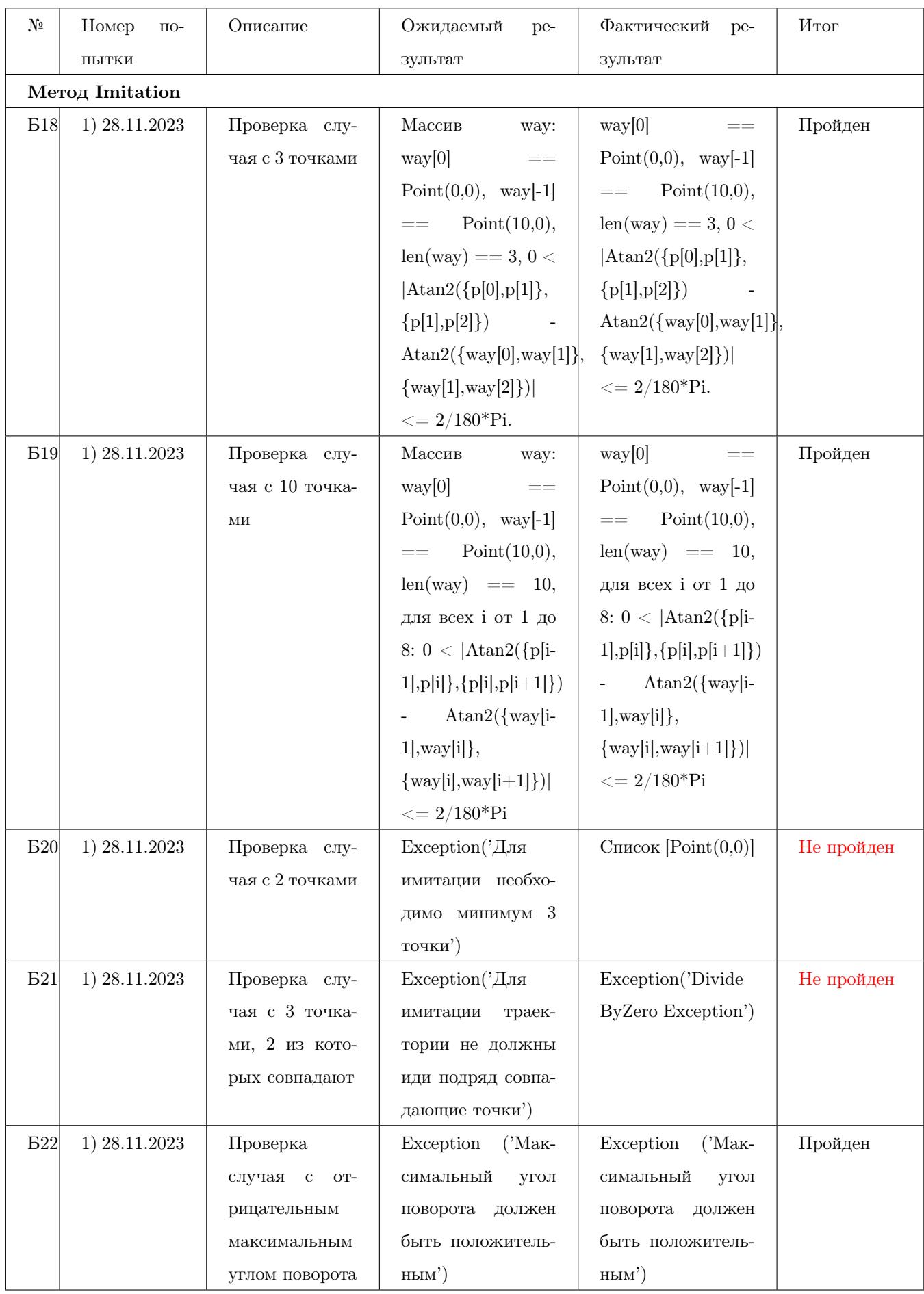

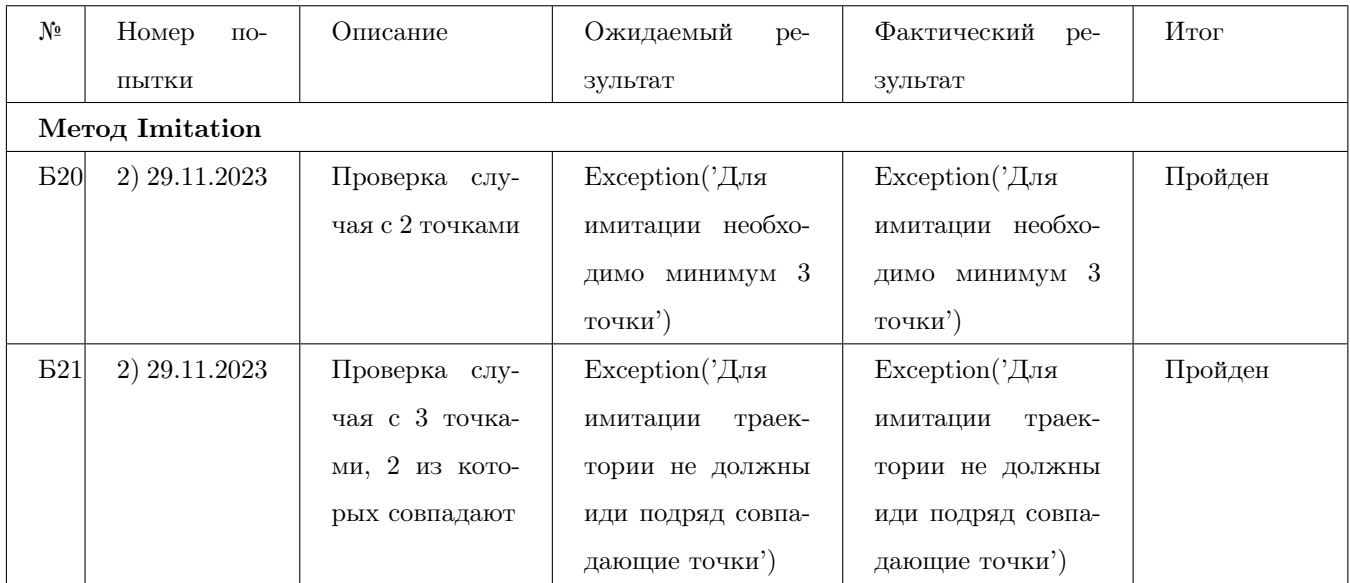

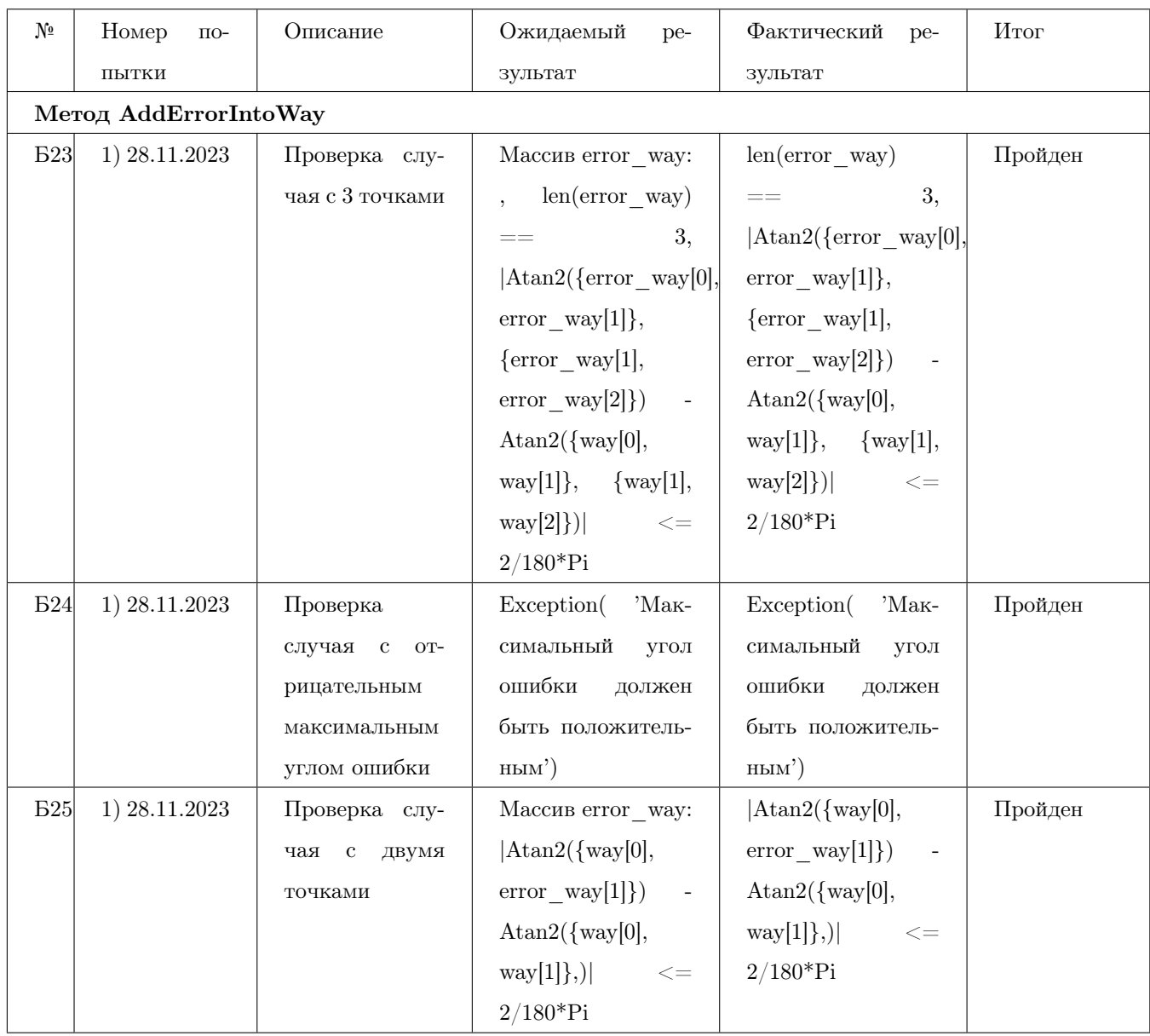

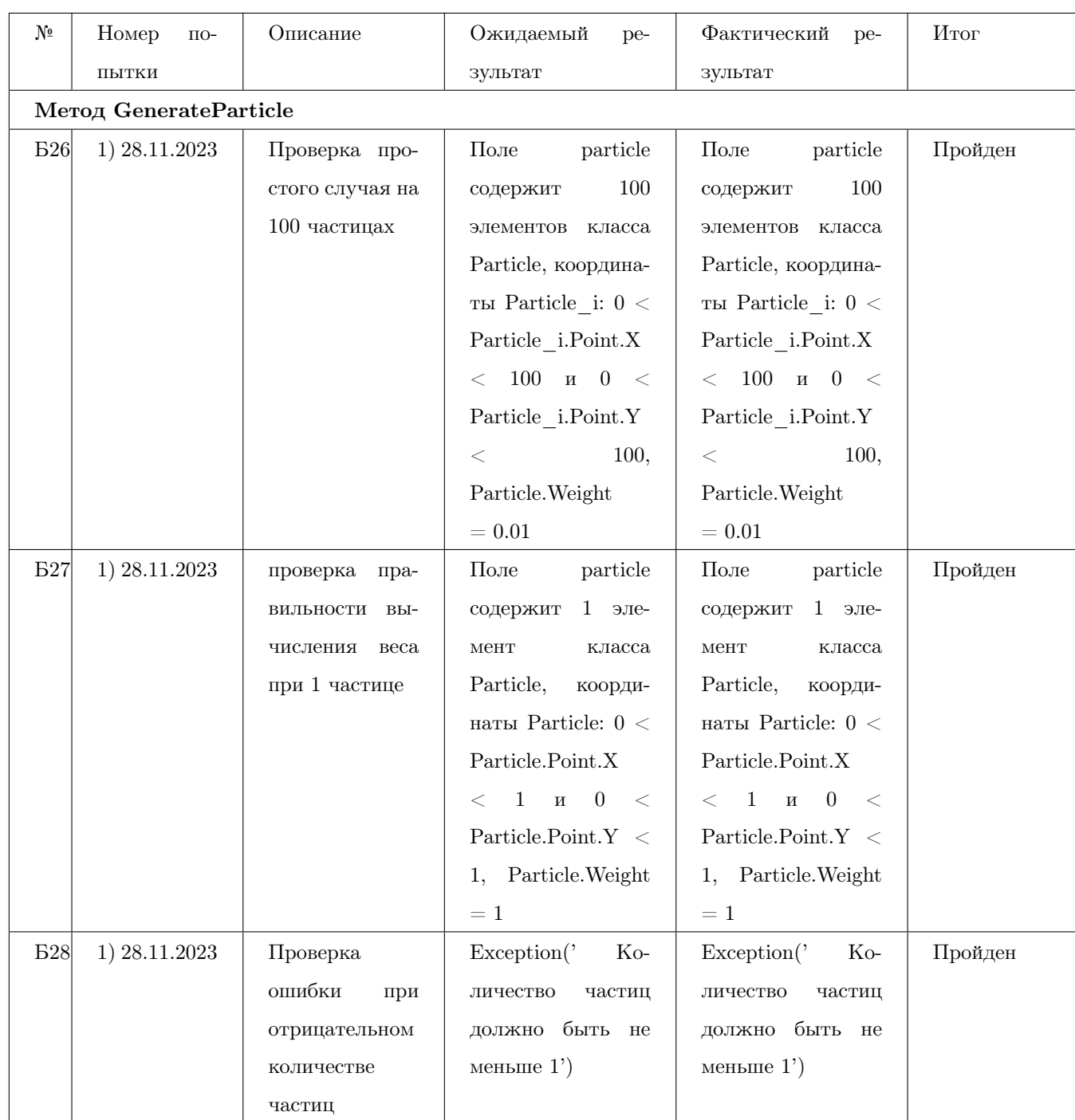

#### 10.1.4 Kласс ParticleFilter

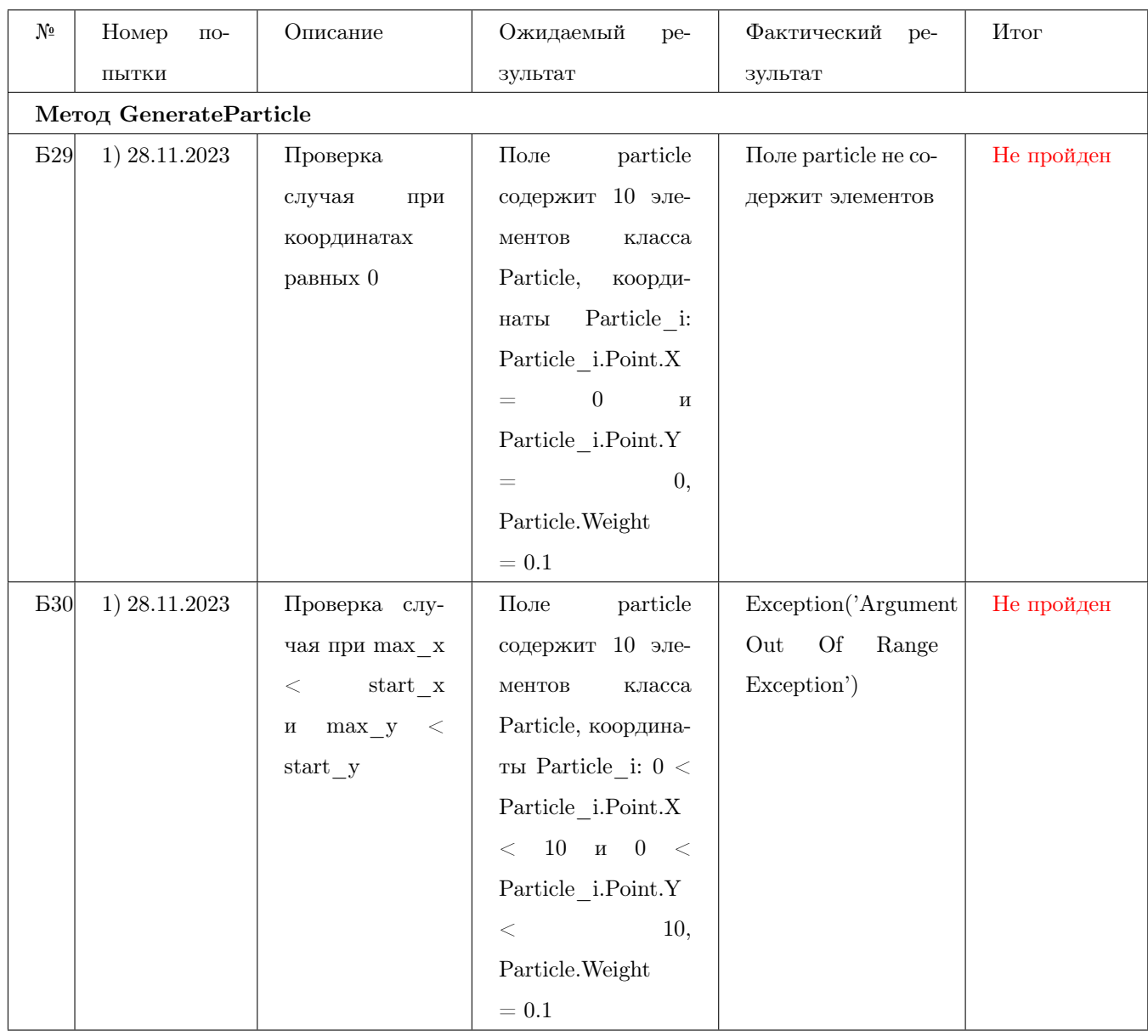

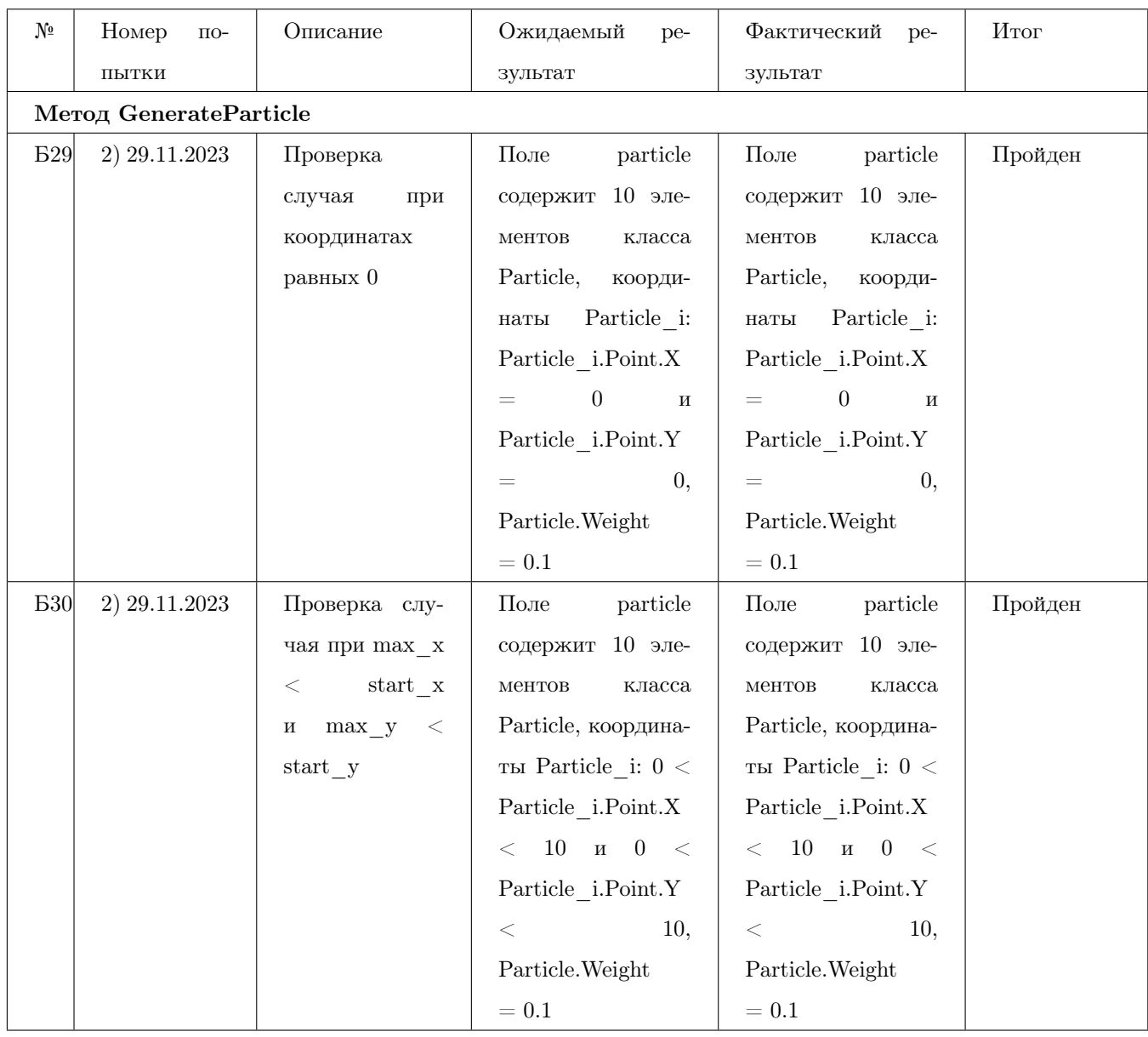

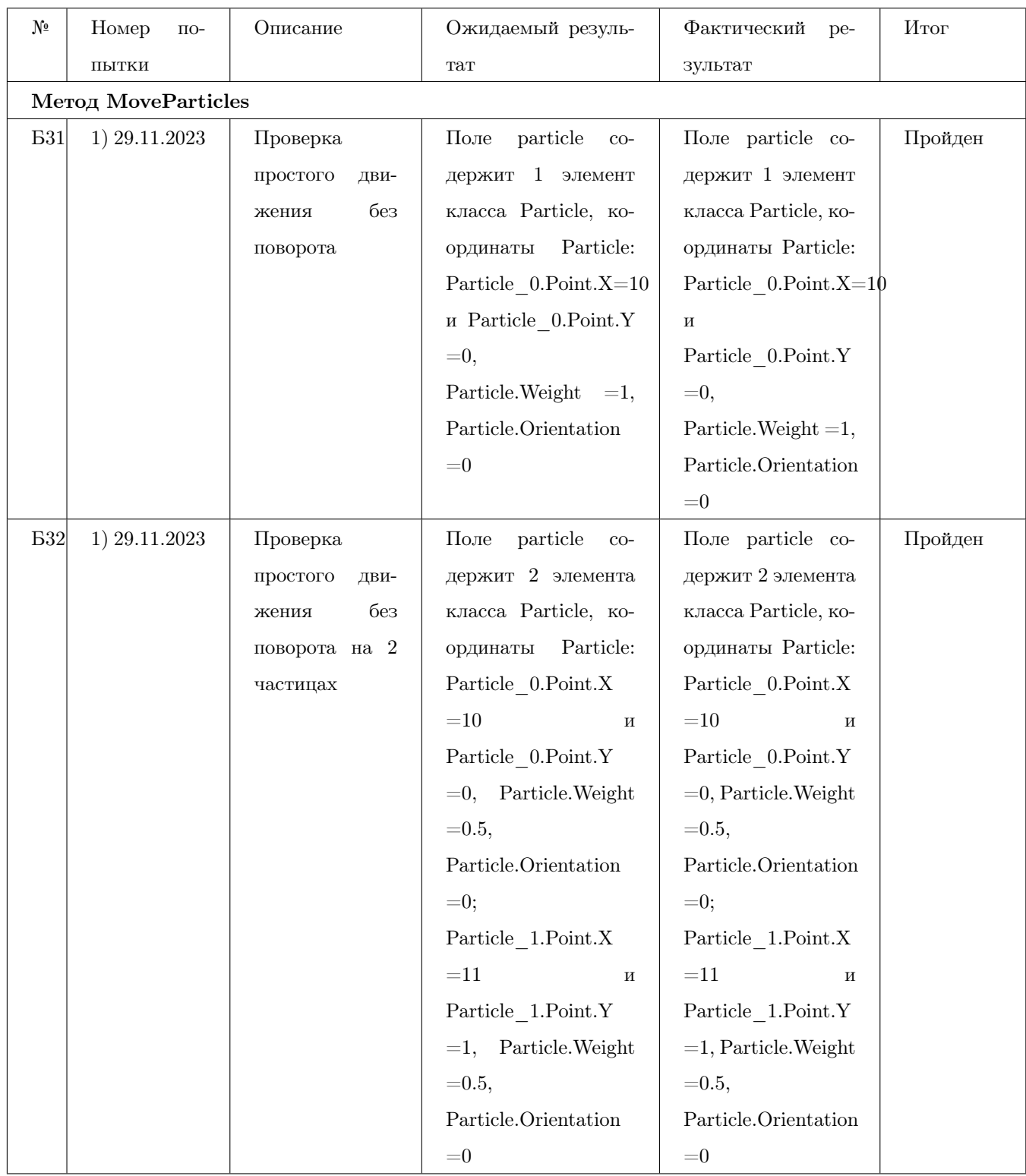

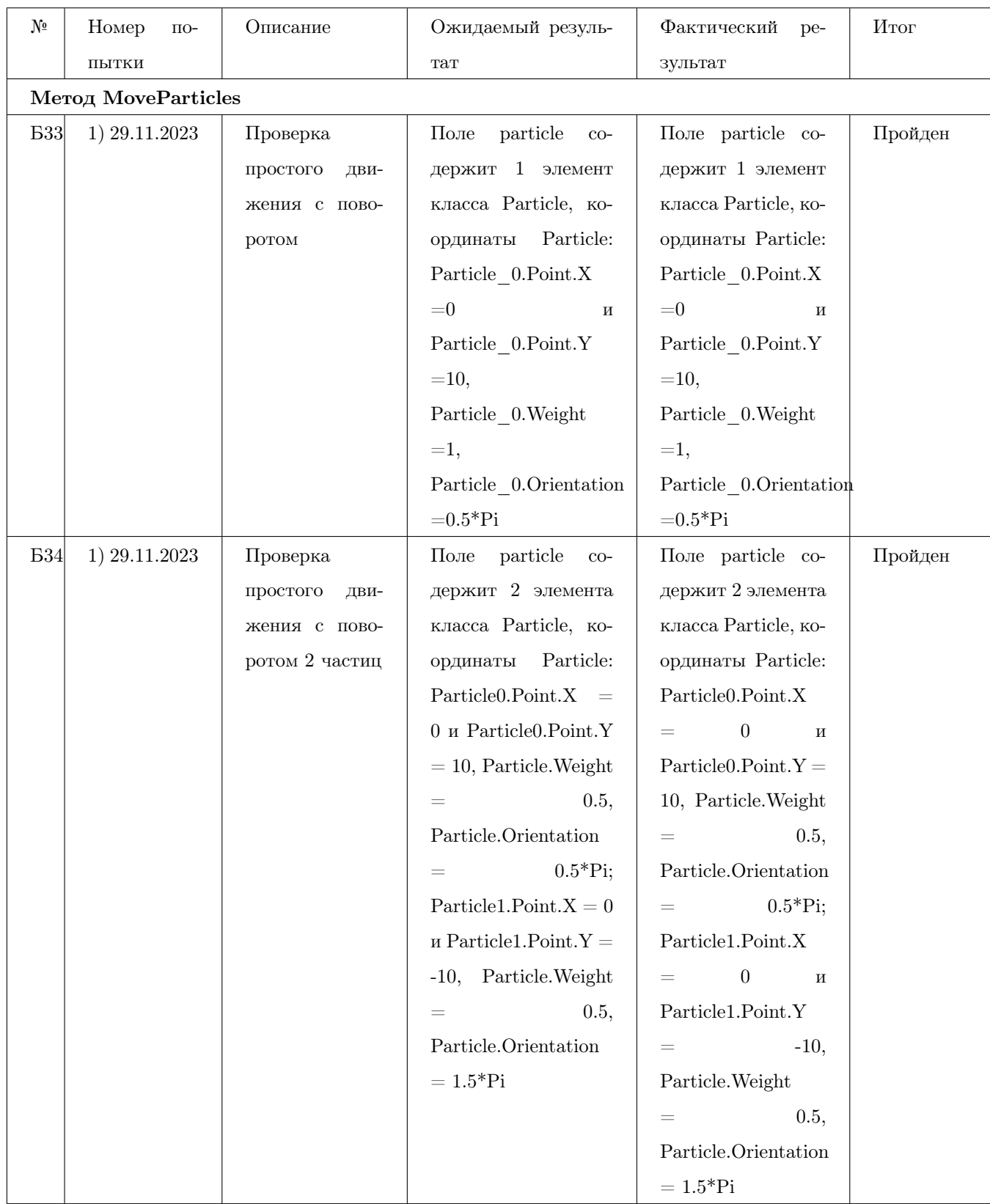

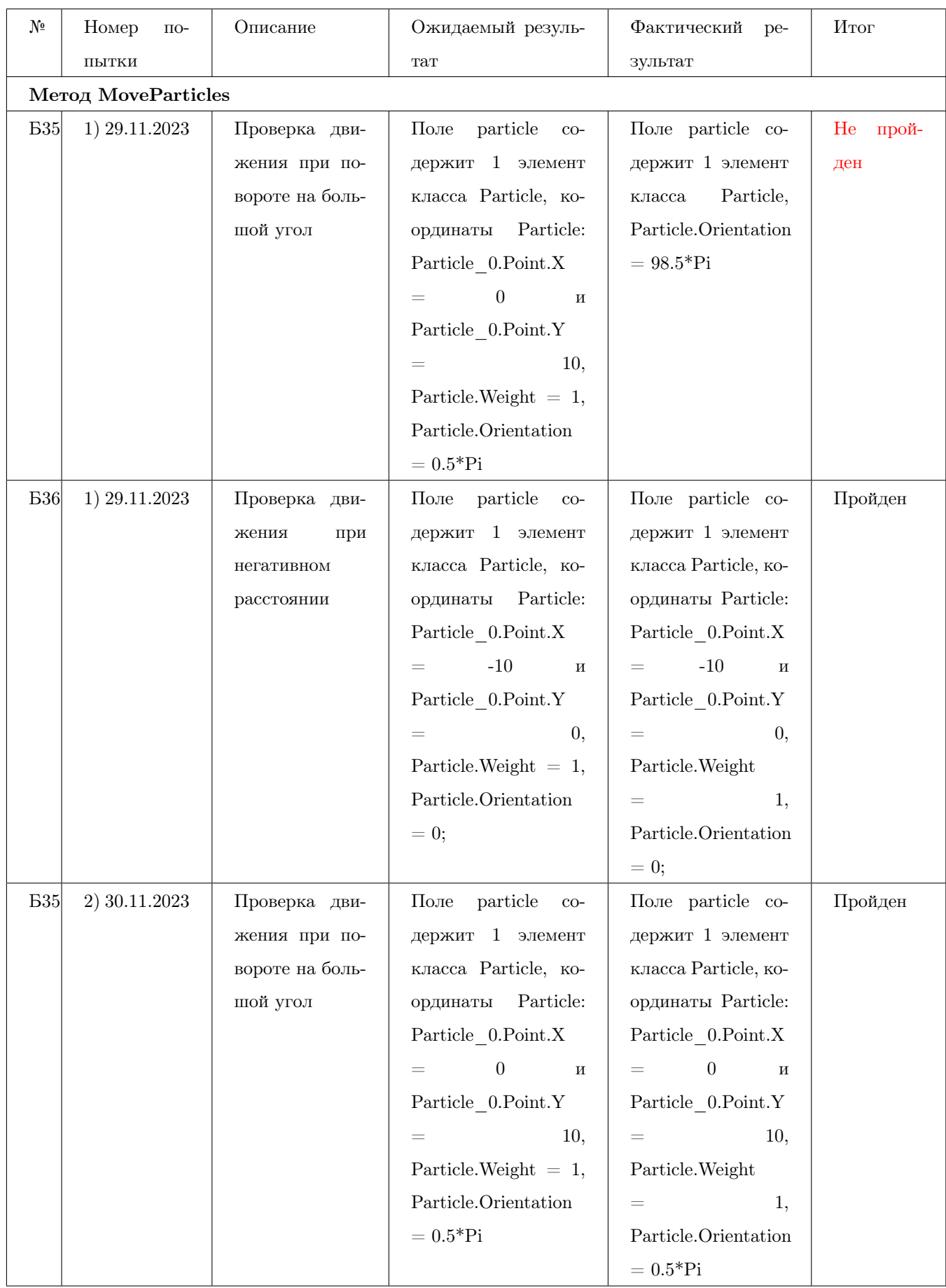

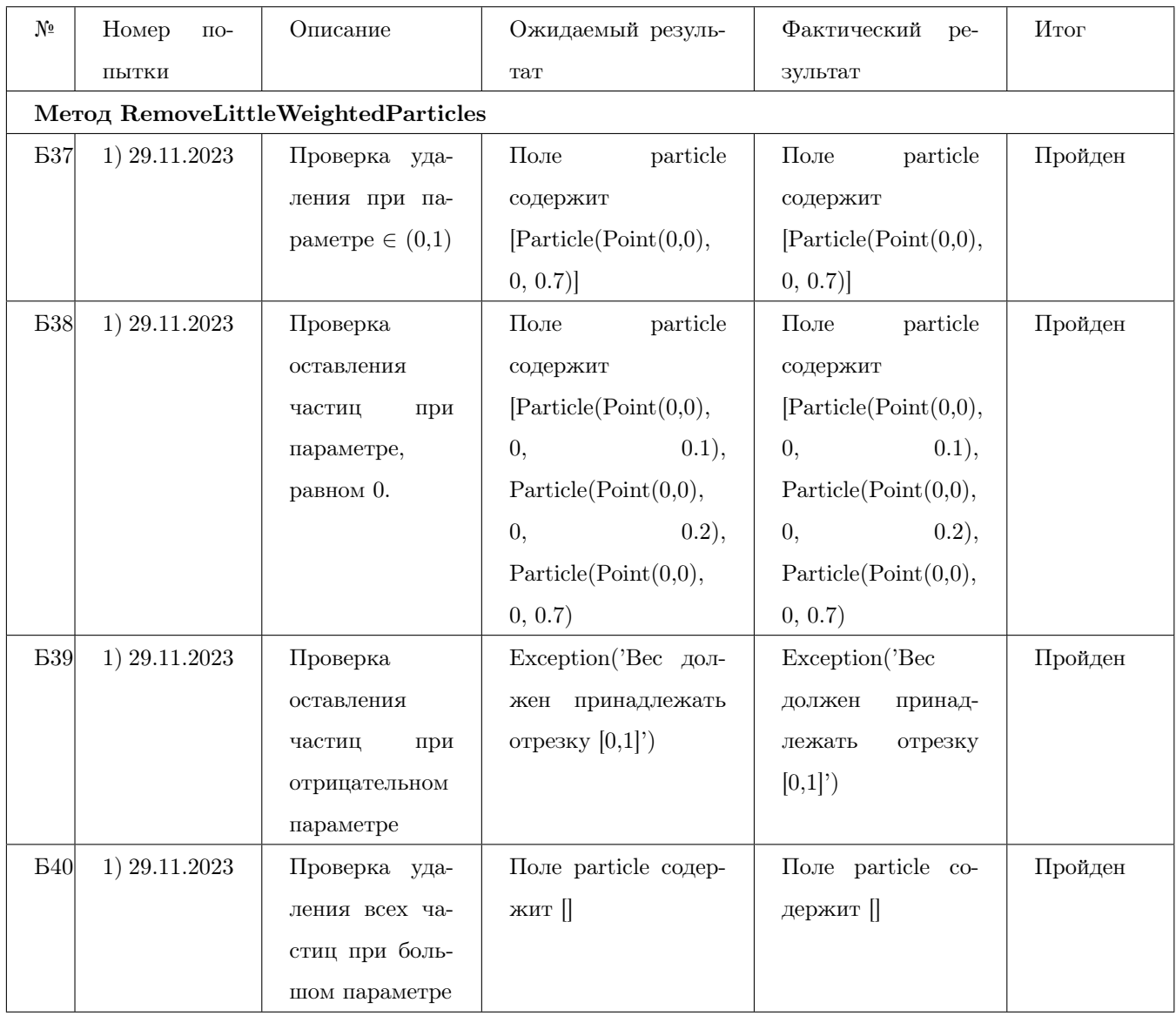

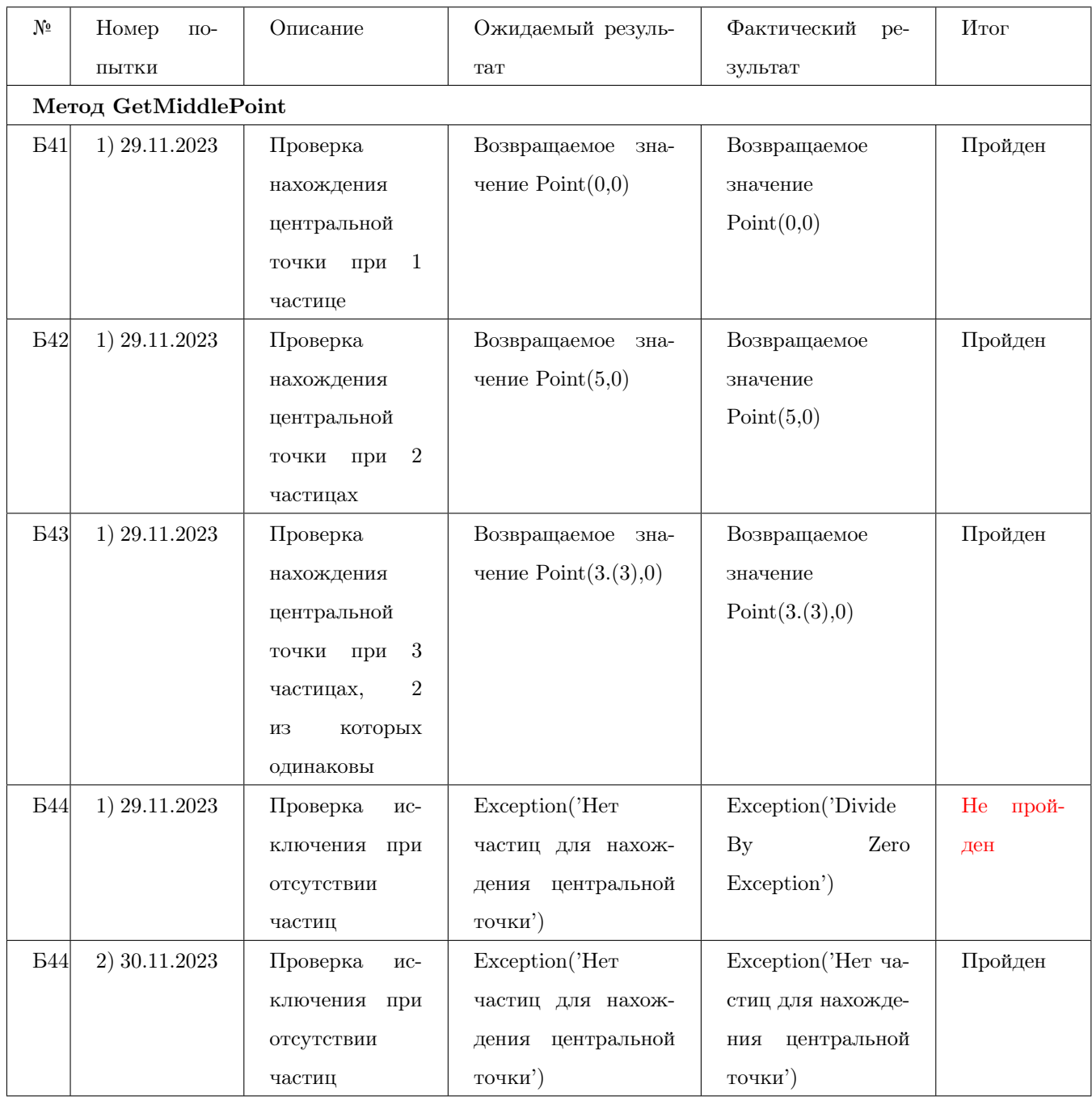

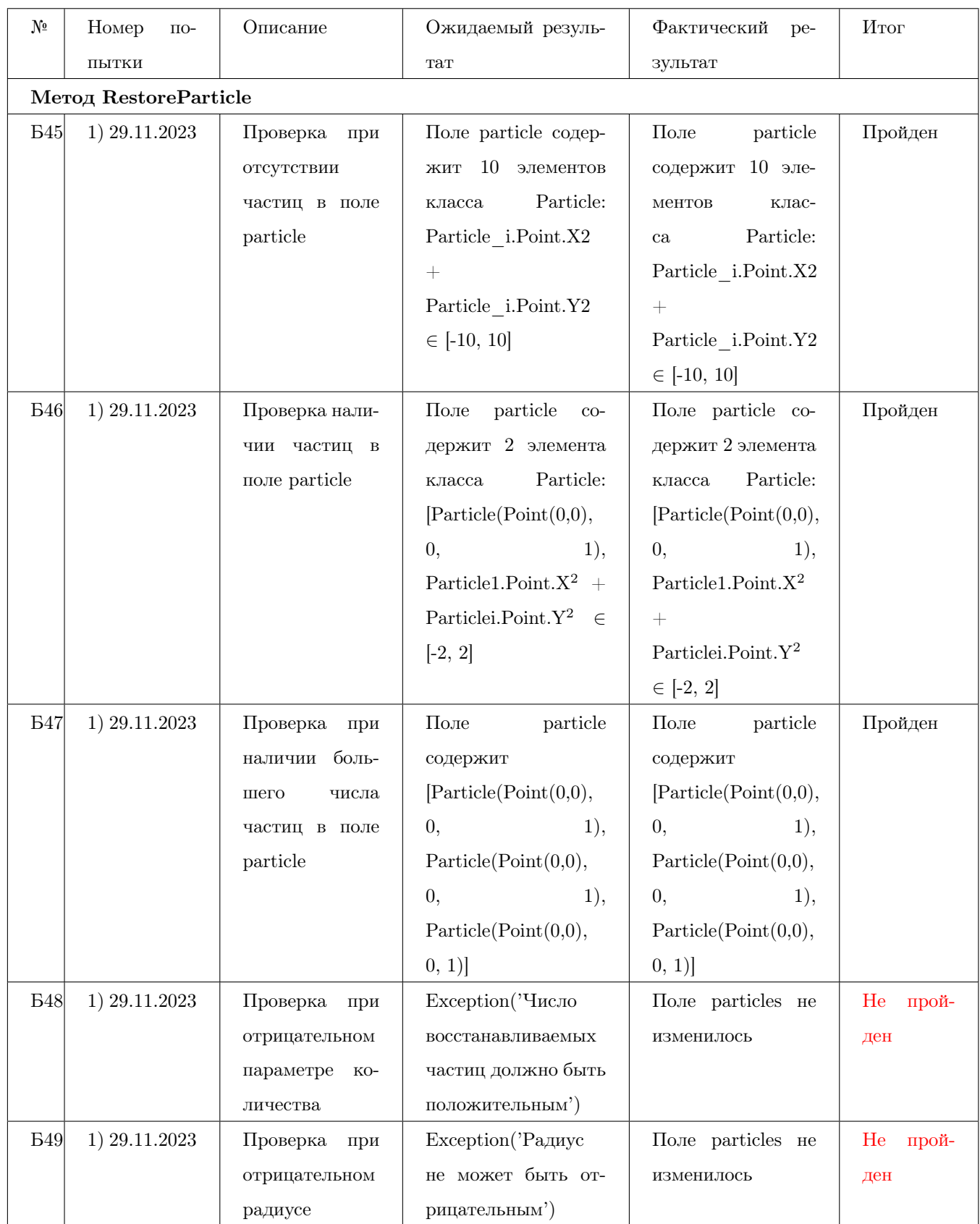

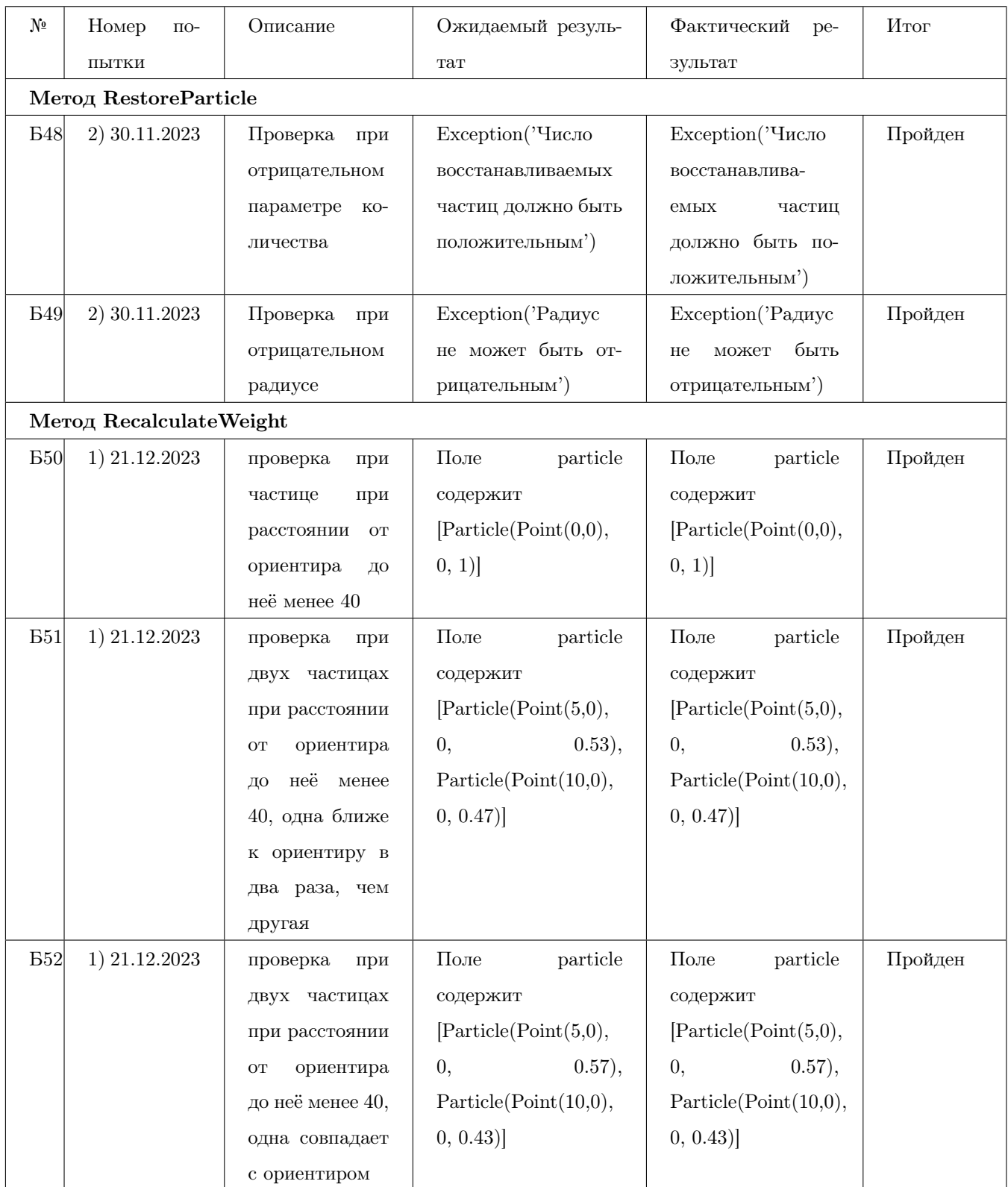

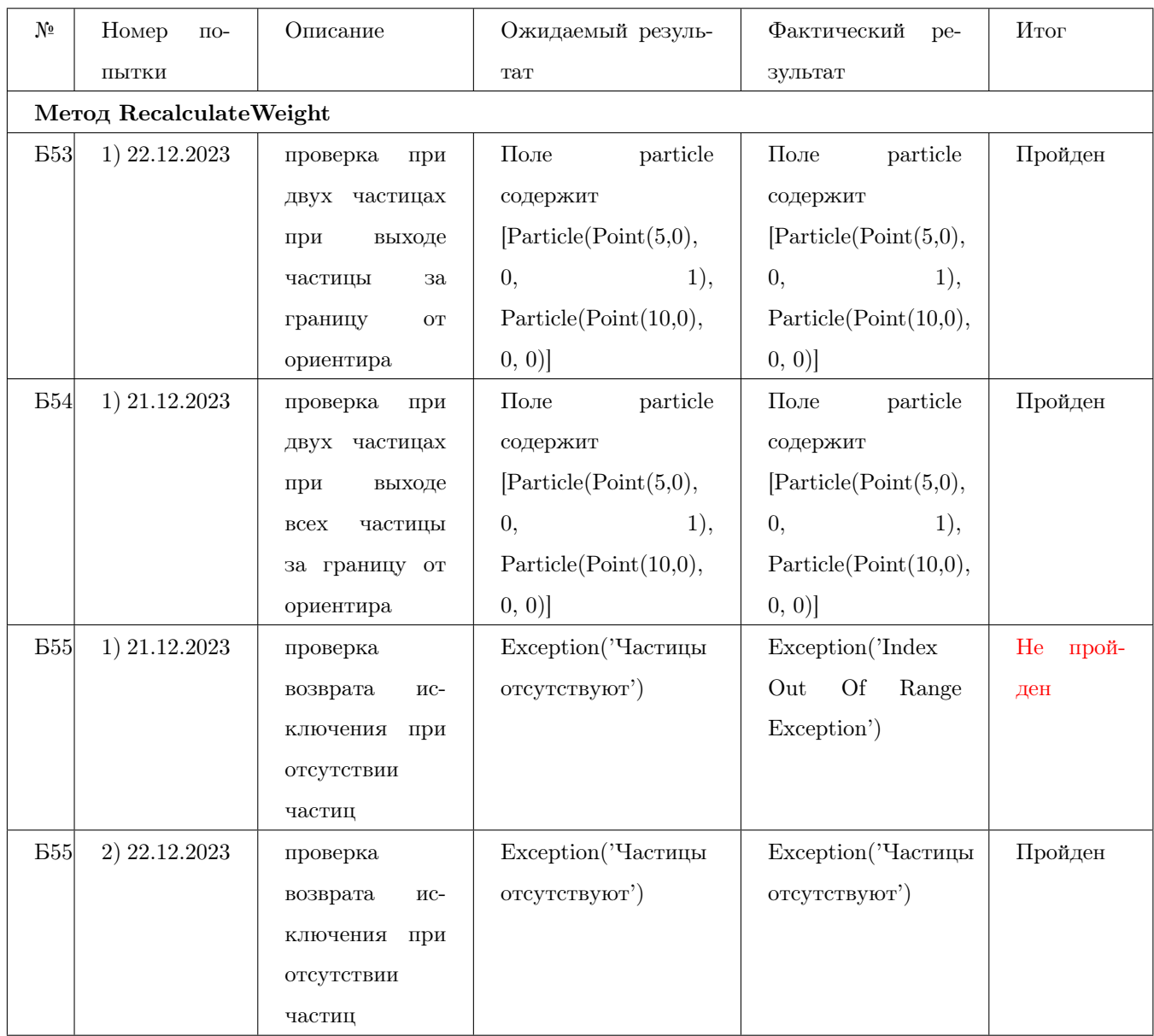

#### 10.1.5 Класс PointsReader

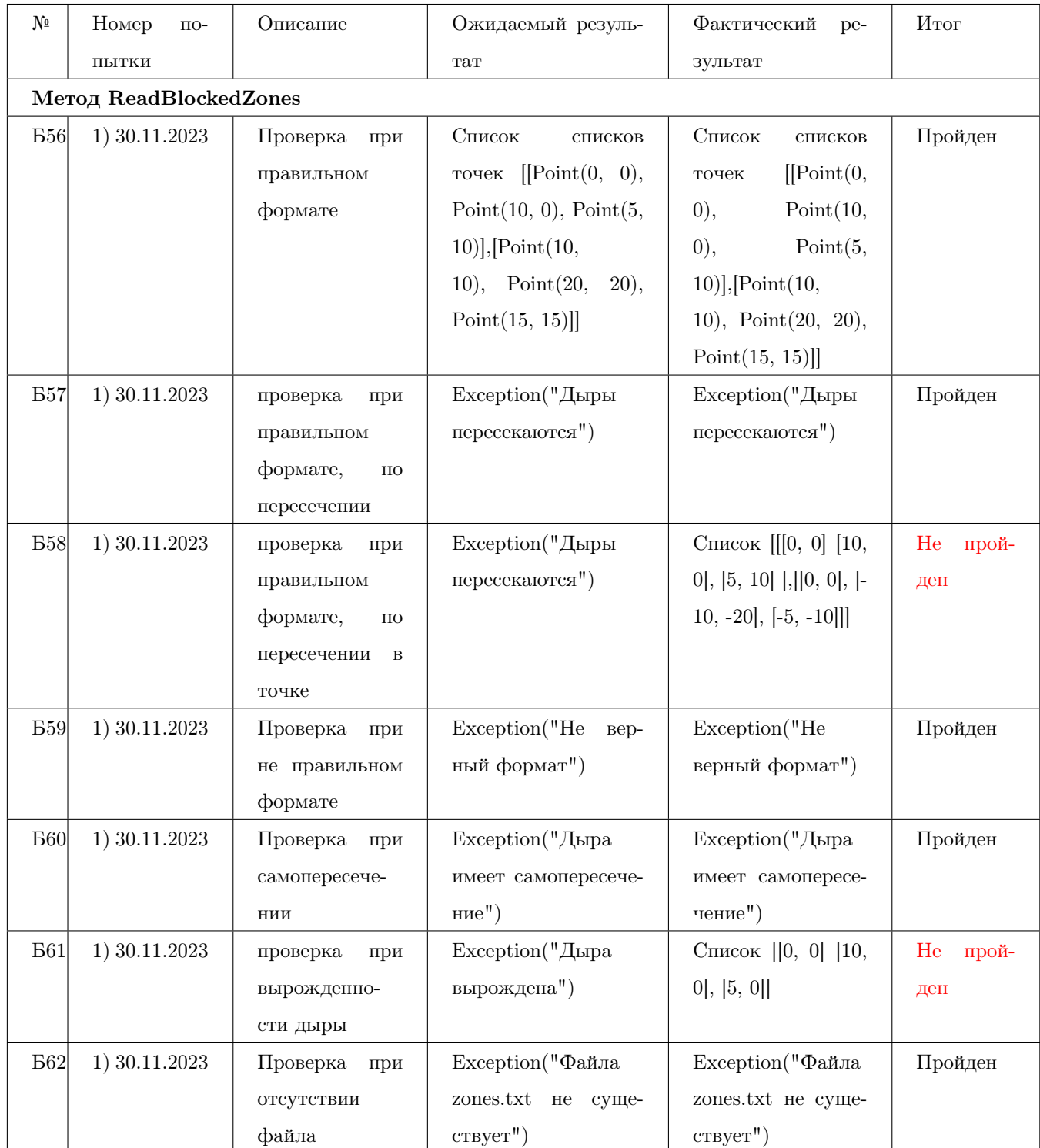

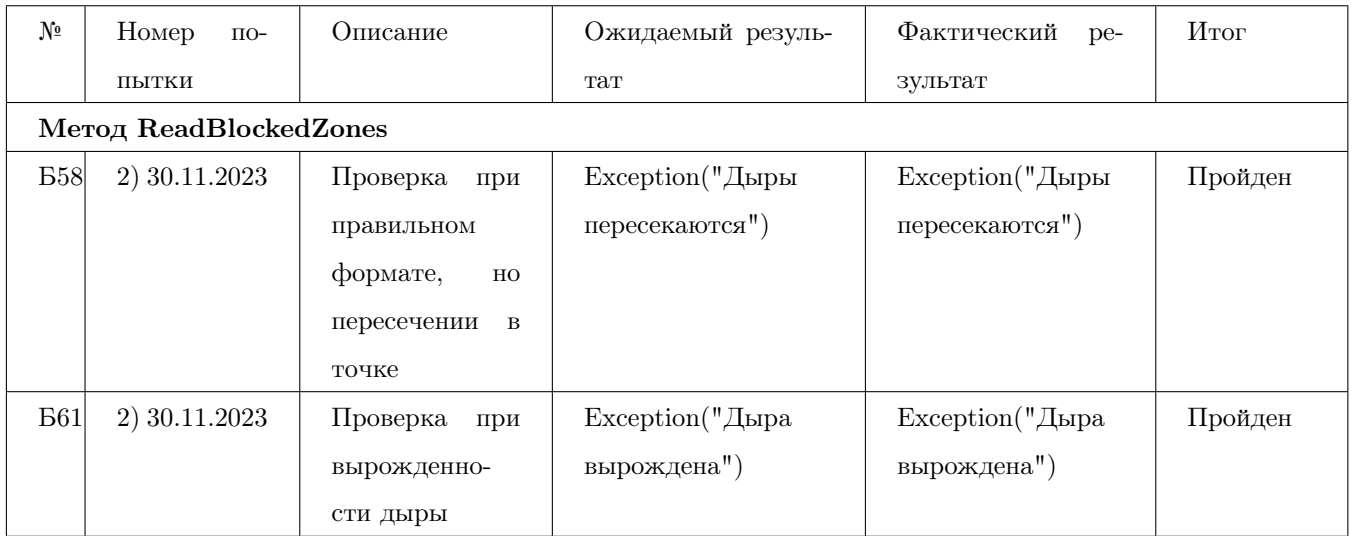
<span id="page-108-0"></span>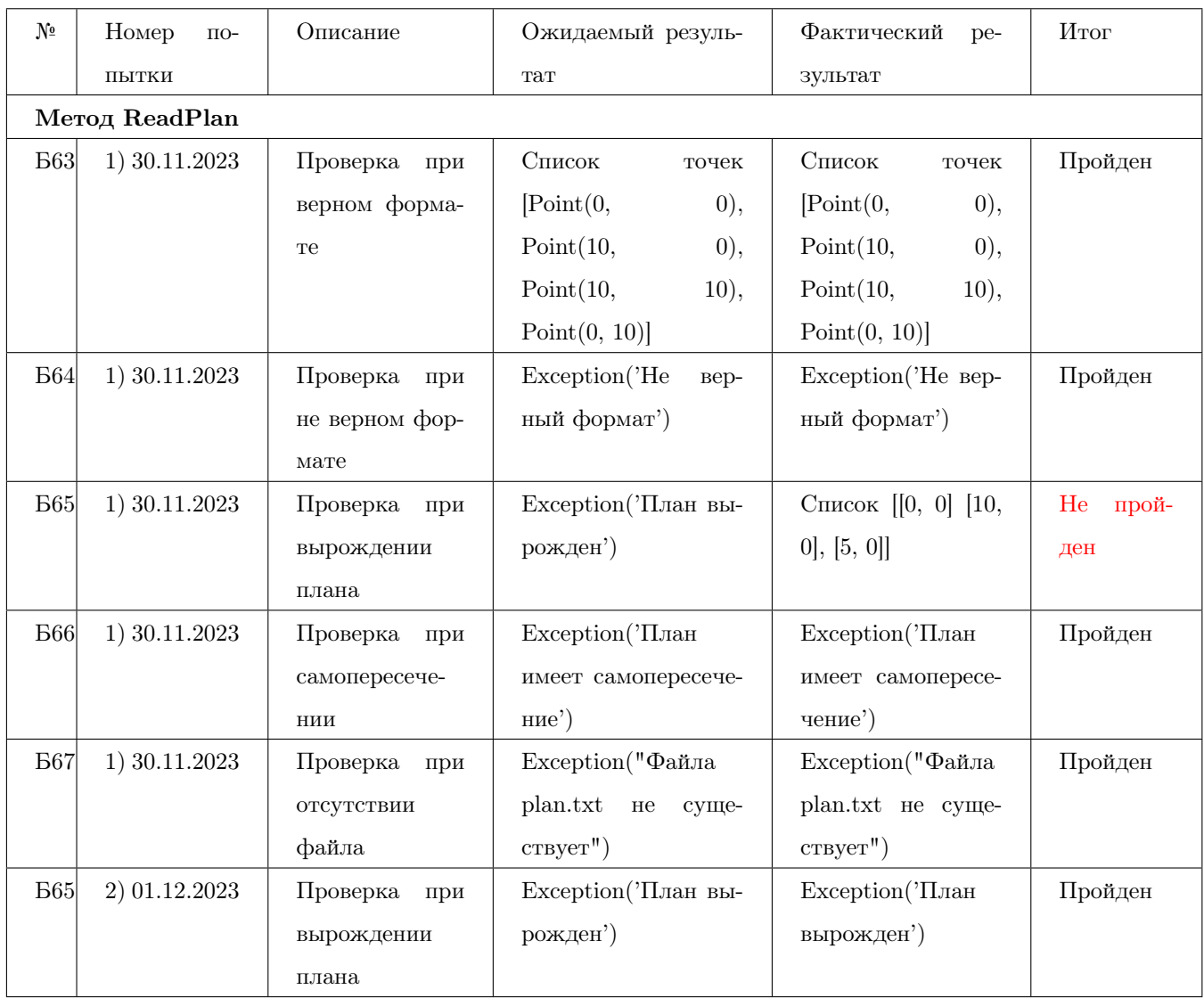

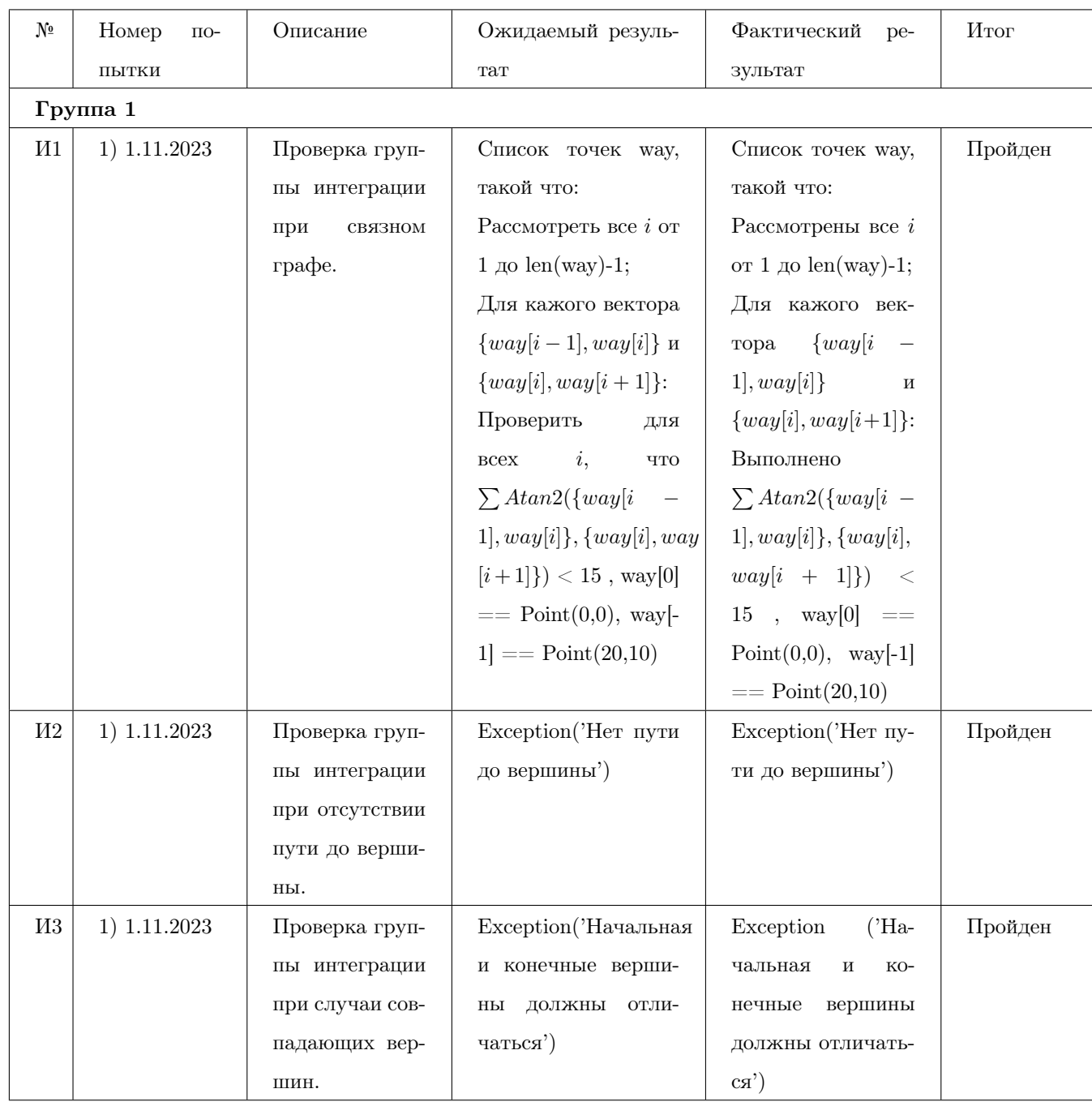

# 10.2 Интеграционное тестирование

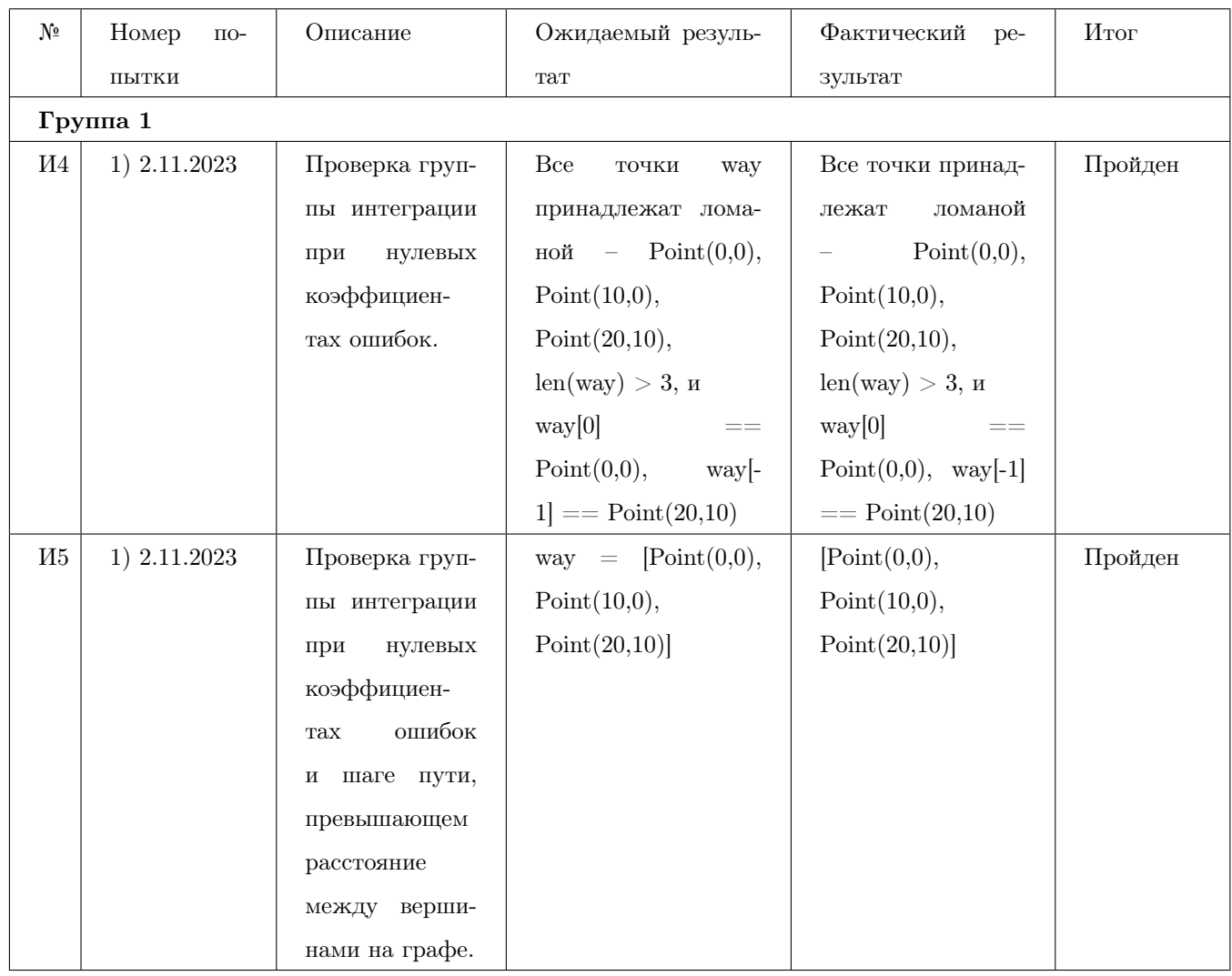

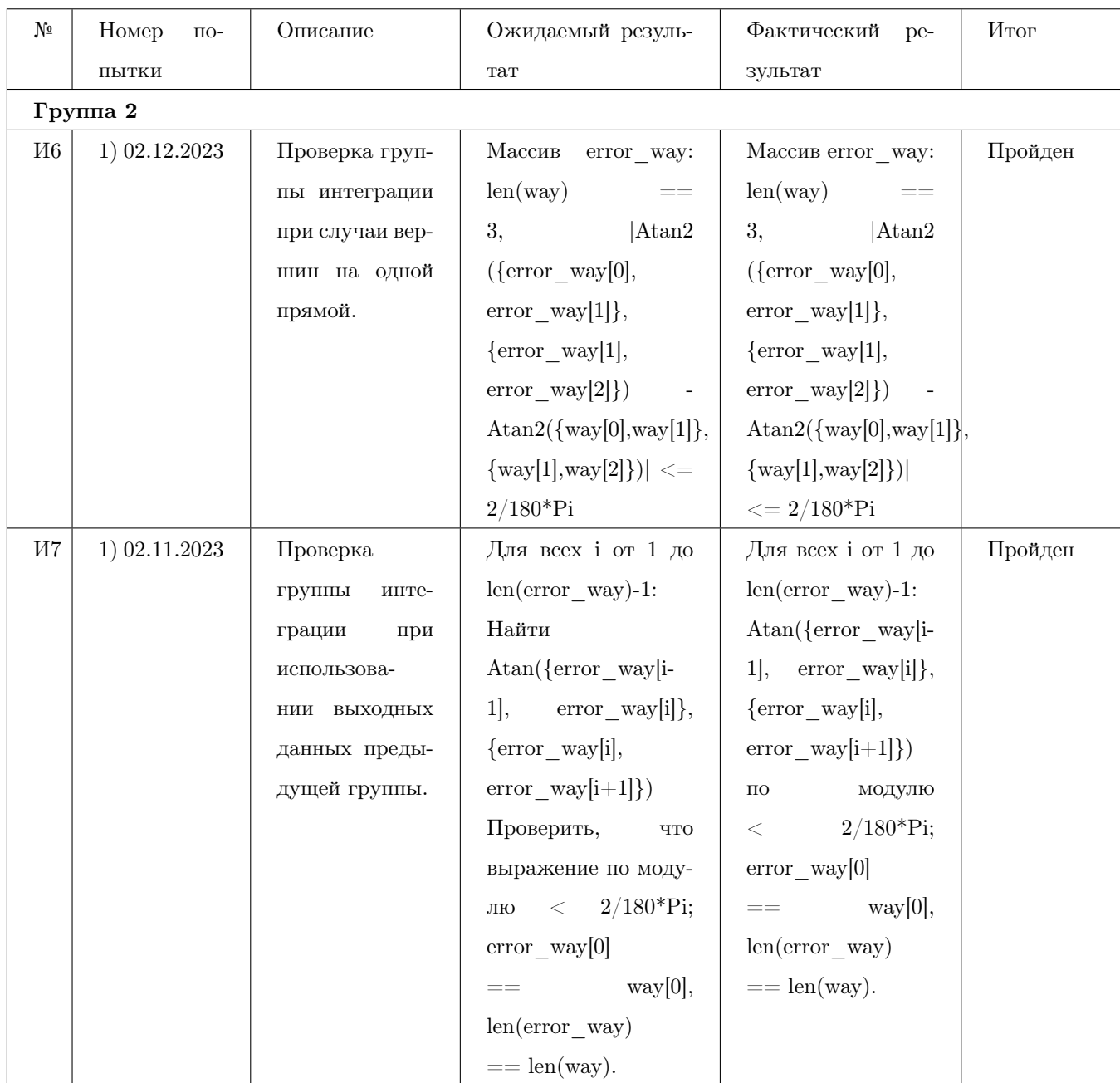

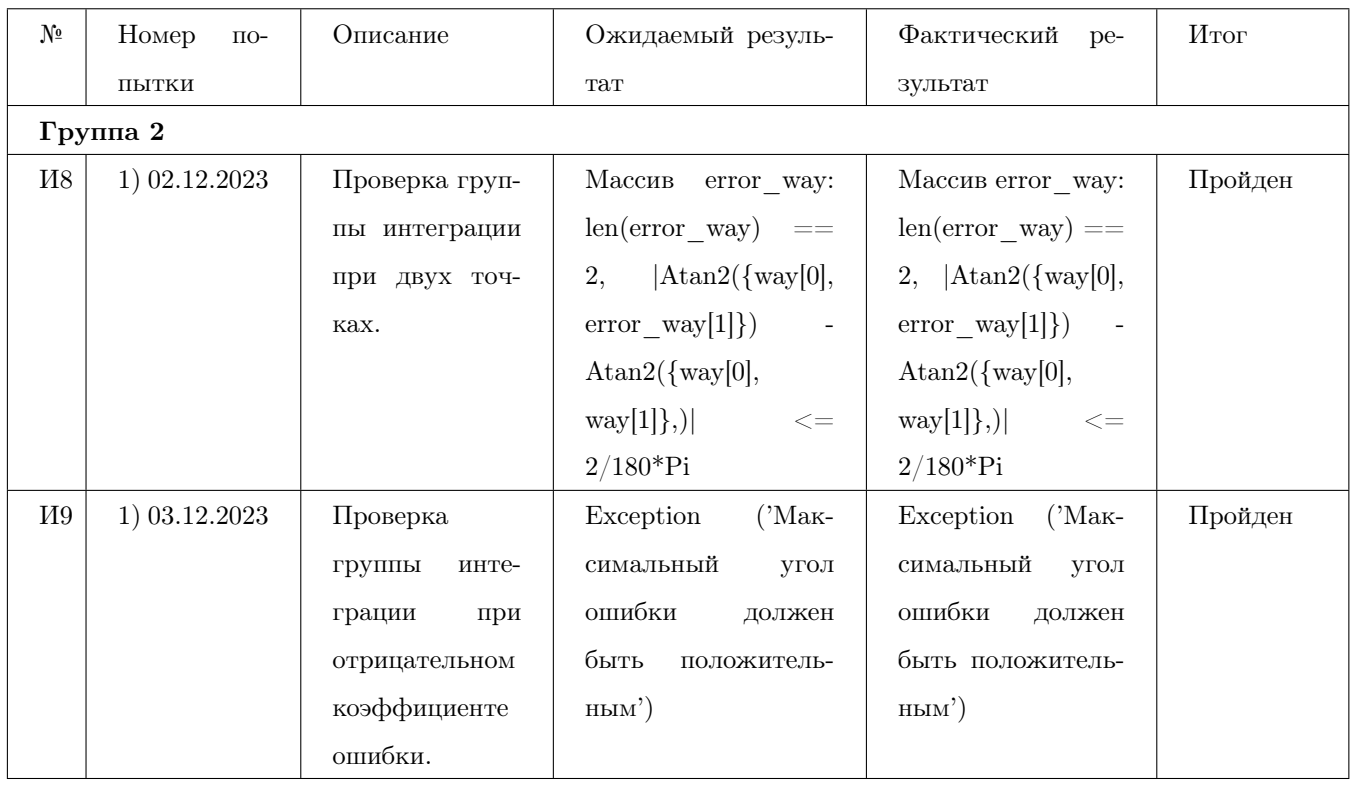

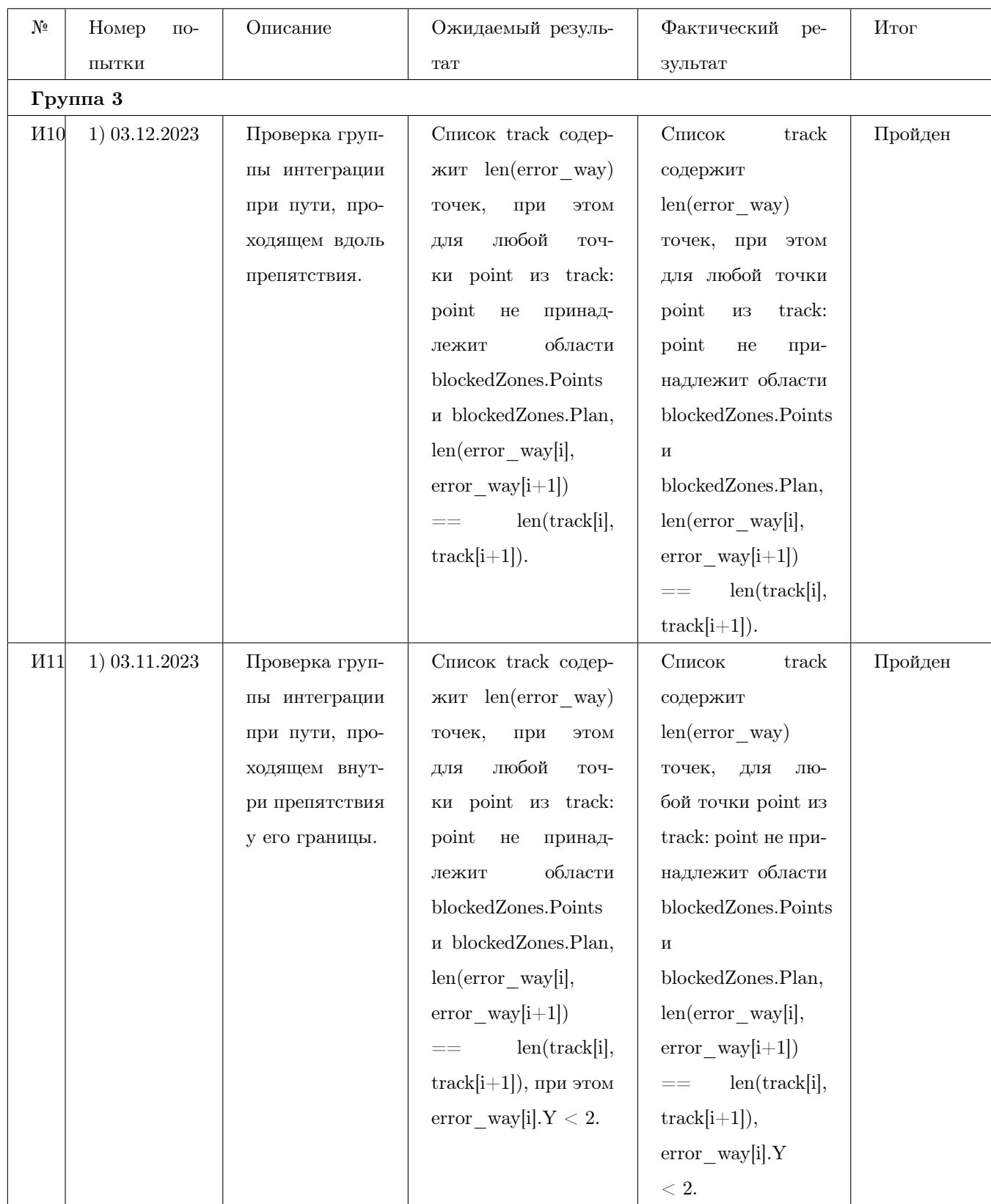

<span id="page-114-0"></span>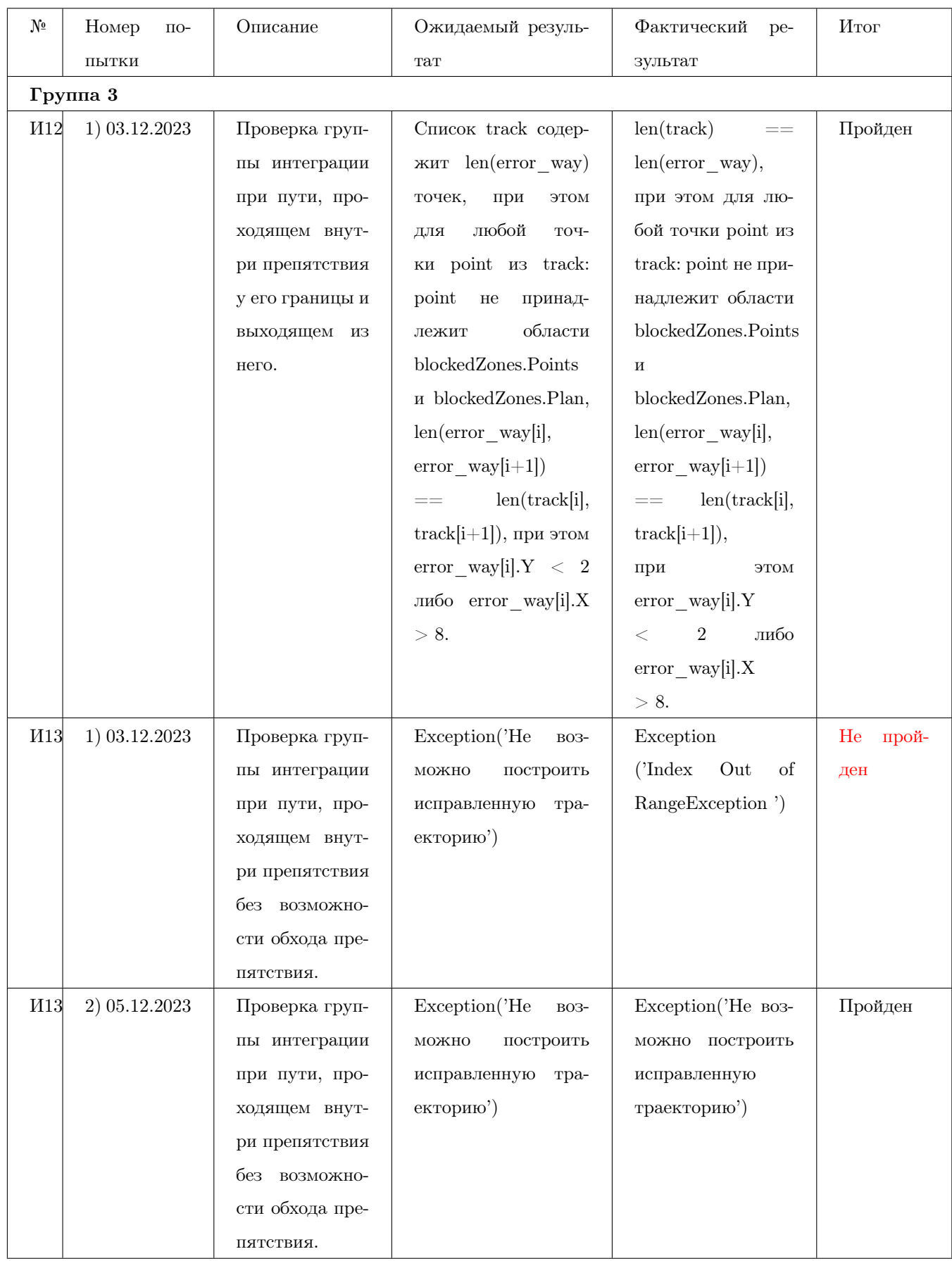

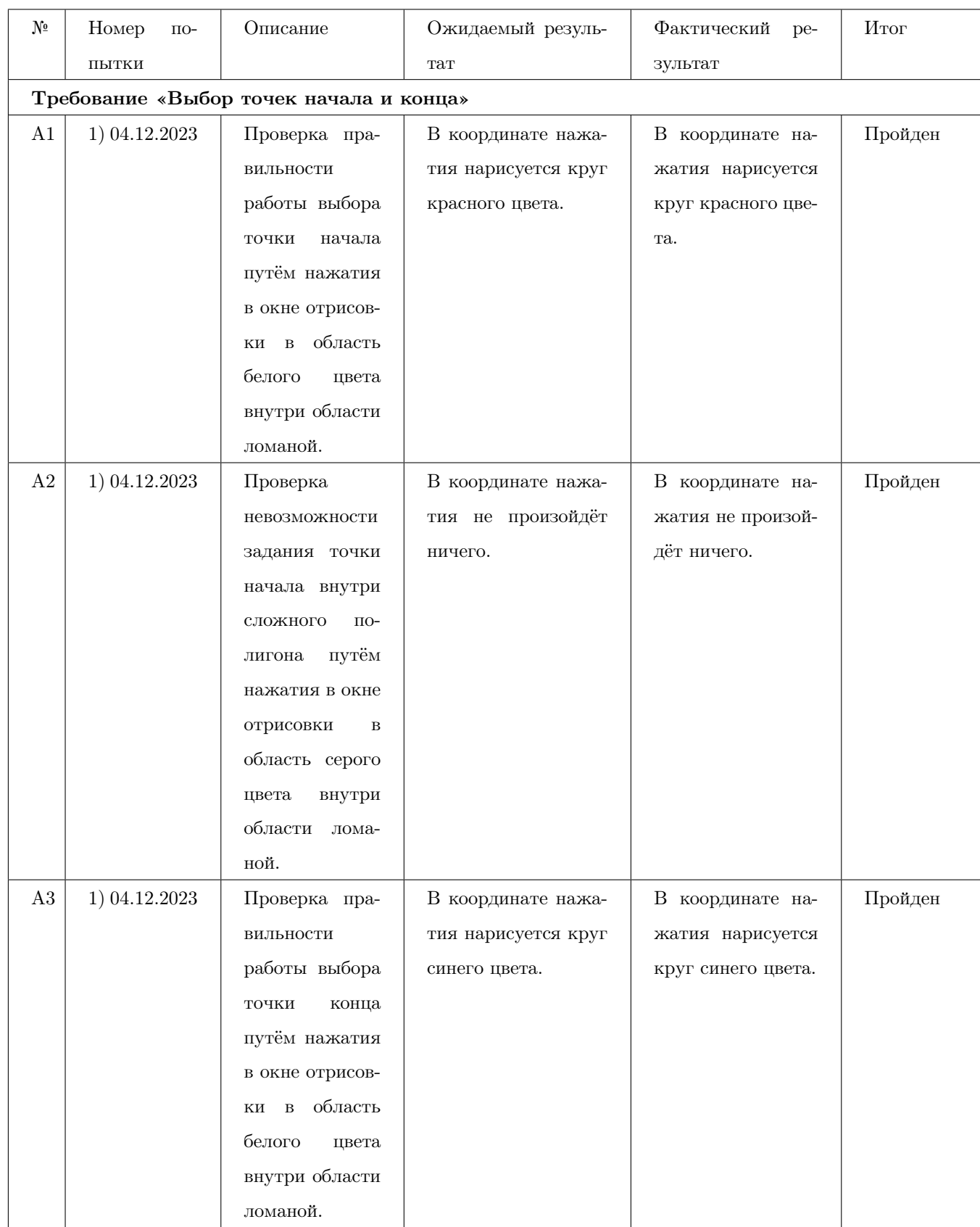

# 10.3 Аттестационное тестирование

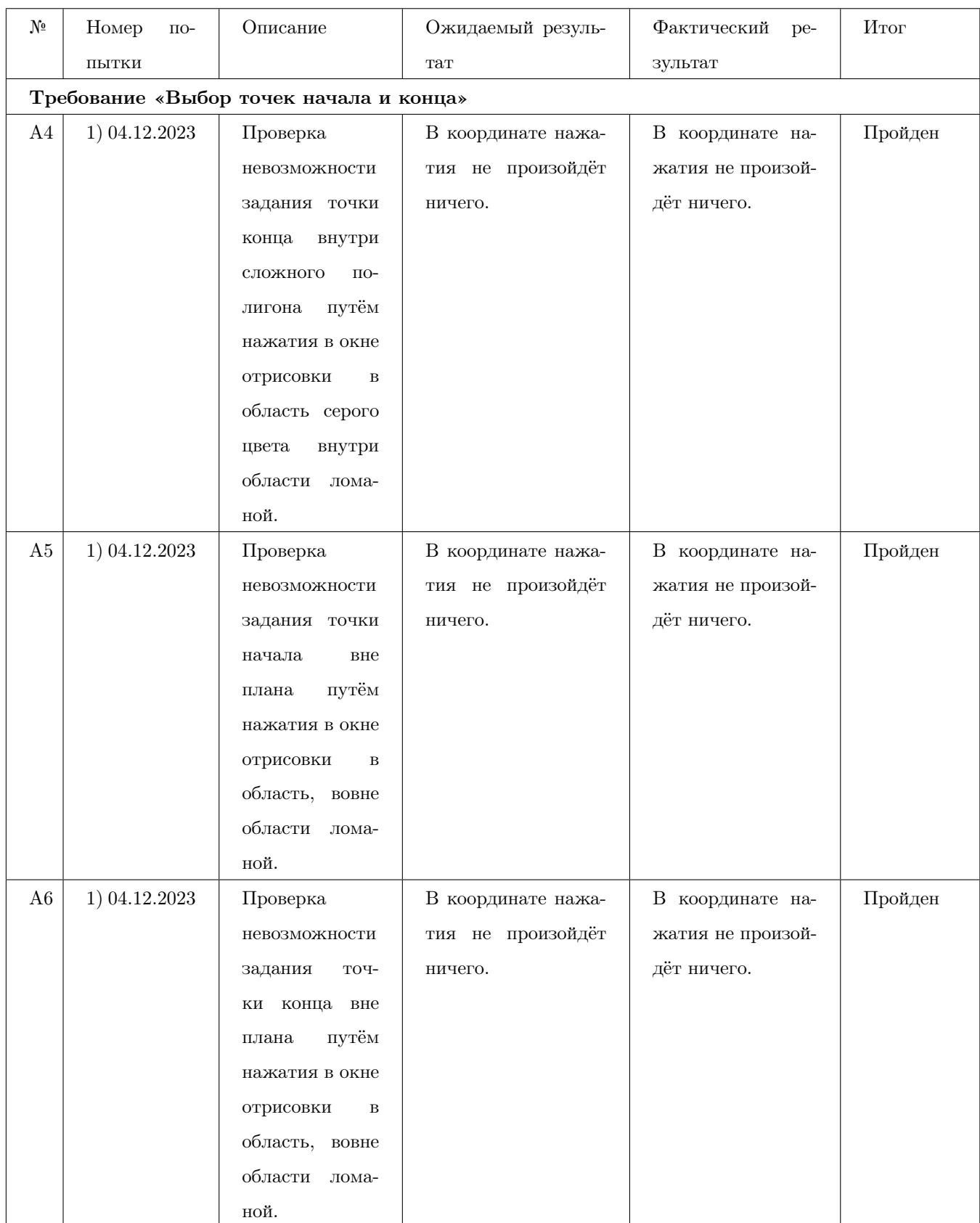

<span id="page-117-0"></span>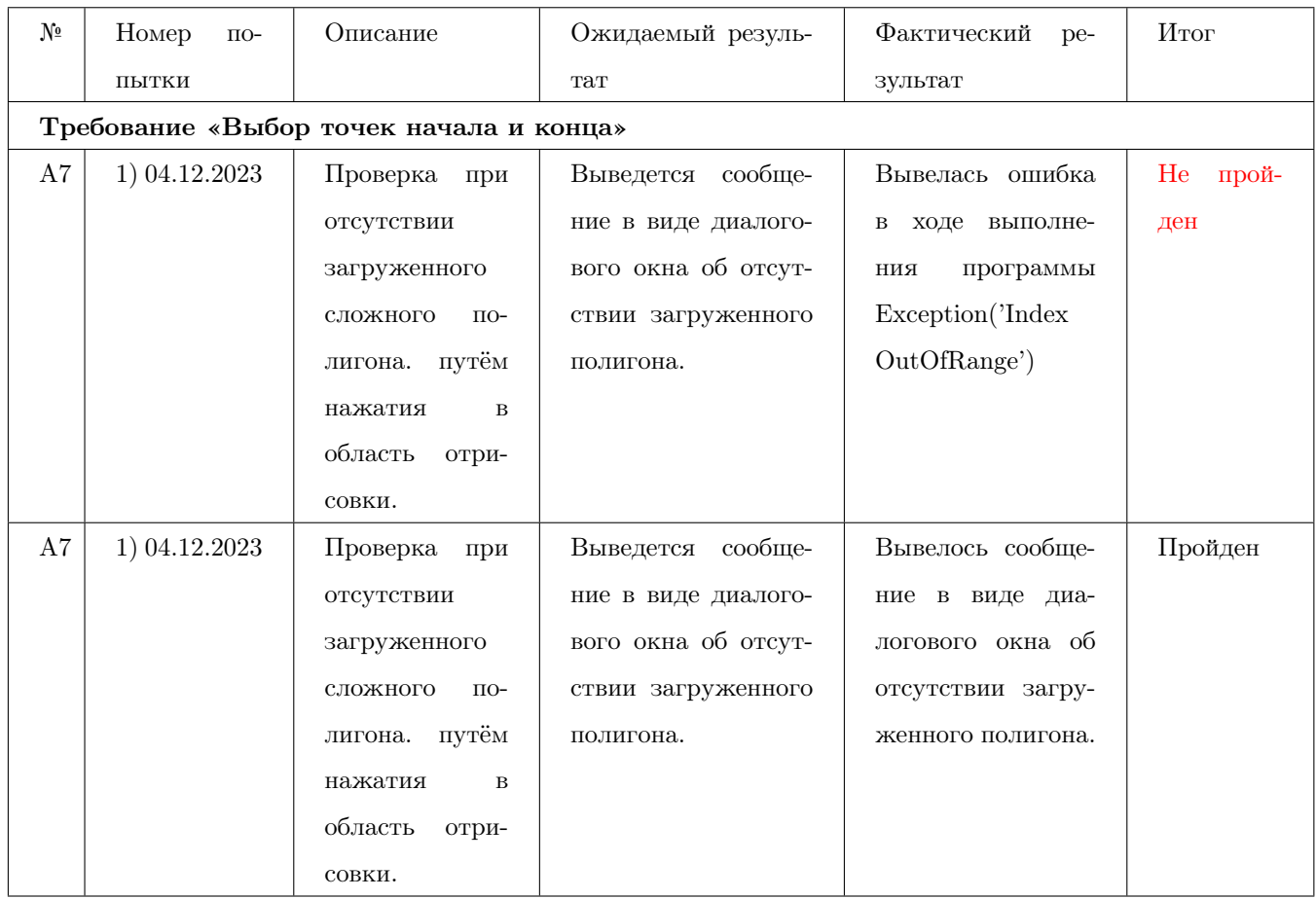

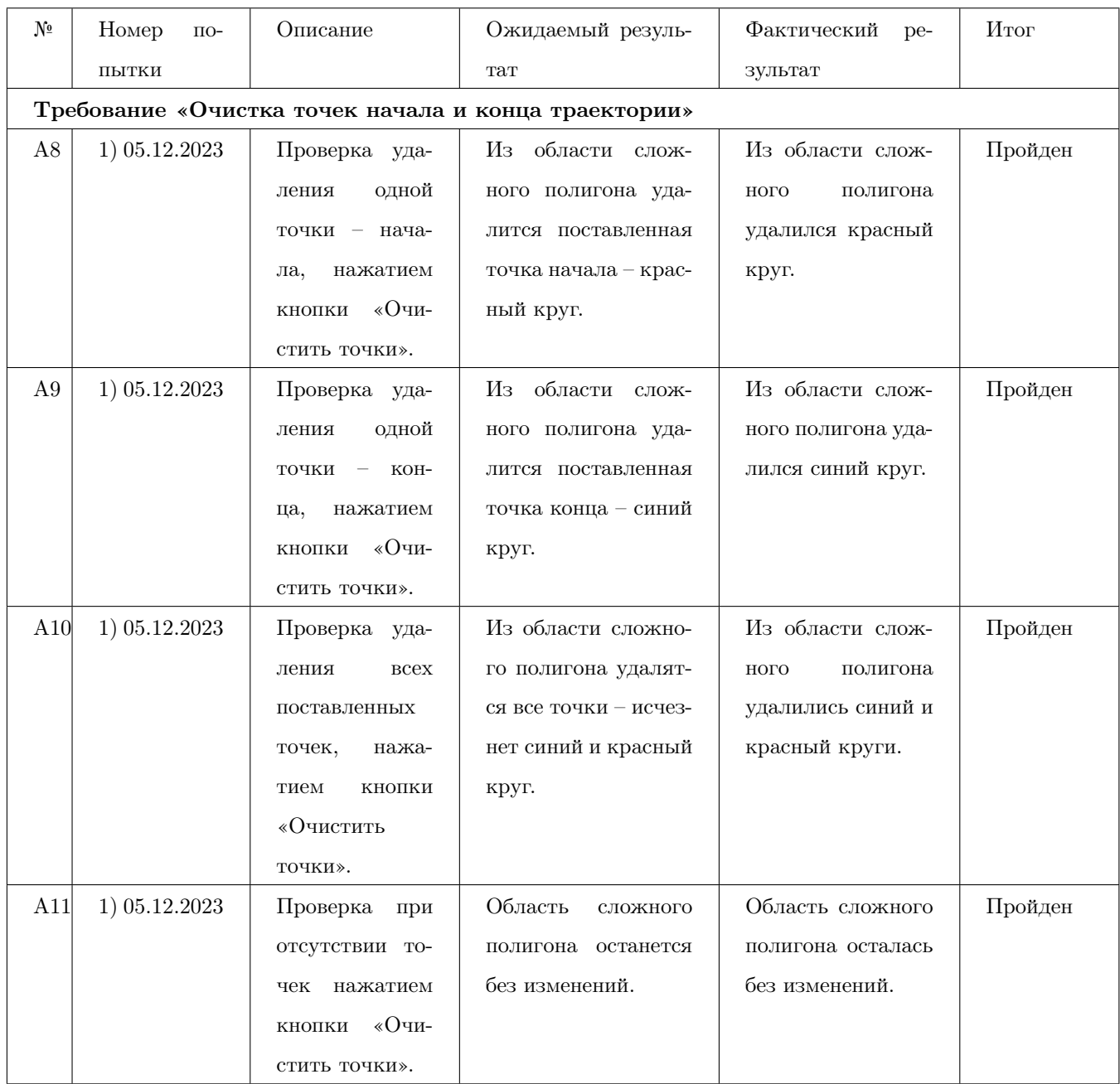

<span id="page-119-0"></span>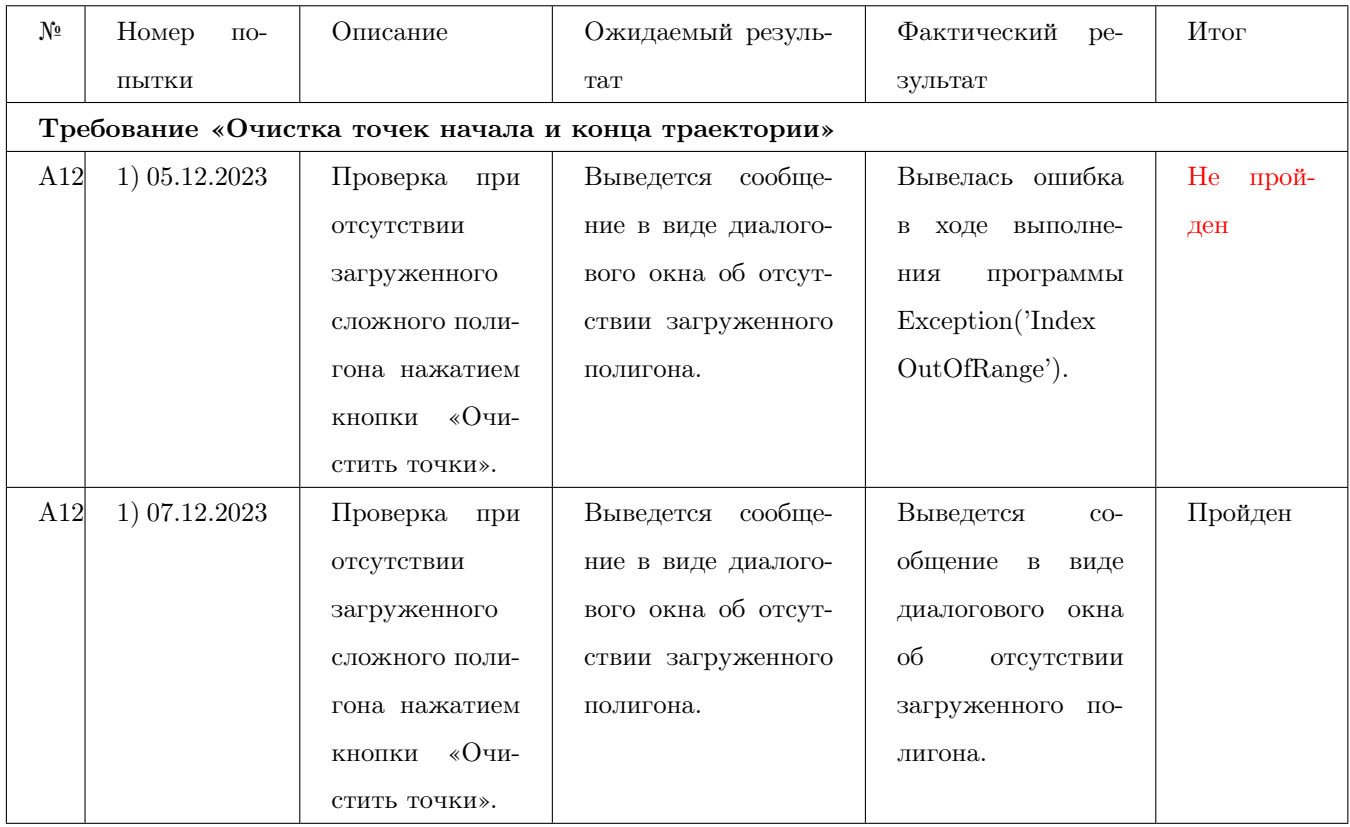

<span id="page-120-0"></span>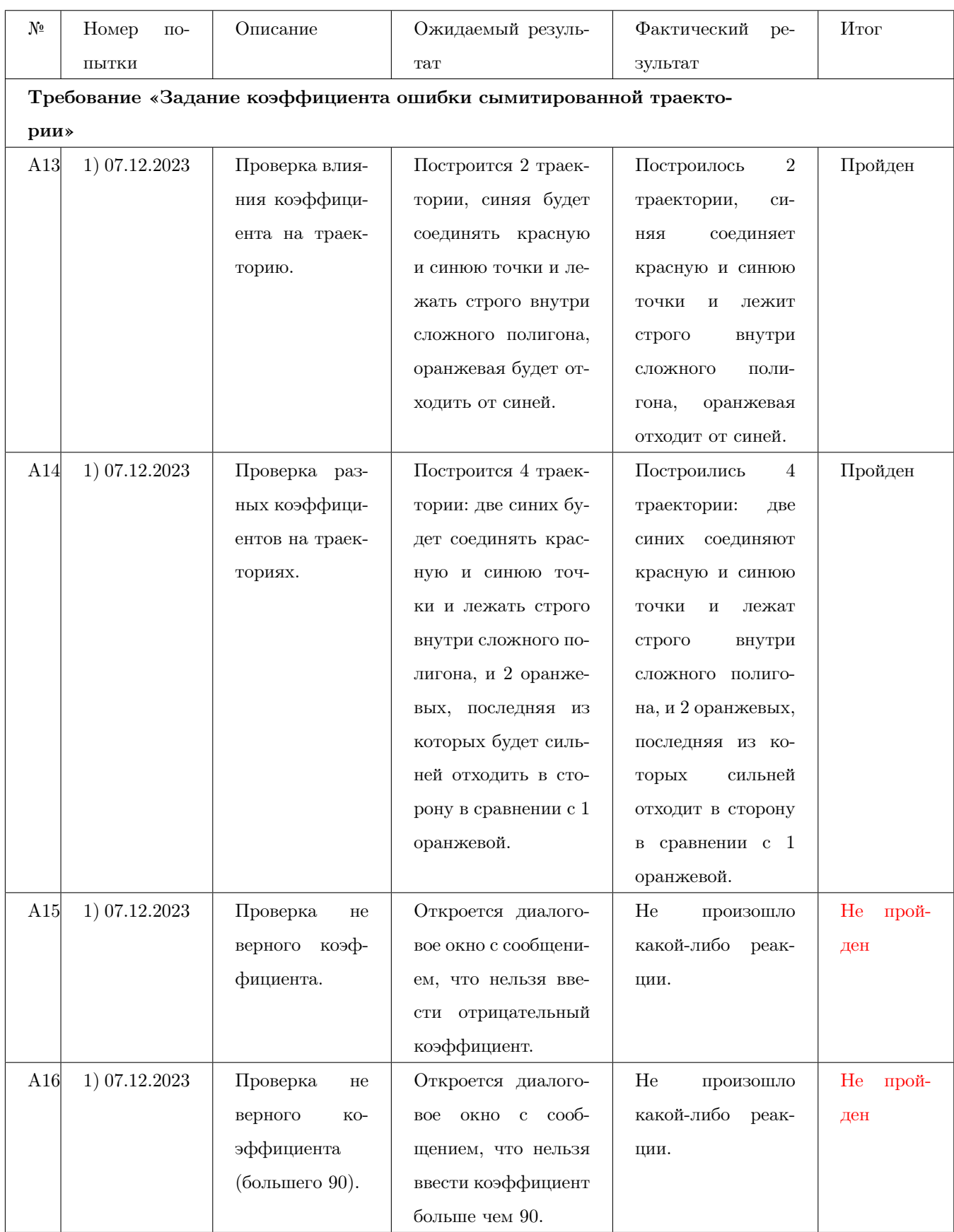

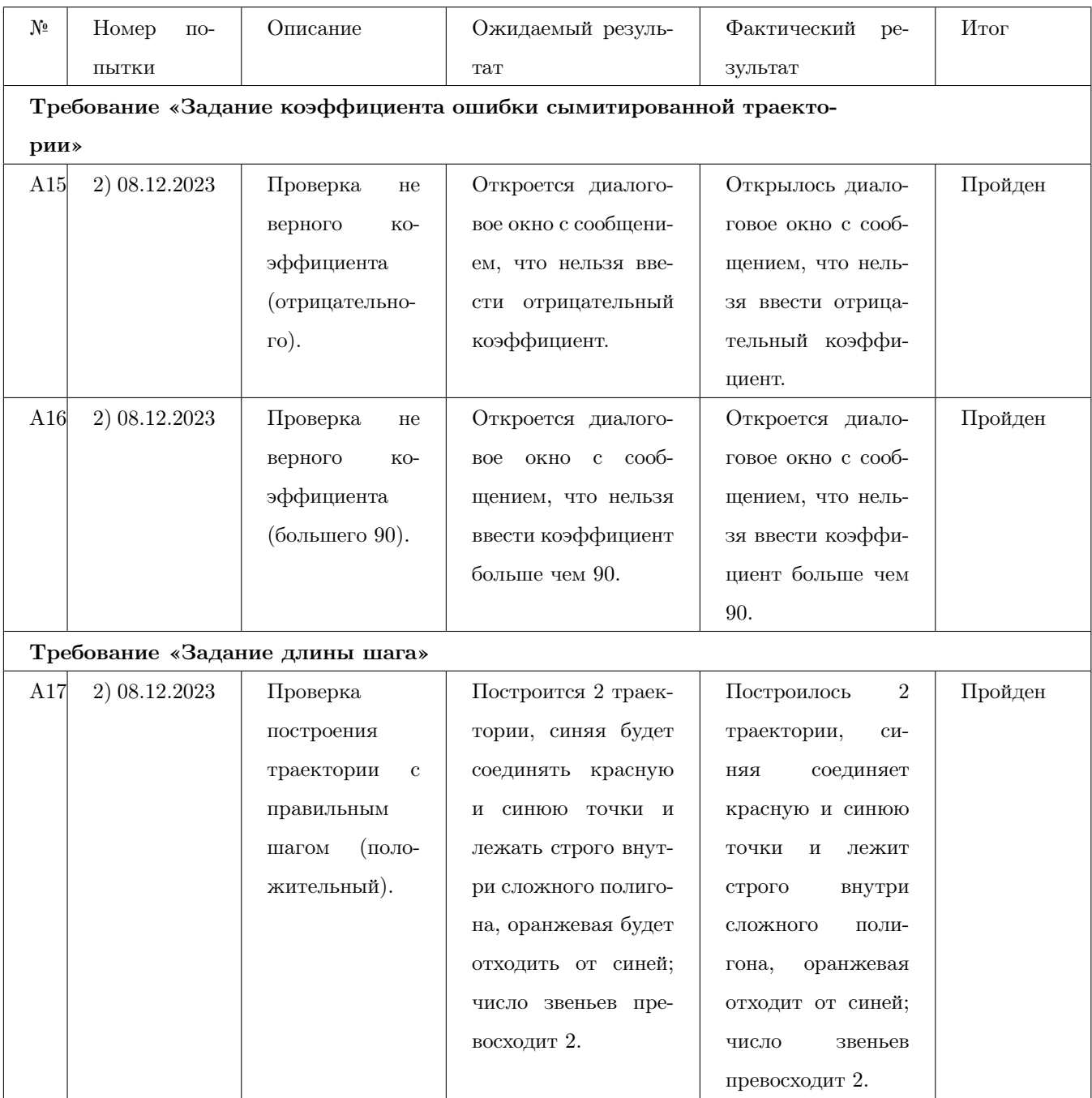

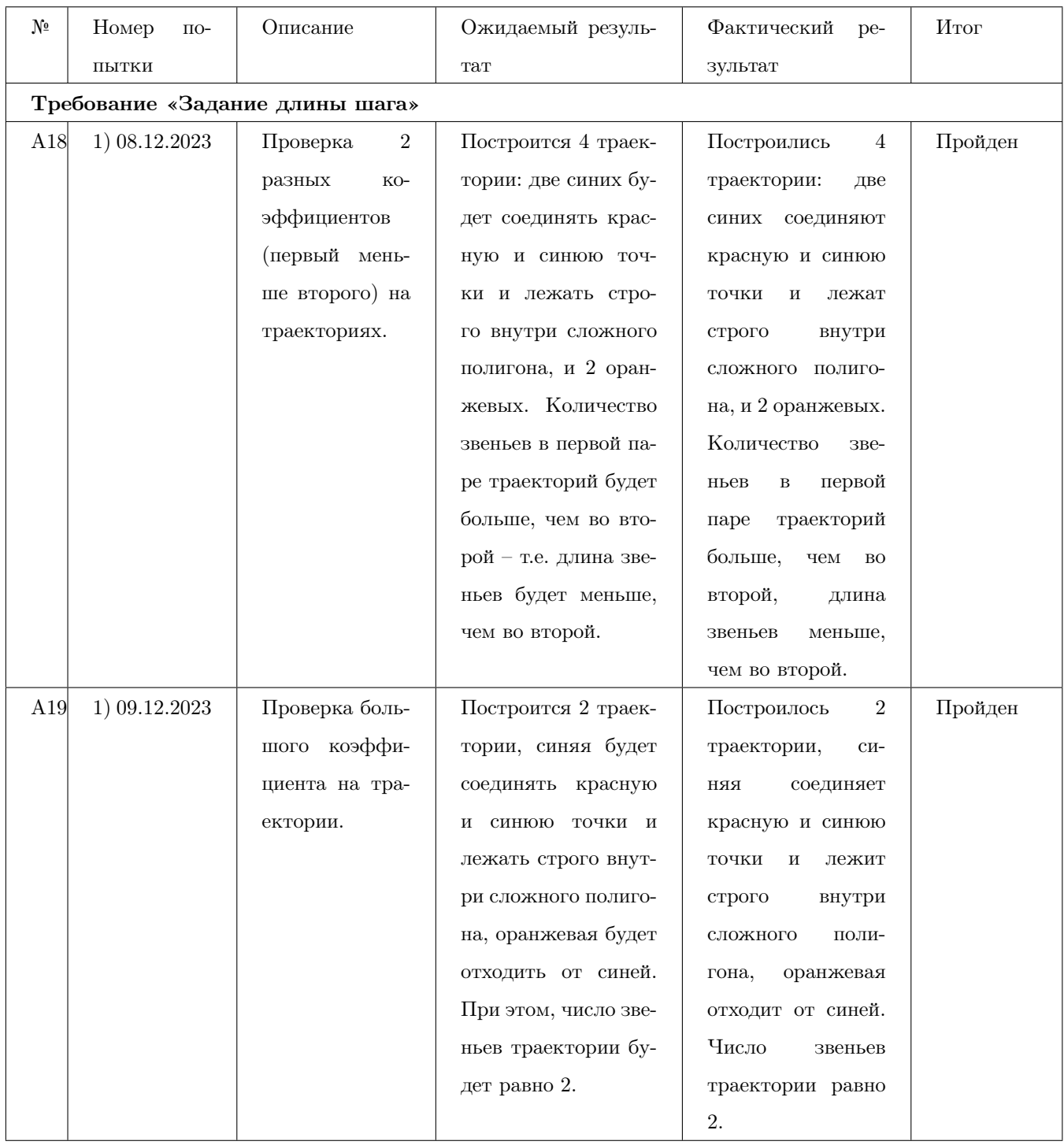

<span id="page-123-0"></span>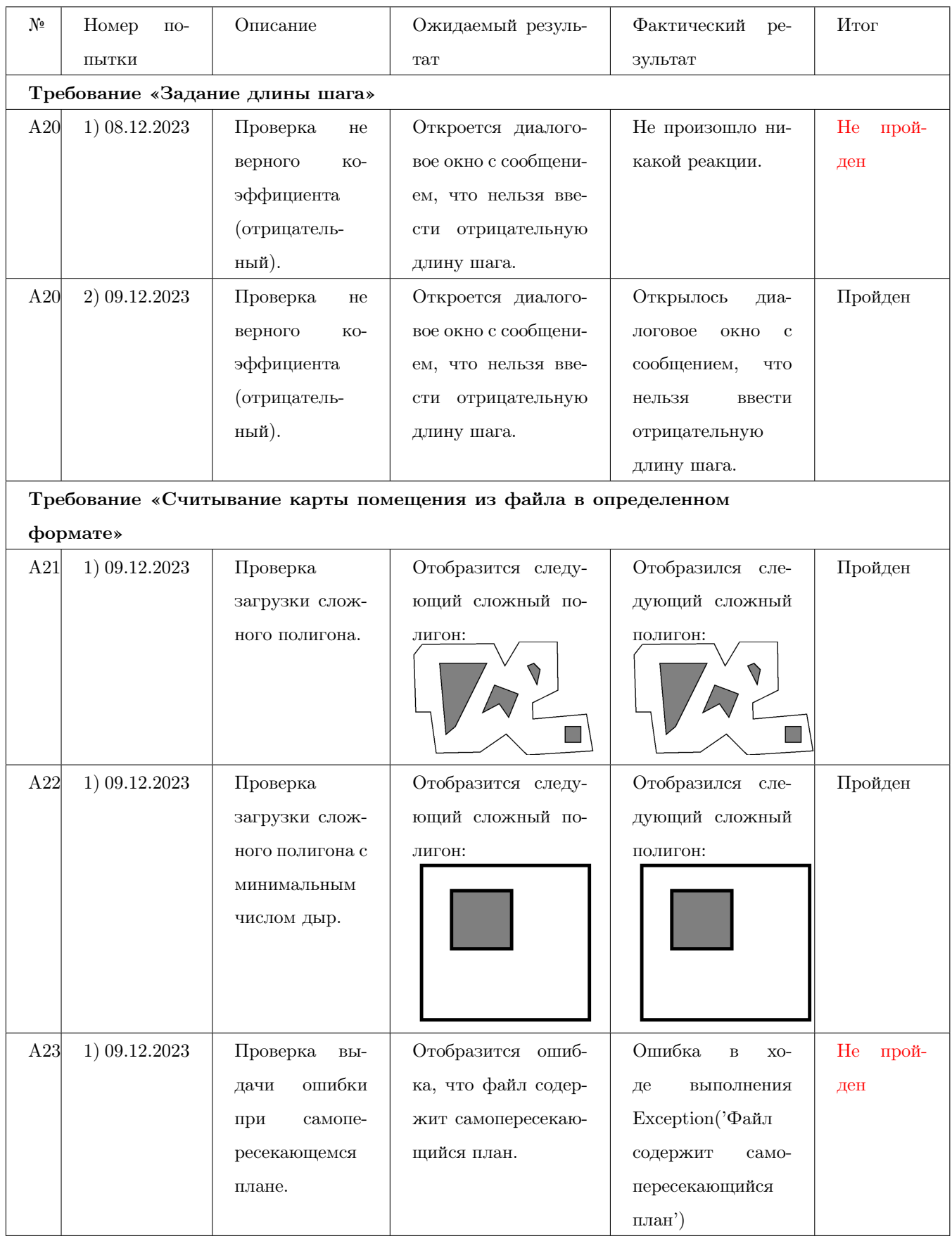

<span id="page-124-0"></span>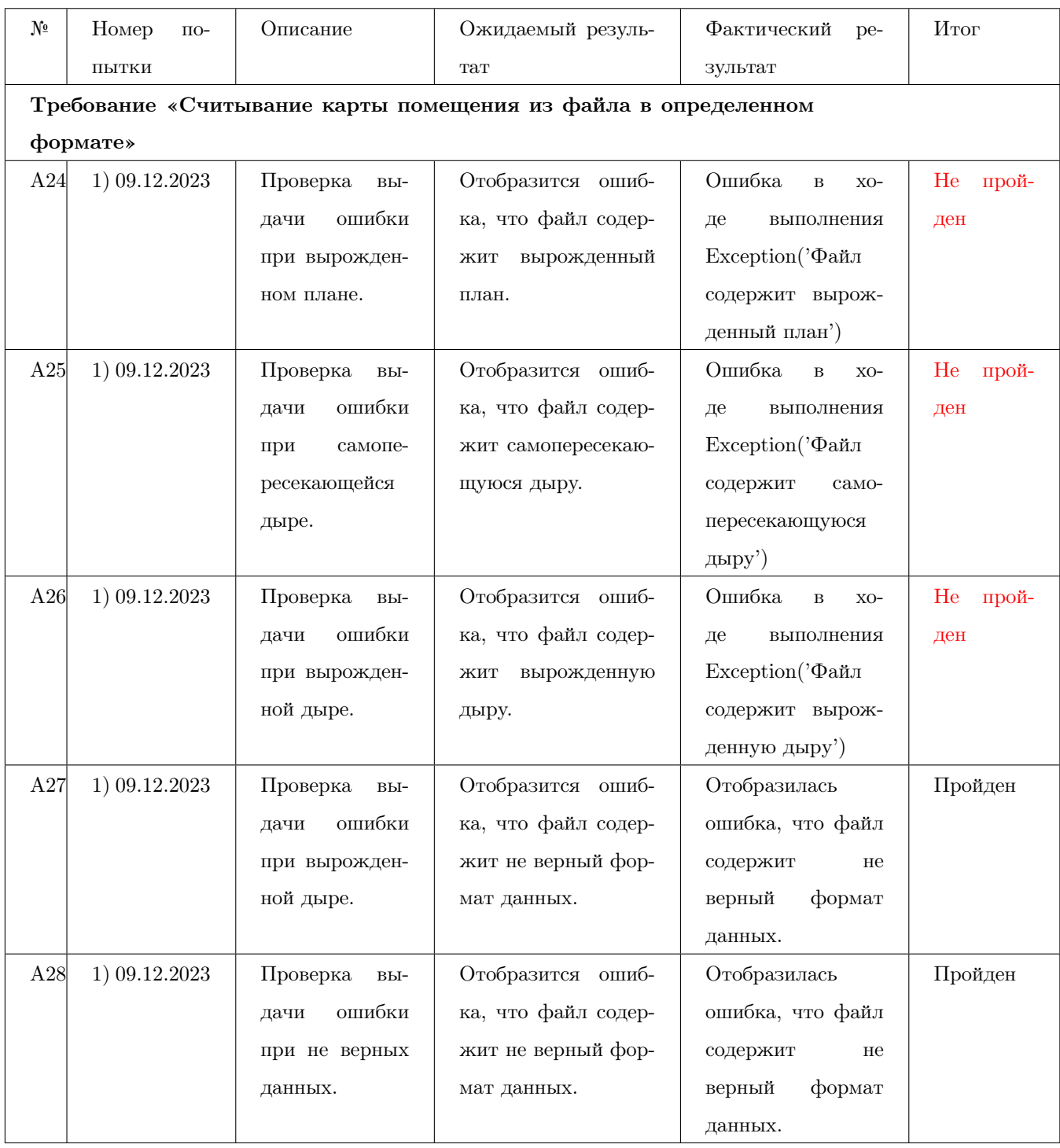

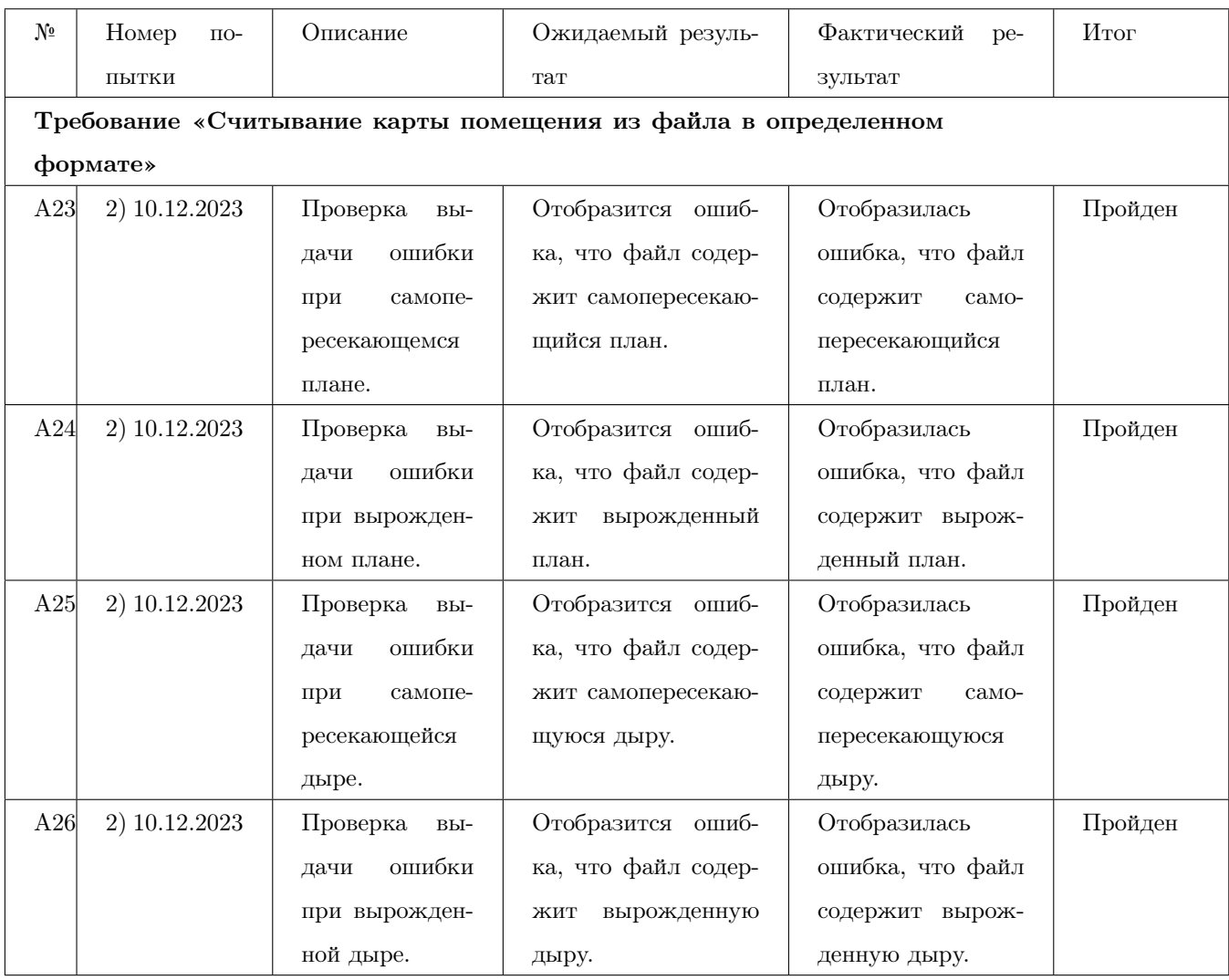

<span id="page-126-0"></span>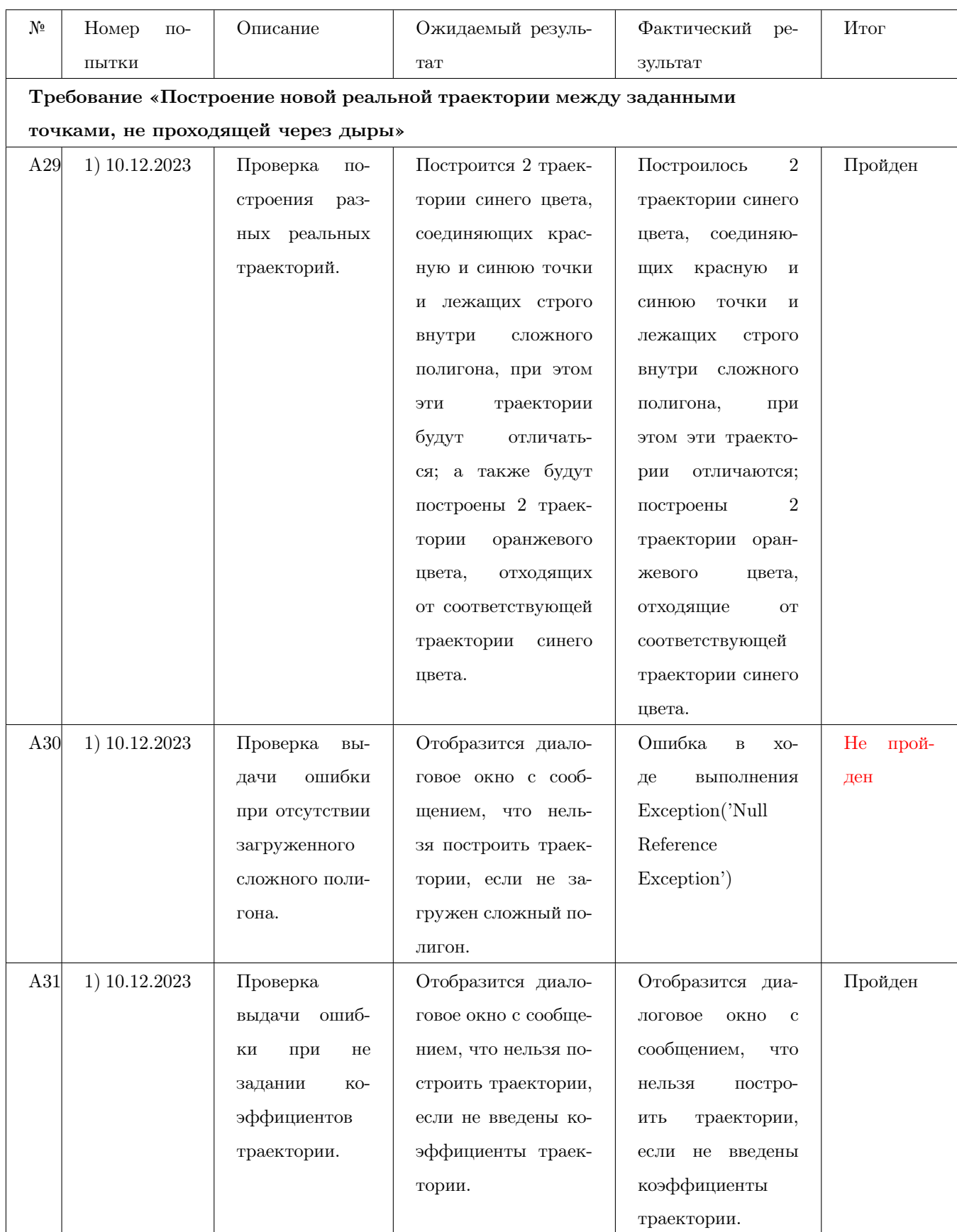

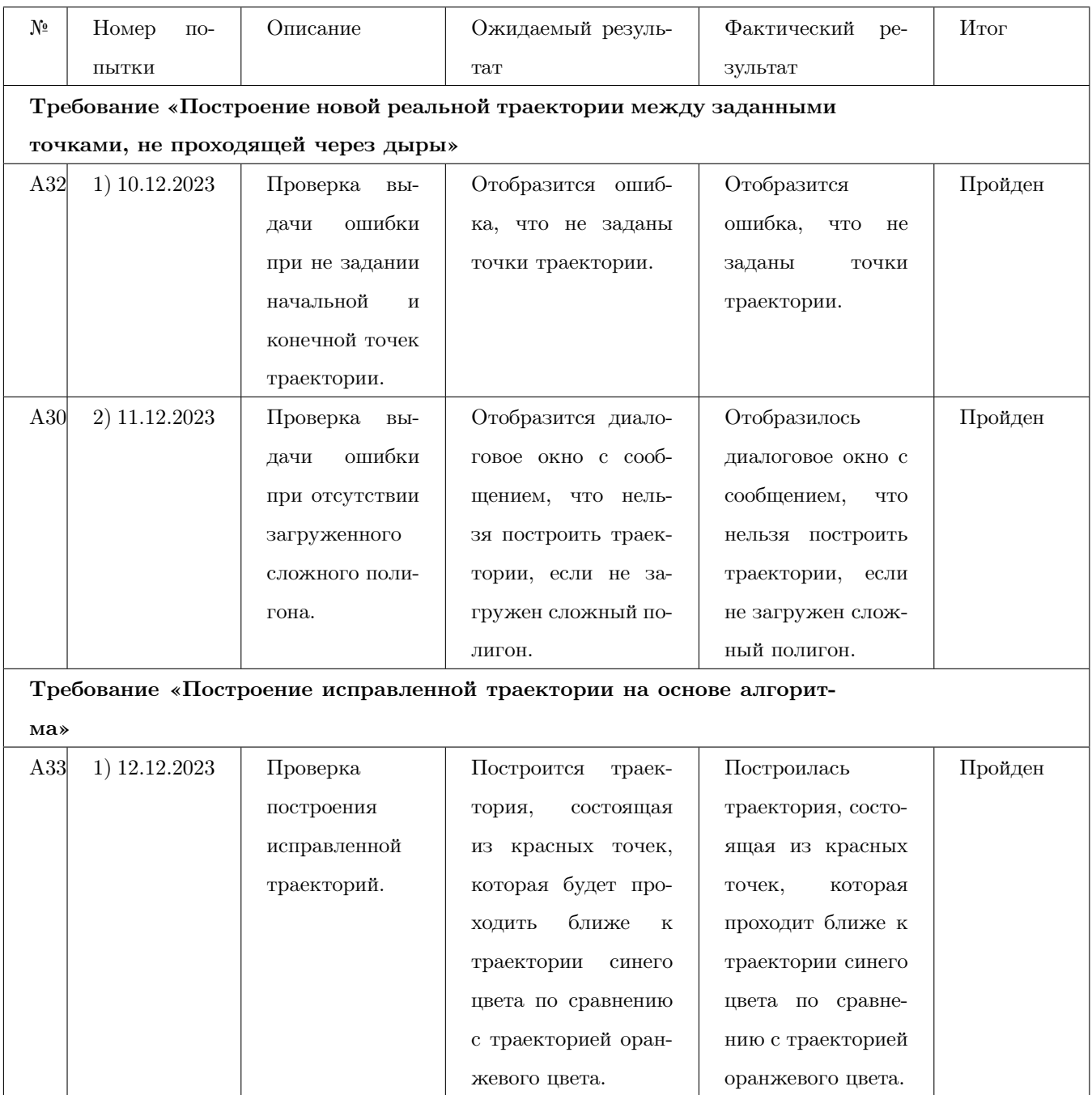

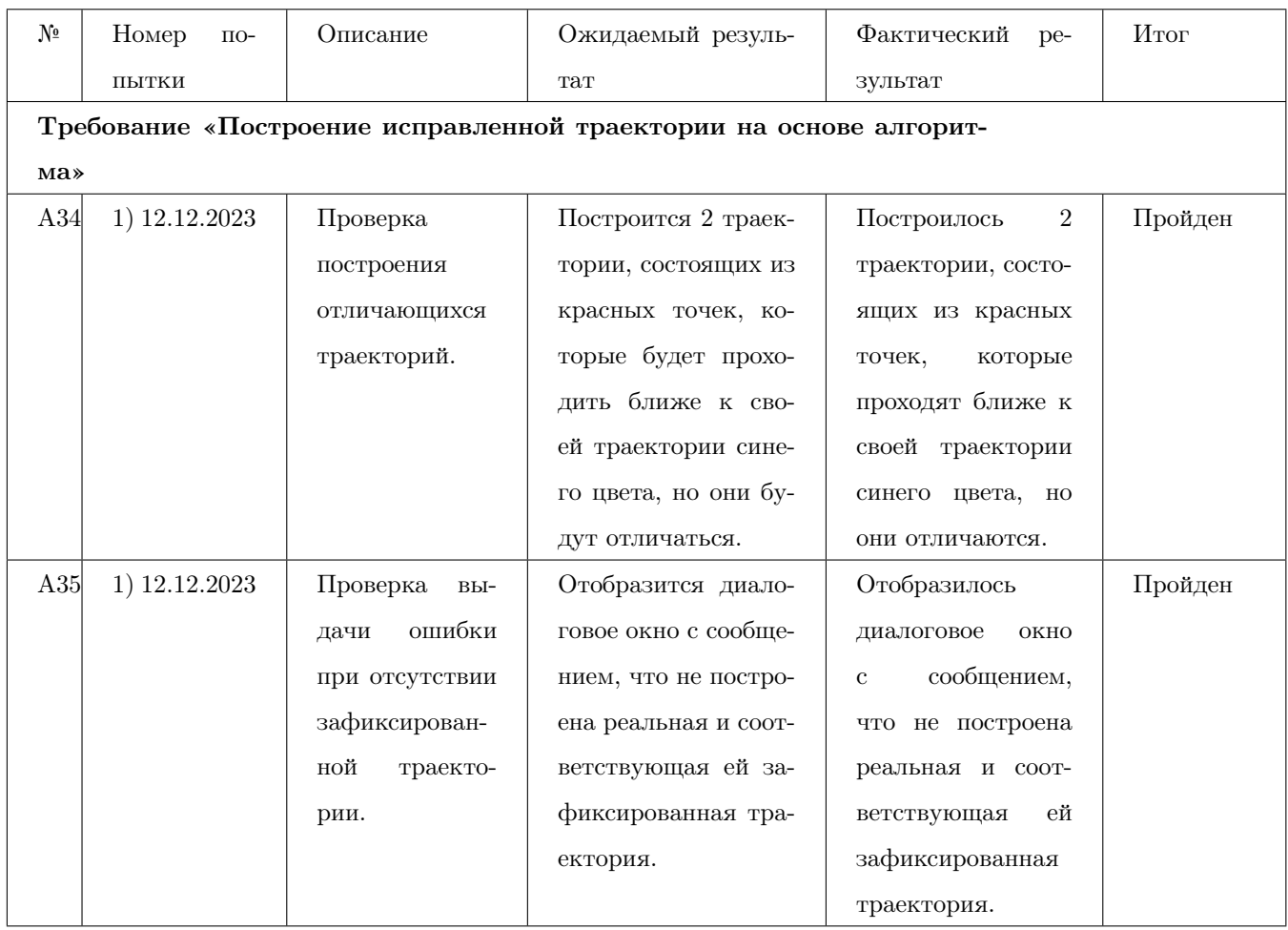

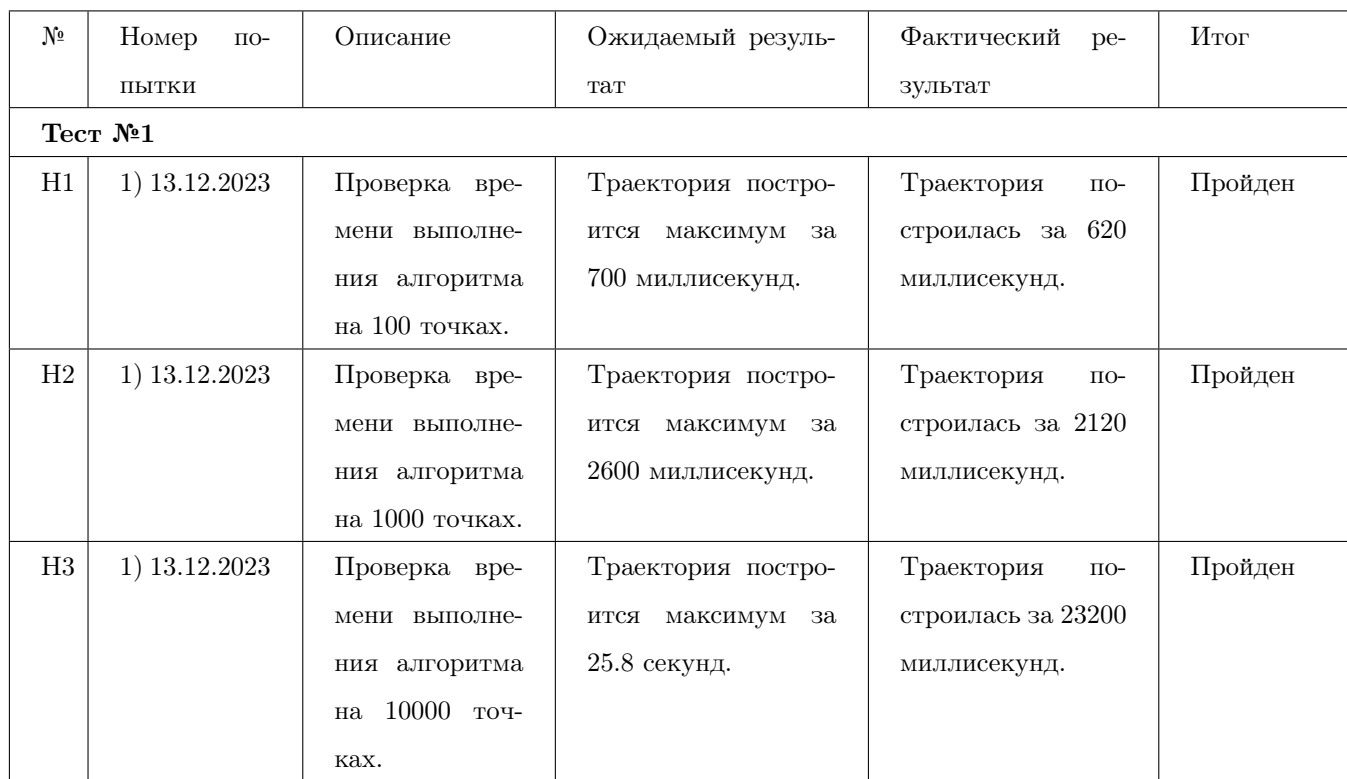

# 10.4 Нагрузочное тестирование

## 11 Журнал ошибок

Журнал ошибок содержит информации о том, на каком тесте была обнаружена ошибка – кликабельная ссылка на тест в журнале тестирования, название формируется по правилу:

- <Сокращение класса>.<Сокращение метода>.<Номер теста>.<Попытка>.
- Пример:  $PQ.D.3.1 Knacc PriorityQueue, meroA DeleteMin, recT homep 3, nonstrka 1.$
- Либо, если тест не относится к блочному тестированию, то название формируется из названия класса тестов – INT для интеграционных, ATT – для аттестационных, NAG – для нагрузочных, затем указывается номер теста и попытка.

Журнал ошибок содержит ожидаемый результат, результат, полученный в результате запуска теста, и исправление. Исправление содержит меры по исправлению в коде, принятые разработчиком.

#### Ошибка №1 тест Б7

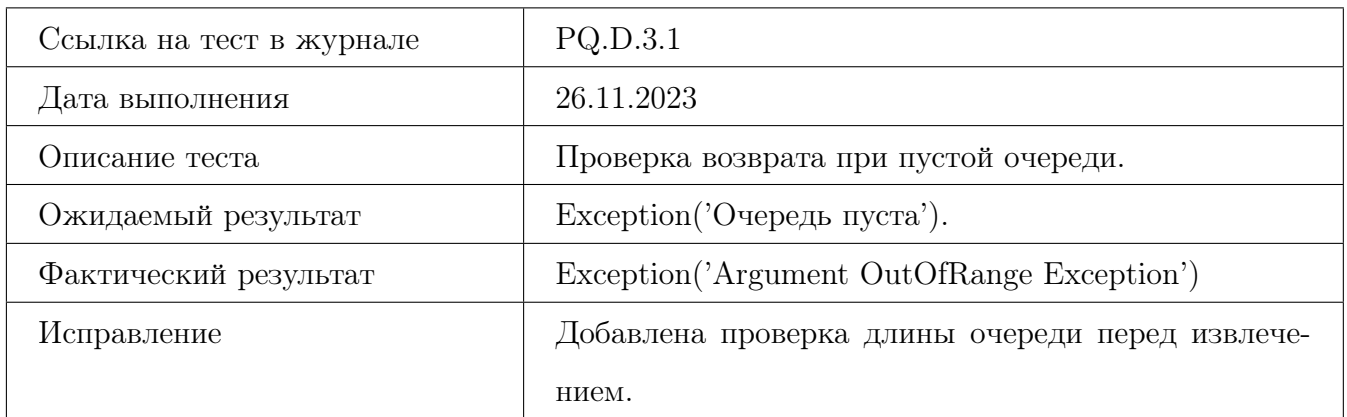

#### Ошибка №2 тест Б10

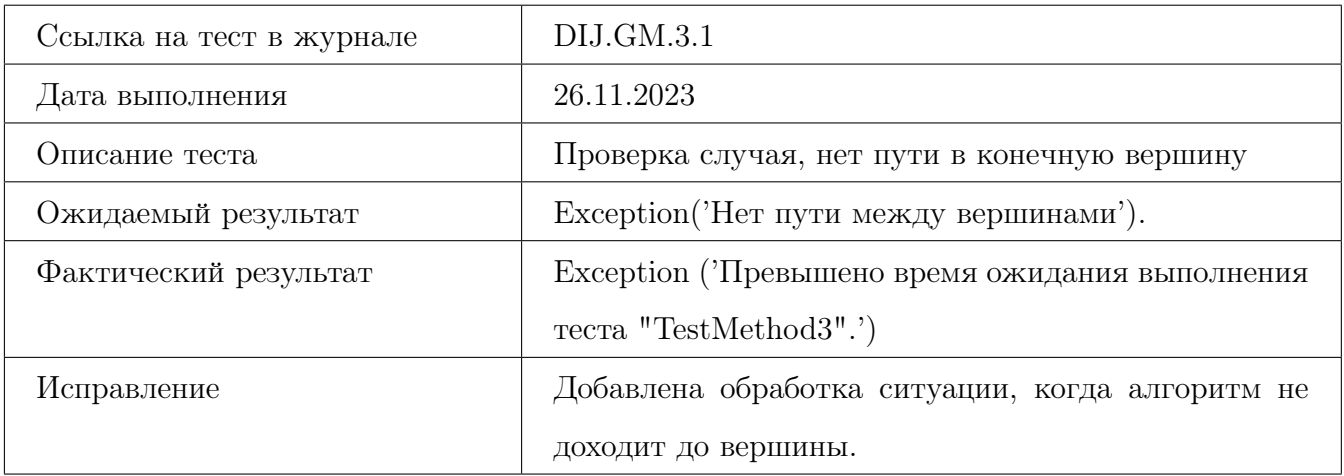

#### Ошибка №3 тест Б11

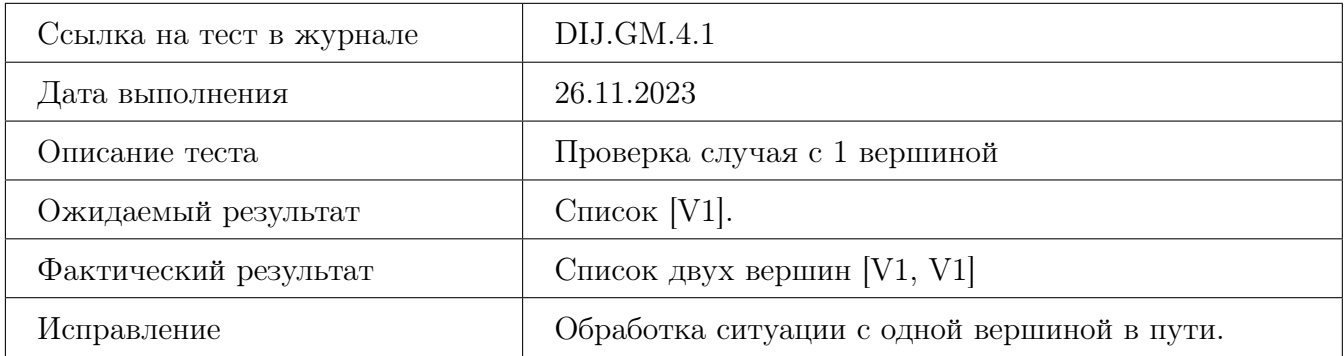

#### Ошибка №4 тест Б16

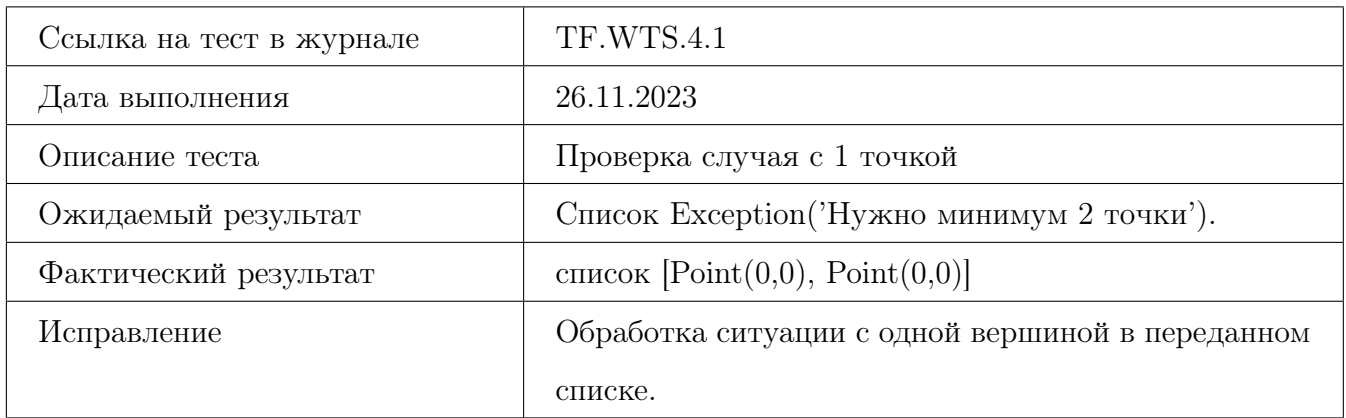

#### Ошибка №5 тест Б20

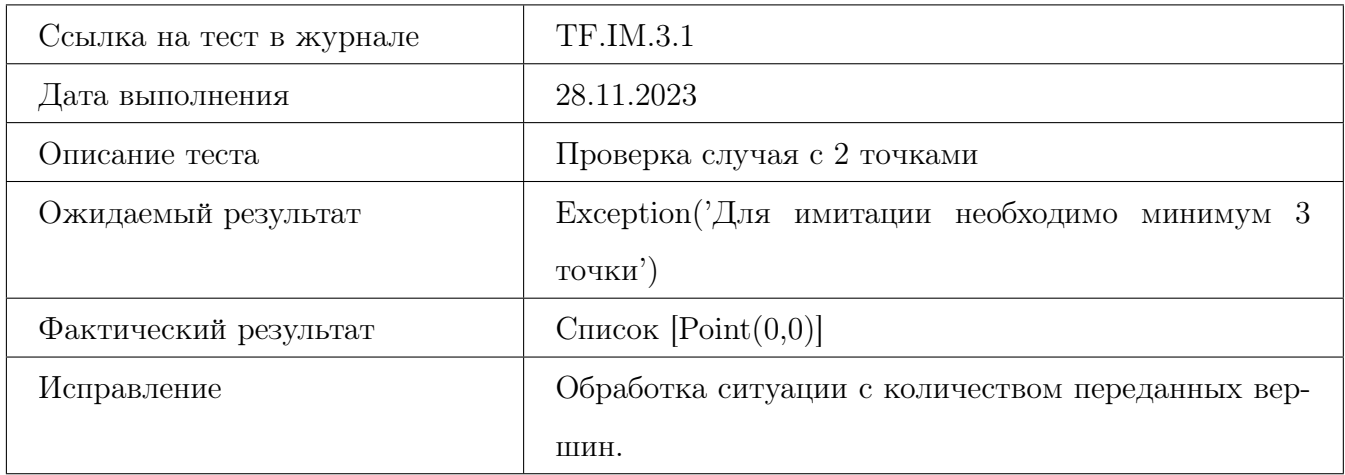

## Ошибка №6 тест Б21

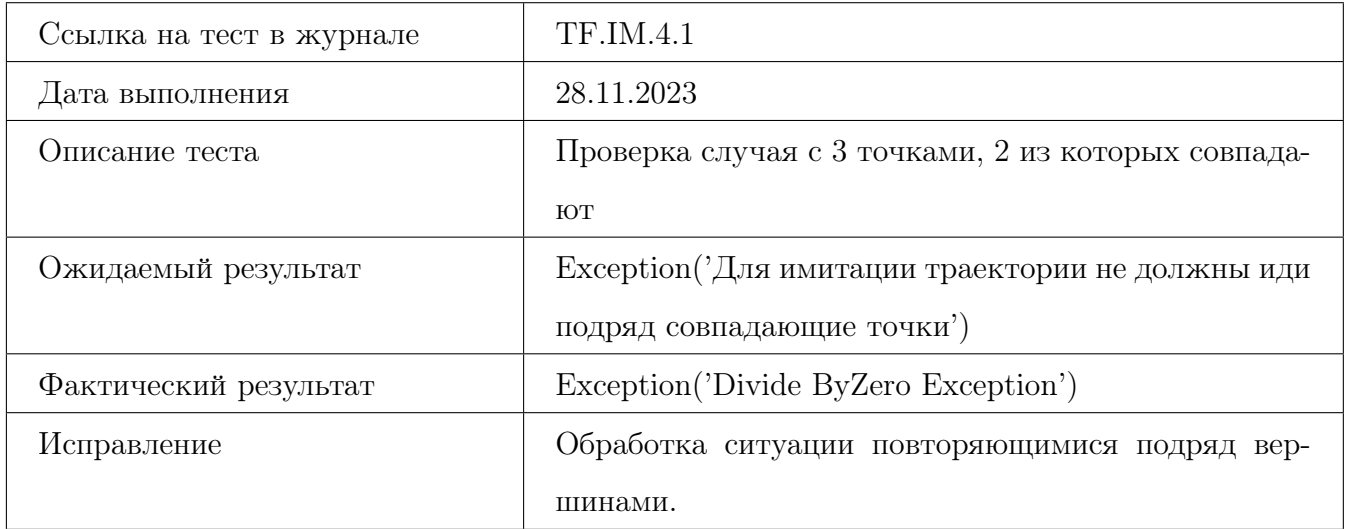

#### Ошибка №7 тест Б29

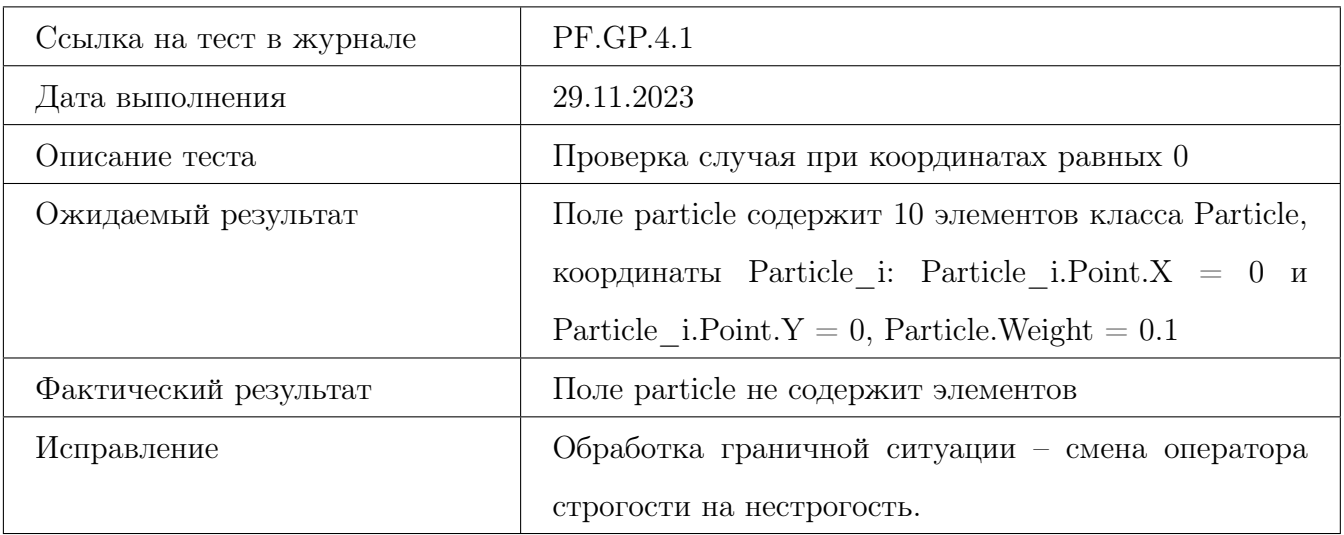

#### Ошибка №8 тест Б30

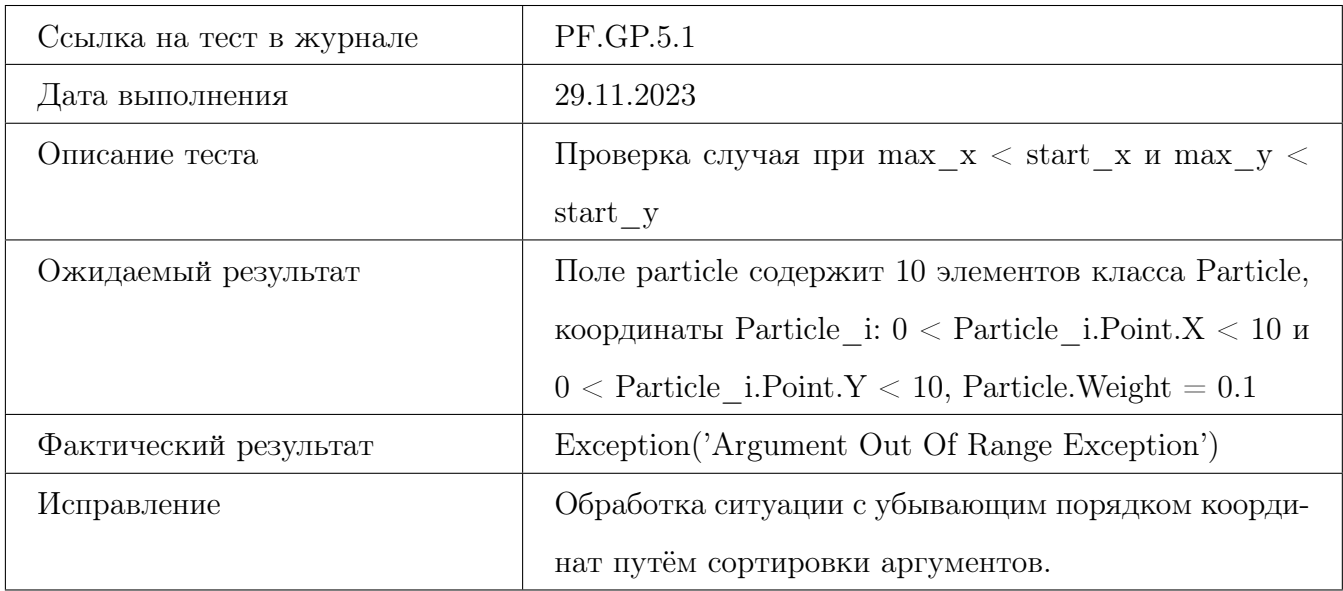

#### Ошибка №9 тест Б35

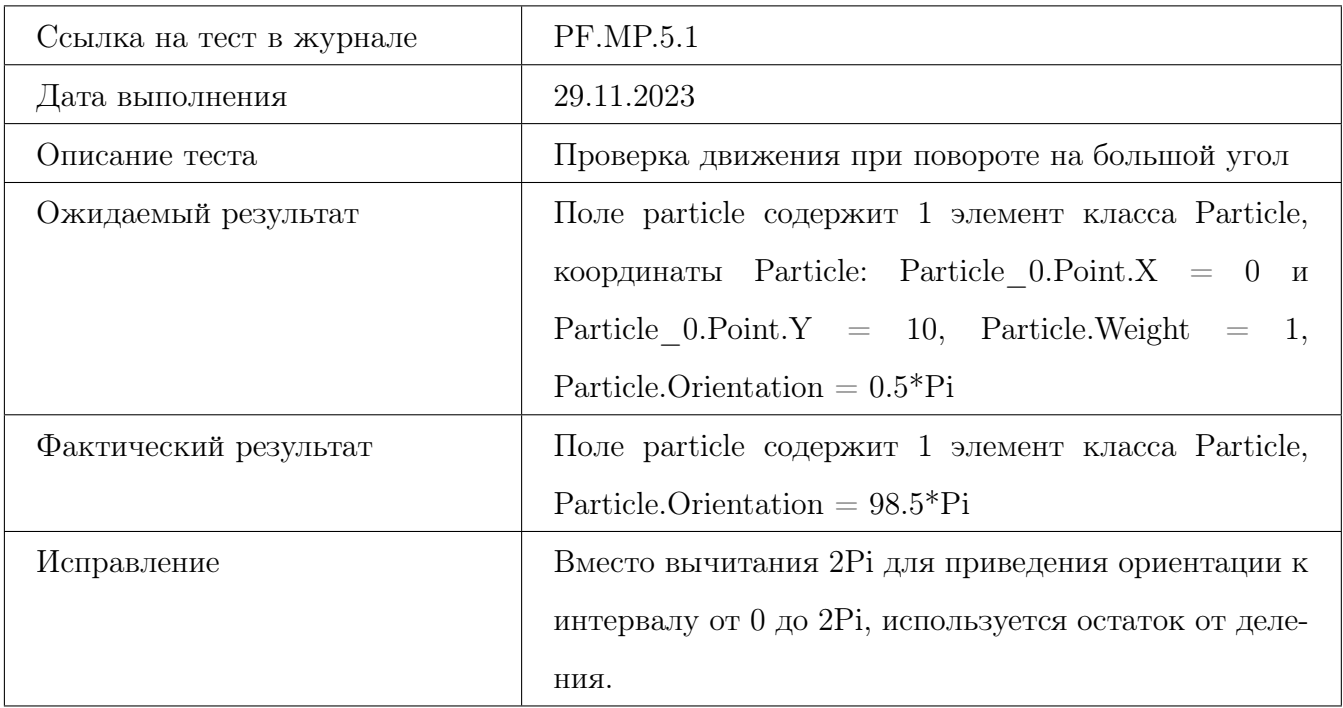

#### Ошибка №10 тест Б44

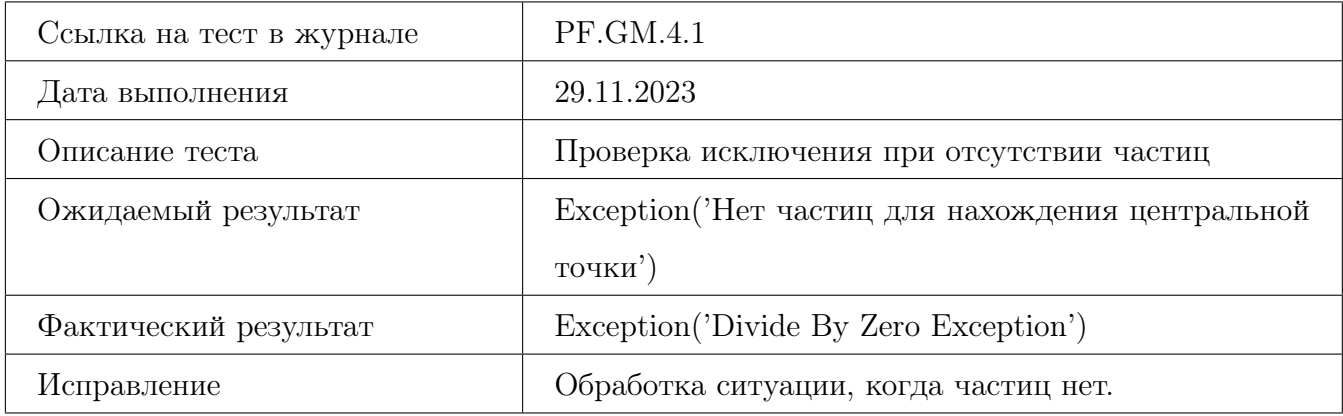

## Ошибка №11 тест Б48

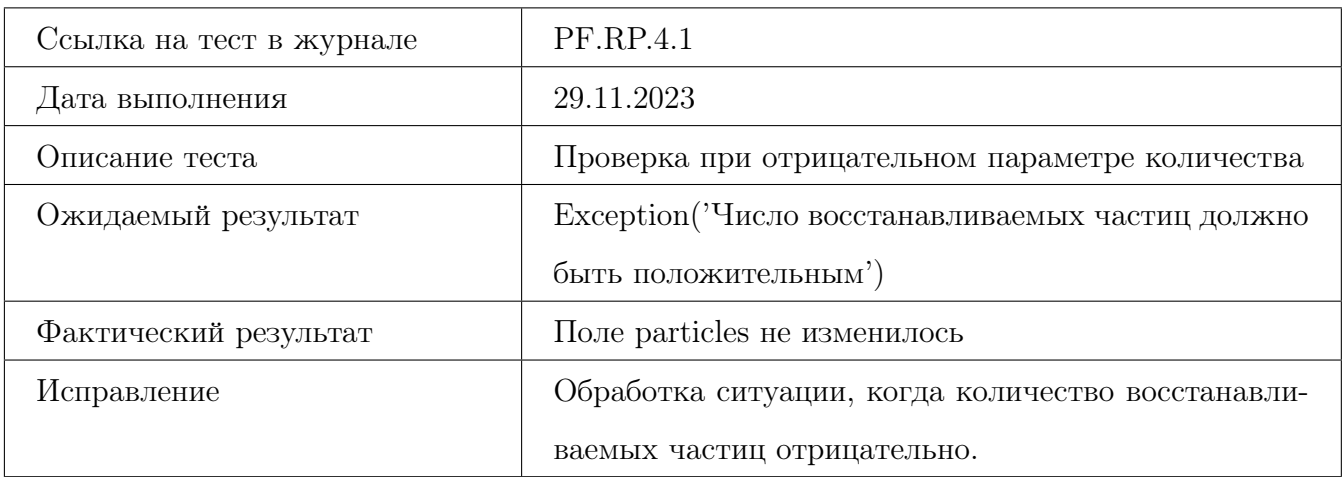

#### Ошибка №12 тест Б49

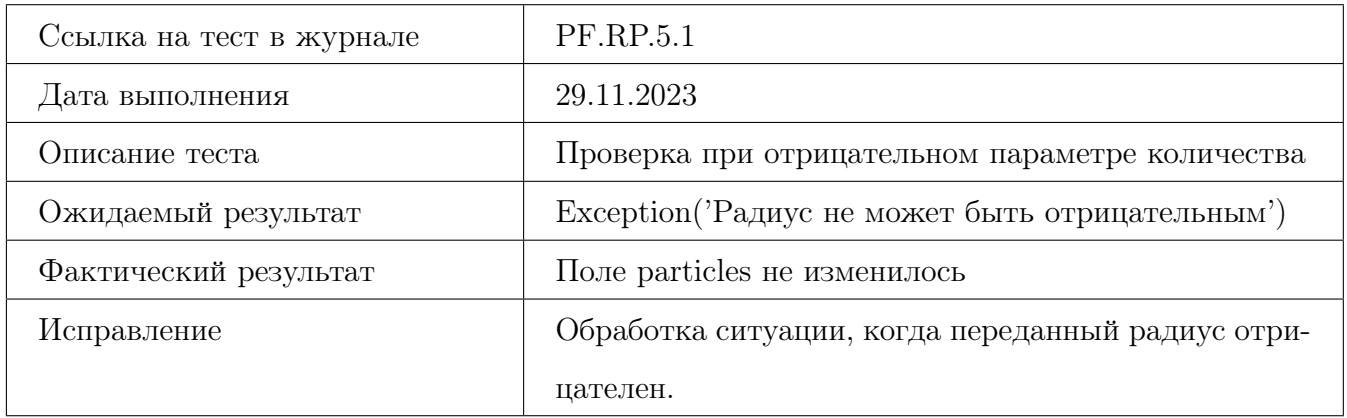

### Ошибка №13 тест Б58

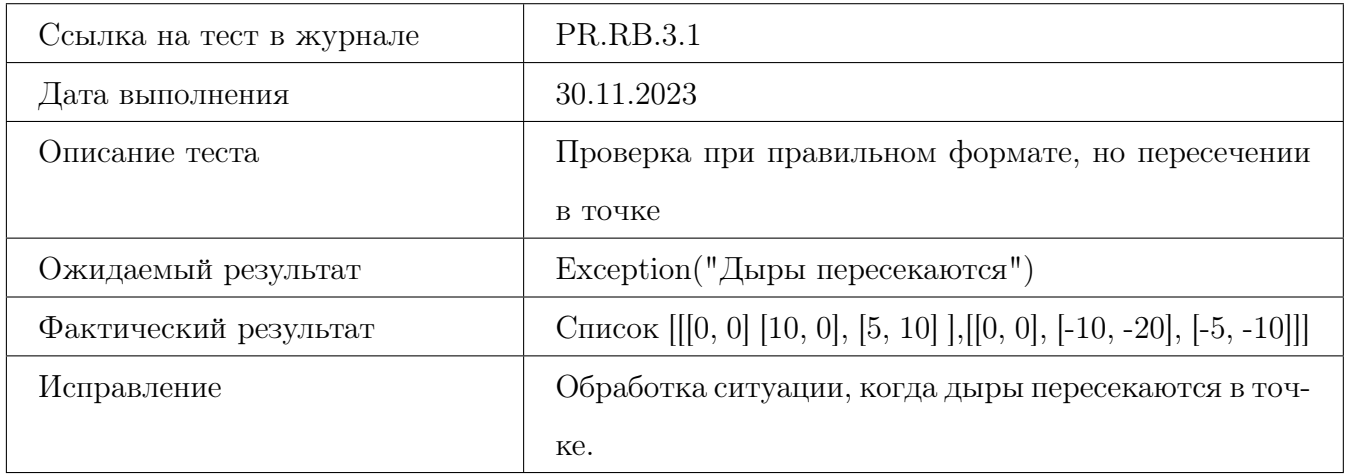

### Ошибка №14 тест Б61

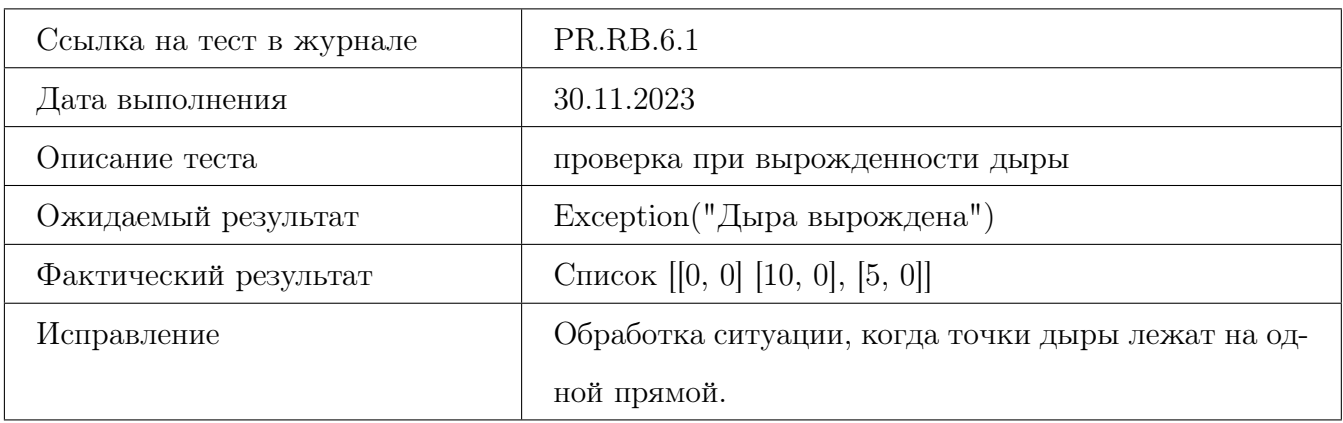

#### Ошибка №15 тест Б65

<span id="page-136-0"></span>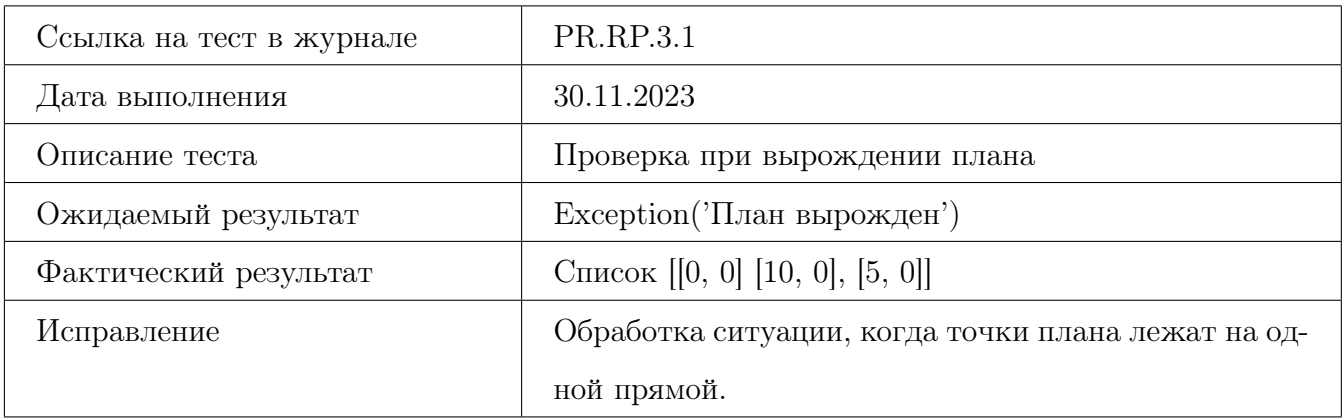

## Ошибка №16 тест И13

<span id="page-136-1"></span>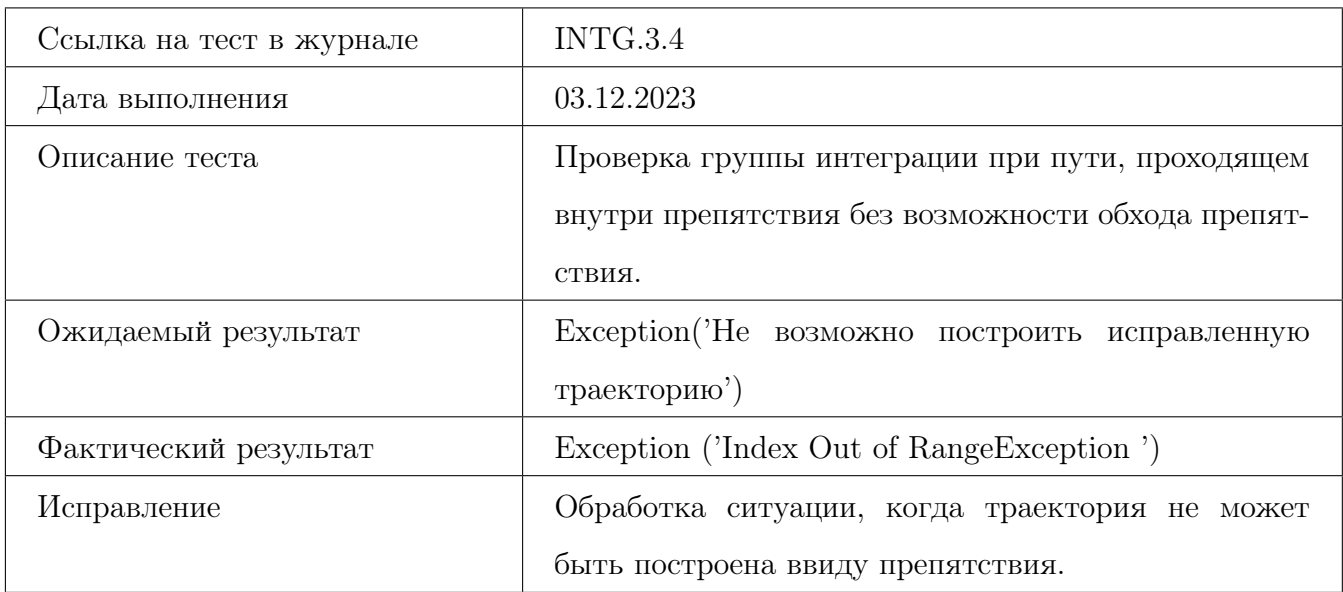

## Ошибка №17 тест А7

<span id="page-137-0"></span>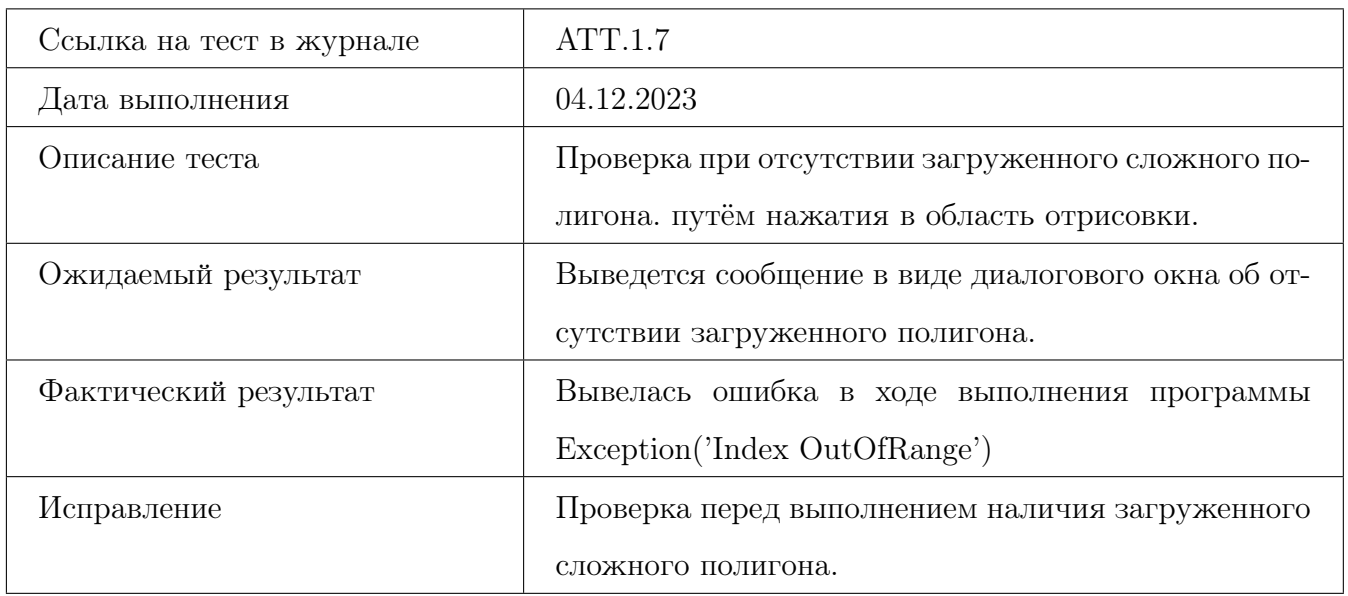

## Ошибка №18 тест А12

<span id="page-137-1"></span>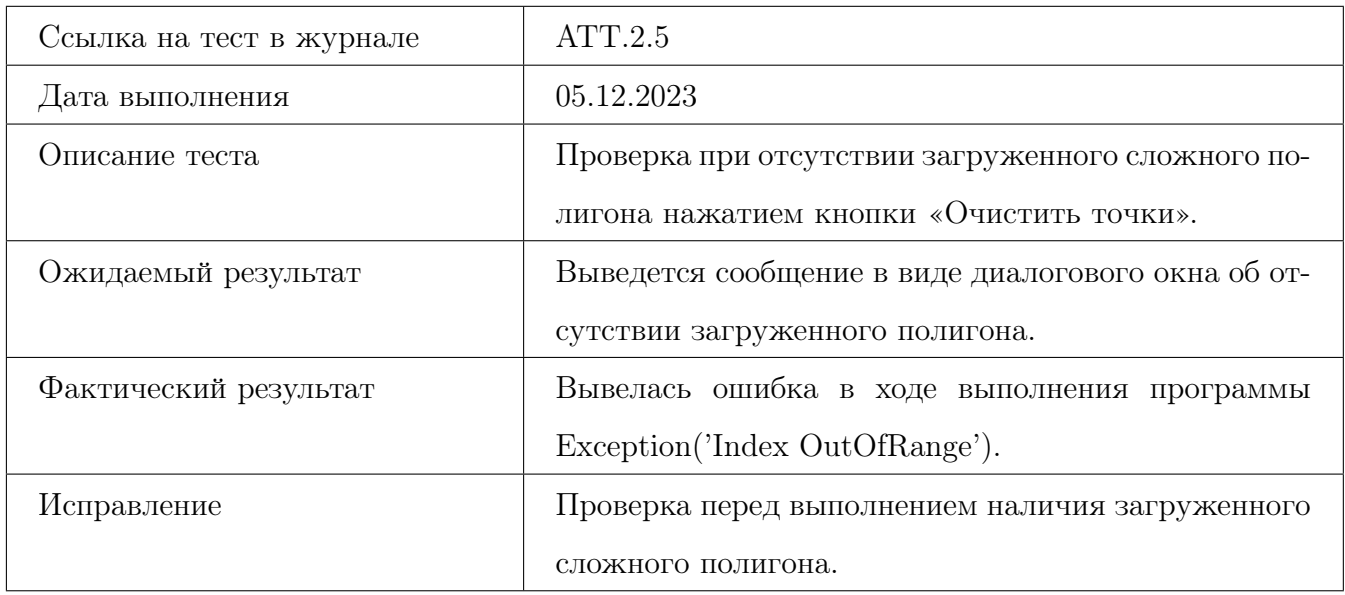

### Ошибка №19 тест А15

<span id="page-138-0"></span>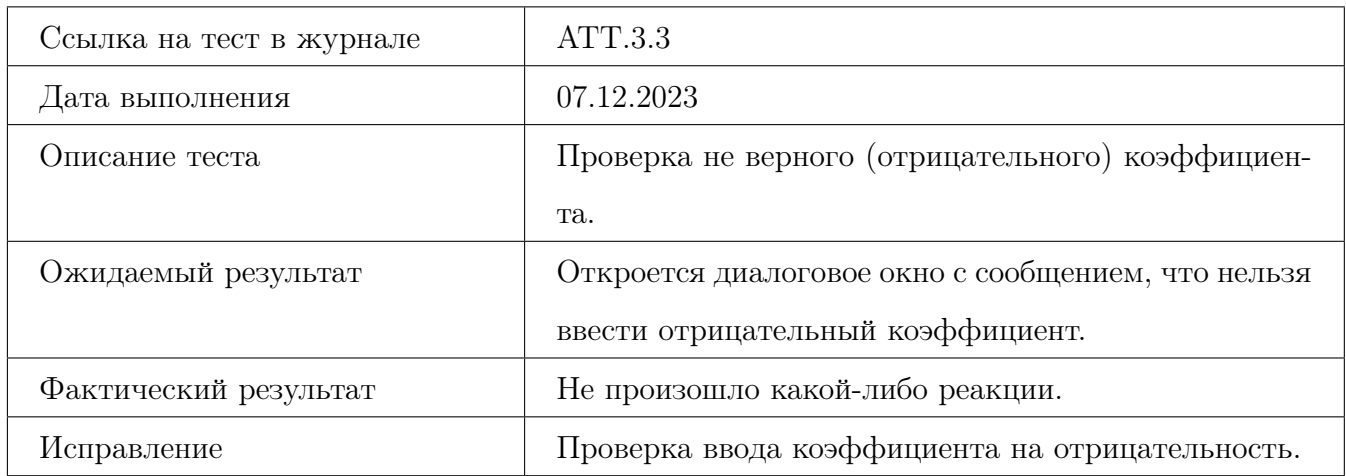

#### Ошибка №20 тест А16

<span id="page-138-1"></span>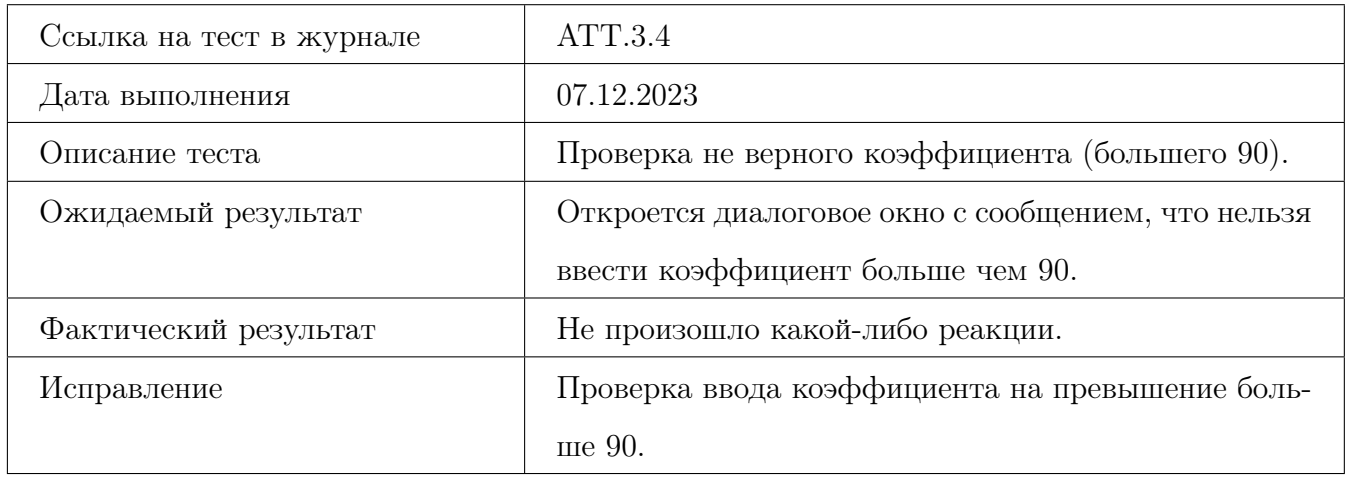

#### Ошибка №21 тест А20

<span id="page-138-2"></span>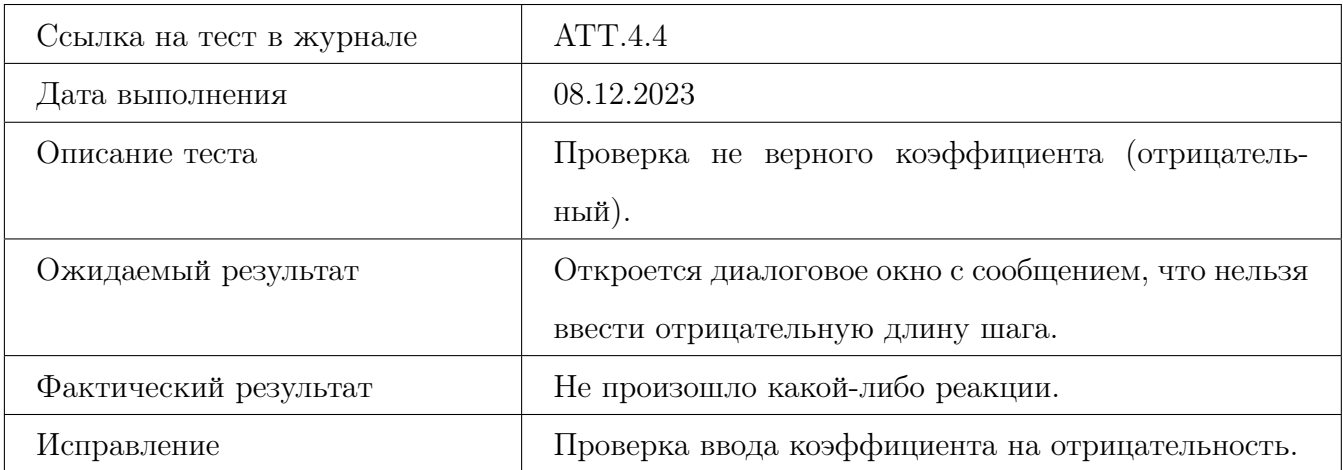

## Ошибка №22 тест А23

<span id="page-139-0"></span>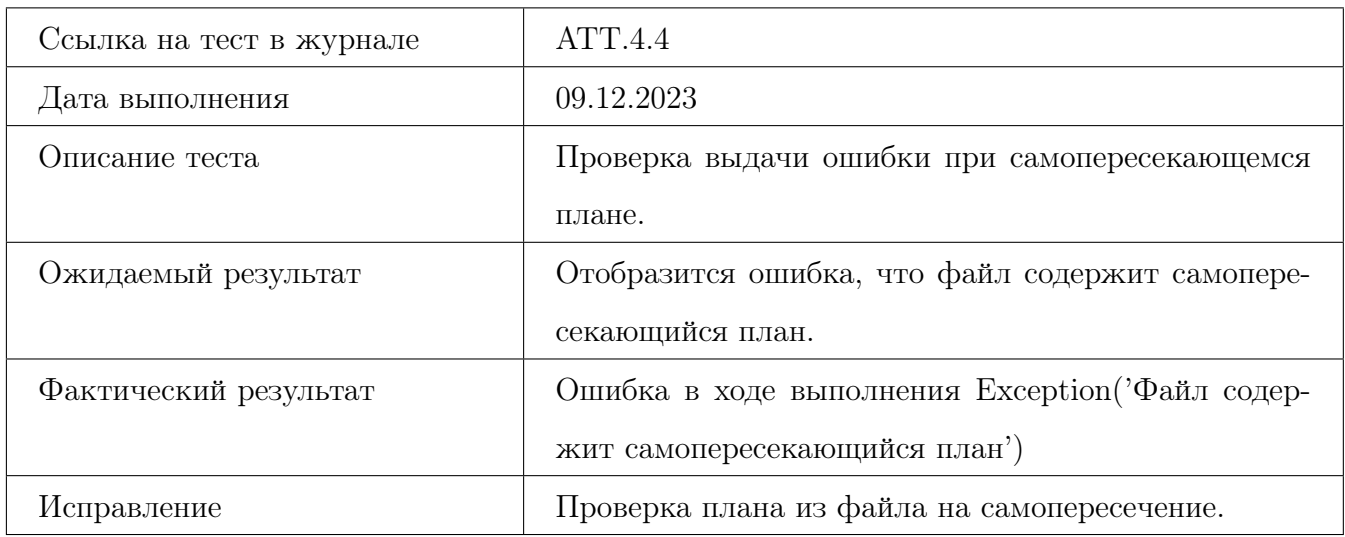

#### Ошибка №23 тест А24

<span id="page-139-1"></span>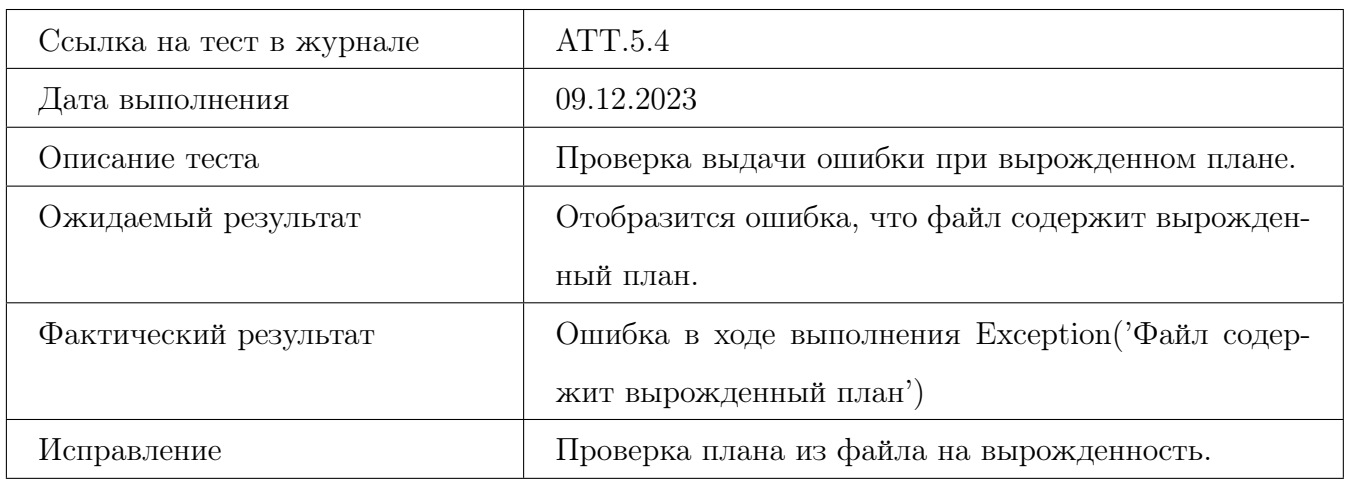

#### Ошибка №24 тест А25

<span id="page-139-2"></span>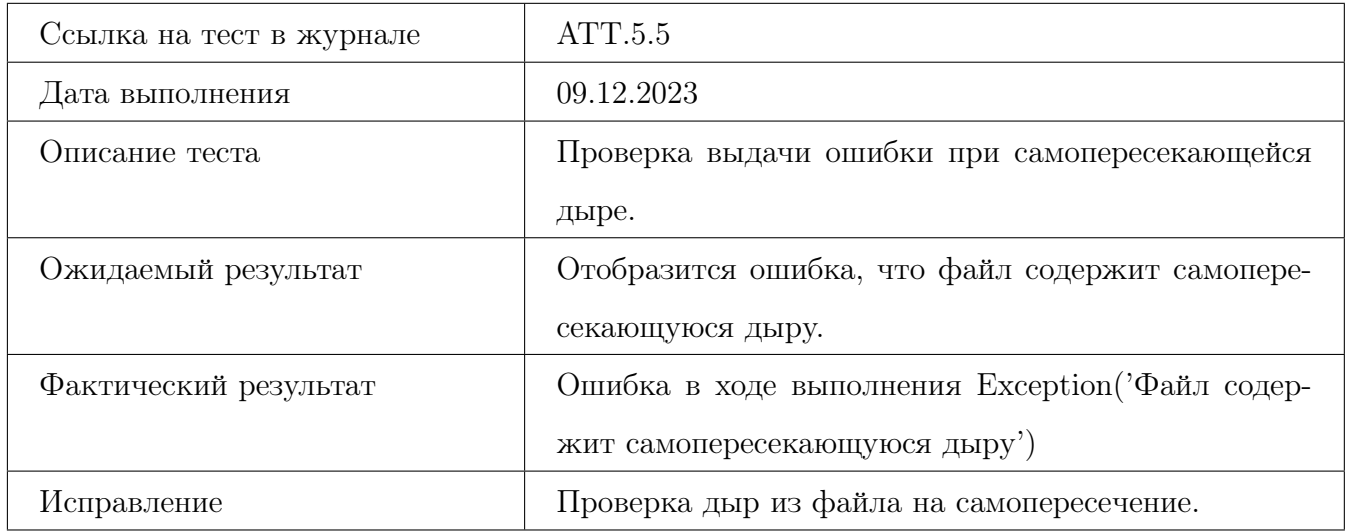

#### Ошибка №25 тест А26

<span id="page-140-0"></span>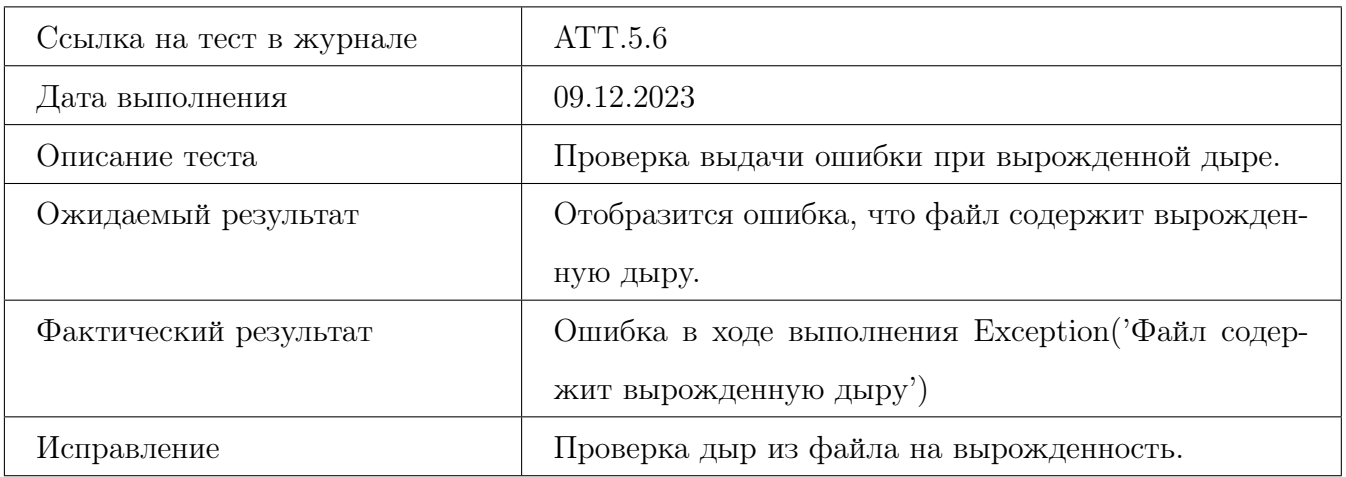

#### Ошибка №26 тест А30

<span id="page-140-1"></span>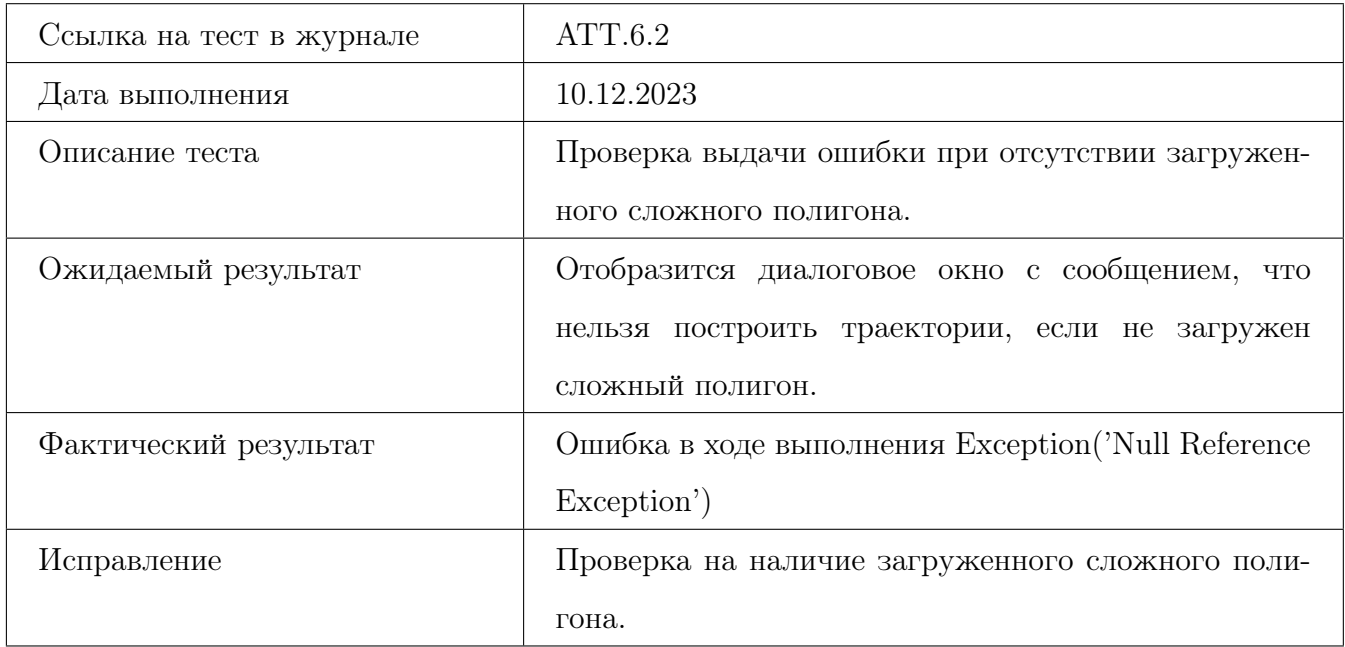

### Ошибка №27 тест Б55

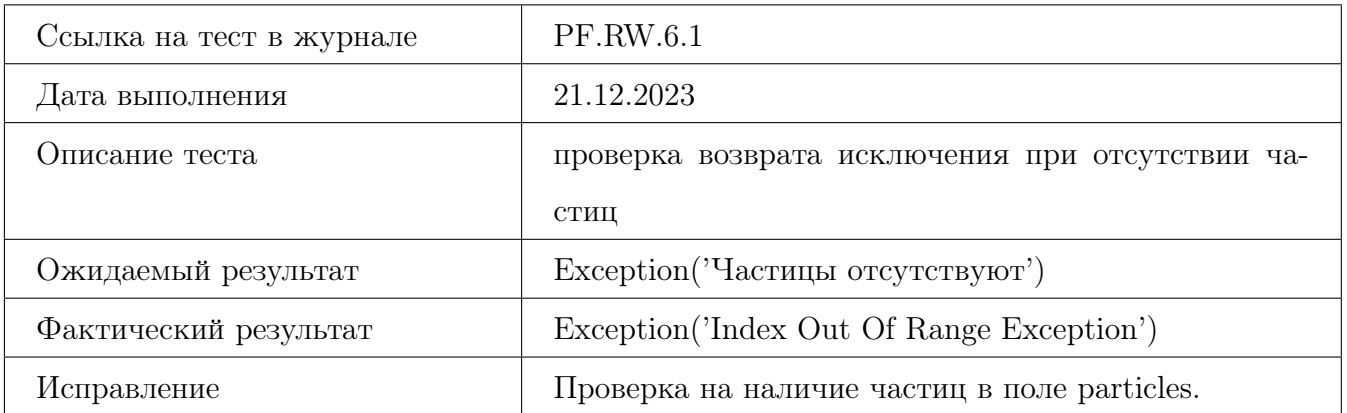

## 12 Примеры тестов

```
[TestMethod]
public void Test1Positive()
ł
   Vertex V1 = new Vertex(new Point(0, 0));Vertex V2 = new Vertex(new Point(0, 10));Vertex V3 = new Vertex(new Point(10, 0));Vertex V4 = new Vertex(new Point(10, 10));V1.AddConnection(V2);
   V1.AddConnection(V3);
   V3.AddConnection(V4);
   V2.AddConnection(V4);
   Dijkstra d = new Dijkstra();
   var way = d.GetMinDistance(V1, V2);var expected = new List<Point> { new Point(0, 0), new Point(0, 10) };
   Assert.AreEqual(expected.Count, way.Count);
   for (int i = 0; i < way.Count; i++)₹
        Assert.AreEqual(way[i], expected[i]);
    }
ł
```
Рис. 7 – [Тест Б1,](#page-18-0) позитивный. Класс Deijkstra, метод GetMinDistance

```
[TestMethod]
public void Test3Negative()
€
   Vertex V1 = new Vertex(new Point(0, 0));
   Vertex V2 = new Vertex(new Point(0, 10));Vertex V3 = new Vertex(new Point(1, 0));
   Vertex V4 = new Vertex(new Point(1, 11));Vertex V5 = new Vertex(new Point(1, 12));V1.AddConnection(V2);
   V2.AddConnection(V4);
   V1.AddConnection(V3);
   V3.AddConnection(V4);
    Dijkstra d = new Dijkstra();
    var exception = Assert. ThrowsException<KeyNotFoundException>(
    () => d.GetMinDistance(V1,V5));
Ĩ.
```
Рис. 8 – Проверка на исключение, тест Б3, блочный, негативный, класс Deijkstra, метод GetMinDistance

```
public class Group1
    Vertex V1, V2, V3, V4, V5, V6, V7;
    BlockedZones BlockedZones;
    [TestInitialize]
    public void Init()
        BlockedZones = new BlockedZones()BlockedZones.startPlan = new List<Vertex> { new Vertex(-10,-10), new Vertex(100, -10),
        new Vertex(100,100), new Vertex(-10, 100)};<br>BlockedZones.startPoints = new List<List<Vertex>>{new List<Vertex> {new Vertex(10, 50),
        new Vertex(20, 50), new Vertex(15, 60) }};
        V1 = new Vertex(new Point(0, 0));V2 = new Vertex(new Point(0, 10));V3 = new Vertex(new Point(10, 0))V4 = new Vertex(new Point(10, 10));V5 = new Vertex(new Point(20, 10));V6 = new Vertex(new Point(15, 20));V7 = new Vertex(new Point(20, 10));V1.AddConnection(V2);
        V1.AddConnection(V3):
        V2.AddConnection(V4);
        V3.AddConnection(V4);
        V4.AddConnection(V5);
        V4.AddConnection(V6);
        V5.AddConnection(V6);
        V6.AddConnection(V7):
        V3.AddConnection(V7);
```
Рис. 9 – Интеграционные тесты. Конструкция, инициализирующаяся перед 1 группой тестов.

```
[TestMethod]
public void Test1Positive()
    Dijkstra d = new Dijkstra();
    var points = d.GetMinDistance(V1, V7);
    var steps = TrackFuncs.WayToSteps(points, 5);
    var way = TrackFuncs. Imitation(steps, BlockedZones);
    double sum = 0.0;
    for (int i = 2; i < way.Count - 2; i++)\mathbf{f}Point vect1 = new Point(way[i].X - way[i - 1].X, way[i].Y - way[i - 1].Y);
        Point vect2 = new Point(way[i + 1].X - way[i].X, way[i + 1].Y - way[i].Y);
        Point s1 = new Point(steps[i].X - steps[i - 1].X, steps[i].Y - steps[i - 1].Y);
        Point s2 = new Point(steps[i + 1].X - steps[i].X, steps[i + 1].Y - steps[i].Y);
        var al = Math.Atan2(vect2.Y - vect1.Y, vect2.X - vect1.X);
        var a2 = Math.Atan2(s2.Y - s1.Y, s2.X - s1.X);
        sum += a2 - a1;
        Assert.IsTrue(Math.Abs(sum) < 15 * Math.PI / 180);
    ٦
    Assert.AreEqual(new Point(0,0), way[0]);
    Assert.AreEqual(new Point(20, 10), way.Last());
```
Рис.  $10 - 1$  группа интеграции, тест И1, позитивный.
```
TestMethodl
public void Test1Positive()
ł
    var error_way = new List<Point> { new Point(0,0), new Point(4,0),
    new Point(9,0), new Point(10,3), new Point(12,6) } ;
    var track = ProcessErrorWay(error_way);
    Assert.AreEqual(error_way.Count-1, track.Count);
    foreach (Point p in track)
    \mathbf{f}Assert.IsTrue(IsInside(p, BlockedZones.startPlan.Select(t => t.Point).ToList()));
        Assert.IsTrue(!IsInside(p, BlockedZones.startPoints[0].Select(t => t.Point).ToList()));
    3
\overline{\phantom{a}}
```
Рис. 11 – Интеграционный тест И10 в группе 3

```
public List<Point> ProcessErrorWay(List<Point> error_way)
    ParticalFilter.GenerateParticles(1000, 20, 20, BlockedZones.startPoints, BlockedZones.startPlan);<br>List<Point> result = new List<Point>();// { error_way[0] };
    for (int i = 1; i < error_{way}.Count; i++)\sqrt{2}Point e = new Point(error_way[i].X - error_way[i-1].X, error_way[i].Y - error_way[i-1].Y);
        ParticalFilter.MoveParticles(Math.Sqrt(e.X * e.X + e.Y * e.Y), Math.Atan2(e.Y, e.X));
         Console.WriteLine(Math.Atan2(e.Y, e.X));
        ParticalFilter.RecalculateWeight(error_way[i]);
         ParticalFilter.RemoveLittleWeightedParticles(0.0001);
        result.Add(ParticalFilter.GetMiddlePoint());
         ParticalFilter.RestoreParticles(ParticalFilter.GetMiddlePoint(), 1000, 2);
    n
    return result;
j
```
Рис. 12 – Метод, выполняющий все итерации для третьей группы интеграции. Тестовым методам остаётся удостоверить результат.

## 13 Покрытие тестами

Покрытие тестами производилось в среде Microsoft Visual Studio с использованием расширения ReSharper. Учитываются лишь запрограммированные в фреймворке Unit Testing Framework блочные и интеграционные тесты.

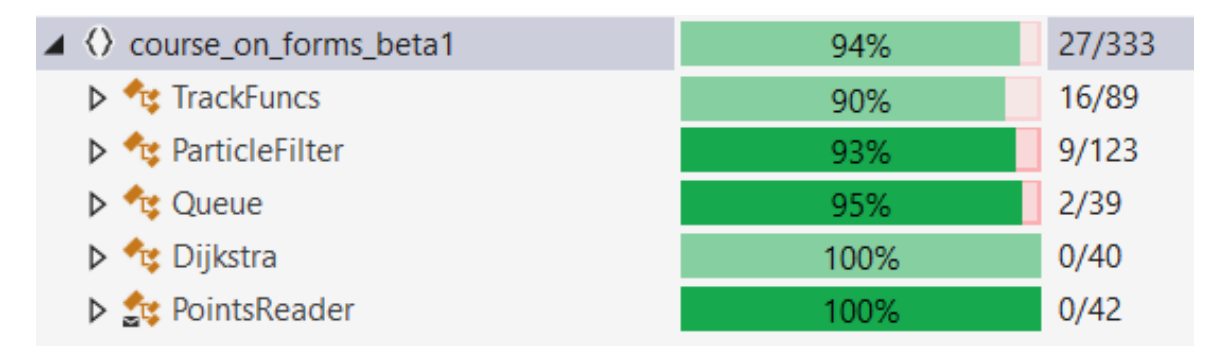

Рис. 13 – Покрытие тестами.

В среднем, тестами покрыто 94% тестируемых модулей, 27 строк из 333 не было покрыто.

## 14 Общее описание тестов

|  | $\sqrt{\frac{1}{\pi}}$ course on forms beta1 (80 tests)                             | <b>Success</b> |
|--|-------------------------------------------------------------------------------------|----------------|
|  | $\blacktriangleleft \blacktriangleleft \langle \rangle$ TestVerification (80 tests) | <b>Success</b> |
|  | $\blacktriangleleft$ $\blacktriangleleft$ DeijkstraTest (5 tests)                   | <b>Success</b> |
|  | $\sqrt{\phantom{a}}$ Test1Positive                                                  | <b>Success</b> |
|  | Test2Positive                                                                       | <b>Success</b> |
|  | $\sqrt{\phantom{a}}$ Test3Negative                                                  | <b>Success</b> |
|  | $\sqrt{\phantom{a}}$ Test4Border                                                    | <b>Success</b> |
|  | Test5Positive                                                                       | <b>Success</b> |
|  | $\blacktriangleleft$ $\blacktriangleleft$ Integration Test (13 tests)               | <b>Success</b> |
|  | $\triangleright$ Group1 (5 tests)                                                   | <b>Success</b> |
|  | $\triangleright \bigtriangledown$ Group2 (4 tests)                                  | <b>Success</b> |
|  | $\triangleright \bigtriangledown$ Group3 (4 tests)                                  | <b>Success</b> |
|  | ▲ ◆ ParticleFilterTest (30 tests)                                                   | <b>Success</b> |
|  | $\triangleright \bigtriangledown$ GenerateParticlesTest (5 tests)                   | <b>Success</b> |
|  | $\triangleright \bigtriangledown$ GetMiddlePoint (4 tests)                          | <b>Success</b> |
|  | $\triangleright \bigtriangledown$ MoveParticlesTest (6 tests)                       | <b>Success</b> |
|  | $\triangleright$ <b>C</b> RecalculateWeight (6 tests)                               | <b>Success</b> |
|  | D √ RemoveLittleWeightedParticles (4 tests) Success                                 |                |
|  | $\triangleright$ <b>V</b> RestoreParticles (5 tests)                                | <b>Success</b> |
|  | ▲ V PointsReaderTest (12 tests)                                                     | <b>Success</b> |
|  | D V ReadBlockedZonesTest (7 tests)                                                  | <b>Success</b> |
|  | $\triangleright \bigtriangledown$ ReadPlanTest (5 tests)                            | <b>Success</b> |
|  | ▲ V PriorityQueueTest (7 tests)                                                     | <b>Success</b> |
|  | $\triangleright \bigtriangledown$ DeleteMinTest (3 tests)                           | <b>Success</b> |
|  | $\triangleright$ $\blacktriangleright$ InsertTest (4 tests)                         | <b>Success</b> |
|  | ▲ √ TrackFuncsTest (13 tests)                                                       | <b>Success</b> |
|  | $\triangleright \bigtriangledown$ AddErrorIntoWayTest (3 tests)                     | <b>Success</b> |
|  | $\triangleright \bigtriangledown$ ImitationTest (5 tests)                           | <b>Success</b> |
|  | $\triangleright \bigtriangledown$ WayToStepsTest (5 tests)                          | <b>Success</b> |
|  |                                                                                     |                |

Рис. 14 – Пройденные тесты.

Всего было пройдено 80 теста, тест подразделялся на подгруппы в зависимости от того, имеет ли класс несколько методов для тестирования.

Например, класс Deijkstra имеет лишь 1 метод, поэтому в нём нет никаких подгрупп, тогда как класс ParticleFilter имеет сразу 6 методов, для которых созданы подгруппы, содержащие соответственные тесты из плана тестирования.

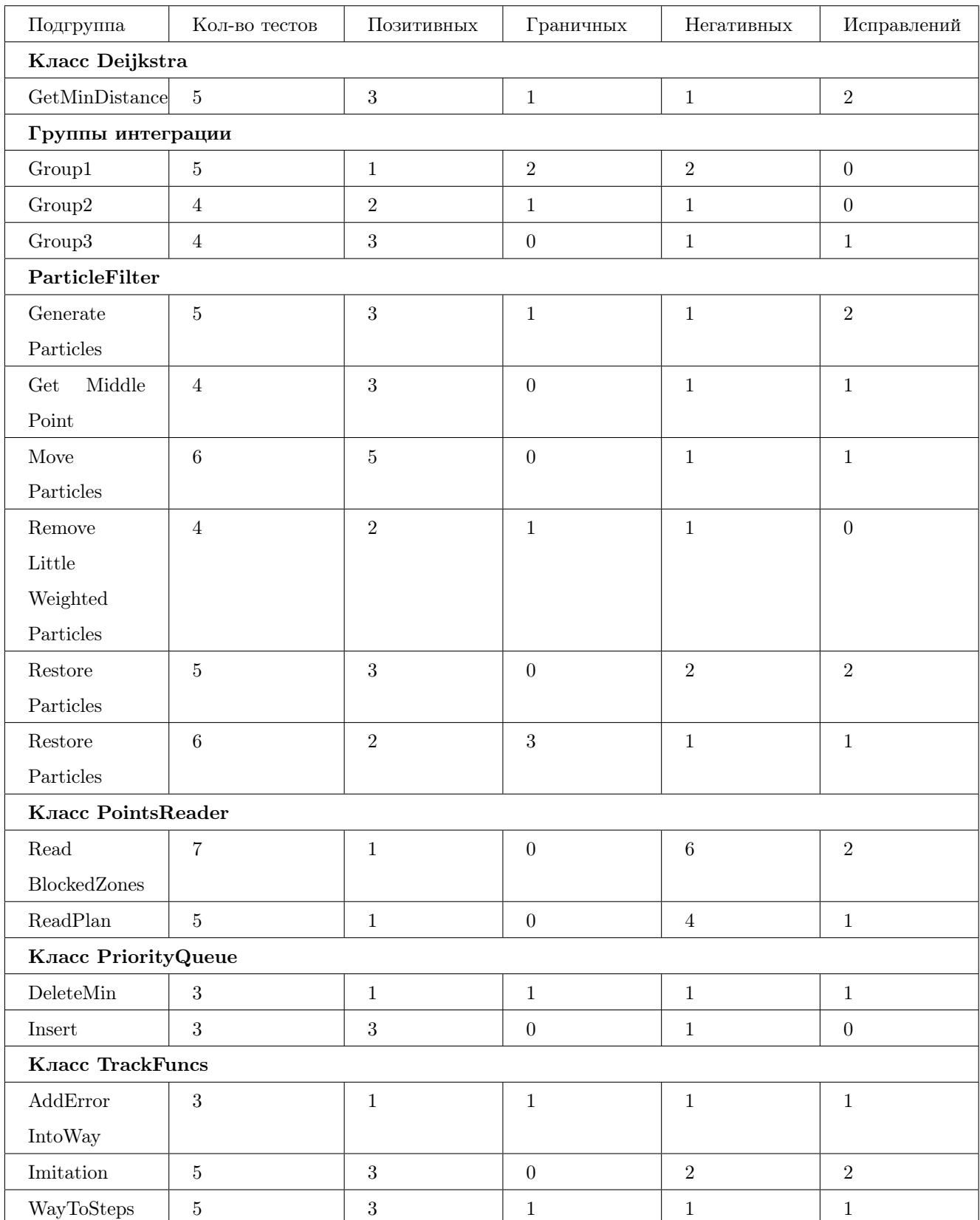

Итого:

- 18 найденных и исправленных ошибок в интеграционных и блочных тестах;
- всего 80 теста в интеграционном и блочном тестировании;

• 40 позитивных, 12 граничных, 28 негативных тестов.

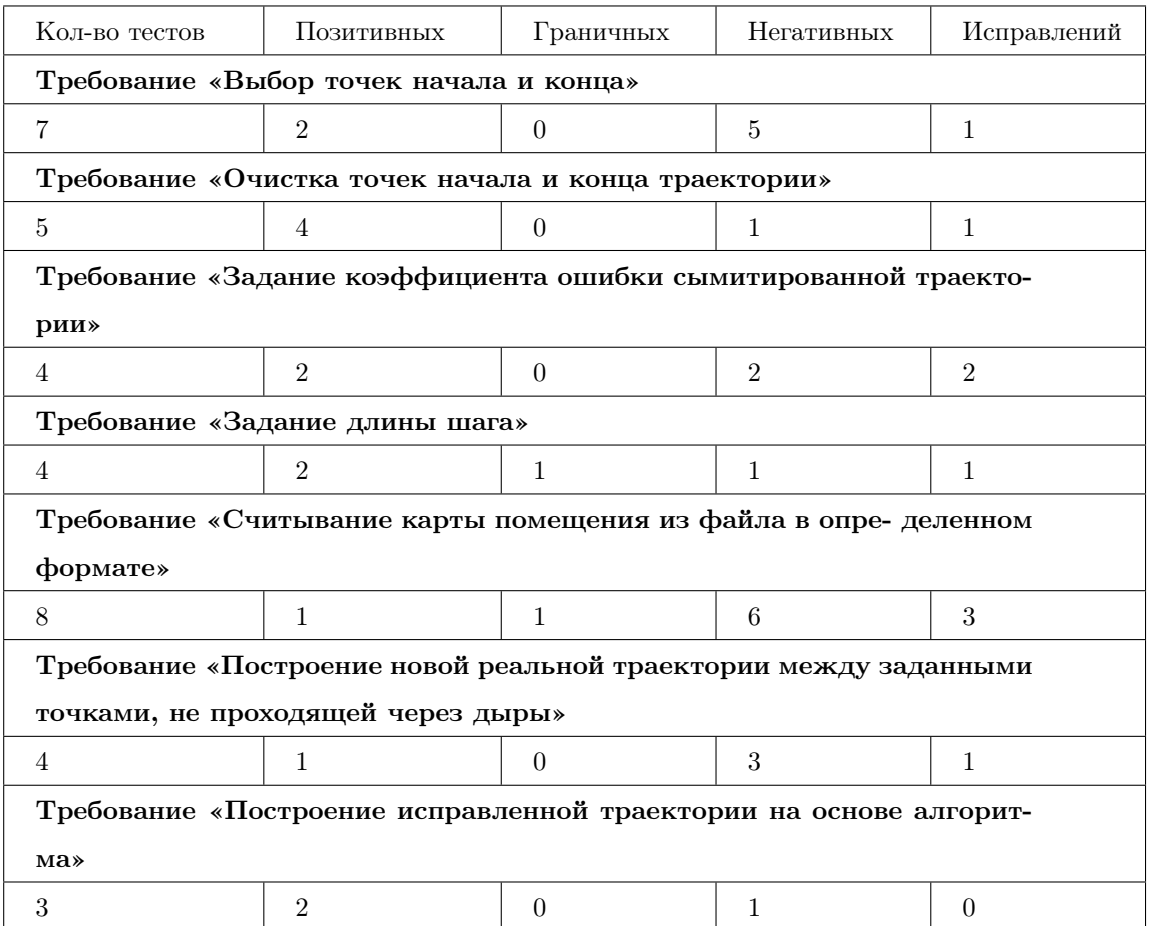

Описание аттестационных тестов:

- Всего 35 аттестационных тестов;
- 14 позитивных, 2 граничных, 19 негативных;
- В ходе тестов обнаруженено 9 ошибок.

Также были проведены нагрузочные испытания с замером времени выполнения работы на различных объемах вершин.

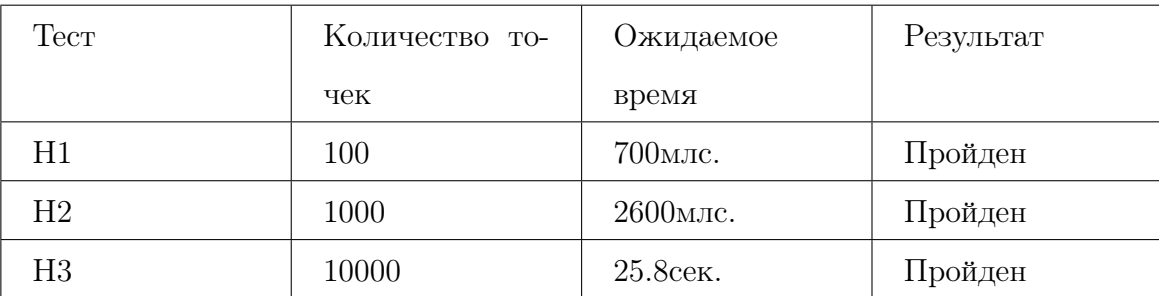

## 15 Вывод

По итогу, было протестировано блочными и интеграционными тестами 306 строк кода системы для построения траектории мобильного объекта на сложном полигоне, в ходе которого было обнаружено 18 ошибок, которые были исправлены, и проведено повторное тестирование для удостоверения в том, что ошибки были устранены.

Было проведено аттестационное тестирование, в ходе которого было разработано 35 тестом и обнаружено 9 ошибок, которые также были исправлены.

Нагрузочное тестирование показало, что работа алгоритма выполняется за установленное время.

Таким образом, в ходе тестирования были произведены меры по исправлению ошибок, в связи с чем приложение системы стало работать с меньшим числом ошибок и меньше падать.